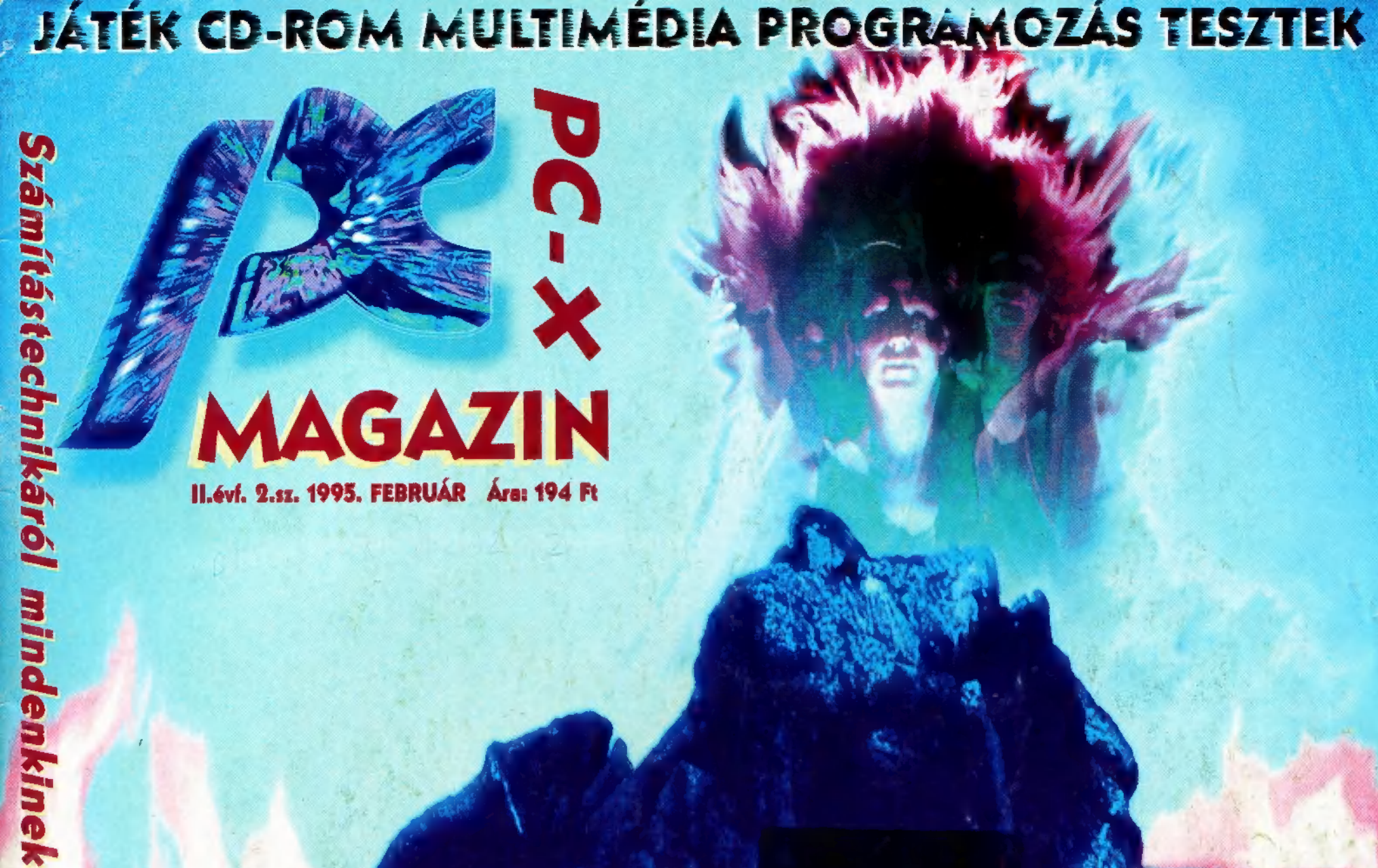

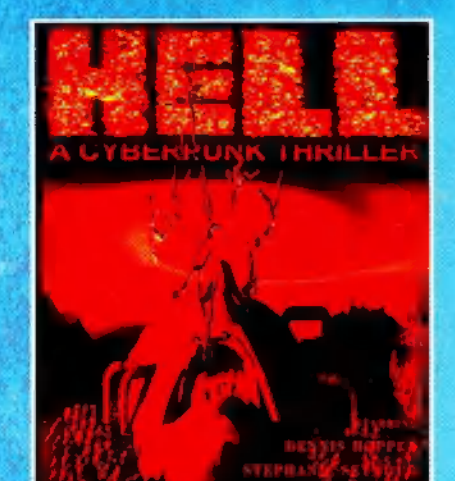

G

**GAMETEK** 

**HUNGARY** 

WING COMMANDER III **ETHNERN** 

 $w<sub>c</sub>$ 

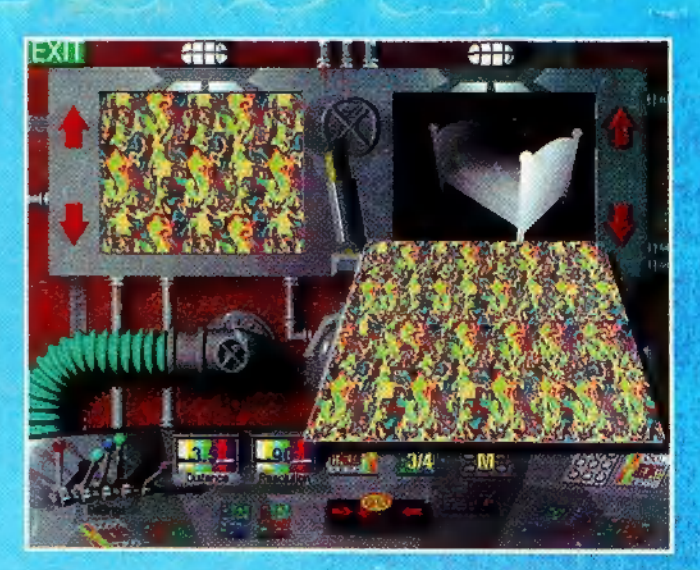

## Hahó!

Mármint, hogy ugye tél van, meg minden, ami ezzel jár. Boldog Ujév és hasonló dolgok! Ilyenkor szokott mindenki új életet kezdeni. Nekünk azonban pont megfelel a régi, lassan általatok is megszokott létformánk. Karácsony utáni szerkesztőségünkben azonban már nem hárman, hanem négyen bűvöljük a PC-X hasábjait. Új munkatársunk, Süti már nem csak a kezét tördeli, hanem a lapot is.

(Lassan mi is mamut cég leszünk, ha-ha.) Ahogy eddig tapasztalhattátok, mi továbbra is pontosan a hónap utolsó hetében, szerdán kerülünk az újságárus bácsi további 153 lapja közé, ezzel is igyekszünk a megfázástól óvni benneteket. Hiszen milyen rossz érzés az, mikor az ember csak vár és vár, de az a fránya lap nem jön időben. A lap tehát csak akkor változik meg,

ha ezt Ti szeretnétek, vagy esetleg Mi nem leszünk elégedettek magunkkal. Köszönjük a "Vallomás" és "Mit kíván a nép" válasz-özönt, igyekszünk feldolgozni, és annak megfelelően alakulni... 3

Sajnálatos, s egyben jó hír, hogy a decemberi lemezmelléklet elfogyott. (Ezért is érdemes előfizetni, mert így a következő lemez már ingyen, és biztosan megérkezik - nem kell aggódni, hogy marad-e a szerkesztőségben.) Az tény, hogy nem várt érdeklődés fogadta próbálkozásunkat, a jövőben tovább is lépünk lemezmelléklet ügyében! Nem árulunk el titkot, hogy vannak még titkos vágyaink olvasóink még jobb kiszolgálására. Hát ennyi talán februárra!

## CANRORT

- **Hotline News**
- **Master of Magic**
- **Little Big Adventure**
- Inferno
- 10 Hell

15.

- **Wing Commander III**
- **Magic Carpet** 
	- **Transport Tycoon**

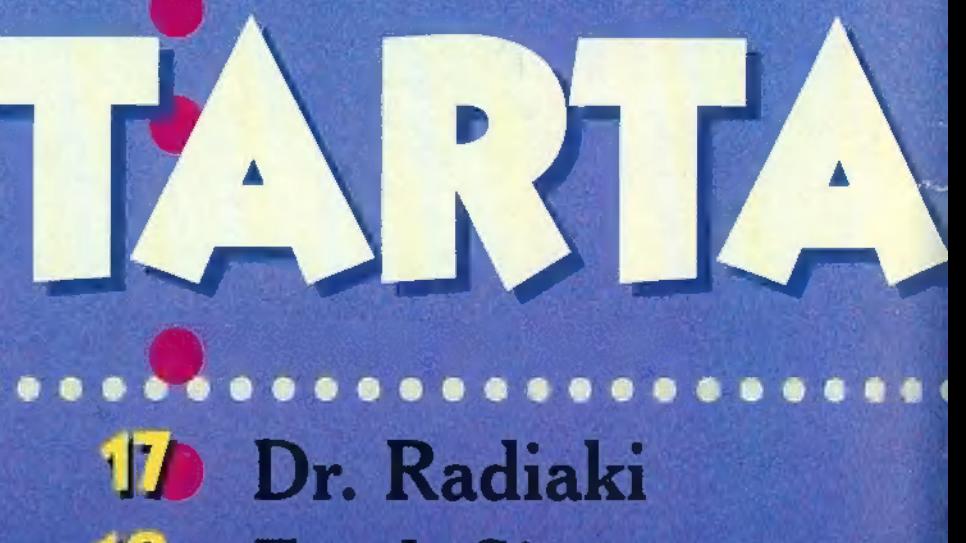

- 18 **Earth Siege**
- 
- 22 Panzer General<br>23 Lords of the Realm<br>24 Killing Moon /2
- 
- 26 System Shock
- 298. Caesar&Hannibal

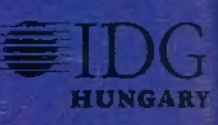

**Music City** Film-világ **MS Home** 41 Internet **D** Aréna 433 Dr. MIDI **J. Linux titkok S** OS/2 Warp

# П

LICIKOKK KKK KKK KKEKIEEKI a 147 A-2

## 30 Wizard's **ALZENTS Megdupláztuk!**

Nem a látásoddal van baj, nem is mi cseréltük össze az oldalakat - újra indul fantasztikus akciónk! Ujra robog a robogó, és most még szebben csillog MS Home<br>
MS Home<br>
Demo-zóna Participa d'Alexander de l'Alexander de l'Alexander de l'Alexander de l'Alexander de l'Alexander de l'Alexander de l'Alexander de l'Alexander de l'Alexander de l'Alexander de l'Alexander de l'Al - előfizetőink között ezúttal egy káprázatos Yamaha Mint robogót sorsolunk ki. Magazinra. Találsz a lapban megrendelő lapot CD-ROMboló . (21. oldal), ezt kitöltve küldd vissza a címünkre: (1536 Budapest, Pf. 386). Raádásul most még érdemesebb előfizetni, mert bár emeltük lapunk árát (és ki tudja, mit hoz a jövő), előfizetőink még mindig az eredeti áron kapják (azaz két számot ingyen)! További információért lapozz a 48. oldalra!

> E számunkban újult erővel játszunk: a 13. oldalon egy Wing Commander III CD Special Edition-t nyerhetsz, a 27-en pedig három Shadowrun könyvsorozat vár rád! A Wizard's oldalon új, Ouasar kupont találsz (minden második számunkban pedig a szokásos Wizard"s tokent találod majd). Szokásos zenés, filmes ajándékaink mellett (sapkák, plakátok, pólók, valamint Mike Oldfield maxi CD-k, Meseautó kazetták) még egy Microsoft Home egeret és mousepad-eket is nyerhetsz!

> > **Multimédia**

Következő számunk 1995. február 22-én jelenik megl

 $\frac{\text{PC-X-Számítástechnikai Magarin - megjelenik havonta}}{\text{Kindja az IDC Mayaronszági Lapliadó Kít.}} \quad (Csak ászoknak!)$ Felelős kiadó: Bíró István ügyvezető igazgató Műszaki vezető: Mészáros Tibor Felelős kiadó: Biró István ügyvezető igazgató<br>Címlap: Kondákor László<br>Felelős szerkesztők: Bognár Ákos (Mr. Chaos) **Getalás (Getalás szerkesztők: Bognár Ákos (Mr. Chaos)** és Turcsán Tamás Péter (Shy) Felelős szerkesztők: Bognár Akos (Mr. Chaos)<br>
A harmadik: Iván Csilla; a lapot tördeli: Süti Segítettek: Comiga, Giraffe, Newlocal, The Richfielder A szerkesztőség címe: 1012 Budapest, Márvány u. 17. (Sandapest) Seguettek: Comiga, Caratte, Newtocat, The Kushielder<br>A szerkesztőség címe: 1012 Budapest, Márvány u. 17. **IMPO**<br>Postacím: 1536 Budapest, Pf. 386 Postacím: 1536 Budapest, Pf. 386<br>Telefon: 156-0337, 156-2967, 156-8291,<br>[156-3211/259, Telefax: 156-9773] 156-3211/259. Telefax: 156-9773 1563211/259. Telefax: 156-9773<br>Előfizethető a kiadónál közvetlenül postautalványon,<br>MKB 203-28016-7007 pénzforgalmi jelzőszámra. **54 Top Draw** valamint átutalással az IDG **54 Top Draw** Ara: 194 Fi, fél évre 972 Ft, egy évre 1944 Ft. Hirdetésfelyétel: IDG Ker. Iroda és a szerkesztőség  $\vert$  55 Ghost, Living World Felelős vezető: Székely Károly vezérigazgató [e] [300]<br>A megrendelés száma: 95.0004 A megrendelés száma: HU ISSN: 1218-358X Terjeszti a Nemzeti Hírlapkereskedelmi Rt.,  $\overline{\mathbf{58}}$  Leonardo a Hírker Rt., az alternatív terjesztők és a számítástechnikai szaküzletek

A PC-X-ben megjelenő ányagok bármilyen módon való felhasználása csak a kiadó előzetes engedélyével lehetséges. Design copyright by Shy 8z Mr.Chaos

talet a talet a lebetonozott talpú egér-<br>Első ránézésre, egy kicsit ijesztőnek tűnhet a lebetonozott talpú egér-<br>koma a Logi Techtől. A Windows-hoz is hozzárendelhető a számára az a taletkok kötnek le, akkor sajná-<br>koma a EuroPress software terméke. Fá-<br>Lattal kell közölnöm, hogy nem az igazit választotta. De ki az, aki dok<br>lattal kell közölnöm, hogy nem az igazit választotta. De ki az, aki dok<br>gozni akar -egy-két elvetemült magamfajtát kiv

<sub>ágy kérem szépen, úgy is lehet előre haladni, nogy csellelőrén († 1915)<br>őretolom az egér testét. A másik, mondhatni "nagyobb" újítás a 3D-</sub> irányíthatóság, amit letesztelhetünk a Shadow Caster (Origin) játéknyíthatóság, amit letesztelhetülik a Bilado<br>1. Ez egy AD&D és Doom keverék, amiben az emell hogy kérem szépen, úgy is lehet előre haladni, hogy csak egyszerűen

ha csak valamelyest felfelé húzzuk. Most már nincs is más dolgunk, mint a megjelenő, egyre szebb 3D-s játékok dobozán figyelni a "Supports Logitech CyberMan 3D Controller" feliratot. Össze egy kínai barátomtól tanultam: Nekem tetszik...

3D Controller" feliratot. Ussex amely valamelyest is elterjedt (Aforce, PacMan). Ha majd ingyenes futtató mo-<br>foglalva csak még annyit, amit dult is ad az Europress SoftWare a Klik & Play mellé, a helyzet megváltozhat. Klik and Play képzelt helyre vagy színezhetjük az el-<br>Nem a sebességéről híres az a kevés windowsos lövöldözős vagy ügyességi játék, A program saját könyvtárából mint-<br>amely valamelyest is elterjedt (Aforce, PacMan). Ha ma Egyelőre ez egy játékfejlesztő környezet, amely a Video for Windows programo- a könyvtár sajnos az álta-<br>2001 A múlatók készítésére alkalmas.<br>2001 A múlatók készítésére alkalmas.

Egyetlen sor programkódot sem kell leírni ebben<br>a grafikus, vidd és dobd elvet kiterjedten használó környezetben egy-egy Játék kialakításához, fullasztó mennyiségű kész háttér, animációsorozat és program mellett. Kettő -persze primitív, de tetsze. tős- lövöldözős közülük, vannak autóversenyzősek és van egy futballszimulátor is, de ez túl nagy falatnak bizonyult. A szoftver legfőbb értéke, hogy megmutatja az érdeklődő és kitartó alanyoknak,

tározni és megrajzolni a szinteket, az objektumokat, legfőképpen pedig logikusan le kell

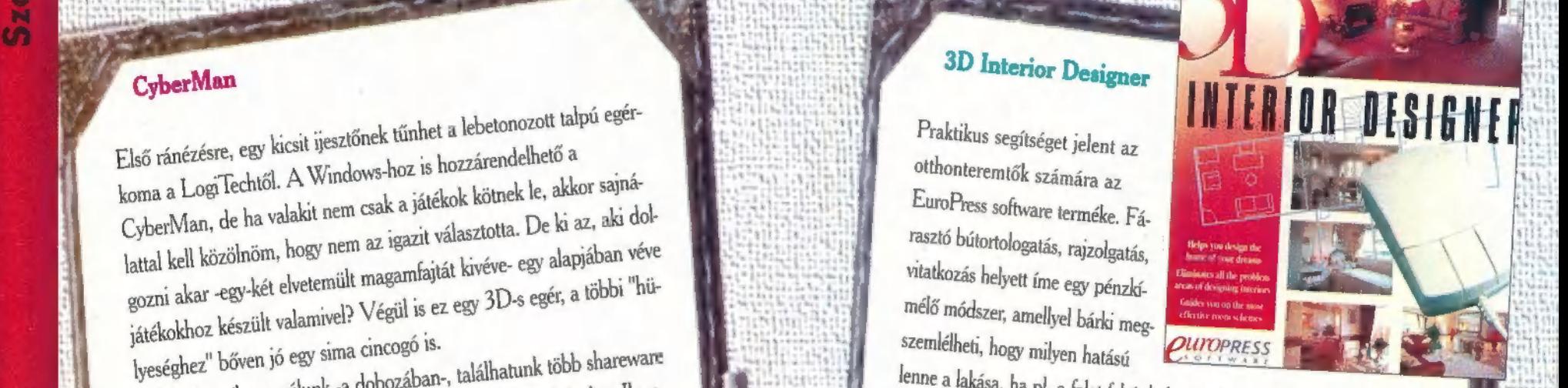

toma a Log current de la valadat nem cak a játekok kötnek le, akors software terméle. Fa la valadat nem sa la valadat nem sa la játekok kötnek le, akors este a la valadat helet meg pénzet el termélet a la valadat el valada után dönt úgy az ember, hogy egy másik szín jobb volna. Segíthet a program<br>akkor is, ha még az építkezés előtt vagyunk és nehezen tudjuk elképzelni, hoablakok. A program három fő részből áll. Szoba szerkesztő: itt alakíthat-Az igazi Doom-osok csak egenci negativ korszakomban én is<br>Anno, még a "sima" egeres -fel nem világosult- korszakomban én is<br>kipróbáltam a nagyokat utánozni. Nos, a jobb karom megerősödött.<br>Most, amikor kezembe kaparintotta Juk ki tetszésünk szerint a szobák mé gyan is mutatnak majd az elkészült szobák, milyenek lesznek az ajtók és az nét. Alaprajz szerkesztő: az előbbiekben megtervezett szobákat tudjuk

 $\hat{\mathfrak{E}}$ 

الثا

zés szerkesztő: segítségével az aj-<br>tókat, ablakokat, bútorokat, fűtőkélakássá összekapcsolni. Berendeaj- tókat, ablakokat, bútorokat, fütépe. B) szülékeket, fürdőszobai berendezése. . Hi ket, konyhabútorokat tehetjük az el. képzelt int helyre v a megjelenő, ) ban gyors (magyarul: használható, élvezhető) idő<br>
Egyetlen sor programkódot sem kell leírni ebben<br>
a grafikus, vidd és dobd elvet kiterjedten használó<br>
környezetben egy-egy játék kialakításához, fullasz-<br>
tó mennyiségű kés

Gabriel

ii

Crack MP

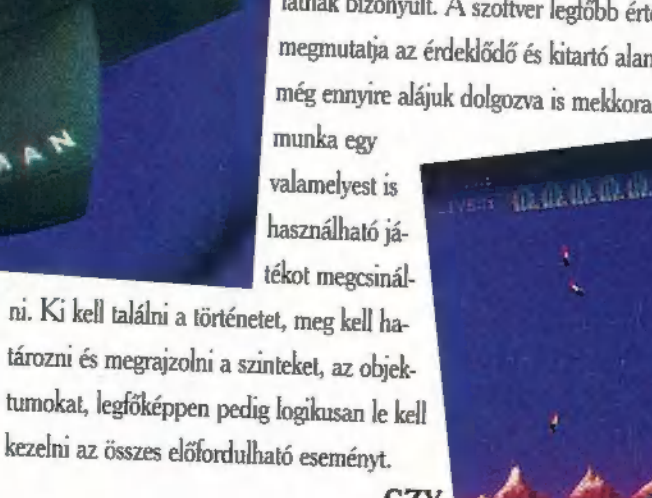

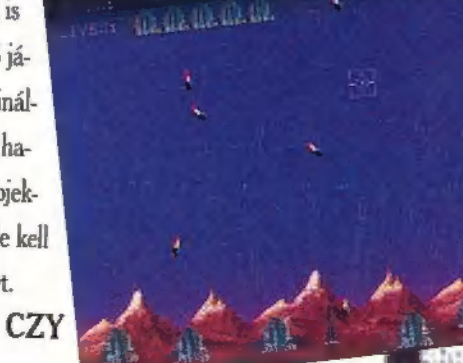

#### Action Replay V 4.0

Sokáig nem élvezhették a PC tulajdonosok a kártya előnyeit, de most ennek vége. Végre itt a csodálatos PC-s Action Replay kártya. Csak egy gombnyomás és

máris...Meg"cheat"-elted a kedvenc játékonáris...Meg cheat ence –<br>dat... Képeket lophatsz a programokból (s at... Képeket lophatsz a programokból (sajnos 5 v 8. – 1944)<br>ámogat)... Slow motion funkció -azaz lassíthatod a program futását... Zenét lopkodhatsz demokból... Monitor nos SVGA módot nem rkálhatsz a progzat)... Slów monen<br>t lopkodhatsz demokból... Monitor funkcióval turkáln

manokban...<br>
Néhány "Eksün" Doom cheat a megszállottak részére:<br>
DOOMZ1b3b7c63 - töltény, DOOMZ1b3b8831 - rakéták, Movember 8., Új Zé<br>
töltény, DOOMZ1b3b84ff - plazma, DOOMZ1b3ba402 - hal-<br>
táblázatkezelő szoftvereket.<br>
tá Néhány "Eksün" Doom cheat a megszállottak lésztétek alapjá Movember 8., Új Zéland: egy húscsomagoló óriásvállalat-<br>DOOM21b3b7c63 - töltény, DOOM21b3b8831 - rakéták, Movember 8., Új Zéland: egy húscsomagoló óriásvállalat-<br>l November 9., Argentína: a rendőrség rajtaütött egy<br>
atatlanság, DOOM21b3b6401 - teljes térkép, DOOM21b3b6801 -<br>
atatlanság, DOOM21b3b6401 - chaingun, DOOM21b3b6801 -<br>
atatlanság, DOOM21b3b6401 - chaingun, DOOM21b3b6801 -<br> - plazma, DOOM21b3ba301 - falon áthaladás, DOOM21b3ba402 - hal-- shotgun, DOOM21b3b6401 - chaingun, DOOM21b3b6801 poomz1b3b6c01 - plazma puska, DOOM2162<br>6, DOOM21b3b7401 - motoros fűrész,<br>6, DOOM21b3b7401 - kék kulcs, hatatlanság, DOOM21b3b1c01 - teljes térkép, DOOM21b3b6001 rakétavető,

DOOM21b3b1508 - részleges Játhatatlanság.

#### Psygnosis news

Nagy halom újdonsággal nyomul a Psy "jövőre", azaz idén is. A Damocles egy amigás sláger PC CD-s át. irata - készítője Paul Woakes, aki a Mercenary-t

is írta. Szóval, a progi egy 3D világban, némi sci-fi-<br>vel ötvözve "mentsd meg a Földet a biztos pusztu-<br>lástól" kategória. Állítólag szuper grafikájú (lesz),<br>támogatja a VFXI VR 3D sisakot, és lesz a CD-n néhány<br>elbűvölő

alapköve manapság a Játékoknak. A Guilty is ebben a környezetben játszódik, ahol Jack T. Ladd vagy Ysanne Andropath karakterét alakítjuk. A kalandjáték CD-ROM-on várható, hamarosan...

#### **Software Piracy**

Hírt kaptunk arról, hogy milyen szoftverkalóz-ellenes akció-<br>t hajtott végre a BSA tavaly év végén "Í. Já a telenes akciókat hajtott végre a BSA tavaly év végén. Ízelítőt közlünk, de<br>hozzátesszük - Magyarország még nem i hozzátesszük - Magyarország még nem tart itt...<br>November 3. Columbi

November 3., Columbia: a helyi rendőrség jogi szakértő<br>bevonásával egy olajiparban érdekel tervezőirodát látogatott<br>meg. A szoftverek 95 százaléka lopott volt, az ügy még folya-<br>matban van.

November 3., Izrael: a helyi BSA képviselővel a rendőrség megvizsgált egy tervezőirodát, ahol az előzetes vizsgálatok alapján<br>illegális AutoCAD felhasználásra derült fény.<br>November 8., Új Zéland: egy húscsomagoló óriásváll megviz pján

nál találtak nagy mennyiségben illegális szövegszerkesztő,<br>táblázatkezelő szoftvereket.<br>**November 9., Argentína:** a rendőrség rajtaütött egy

ketavető, DOOM21b3b2601 - piazma puska, DOOM21b3b2401 - kék kulcs,<br>
DOOM21b3b7801 - sólyószóró, DOOM21b3b2401 - kék kulcs, negyediknél 12 kalózmásolatot találtak.<br>
DOOM21b3b2801 - sárga kulcs, negyediknél 12 kalózmásolatot

 $25000$ 

Németország: egy<br>hotelben tettek látogatást a rendőrök.<br>A hotel gazdái épp akkor törölték a rend-<br>szert az összes kalóz-

> szoftverrel együtt...

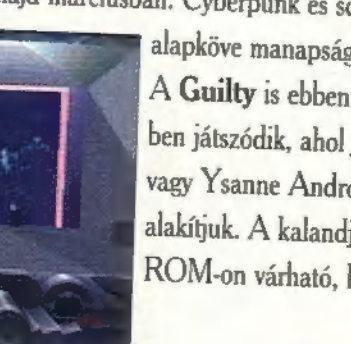

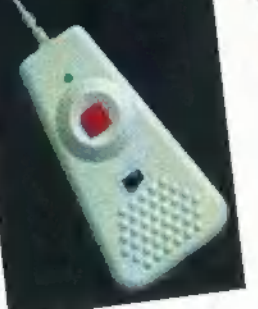

A megszokott Microprose vigyorral kaptam ki Shy kezéből azt a lemezköteget, amelyen a következő felirat díszelgett: MASTER OF MAGIC: továbbiakban: MOM (az utóbbi nem volt rajta). Hazarohantam (rohantam?! Vártam háromnegyed órát a buszra!), beronamam (ronamame: vanam na<br>romnegyed órát a buszra!), be<br>csüccsentem a gép mögé, installálás, konfigurálás, stb...

lső pillanatban feltűnt, hogy két<br>hatvományos program ötvözésé kagyományos program ölvözésé-<br>A ről van szó: természetesen két korábbi Microprose ötlet, a Civilization  $\acute{e}s$  a Master of Onon (ugye ismerős mindkettő?) , összegyúrva. Azt vélhették, hogy két ilyen "vacak", "kis" program elegye majd meghozza számukra a sikert! Nos, jól gondolták! Alig néhány hónappal a BI2 megjelenése után már megszületett az első komoly rivális a placcon...

Az intróból csak annyi tanulságot ér demes leszűmi, hogy pacifista lelkületűek inkább a Fatty Bear-t játsszák, itt véresebben kell hozzáállni a dolgokhoz... Ezután a főmenü jelenik meg, ahol rendkívül bonyolult opciók közül kell választanunk.

Első játéknál csak két opció jelenik meg, a Ouit to DOS és a New game. Első funkcióját gondolom mindenki sejti, így erre most nem térek ki bővebben. A második olyan hosszú, hogy azt sem most tárgyalom, hagyjuk csak a végére.

A következő két opció csak akkor tűnik fel, ha van már elkezdett játék. Ezek a Load game, amivel a kimentett játékállásokat tölthetjük vissza, és a Continue, ami kimondottan érdekes. A játék minden negyedik körben úgy dönt, hogy nem várja tás, hogy (szinte) mindenről infót ka<br>meg, míg lesz egy áramszűnet és termé- tunk (ha megnyomjuk az egér jobb szetesen az utóbbi egy órában úgy bele- gombját), így nem is írogatom le az egyes kestel ál erat en tegy varáll agy varáll a gymegaty, agy mellet a meghanyik az elszág.<br>melegedítink, hogy nem mentetfünk. Csamelegedtünk, hogy nem mentettünk. Csa-<br>ták előtt érdemes

csata utáni pillanat- **éjén GN9N** 

adatunk a játék nehézségének kiválasztása. Az 5 szint teljesen megfelel az Orion. szintjeinek: az első kettő az ismerkedést szolgálja, a középsőt úgy is fordíthatnánk, hogy "fair play", míg az utolsó kettő megnyeréséhez már komoly szerencse is szükségeltetik (sokkal több "pick"-t kapnak a többiek, ráadásul meglehetősen kiépített

birodulommal kezdenes). Erdemes az első hármon egyet-egyet játszani, amíg az ember bele nem tanul, majd gyorsan áttérni a Hard-ra és az Impossible-re, különben dögunalom lesz az egész (nana NA-NA! - Pellus). A következő kiválasztandó, hogy hány ellenséget akarunk lemosni a placcról egy és négy kizött. Érthető módon ez meghatározza, hogy milyen eséllyel találkozunk velük a játék elején.

A térképnagyság elég jól körülhatárolható fogalom, itt csak annyit jegyeznék meg, hogy a játéktér mindig ugyanakkora, csak a víz-szárazföld arányt változtathatjuk az utóbbi állítással (nyilván nagyobb területen érdemes játszani, mert így több felfedeznivaló lesz). A Magic menüpont háttere egy kis magyarázatra szorul. Az MOM-ban a varázslatok forrását két csoportra osztották, aszerint, hogy honnan szerezzük. Tudnüllik lehet a város különböző templomaiból és a térkép bizonyos helyein található jól őrzött Node-okból. Ezek különleges varázserő<br>vel rendelkező helvek, amelvek azt a varázslót szolgálják, aki meghódítja őket. A kapcsolóval azt választhatjuk ki, hogy a Node-okból mennyi varázserőt lehessen kinyerni (±50%). Ha mindent beállítottunk, klikkeljünk az OK gombra (ahogy számtech tanárom mondaná: tüzeljünk) . A következő feladatunk a varázslóválasztás. Mostantól érvényes az a megállapítás, hogy (szinte) mindenről infót kapha-

inkább a "New lehet nyerni a játékot. Ha ráklikkelünk gáme" feliratú gomb irányába. Első fel- valamelyikre, akkor átírhatjuk a nevét és mehetünk kezdőfajt választani. Annyit azért érdemes megfigyelni, hogy Normal szinttől mi is alakíthatjuk a varázslónk személyiségét (saját képünkre és hasonlatosságunkra) , kisebb-nagyobb megszorításokkal. Ez azt jelenti, hogy bizonyos számú kreditünk (pick-ünk) van, amit egyrészt tulajdonságokba (van amelyik 2

pick-be kerül), másrészt varázskönyvekbe fektethetünk. Ezek azok a pick-ek.

amiket a két nehéz szinten nem teljesen fair módon osztanak el... Mit is érdemes választani? Aki végigolvassa a gépkönyvet és a varázslatlistát (kb. 250 oldal), az hamar eldöntheti. De azért néhány (nagyon általános) tippet megkockáztatnék!<br>- A varázslat osztályokról: Általánosság-

ban egy-egy osztályban a képességeinket a polcunkon sorakozó könyvek határozzák meg, például, hogy hány varázslatot tanulhatunk. Ha

minden játékban mások, még ha ugyanaz- (AESS) az AESS töltés, és a zal a mágussal indulunk is!), illetve gyorsabb lesz a kutatási égünk is az adott osztályban. Bizonyos alaptudást mindenki megkap, ezek nincsenek besorolva. Ennyi blabla után mik is az egyes nsztályok?

- a Life varázslatosztály túlontúl pacifista, illetve támadó varázslatai nagyon a Death és a Chaos osztály ellen irányulnak (magyarul a többi varázsló ellen nem sokat tehet). Fontos, hogy egy varázsló egyszerre nem birtokolhat Life és Death varázskönyveket, ezek annyira ellentmondanak egymásnak.

 - a Chaos és a Death osztály egyértelműen romboló osztály. A játék elején meglehetősen sok nehézségünk adódhat abból, hogy nem tudjuk népünket támogatni. Viszont itt van a legtöbb olyan varázslat, ami ellen nincs védődobás! (gyermeklelkülettel megáldott pacifistáknak nem ajánlott)

- a Nature és Sorcery osztályok elég kiegyenlítettek, támadó és védő varázslatok is magtalálhatók bennük. Azért itt is<br>Iesz egy-két kellemes támadó mágia...

A tulajdonságokról:

Nagy vonalakban igaz, hogy a két pick-et igénylő tulajdonságok a legjobbak. Én hosszas vívódás után a Sage Master (2590 a varázslatkutatásra) és a Myrran (a túloldalon kézdés lehetősége, ahol a mágia erősebb, jobbak a fajok és mágikus utak vannak) mellett döntöttem. Természetesen tulajdonságokat és könyveket találhatunk majd a játék során (persze na-

IRS<br>IRS gyon őrzik őket különeyon örzik őket külön.<br>Féle ronda állatok - fő leg sárkányok). Mellé léle ronda állatok - fő<br>Plag sárkányok), Mellé<br>Pik felcsíptem egy-két Chaos és Death

könyvet, a maradékot pedig Nature (v. Sorcery) osztályokba fektettem. Az osztályok után még lehetőségünk van kiválasztani egy-két varázslatot, amik biztosan benne lésznek a könyveinkben. Most már csak a "egegyszerűbb" dolog van hátra: meg kell nyerni a játékot. Mivel ez egyáltalán nem könnyű (megfelelő nehézségi szinten), gyakran mentsünk állást és...

Mostantól kezdve hihetetlen (és teljesen összevissza) ipphalmaz következik, mert sajnos nem rendelkezünk 25 oldallal egy normális leíráshoz. Oppá, majd elfelejtettem, a főmenüpontokat azért még átfutjuk, a többire mindenki rájön magától a jobboldali egérgomb intenzív

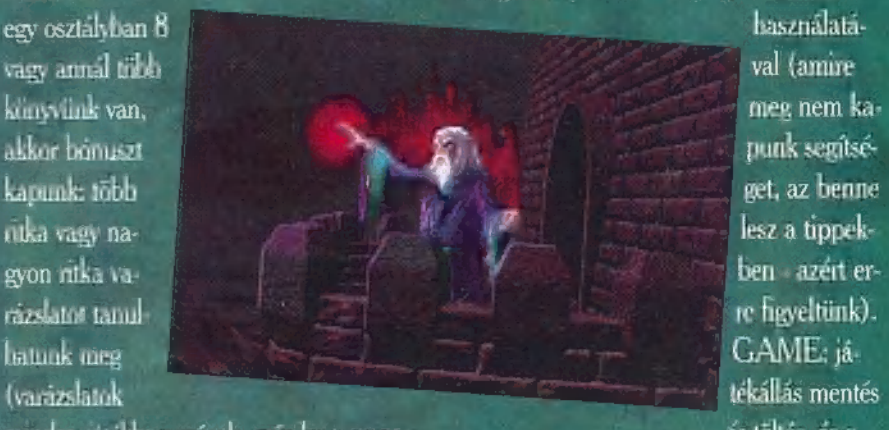

Settings-ben beállítható néhány apróság a játékhoz. A Random Events-et mindenki nyomja be, úgy sokkal izgalmasabb.

SPELLS: itt lehet bevarázsolni az egész világra ható, a megidéző és a hosszabb ideig tartó tulajdonság-varázslatokat. (egyszóval minden olyat, ami nem csata közbeni).

ARMIES: a hadseregeinket követhetjük figyelemmel. Szerintem ember a talpán, aki itt megtalálja a megfelelő egységét. Az egyetlen hasznos menüpont itt az Items, ahol a hőseinknek kezébe nyomhatjuk a fegyvereket, varázsbotokat, pajzsokat, páncélokat, amuletteket, stb.

CITIES: itt találjuk a városokat. Nagyjából igaz rá, ami az előzőre, de azért érdemes néha ide bekukkantani, mert mindig van olyan, amiről elfelejtkezünk, ezek Housing-ot termelnek (van amikor persze szándékos a dolog)

MAGIC: ebben a menüben megoszthatjuk a manna-termelés, a kutatás és a skill-növelés között a varázserőnket. Azonkívül itt kommunikálhatunk a többi varázslóval is. Amelyiknek szürke sima a gem-je, azzal még nem találkoztunk, vagy nincs is a játékban (ha négynél kevesebb ellenféllel játszunk) , ha meg össze van törve, azt valaki lenyomta. Ez nem azt jelenti, hogy megszűnik az összes városa, hanem csak azt, hogy maga a varázsló halt meg. (amíg vissza nem jön. Ugyanis van egy Spell of varázslat is... Szóval ne hagyjuk sokáig békén a városait!)

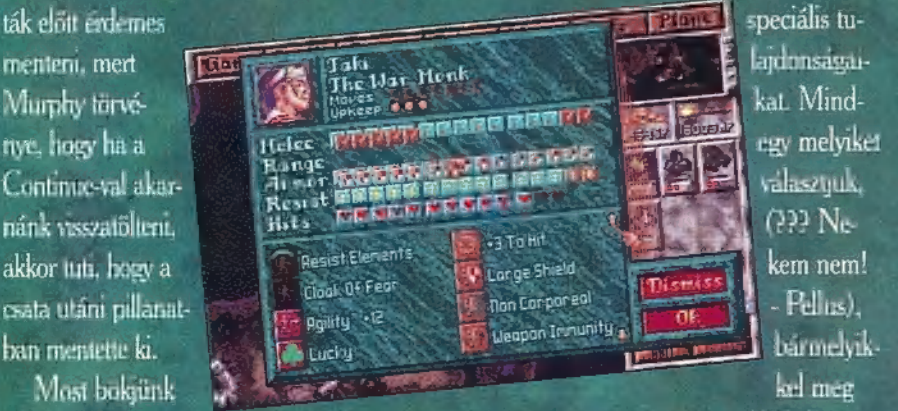

**B** 

**Game-Port** 

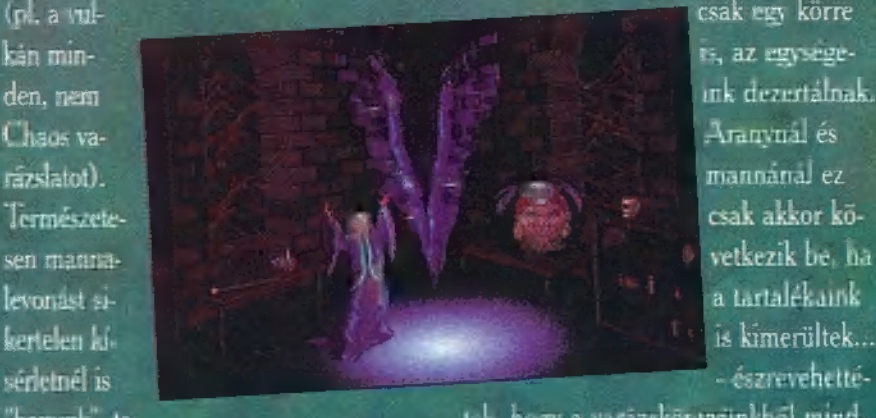

erzestatot).<br>Természete Sen manna- k 1 j rz KÖR 9131 ET a kakkor kö-sen manna- k 1 j rz KÖR 9131 ET a tartalékanik (TAR EL EN ÉT A ÉT A<br>Jevonást sisen manna.<br>Ievonást si- kompozitoria († 1998)<br>Kertelen ki- kimerültek... sérletnél is est ész eveketté-"kapunk", te- tek, hogy a varázskönyvünkből mind-

- ha a városokat olyan helyre építjük, tunk. Először kevésbé fontosak jönahol a környezetében van színes növény, nek, majd 3 megtanulása után azon a akkor a Sage Guild lelépítése után min-helyen egy magasabb kategóriájú jelelami klassz a helyén...

- nem kell félni, a gép a felsőbb szinteken sem rendelkezik túl okos mesterséges intelligenciával. A fővára mellett álltam és a következő körben kilépett egységeivel a várból a túloldalon, én meg szépen besetálhattant.

Fenomenális játékról van szó. Pellust, amióta ezzel játszik le sem lehet vakarni a gépről. En személy szennt beleszerelmesedtem. A grafika és a hang sem fenomenális, (a la Civilization) , de van legalább olyan jó, ha nem jobb (DE-DE Na, ez ki volt?) , mint bármelyik az előző négy közül. Egy kicsit hosszú be-

letanulni, de ezért van ill a tipphalmaz. Még egy-két kisebb hiba is van menne, de remélhetőleg ezeket a végleges verzióra ki-Javítják és ezektől élvezhető a játék. Most meg aztán hajrá... (Megathanx Pellusnak, sokat segített a upphalmazban... - a lüke közbeszólásait ne is vegyétek figyelembe, abszolúte nem ért

Pelace Microprose

INFO: sok-sok infót kaphatunk itt az ellenfelek erősségéről, a felfedezett világról. A Grand Vizier i nehogy benyomyon valaki, mert ebben az esetben garantált a vereség! Elvileg arra jó, hogy nem nekünk kell törődni a városok gyártásának beállításával, hanem elvégzi magától. Hát ez aztán végzi!!!

PLANE: ezzel lehet váltani a két világ között.

Es most a tippele

- a játék kezdetén az első megépítendő dolgok: a Granary, a Marketplace és a Library.

 - a mágikus tornyok elfoglalásával lehet kapakat nyitni a másik világba (ha éppen nincs Planar Seal varázslat érvényben). Ezekben a tornyokban általában (sőt mindig) találhatunk varázslatokat is...

- a varázserőt az elején osszuk el 1:3:1 arányban, később, ha lesz elég Library-nk, Unversity-nk, Sage Guild-ünk és Wizard Guild-ünk a Research-ről levehetünk mindent.

 - érdemes barna városokat keresni (így nem kell annyi Settlers-t gyártani), mert ha azt elfoglaljuk nem sértünk meg senkit, tehát nem lesz háború.

 - hősöket az elején mindig érdemes felvenni, később úgyis kirúghatjuk őket. Szerintem a legjobb a Magician (tűzlabda) és a Ninja (láthatatlanság).

 - minél híresebbek leszünk, annál. több egység és hős akar csatlakozni hozzánk és egyre több kereskedő szeretné ránk sózni portékáját. A híresség a Fame-ek számától függ, amiket nagyobb csaták (több<br>mint öt ellenfél) megnyerése és nagyobb városok elfoglalása után kapunk.

- ha elégedetlenkednek a városainkban, húzzuk fel a következő nagyságú templomot (Shrine, Temple, Pantheon, Cathedral) vagy rakjunk oda még egy egységet, az majd lehűti őket egy időre. A templomok bájos tulajdonsága, hogy növelik a varázserőnket, amit eloszthatunk a Magic menüajuonsaga, nogy novens a vandsevu<br>ket, amit eloszthatunk a Magic men<br>ben. Érdemes arra is figyelni, hogy l zonyos fajok utálják egymást, tehát az elf hódítókat egy dwarf városban meg-

lehetősen nagy 7 elégedetlenséggel fogadják. Ha elmegyünk onnan és saját egységeik veszik át a rendfenntartást, akkor meg $\frac{1}{\sqrt{2}}$  a  $\frac{1}{\sqrt{2}}$   $\frac{1}{\sqrt{2}}$   $\$ akkor megnyugszanak a<br>kedélyek.

- a Skill határozza meg, hogy egy csatában mennyit varázsolhatunk.

ő: 5

Eily of Bladewater

RREE NAME

- a csatában találhatunk legalul egy Range feliratot és mellette egy szorzót.<br>Minél messzebb vagyunk a tornvunktól, annál többe kerül. Ha például egy

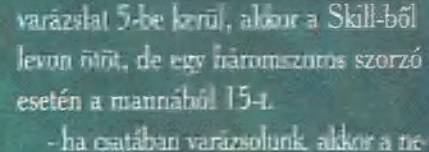

vek alatt különböző számú, színű és szagú jelek vannak. Ezek színe határozza meg, hogy milyen osztályú, száma, hogy az adott csatában még hányat tudunk bevarázsolni belőle. A szag nem számít.

 - ugyanezek a jelek a nagy mágjáknál a Spell menüben azt mutatják, hogy hány kör míg bevarázsolja a varázslónk. Az instant felirat azt jelenti, hogy azonnal menni fog a dolog.

- ha valaki elmenekül (akár mi tesszük, akár az ellenfél) az megnyekkenhet, de persze a mi egységeink gyakrabban hozzák a formájukat...

az egységek néha meglepő területekre is eltévednek menekülés közben (pl. hajó szárazföldre vagy gyalogosok vízre) . Az ilyen egységeket NE kövessük, mert elveszítjük a csatát (ha van Water Walking varázslatunk akkor is! De miért, feleim22?). Vigyázzunk arra is, hogy ne hagyjunk őnzetlen városokat menekülő egységek útjában, mert esetleg beleugranak...

- ha védtelen települést "felejtünk" valahol, azonnal megindul feléje mindenki. Néha taktikázni is lehet, például, ha nem akarjuk, hogy egy közeli gyenge várost támadgassanak, akkor a világ másik felén, ahol nincs egy darab ellenség se, kiállhatunk a vár mellé, és mindenki odamegy.

 - ha valamit elkezdünk építeni a városokban, akárcsak a Civilization-ben és áttérünk valami másra, akkor az eddig felhasznált munka nem vész el (legfeljebb a telesleg). Ugyanez igaz a varázslatokra is.

- ezt fel lehet használni egy kis pénzspórolásra is. Vegyünk például egy 10-es értékű Spearmen-t 40 aranyért, majd ál-Iítsuk át a gyártást mondjuk egy Granary-re és az is egy körön belül kész lesz.<br>Két apróság: amit egy koron belül amúgy is legyártanak azt nem lehet megvenni. Egy 10-es Spearmen-ből nem tudunk egy 1000-es Wizards Guild-et csinálni,

csak olyat ami

悔

max. 40-be ezzel a trük kel vigyázzunk, mert az egyes fajok egységei igen különböző pénzbe kanılnek!  $\Lambda$  sötét dfembal

például valami normális egység sokszorosa volt egy Granary árának...

- a Node-okat úgy lehet szolgálatunkba állítani, hogy kiverjük belőle az ellenfelet, megidézünk egy Magic Spirit-et (az egyetlen varázslat, amit nem kell felfedezni, a kezde ben is tudjuk) és egyesülni ve - - láthatatlan egységeket az illúzióra le (Med). Érdemes őrizni a saját Node- nem reagáló egységek észrevesznek unkar, mert az ellenfél is odajön. Ami- (pl. Sky Drake) lyen színű a csillogás a Node körül, azé a - a sárkányokkal vigyázzuk, mert elég varázslóé (6 örzi!). Composition durvák a pofonjaik. Bár volt egy nin-

- a Node-ok meglehetősen hatéko- Jám, aki kettőt is kinyírt egy csatában nyan blokkolnak minden varázslatot. (ráadásnak a kisérő 16 Gargoyle-t is) ami nem az ő osztályuknak felel meg - ha a kajánk negatívba fordul akár (pl a vul- csak egy körre

hát nem érdemes erre blazírozmi... es elle es ELLE nehány varázslatot tanulha-

den egyes ilyen NightShade 100-as nik meg. Ezért érdemes a nagyon ol-Dispel Magic-et jelent minden ellenséges csókat (néhány kör alatt elsajátíthavarázslat ellen, amit a városra nyomatnak. tót) megtanulni, hátha megjelenik vaete a tette a korea minister ett történ.<br>Ete alat ellen, amit a városra nyumatnak.<br>- bármulven varázslat-ellenvarázslat

páros a következő százalékkal oltja ki egymást: siker esélye(90) —ellenvarázslat mannaértéke/ (ellenvarázslat mannaértéke + varázslat mannaértéke)

van egy varázslat, ami megváltoztatja egy egység kinézetét. Sajnos a gépet ez nem hatja meg...

- vannak különböző ércek a hegyekben, amik közül van amelyik pénzt hoz, van amelyik Magic Power-t, stb.

az infó menüben a Surveyor-ral (F1) minden egyes földkockáról megtudhatjuk a tulajdonságait. Érdemes<br>végignézni városénítés előtt a helveke és a környékbeli érceket.

- csaták előtt, a gyávák mindig mentsenek, mindenkit érhetnek meglepetések...

- maximum 50 körig tartanak, ezután a támadó vissza vonul (annak minden veszélyével együtt). Ha nincs sok ellenséges egység, vagy nagyon gyorsak vagyunk, akkor sokkal erősebb ellenfelet is legyőzhetünk!

- bizonyos varázslatok ellen nincs védelem. Néhány ezek közül elég gyengécske (Weak) , némelyek már hatásosabbak (Doom Bolt), míg van amelyik meglehetősen kellemes (Entangle vagy Mana Leak)

ha láthatatlan egységeink vannak, az ellenfél sokszor harc nélkül visszavonul (ha túlerőben van, akkor is - pedig szétszóródva esetleg még győzhetne), ilyenkor persze egységeket veszít. Ha mi harcolunk hasonló egységek ellen, akkor szóródjunk szét és ha a láthatatlan egység mellé érünk az ködszerűvé válik. Természetesen, ha Entangle-t varázsoltunk, akkor az 50 körös trükk is eljátszható...

Master of Magic 386 28 MB SB, ROL **ADLIB** 

s

74

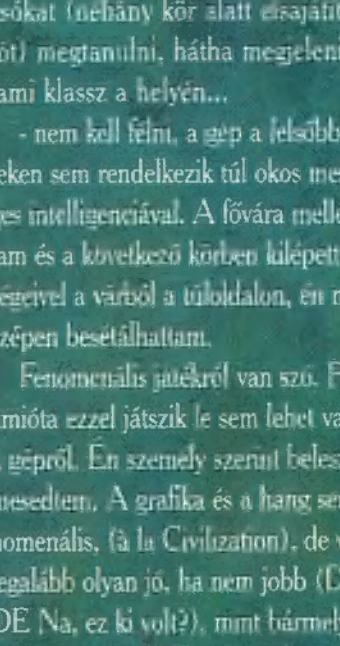

a játékhoz!)

gyszer volt, hol nem volt egy távoli galaxisban egy bolygó. A bolygót két nap sütötte, így kapta a nevét, ikernap. A sarkokon alakult ki a kellemesebb éghajlat. Az egyenlítője mentén viszont óriási hegyek és jégmezők terülnek el. Ezt a földet négy típusú lény lakja.

Spheros, Rabbibannies, Ouetchek, Grobo-k. Ezek a lények eddig békében és nyugalomban éltek, amíg Dr. FanFrock fel nem tünt a színen. A tudós egyeduralma egyre nagyobb lett. Felépített egy teljes rendőrállamot. A gyanakvás tönkretette az emberek kapcsolatát. S ez még nagyobb kedvet csinált a zsarnoknak, s kifejlesztett két csúcs fegyvert. Az egyik a Clonozás, a másik a Teleport rendszere, ami behálózta az egész bolygót. A Clonozással bárkit a saját katonájává tudott tenni. A lények ekkor már annyira rettegtek tőle és azt is elfogadták, hogy a népesség megvédése címszóval a lakosságot a déli féltekén összegyűjtse. Az emberek egyre inkább kezdtek gyanakodni és kezdték felemlegetni a régi időket és Sendell istennőt. Ezt Dr. FanFrock betiltatta.

Twinsen a Quetch fajnak a tagja. Ot is elérte a végzete és börtönbe került, hogy miután elárult mindenkit clonozással megsemmisítsék a tudatát. A első éjjel a börtönbe furcsát álmodik, amit egy szép animáció formájában látunk. Az ébredés már a szörnyű valóság. Ismerjük meg az irányítást, mert a játék során nagyon fontos. A mozgás a CRSRral történik. A fel-le a mozgást teszi

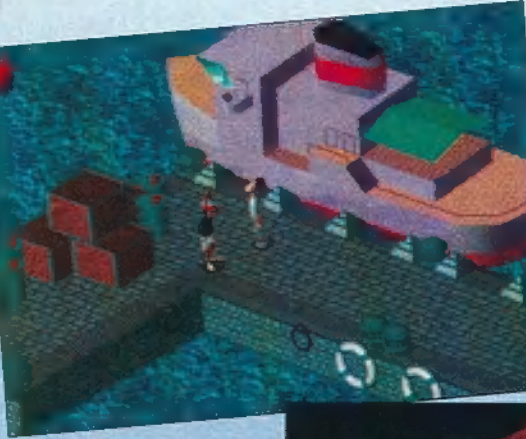

lehetővé előre és hátra. A jobbra és balra a forgás irányát jelenti. A főhősünk stílusát szabadon kiválaszthatjuk. Négy<br>ilyen állapot van és mind-

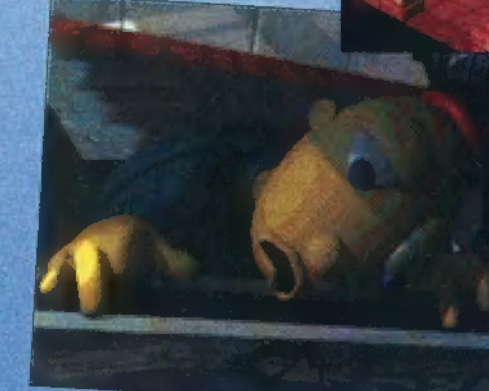

egyikhez tartozik egy akció rész is, amit a Space-szel hívhatunk elő. A Normál állapot a menés, a kérdezősködés és a kutatás (FI). A második az Atlétikus

(Athletic), melyben a futás a jellemző, akciója az ugrás (F2). A következő az Agresszív (Aggressive) állapot, mely egy felbőszült bikájéval hasonlatos, ennek akciója az ütés és a rúgás (F3). Az utolsó állapot a diszkrét (Discreet). Teljesen hasonlítunk egy settenkedő tolvajra és akciónk a rejtőzés (F4). Mint minden kalandjátékban itt is megtalálhatjuk a felvehető tárgyakat, azok használatát és az éppen nálunk lévők listá-Ját. Ebben a programban a lista kicsit többet takar. Nemcsak a tárgyak nevét, de képét is láthatjuk. Előcsalásához a Shift-et

AdVenture

#### használjuk.

megtalálható. Az ENTER megnyo-

mására középpontba kerülünk. Ezek

ismeretében, már el is indulhatunk,

Ha már az elején nem boldogulunk,

előtt idegesked-

jünk, hanem vált-

sunk agresszív álla-

potba és marad-

junk így a kijutás

végéig. Ne fe-

lejtsünk el

de azért adunk egy kis segítséget.

akkor próbáljuk ki, hogy ne a gép

A státuszunkat a CTRLral megtudhatjuk. Ezen a lapon a pénzük, a megszerzett kulcsok száma, az energiánk és az életek száma található. Ha már van

> Magic Ballunk, akkor annak az. energia szintje 15

minden felvehetőt felvenni. Miután kijutottunk az épületből ne húzzunk ujjat az őrrel és próbáljunk egy kicsit kukázni, de csak diszkréten. Miután túl feltűnő jelenség vagyunk fehér köpenyben, menjünk haza . és öltözzünk át. Tárt karokkal fogadnak és nem sokkal később jönnek is ér-

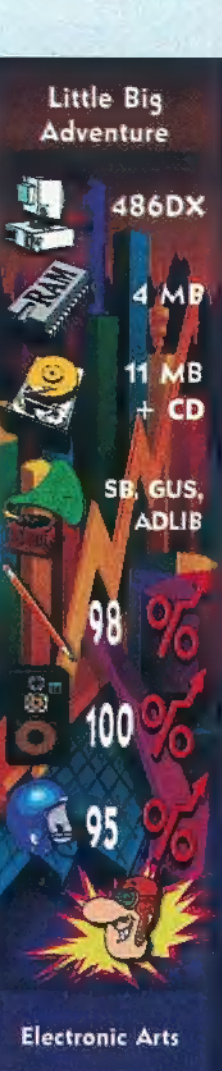

gyorsan elbújunk. Miután megfosztanak a kedvesünktől - ha nem találnak meg - nekünk kell megkeresni kedvenc ruhánkat és elvenni egy keveset a kosztpénzből. Ha sikerül kijutni otthonról, akkor irány a kocsma. Lehetőleg mindenkivel váltsunk egy-két szót. Nézzük meg a kikötőt, de kerüljük el a jegyárust és inkább segítsük ki a részeg matrózt. O legalább ad egy jegyet.

tünk. Jobb ha

A játékot szép animációk és nagyon jó dumák tarkítják.640-es felbontásban igazán tökéletes, de az állásmentés furcsán történik. Mindig azt a file-t kell másolni, amit éppen játszol. Minden esetben a pálya elejére tesz, hiába mented ki bárhol. Ennek ellenére is le lehet menteni és attól sem kell megyedni, ha elszállna és nem mentettél, mert ezt a program

> folyamatossan megteszi.

ondolom mindenki emlékszik a Wolfeinsten 3D című programra és utódjára a Doom-ra is. Félelmetes volt az a minőségi változás. Egy régi kedvelt program sikeres folytatása természetesen anyagilag is megéri készítőinek, tehát szinte várható, hogy más software gyártók is piacra dobják a csúcsrajáratott folytatásokat. Ez a jelenség, mivel a programok fejlődéséhez vezethet, egyáltalán nem elítélendő.

D

A fenti bevezetőt (egy hét megfeszített gondolkodás után), az OCEANtól érkezett doboz -fedelén INFERNO " felirattal- váltotta ki belőlem. A demót már többször láttam, ezért tudtam, hogy valamilyen szinten az EPIC folytatása lesz. A doboz nagyon mutatós (lenne, ha nem azt használja a postás csapat rögbi edzésen, labda helyett). Szerencsére a csomagolásnál erre is gondoltak, így a belső tartalom sértetlen maradt. A mai divatnak megfelelően csak egy lemezes, de az szépen csillog (CD). Mivel a franciák sem eszik olyan forrón a macskát, előbb a kézikönyv csak aztán a kapcsoló felé irányuló tapogatózás.

- Na ki szereti a képregényeket? kérdezte a költő. Mivel személy szerint igen kedvelem ezt a műfajt, kellemes meglepetést okozott a kerettörténet. Olvasgatás közben előjöttek az EPIC emlékei. Kiderült, hogy újabb dudaoktatásra szorulnak az imposztor Rexxonok. Természetesen ebben az esetben a duda szerepét kesztyű tölti be. Azonnal előkaptam az EPIC-et

(újra billeg a szekrény) . Ha valaki nem emlékszik, vagy nem fért gépközelbe a már-már történelmi mélységekben járó időpontban, mikor még ez volt a menő, annak tájékoztatására összefoglalom az EPIC lényegét.

The second control of the second control of the second control of the second control of the second control of

Van egy szép, jó, kedves és minden lakosának a maximumot nyújtó földi konföderáció és vele ellentétes állásponton egy csúnya, gonosz, megátalkodott és kegyetlen elnyomással uralkodó rexxon császárság. A két űr-nagyhatalom közötti ellentétet nem a politikai berendezkedés eltérése okozza, hanem a rexxonok azon törekvése, hogy a konföderációt (legalább társult tag-ként) birodalmukhoz csatolják. Természetesen ez némi ellenérzést vált ki a terra konf. polgáraiban, s ahogy az már lenni szokott "kitörött az háború". A konföderáció csapatai nátrányban vannak, de (fanfárok...) jövünk mi és a vadonatúj EPIC harci géppel megfordítjuk a csetepaté szinte biztos kimenetelét. Sok küldetésen át szinte csak magunk támadunk meg mind nagyobb ellenséges eröket. Altalában egy ilyen dicsőséges sikersorozat után két út áll a hős előtt: a megérdemelt nyugdíj, vagy a folytatás, amennyiben az előző rész bevétele megfelelően alakult. Itt a folytatás esete forog fent. A Rexxonok nem tanultak az előző esetből és megint a konföderáció felé nyújtogatják undorítóan karmos csülkeiket. Elsőként minket kívánnak elkapni és saját szolgálatukba állítani, de a bennünk meglevő végtelen humanitás legyőzi az idegen kemikáliákat és könnyedén meglépünk a zászlós hajó-

> ról. Beavatkozáurkkal csak any nyit érnek el, hogy az átlagostól jobban reagálunk a teleportálási kísérletekre, még a felrobbant hajó szilánkjai közül is összeál

líthatják a darabjainkat. Mint az EPIC esetében itt is harci gépünkről kapta a nevét a program. Az INFERNO a modern kor csúcstechnikáját képviselő eszköz a tömegpusztítás szolgálatában. A Rexxonok újabb támadás-sorozatokat indítanak ellenünk és mint minden rendes szuperhősnek szinte egyedül kell a fejükre koppintani.

ū

π

A progi háromféle összeállításban kínálja a küldetéseket. 1. The Directors Cut. Ebben az esetben csak sodornak az események a program határozza meg a következő küldetést, közötte mindenfele animációs filmecskékkel. 2. Evolutionary. Ennél a pontnál a játékos határozhatja meg a küldetések helyét és sorrendjét is. 3. Arcade. Mint neve is mutatja csak rövid lövöldözésről van szó. Ki kell választani agy övezetet a Solar Nova rendszerben és az ottani küldetések játszhatók végig, egy rövidített hadjáratban.

A küldetéseken belül szintén három helyszín létezik. A kiterjedt világűr, bolygók lelszíne és mesterséges tárgyak belseje. Az első kettő teljesen egyértelmű, bár a légkör-repülésre az űrhajónk az aerodinamika alapján nem lenne képes, de hát ugye a tudományos fejlődés... Számomra viszont rendkívül ért tues... Szamonna viszont renukivű ere<br>hetetlen volt, hogy miért kell olyanra<br>tervezni egy anvahajót vagy űrállomást, hogy a számítógépig el lehessen jutni űrhajóval. Ugyanis itt folyosórendszeren keresztül bejárhatóak, mind a konföderáció, mind a birodalom létesítményei, sőt elpusztítani is csak a számítógép és/vagy a hajtómű szétlövésével lehet a tekintélyesebb darabokat.

Mivel csúcstechnikát repülünk szin mindenben segítséget nyújtanak a hajó fedélzeti rendszerei (csak a kávégombot nem találtam). A három lehetséges helyszínen különböző HUD kijelzés segíti a tájékozódást. Fegyverből "mindössze" nyolc darab áll rendelkezésre: három lézer, három torpedó és két egyéb kedvesség. Repülésnél természetesen váltogathatók a nézetek, a funkcióbillentyűk teljes hosszában. Harchoz is kínál három lehetőséget, illetve négyet, mert a műszerfal lekapcsolható. A virtuális módból kétféle létezik, az előre néző (ekkor a látószög nem változik a hajó tengelyéhez viszonyítva), illetve a célpontkövető, amit nagyon meg kell szokni, hogy használható legyen. Szintén segítség a három funkciós robotpilóta 1: Dokkolás; 2: Célkövetés; 3: Navigációs pontra vitel, Természetesen ennek a könnyítésnek a kihasználása kisebb pontszámot eredményez. A játék grafikája nagyon átgondoltnak tűnik, mégis követi az EPIC stílusát, bár az Inferno megjelenése egy kissé túl

futurisztikus. A belső animációk pedig verik egy jobb film szintjét. Ha az ember bírja wincsivel érdemes minél nagyobb területet hagyni a CD-puffernek, innen gyorsabban hozza be az animokat. Zeneileg szintén eltalálták a hangulatot, bár néha a halál dala jobban illene a szituációhoz (mikor 30 vadászgéppel száll szembe az ember).

Inferno

386SX

 $4MB$ 

4 MB **CD** 

SB, GUS, **ADLIB** 

85

88

 $\triangle$  92

**Ocean** 

 $\overline{\mathbb{C}^3}$ 

Összességé ben nagyon eltalált, bár őszintén mondva nem szimulátor, hanem egy lövöldözős játék, szimulátor elemekkel nehezitve. Aki viszont képes ezt az ellentmondást elfogadm, és kedveli, ha a mindenek teletti magányos hős szerepében érezheti magát az nem fog csalódni.

Schuerue

Ω

10

**Val** 

**PC-X 1995. Febru** 

"- Ne, Rachel, hagyjál már! - Rachel, légy szíves, ne szorongasd a nyakam! - Rachel!"

ideon kelletlenül nyitotta ki a szemét, amely aztán kikerekedett a döbbenettől. Nyakánál fogva lógott a semmiben, az őt tartó égővörös színű, organikusnak látszó, izgő-mozgó valamiből, ami ráadásul dögletes bűzt pöfögött ki magából. Viszolyogva rángatta jobbra-balra a fejét, miközben lábával is kapálódzott a semmiben, hogy kiszabadítsa magát, bár halvány fogalma sem volt arról, hogy mi lehet alatta. Egyszerre érezte, hogy enged a szorítás, a feje egy hosszú, gyomorforgató pillanatra teljesen eltűnt a vörös anyagban, hogy aztán kicsusszanjon belőle.

- Ááááááááá! - ordította Gideon, miközben szabadesésben zuhant alá.

emelve felismerte, hogy amiből kizuhant, hullottak a fejére. Rachel kihasználva a zahatalmas betűkkel formálta a szót: vart, szintén a lepedő lucskos volt az izzadságtól. Rachel vart, szintén akcióba lendült, s egy jól

(GÉNT MEK ZTE Lee ETLES xő volt jobb pozícióban, s meg is kaparinszaj, razunant a nyervre, merynek következ- azatta remaimabol. Között alom, megint? között egyver utan vetettek magukat, de a<br>tében sűrű, vérszerű anyag freccsent a ma- - Neked is az az őrült álom, megint? nő volt jobb poz (USA sz ZTE TÉÉTS ELEGET ett LENG N 9 GATT pódásával okozott, de ez már nem igazán zett, hogy saját szívdobogását valame- tesen szabott markolat hűvösét, nyugalom ges alagútban sebesen siklani kezdett lefelé. látta az alagút végét, csak tekergődző útját.<br>Hiába próbált megkapaszkodni, a sebes zu-Hiába próbált megkapaszkodni, a sebes zu-<br>hanás és a sikamlós fal meghiúsította minden igyekezetét. Egyszer csak megpiliantott

maga alatt valamit, amihez nem szíve- ha irányába. Rachel tovább ült az ágyon,

másik nyitntt száj, amely az elsõvel ellentétben egyáltalán nem volt emberi. Hatalmas kidülledt szemeket látott és dárdaszerű

hegyes fogakat,

amelyek azon<br>munkálkodtak, hogy valahogy fennakadjon<br>rajtuk. Nem tudta, hogy a szerencsén, vagy<br>rajta múlott, hogy épséghen jutott át közötmunkálkodtak, hogy valahogy fennakadjon tük, és abban sem volt hiztos, hogy egyáltalán jól járt azzal, hogy tovább zuhanhatott. Utjának ezen szakaszán sötétebb volt, bár a falak enyhe vörös fényt árasztottak, viszont sokkal melegebb áradt a mélyből. Mindenfelöl nyögések, sóhajtások, hörgések, elfojtott ordítások, halk sikolyok visszhangoztak. Ahogy zuhant tovább, azon gondolkozott, újrakezdje-e a nemrég abbahagyott ordítást. Inkább hagyta a fenébe, s kidülledt szemekkel bámulta az alagút végét, az izzó, gőzölgő vörös pokoli lávát, melyből emberi testrészek emelkedtek ki, süllyedtek alá, miközben a fájdalmas hangok mellé egy diadalmas, gúnyos, kárörvendő kacagás tárinatus, matus com us orgenuments of the same of the cyclina original original original at answer at the celest<br>volna, egy óriási, halálos sikolyba dermedt valami ide-oda dobálta, annak ellenére, ből. Fegyverét még zahanás

- Igen - felelte a férfi tömören.

- Valami okának kell lennie, hogy egyre gyakrabban álmodjuk mindketten ugyanazt száradtam. - mondta és elcsoszogott a kony-

sen közelített volna, de nem volt mit gondolataiba merülve. Kintről edénycsörtennie. Egy másik óriási arc volt, egy gés, vízcsobogás hallatszott, de nem jutott el

a tudatáig. Az a halk sercegő hang is elkerülte figyelmét, amely az ágy mellől jött. Apró, sárga szikrák pattogtak a padlón, majd abbamaradt a zaj, a padló egy kerek része felemelkedett, egy fekete kesztyűs kéz kilökte, s az így keletkezett nyíláson csuklyás alakok jelentek meg. Mire Rachel ész-<br>bekapott, négy sötét, hideg fegyvercső meredt rá. Istenem, hiszen ezek rendőrök, gondolta, miközben teste reflexből reagált, vérében felugrott az adrenalinszint, izmai ellazultak, majd ugrásra készülve megfeszültek. A helyzetet felmérve rádöbbent, hogy a csuklyás alakok mind háttal állnak az ajtónak, ahol már fel is tűnt Gideon csodálkozó arccal, de tettrekészen. Gyorsan cselekedett, a hozzá legközelebb álló alak mögé osont, s a kiképzésen tökéletesen elsajátított tarkóütéssel kivonta a forgalomból. Fegyverét még zuhanás közben kapta n iatta, mert zunanas közben tejet teitele kordok (sud, ebredj! kordok kordok altal a talból kiszakadó részecskék<br>1992-elye felismerte, hogy amiből kizuhant, közdéon zihálya ült fel az ágyban, alatta közbültak a fejére. Ra hatalmas betűkkel formálta a szót: a lepedő lucskos volt az izzadságtól. Rachel vart, szintén akcióba lendült, s egy jól<br>FOKOL is ült mellette, hasonlóan ziláltan, s még irányzott rúgással megszahadította a sötét<br>Ebben a p is ült mellette, hasonlóan ziláltan, s még alakot rúgással megszabadította a sötét alakot fegyverétől. Mindketten a padlón to-<br>Ebben a pillanatban elnyelte a tátott alakot mindig fogta a karját, melynél fogya kirán-alakot szállta meg, s már higgadtan emelte célzás-<br>ra a pisztolyt. Ezt látva a csuklyás nem sokat gondolkodott, hanem abba a nyílásba vetette magát, amelyen át eredetileg a szo-MS a Li dült, új célpontot keresett, s a neki oldalt<br>álló, Gideonra célző alakba engedett egy

adag lövedéket. Párjának nem volt ideje hálálkodni, ugyanis az utolsó támadóval vívott éppen párbajt. Lövése ellenfelének fejét találta el, a szeme alatt hatolt be, majd a háta mögött, a falon lejezte be pályáját. Mivel az energialövedékeknek nincs tömegük (ez így persze nem igaz, de elhanyagolható a tömegük), az eltalált egyén az elavult golyús fegyvereknél megszokott hátracsapódás helyett szépen, csendesen lehanyatlott. s kelyett szépen, csendésen lehanyat<br>s helyett szépen, csendésen lehanyat<br>- A szentségét! - sóhajtotta Rachel.

- Tűnjünk innen, lehet hogy még van belőlük! - mondta válasz helyett Gideon, kézen fogta a lányt, s a rövidebb utat választva, eltűntek a támadók által készített nyílásban."

2095-öt írunk, Washington D.C.-ben vagyunk. A technika fejlődése hihetetlen dolgokat bozott magával: a cyberűr felfedezése, mesterséges intelligencia kifejlesztése, rohotika, sebészet test-morfológia segítségével. A cyberszórakoztatás is nagy divat lett. egeszen addig, mig az Acti-Deck Virtual Reality otthoni szórakoztató rendszerről ki nem derült, hogy az eszköz fokozatosan megyáltoztatja a felhasználó genetikai kód-<br>ját, s ilyen módon az emberi lények íjesztő pszionikus képességekkel rendelkező cso-<br>portját hozta létre. ionikus képességekkel rendelkező cso-<br>tját hozta létre.<br>Washington D.C. nek van egy nem túl

KOSZT St ETT MAGAT ET ENE LON ETET itt találkozik a pokol a Földdel. Ejféltájt<br>szellemek és egyéb pokolfajzatok cirkálnak<br>az utcákon, hogy magukkal ragadják a bű-<br>nős lelkeket Hades birodalmába. Ez idő tájt szellemek és egyéb pokolfajzatok cirkálnak az Egyesült Államokban a kormányzás az Isten Keze nevű párt kezében van, melynek vezetője Solene Solux, az Uralkodó. A kor-<br>mányzat, engedve a közakaratnak, betiltotta a veszélyesnek tartott eszközöket és technológiákat, többek között a eyberűrrel kapcsolatosakat is. A probléma csak az, hogy a párt egyebek mellett a szólásszabadságot, az írói szabadságot, a rivális politikai pártokat, az alkoholt és a drogokat, a szerencsejátékot és az egyéni szabadság egyéb kellékeit is törvényen kívül helyezte. A kormányzatnak közvetlen összeköttetése van a pokollal és ezt a büntetésvégrehajtásban ki is használják, a bűnösöket "elküldik" a posok, köztük a legnagyobb: a Városlakók Fel-

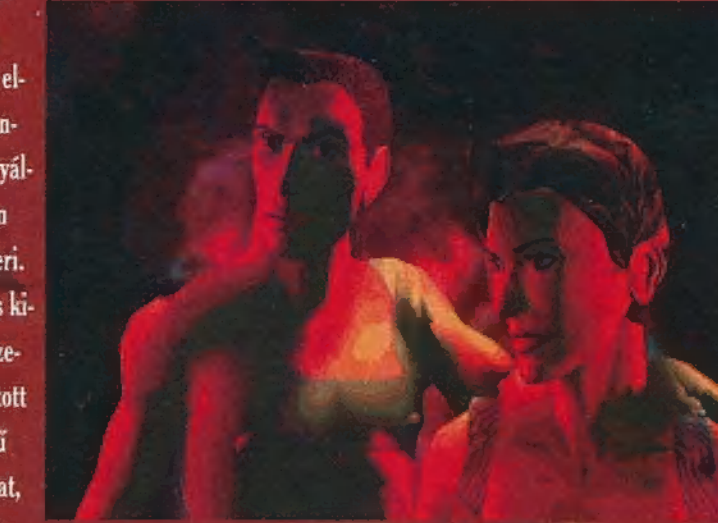

ESZE ET MESE gyobb hátráltatója a pokoltól való félelem, emiatt egyenlőre nem sikerült számottevő eredményt felmutatniuk. ISS SL S<br>ISS SE EGEN EGEN EGEN<br>FAS A NEZ ÉZEN EGEN EGEN<br>ISS SE EGEN EGEN EGEN EGEN EGEN

Mezei keverte 4S Bármelyiket választjuk, a másik követni fogja, s a feladatokat ketten oldják meg. izt Elérség aperidik elepítikai dolgás.<br>Telepítikai EL tatár tát tol etenta a EV TETENTE párt megpróbálta eltenni őket láb alól, útnak indulnak, hogy kiderítsék, mi az, ami miatt így rájuk jár a rúd.

A játék menete interakciók egymásstásjából áll. Kezeléséhez szükség van egy egérre, hiszen mindent az egér kurzor se-Cette BESTER<br>Cette BESTER<br>Cette Bester Bester BESTER gítségével tudunk végezni. Az alap kurzor ngo kismosága a sa da santitát (2007)<br>Katalanh genti kismoságazai királ (edg<br>Administratifáti elejéne (1. tamál kijánik árm Belzebub egyik beosztottjától kérhettek ki visszaadni, különben megnézhetjük magunkat!). Ennek segítségével tudjuk sze-LT ZA AZT TEK EG MENT AZT TEKNOL Felül h EVEN tett gt N YO KOLT gombot használva ismertetőt hallhatunk az .<br>1944 – All belgiágba helyen járunk, [EZT teseta<br>1944 – EZT tesetakorrák, [EZT tesetakorrák, [EZT tesetakorrák, ] E . zoregy ajtó alakját veszi fel. Bal klikkre 3 odasétálnak szereplőink, s ha az ajtó nincs da netááu e ha ei en Erte Bet Statel e ha t die tegenis webeste kruisi kee, dilan tai gentikal keesélgethetüük  $\epsilon$  and a mean interesting the  $\epsilon$ karamani ng kanaalihati tang ikangara kerál, ny lelenselt csantvízkéz képére vált II. eline a hal gambhal felvehetjük a targyat, a jobbal, információt kérhetünk róla. Ha egerünkkel szereplőinkre mutatunk, a

kurzor egy mini-komputer lesz, a bal KELLENE AZA SZA ETET Ő hatjuk azokat a tárgyakat, amelyeket magunkal viszünkal viszünkás szekuld GEL EE jos ő ego s fogunk egy tárgyat, a kurzorunk egy vízegere CA ZAK hely hely kur hely ku hely hely hely ELLE Telepedig használ hatjuk a kívánt személyen. Ha a játék , használható tárgyat találunk, a kurzor vele lá GE Erit e<mark>t a GE Erit ett ele</mark> lász formálják velezi fel.<br>Ett az aktuális<br>Ett element esész elektrik elektrik elektrik elektrik elektrik elektrik elektrik elektrik elektrik vagy már fogunk valakkor azt  $h = \frac{1}{2}$  az említett tárgyak az említett tárgyak az említett tárgyak az említett tárgyak az említett tárgyak az említett tárgyak az említett tárgyak az említett tárgyak az említett tárgyak az említett tárgyak az említe először méretarányosan, a játéktér képébe kts o ező ugo situació ező ugo situació ező ugo situació ező ugo situació ező ugo situació ező ugo situació ez ket leginkább a kurzor formájának változássakor felfedezni. <mark>felvett tárgy máror tárgy máror</mark><br>letételei ikon hető módon helyezkedik el. Ez így talán boayolultan hangzik, de a játék során hamar

 $k$  oss  $k$   $k$   $\geq$   $k$   $\geq$   $k$   $\geq$   $k$   $\geq$   $k$ A fenti manőverezésen kívül menüt m kell használnunk, amelyet az egérnek a képernyő letejére mozgatásával jun elő Arabatat a Los Elemen metróhálózat térképe, melyen sárga-piros körök jelölt az egyes állomásokat. Kijelölve közülük egyet, a térkép tetején megjelenik a neve, és azoknak a helyeknek a listája, amelyekről a játék során tudomást szereztünk, azért fontos, mert csak ezekre a helyekre utazhatunk. Eleine ilyen nagyon kevés van, de ahogy haladunk a játékban, javulni fog a helyzet. A követen szintén nagyon hasz-POTE À LORE EL TURIST ELS ZELLES TELEVISION nagyon sok párbeszéd zajlik le, amelye- **ELECTION OF ALTERNATIVE ACTION** újraolvashatunk. A sorbarendezés történhet: idő, a szereplők névsorrendje, vagy az elhangzás helye szerint.

A következő két elem a kézben tartott tárgyak használatát, ill. átadását eredményezik, ezek megegyeznek az egérfunkciókkal. Az ötödik, a vizsgál funkció megegyezik a jobb egérgomb használatával, a Turisda est en el de personalista e hatjuk ki.az adott helyszínen vizsgálható dolgokat, illetve személyeket. Az utolsó előtti funkció a főszereplőknél és a később rs Los Hosti coélilévő gyakorták t meg (inventory), ezeket meg lehet vizsgálani, át lehet a válamelyik tárer da Eleteratur i Eta Erugua dehet dobni. A kísérők által hordozott tárgyakhoz csak itt tudunk hozzájutni. Az utolsó menüpont a játékmenettel kapcsolatos dolgokat tartalmazza, úgy mint: mentés, mentett állás betöltése, új játék kezdése,

tozás kamely Magyarith Magyarit

A játék menete egyszerű. Mindenkivel beszélni kell, akivel csak lehet. A továbbhaladáshoz elengedhetetlen, hogy megemlítsék a helyeket és személyeket és személyeket és személyeket és személyeket, a személyeket és személyeket, a akikhez el kell jutnung lesznek olyanok.

888

es atomás<br>Es gátat atomás atomás atomás atomás atomás atomás atomás atomás atomás atomás atomás atomás atomás atomás at<br>Sz Es gátat atomás atomás atomás atomás atomás atomás atomás atomás atomás atomás atomás atomás atomás

magunkkal vinni, ők azonban nem jönnek velünk pokolbéli utana. Az idő folyamán

 $-$  Mil $-$ 

opciók (hangeffektek, zene, beszéd, felira-színészek kölcsönözték arcukat és

han kel Pennisskeup i Months in Same et al. et al. Percent A párbeszédek alaphelyzetben élőszóban anggranak el, de ha valaki nem

már kevés az alapfokú a <sub>me</sub>d tudás<sub>i</sub> a **a** 

indja a beszélt angolt követni, kérhesi feliratozra is. A szövegek megérténéliek

anyanyelvi szókincső a Karton III.<br>használt elemeit, hogy ékítsél

gusokat, zmelyek ent is igen csak,

den bizonnyal felkutatták.<br>Ákincse

több helyen kérnek tőlünk jelszót, elsőt az első tíz percben, s ennek hiányában egyszerűen elakadunk. Ráadásul ennek az elsőnek semmi köze nincs a játékban eddig elhangzott információkhoz, ami eléggé aljas dolog. Én is hasonlóan aljas leszek, nem árulom el, de gondolom, másnak nem is kerül két napjába, hogy kitalálja. A többi jelszó általában egy rejtvény megfejtése,

Lis Reis vannak ortsettve Aparlothegy aspe szótárat bekészíteni a gép mellé, ha mindennel tökéletesen tisztában akarunk lenni.

Komoly negatívumnak tartom a lassúságot bronnos adluar ököny A-melrótérkép látványosan zoom-ol a kiválasztott állomás képére, die miután egyre többet kell utazatni, igazán jó lenne, ha ki lehetne ezt az effektet kapGame-Port

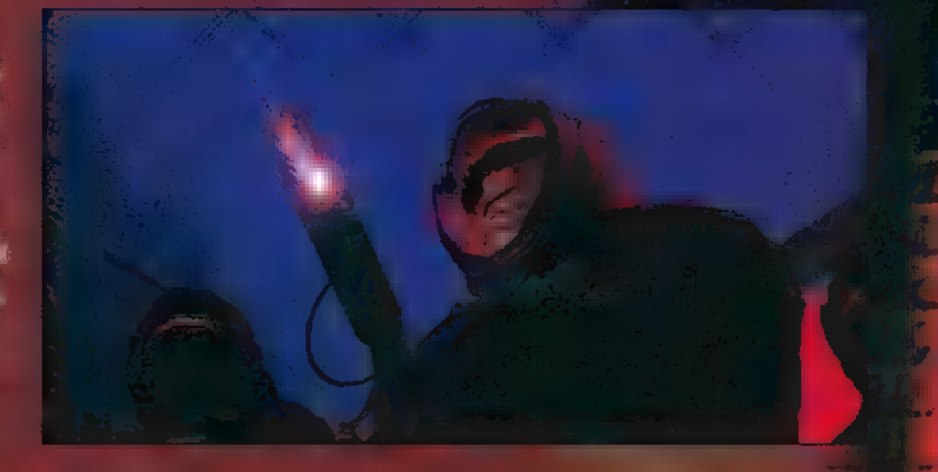

mely lehet például betűrejtvágy vagy valamelyik szereplő által fondorlatosan körülírt szó, vagy megnevezés. Nem könnyűek a rejtvények, s amíg meg nem oldjuk őket nem lehet továbblépni. Ezért is van az, hogy még nem tudtam végigmenni rajta. FELET LETT ONTETNET eaz sál ő vezet, el lehet többfelé is indulni, de az alapsztorit ez nem befolyások vagyis tulajdonképpen mindegy, milyen sor-LL ELATER TETTE ZZNL TETTE kat. A játék kiviteles szép. SVGA felbontása miatt 1 Mbtye-al felvértezett, VESA kompatíbilis videokártyát igényel, amelyet alaposan meg is dolgottat. A játék színtereit, valamint a szereplőket 3D-s eszközökkel kész (A AESTER) (A CHECK

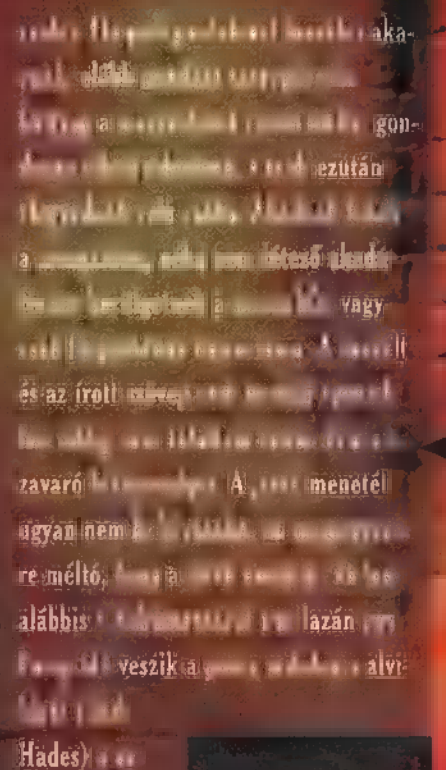

Hell

3865X

20 MB **CD** 

> $\sqrt{\mathbf{SE}}$ ADLIS

ЮŌ

AGYÁT ÉTB **ETA ANTT** pokollal, pedig nemi priseir ugyanarról van EZZEL EZ TÓ (ESTZATT LN el dekes játék, izgalmasnak CZ PERTH ROOM mondható, de Jana §4 ni tem, még messze van a **ME Reme-King Adam** kező számok Meet SZT GTB visszatérünk a

szott játék

C-X 1995. Fribruár

Megszokhattuk az Origintól, hogy mindig csúcsgépekre fejleszt, úgyhogy a Wing Commander III beharangozó reklámjait látva megindult a poénkodás: biztos 66 megaherizes Pentium kell hozzá, hogy normálisan játszható legyen. Nos, a program megjelent, és minden várakozást felülmúlt: nagyszerű grafika, teljes képernyős, Hollywoodban forgatott filmrészletek, megújult repülésszimuláció, profi zene; viszont leginkább a 90 és 100 megahertzes Pentiumokat szereti...

icsit bajba kerültünk, amikor megjött a Wing Commander III: alig sikerült rábeszélni, hogy elinduljon a Shy 486-osán. Utána persze leesett az állunk, de **az átvezető filmeket** rém lassan töltötte a gép: simán meg lehetett főzni egy kávét egy-egy

küldetés előtt. Aztán Süti jóvoltából kipróbálhattuk a játékot egy 90 megahertzes pentiumos, 16 MB RAM-os, tripla sebességű (CD-olvasóval, **Gravis Ultrasound** MAX-szal és SPEA Mirage

videokártyával felszerelt erőműn, és egyszerre minden a helyére került. SVGA lett a szimuláció, pillanatok alatt betöltődtek a filmek és hátat borzolt a hang.

Szűkebb körben ismeretes, hogy -bár nemigen jut játékra idő- Wing Commander-őrült vagyok, azon néhány bolond egyike, aki nemcsak a

Járva Wing Commander-regényeket is. (Mentségemre szóljon, hogy műanyag katonákat viszont nem.) Így hát **az alábbi leírás java** 

> részében óhatatlanul is a korábbi változatokkal hasonlítgatom össze a WC3-at.

két, pontosabban hat korábbi változatot velte meg (WC I; Secret Missions I/II; WC II; Special Operations I/II+Speech Pak), ha-

nem az USA-ban

A Wing Commander III az előzetes hírekkel ellentétben nem 3, hanem 4 darab CD-n kerül forgalomba, amelyek mindegyike több, mint 3 óra videót tartalmaz. Ennek jó részét persze, nem látjuk, hiszen megszokhattuk, hogy a cselekmény -tehetségünktől függően- elágazik,

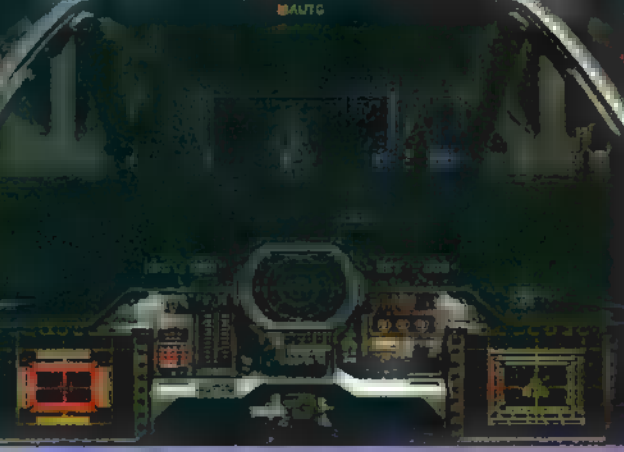

de így sem túl jó ötlet leülni végigjátszani a játékot, mert úgy hatórányi filmre, és vagy kétszer ennyi repülésre számíthatunk.

Annak idején azzal tűnt fel a WC I, hogy **az** igen jó minőségű repülésszimulációt képregénnyel kö-

tötték át, így nagyságrendekkel jobban bele tudta élni magát **az** ember a játékba. Mostanra a képregényből mozifilm lett, igazi hollywoodi sztárokkal: Cristopher Blair ezredest, a játék

főhősét (szóval minket) Mark Hamill (Csillagok háborúja:Luke Skywalker) személyesíti meg, aki a pletykák szerint egymillió dolláros gázsit szakított le ezért a szerepért.

(A játék elkészítésének összköltségét nem árulja el az Ongin, de három- és hétmillió dollár közötti összegről suttognak.) A további ne-

**SANTANE NE** 

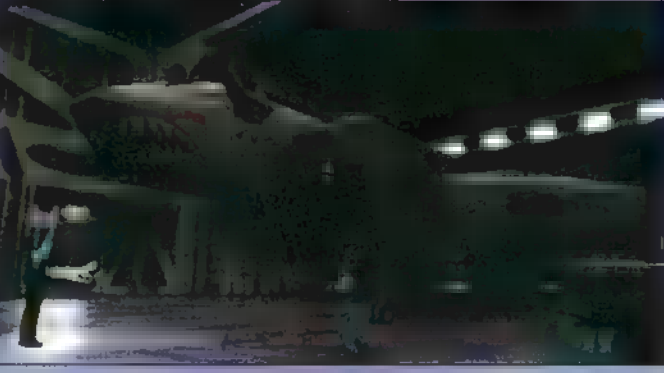

vek közt megtalálható például Malcolm McDowell (Mechanikus narancs) és Ginger Lynn Allen (Svéd természetfilmek...) .

Azért, hogy megint jót lehessen fejlődni a történet során, a mes ismét egy nagy kitolással kezdődik: miután megnézhettük, hogyan fogták el kedvesünket, Angelt a Kilrathik és, hogy ho-

gyan vált múlt idővé előző anyahajónk, a Concordia, Tolwyn admirális, aki a WC2-ben agyszerűen áruló nak titulálva lefokozott, most áthelyez egy özönvíz előtti anyahajóra, a TCS Victoryra. Odafelé útközben még meghallgathatjuk a híreket, amelyből kiderül, hogy bár a műsorokból ömlik a földiek sikereiről szóló anyag, a valóságban lényegesen rosszabb a helyzet, és a Szövetség vezetői már-már az emberiség

áttelepítésén gondolkoznak. Enyhe túlzás, hogy nagyon szeretnek bennünket a TCS

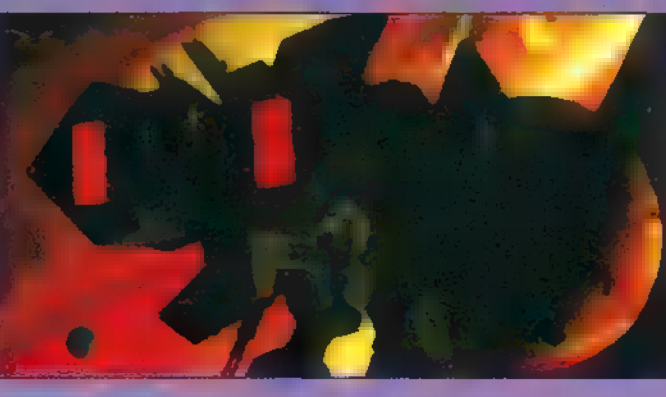

Victoryn. Eisen kapitány, a hajó parancsnoka elmondja, hogy bár régi bajtársunk, Ralgha nar Hhallas (igen, Hobbes) is ott szolgál a Victoryn, s mivel ő

Kilrathi, senki nem hajlandó repülni vele. Hát mi igen, és ezzel osztatlan nemtetszést vívunk ki pillanatok alatt. Aztán fokozato-

san megismerkedünk a legénység többi tagjával, mindegyik kidolgozott jellem: a gitáros Vaquero, a hamiskártyás, kicsit hiányos lány, Cobra, aki ki nem állhatja Hobbest, a precíziós lövész Flint (az egyik lány, életrajzú Vagabond, a néger

akibe bele lehet szeretni), és az elmaradhatatlan Maniac. Később jön még Flash, a nagyképű és titkolódzó berepülő pilóta az új Excaliburrel. Korábban csupán harci teljesítnényünk, bizonyos küldetések teljesítése vagy elbukása szabályozta a játék cselekményét. Mostanra némely helyeken, a párbeszédek közben is döntenünk kell: válaszainktól (illetve attól, hogy kivel repülünk együtt) függ a legénység morálja, a moráltól pedig-a cselekmény. Sajnos, bár két nővel is flörtölhetünk (a pilóta Flinttel és a szerelő Rachellel), nem érdemes nagyon összeszűrni velük a levet: katasztrofális hatással lehet az emberiség sorsára egy féltékeny nő...

Az egyetlen, ami elveszett a kerettörténetből a filmgyártás miatt: többé nem játszhatunk a saját nevünkön -bár saját hívójelet azért még választhatunk,

ps

Rengeteget fejlődött a repülésszimuláció és a harc. Már VGAképernyőn is alaposan érezhető a

> változás, de SVGA-n (Pentiummal és VESAkompatíbilis kártyákkal) egy egész más világba csöppenünk, mint korábban. Három dimenzióban forgathatjuk például a navigációs térképet is. Teljesen átalakultak a hajók is.

Ugyan csak a gonosz mondatja velem, hogy valószínűleg nem teljesen véletlenül váltak kicsit szögletesebbé (kicsit egyszerűsíteni a vektorgrafikát) , de gyakorlatilag

(legalábbis SVGA-képen) vége a hatalmas pixeleknek: ha egészen közel megyünk egy hajóhoz, akkor is éles képet látunk. Az Origin egyébként Silicon Graphics-gépekkel tervezte a grafika nagy részét.

A játék tisztán 32-bites technológiára épül -viszont **nem az unalo-**

mig ismert DOS  $4$  $GW<sub>-t</sub>$ használja, hanem az **Origin** saját JEMMjét. Erdeveszettül elkezdünk gyorsulni.

kes, hogy bár a történet sokkal kevesebbet ugrik előre, mint a WC I és a II között, teljesen megváltoztak a hajók. Az egyetlen ismerős az ellenséges közepes vadász Dralthi IV. Egyébként szokás szerint megint ötféle hajóban kell repkednünk: könynyű vadász (Arrow), közepes vadász (Hellcat V), nehéz vadász

(Thunderbolt VII, bombázó (Longbow), és a prototípus Excalibur.

A fegyvertípusok lényegében maradtak a régiek: megszűnt a Porcupine akna, viszont van egy új rakéta

(Leech), amelyik nem felrobbantia az ellenséges vadászt, hanem megbénítja. Újdonság, hogy magunk állíthatjuk a hajónk fegyverzetét. Nagy hajók ellen indulva érdemes DF (dumb fire) rakétákkal telerakni a hajót, mert az három-négyszer ak-

korát pukkan, mint a többiek. Valamivel gyorsabban (és messzebbről) áll célra **anyahajók** elleni torpedó. Ha már anyahajóknál tartunk: ha akarjuk, egyszerre ellőhetjük az összes rakétánkat (B). Ágyúból a Privateer óta lényegesen többfajta

van, a nehéz vadászokon már háromfélével is lőhetünk egyszerre (és végre egyetlen gombbal-be lehet kapcsolni **az összeset**). Jobban hasonlít az utánégető is a valósághoz. Ha bekapcsoljuk, nem azonnal megyünk marha gyorsan, hanem csak

Néhány hasznos ötletet átvett az Origin  $\blacksquare$  X-Wingből és a TIE-Fighterből is. Eltüntethető végre a kabin -ez persze csalás, de gyönyö rűen néz ki. Állíthatjuk a hajók energia-rendszerét: 5 százalékonként oszthatjuk el az energiát a motor, a pajzs, a fegyver- és a hibajavító-rendszer között. (Gy.k.: ha kicsit

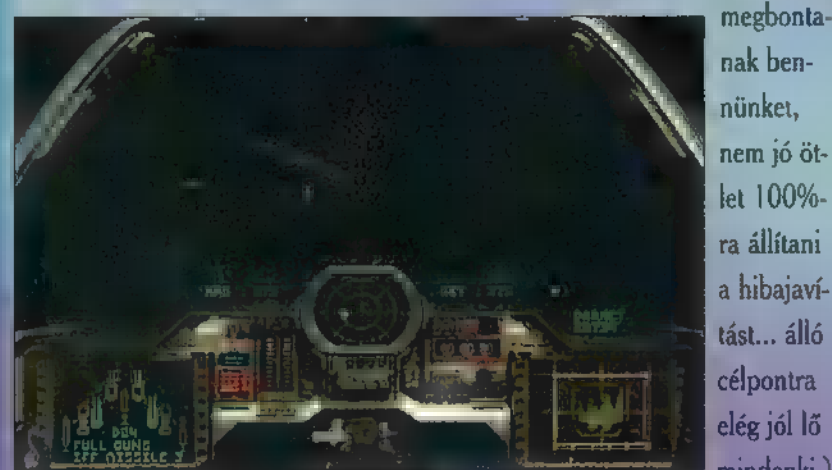

mindenki.)  $Az Y$  gombbal pedig felvehetjük  $\blacksquare$ célpont sebességét, bár a WC3-ban aligha érdemes maximális sebességen kívül bármi mással menni.

> Öreg Wing Commandereseknek nemigen fog gondot okozni az irá-

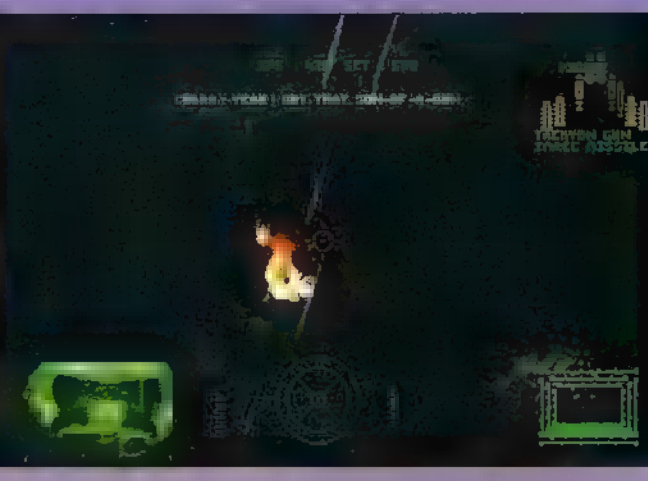

nyítás: gyakorlatilag minden maradt a helyén, lássuk az új trükköket. Most már minden hajón van lőelemképző (ITTS), sőt az Excaliburon a Ctrl-A-val bekapcsolhatunk egy funkciót, amikor már célozni sem kell, csak képben tartani az el-

lenséges vadászt. Nagy hajók ellen a szerint a szerint a szerint a szerint a szerint a szerint a szerint a sz külön célba vehetjük az ágyútornyo $\blacksquare$ kat (ezek között **az R**rel lehet váltani). Ctrl-5 rel lehet váltani). Ctrl-S-<br>sel kapcsolhatjuk be az ÖSS jónak ad:<br>DIK AWING jónak ad: intelligens and a ny ERTES EGY WESTERN A NYERTES EGY WESTERN A NY ERE

tést -ezután csak ellenséges hajókat vehetünk célba. Gondolom, mindenki kellően utálja a Kilrathi lopakodó vadászokat. Nos, végre, egyetlenegy küldetésben mi is használhatunk álcázást. S talán a legjópofább dolgok egyike a Shelton Slide (csak Arrow és Excalibur): a Caps Lock-ot nyomva, vagy a /

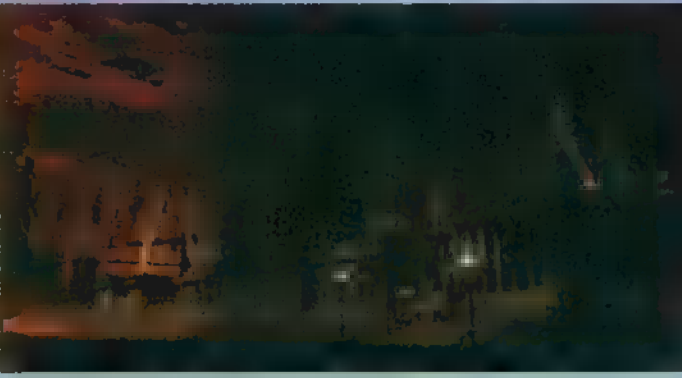

gombbal bekapcsolva hajónk megtartja a sebességét és a mozgás irányát, viszont összevissza pöröghetünk. Hasznos például, ha sietünk egy nagyobb hajó felé és tisztítunk

magunk körül, de az igazi csemege, amikor berepülünk egy nagy hajó pajzsán belül, ráállunk annak sebességére, Caps Lock, és szétlőjük belülről...

Mindig is komoly gond volt az Origin számára, hogy kiknek is írja igazából a Wing Commandert. Az a küldetés, amely a gyakorlot-

> taknak még átlagos, könnyedén kifog a kezdőn. A WC II-ben, ugye, ha béna voltam, **nem** nagyon volt lövöldözés, ha meg nekiestem **un** ellenségnek (pláne 486-oson), nem győztem kapasz-

kodni. Hát most eldőlni látszik a probléma: iszonyú kemények az ellenfelek. Ha most megkergetünk egy ellenséges hajót, először lerázni próbál, csak aztán kinyírni. Esély **sincs** arra többé, hogy nekiinduljunk egy anyaha-

célköve- SPECIAL EDITION: SPECIAL EDITION: SPECIAL EDITION: SPECIAL EDITION: SPECIAL EDITION: SPECIAL EDITION:

vannak vadászok: másodpercek alatt

mögénk állnak, és kacsavadászat... Ráadásul lövöldöznek rakétákkal is. Újdonság, hogy most már csalit is szórhatunk (E), ha nem, két-három rakéta, és agyő, evilág. Sokkal ügye sebbek viszont a partnereink. Jobban tudnak vigyázni magukra, de ránk is. Ha nem csinálunk semmi

> mást, csak folyamatosan! kormányzunk, az első öt-tíz küldetést szinte meg is csinálják helyettünk. Ké-

pességeikre jó példa: összerúgtam a port Flash-sel, és kihívtam egy párbajra a szimulátorban. Majdnem szitává lőtt, képtelen voltam akár csak eltalálni is, olyan sebességgel

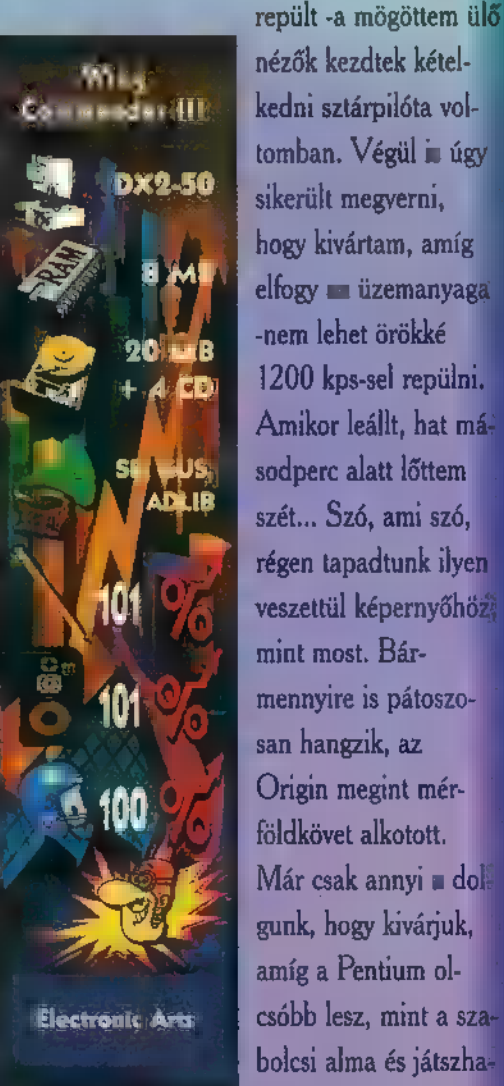

tunk is. Igaz, addigra valószínűleg megjelenik a Wing Commander IV...

> - sabolc -(sabolc@idg.hu)

 $\overline{g}$ 

J1en1

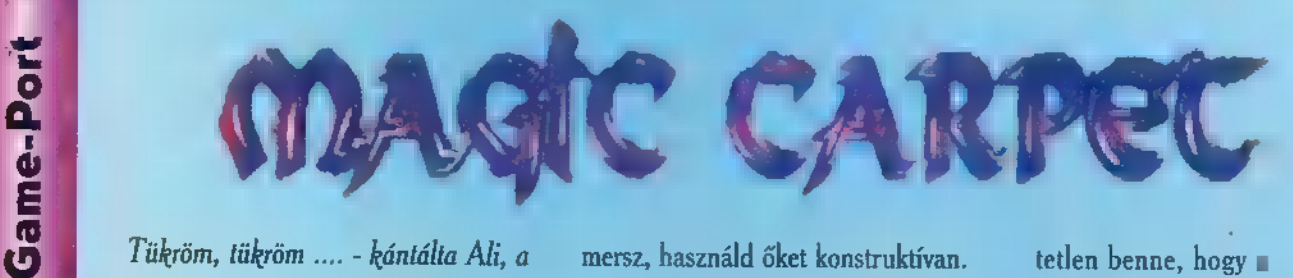

varázsló legkisebb fia. Necem necem, SZŐNYEG, a hétszázát! Te szerenmegtanulhatnád, hogy ha bajba kerülsz elinalhass. -rótta meg, a mindig haragosnak látszó Ibrahim. csétlen, legalább ezt az egy varázsigét

okszor eszembe jut, szegény öreg mesterem, aki sajnos ] egy alkalommal a saját szenilitásának áldozata lett. Így most reám jutott a világ megmentése. Nem nagy ügy, de nem lett volna rossz mindent elsajátítani a varázslók kézikönyvéből. Sajnos, ez annak idején még nem tűnt ennyire fontosnak előttem. Na, de most beszereztem egy valódi mágus jegyzetet és abból már sokkal könnyebb. puskázni. Ti is jobban szereztek egy saját varázskönyvet, eredeti illusztrációkkal. E

tudhatjátok azt is, hogy milyen veszedelmes szörnyetegek leselkednek ránk világunk sötétebb tájékain.

mersz, használd őket konstruktívan.

a fáradtságot. Magyfelbon-

10. Légy körültekintő és jól tájékozott. Használd a térképet.

- 11. Óvakodj a tömegektől.
- 12. Védd a váradat és a léggömbjeidet.
- 

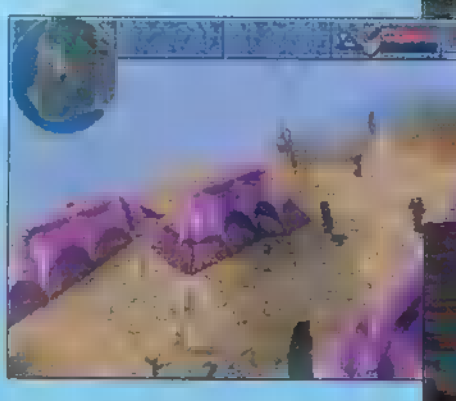

lyod lebontására, illetve áttelepítésére, használd a Shift-L gomb kombinációt.

14. A nagyfelbontású módot csak Pentiumon ajánlom. ("R" billentyű.)

A tippek után pedig egy kicsi éréhez. Az első tíz pálya inkább csak bemelegítés jellegű, a kéőbbiekben ez ki is derül. A hihetetlen benne, hogy

8. Ne sajnáld ellenfeled várát. jejlesztők milyen rendkívüli grafikai olyan alap-9. A mana gömbökért ne sajnáld megoldásokat alkalmaztak. A nortású játék variáció, 3D virtuális és sztereogram lehetőség is bekapcsol-

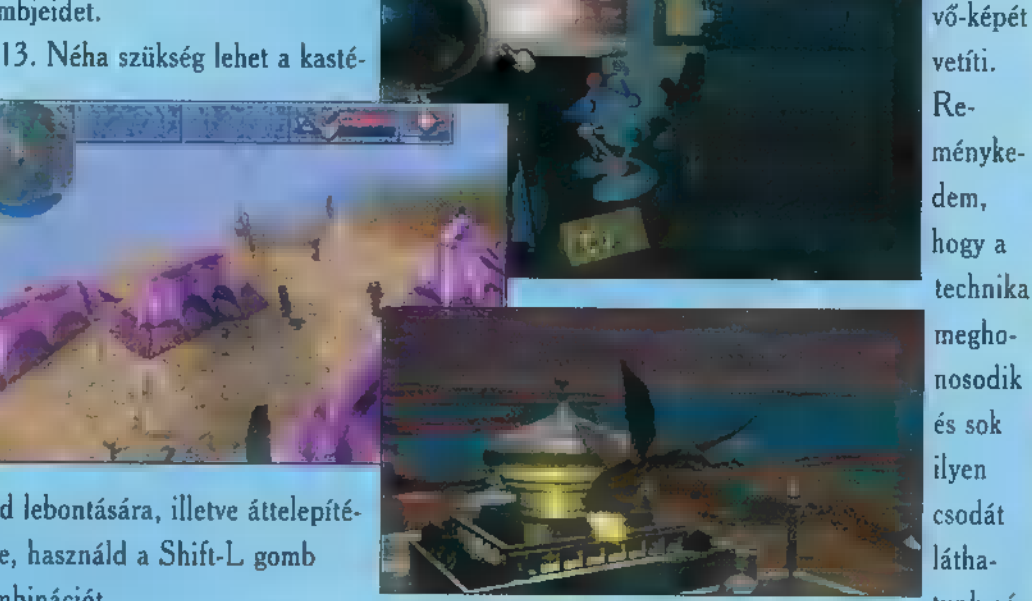

ható. Teljesen különleges érzést ad az un. speed blur grafikai technika 15. A látványon kívül még hihetetlen programozói munka is fekszik a játékban. A legizgalmasabb talán ahogy elné tékelés. A Magic Carpet tehát nem játékban. A legizgalmasabb talán ahogy elné-<br>egy sima piff-puff. Nagyon is az, hogy játszhatunk network mód- zem korábtervezett stratégia szüksé- ban is egymás ellen. **ban sem hi-**

> a pályák teljesíté- A 20 különböző varázslat, a 13 bázott az, aki monster igazán már hab a tortán. Remélem, hogy nem csak nekem. totta. A program tehát megvalósít egy

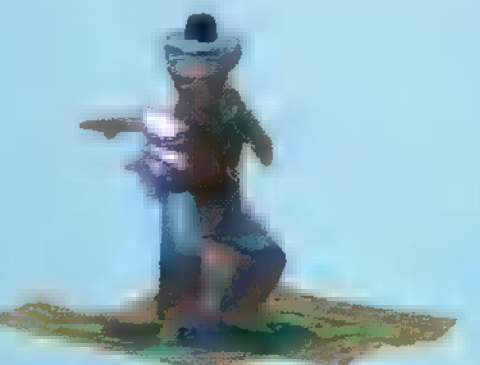

követelmény szintet, ami alatt nem érdemes játékot venni.

A kivitelezés csodálatos, s lelki szemeim elé fantasztikus repülés-

> szimulátorok jö-Reménykedem, hogy a technika meghonosodik és sok ilyen csodát láthatunk gé-

peinken. A Bullfrog ismét nagyot alkotott, bár

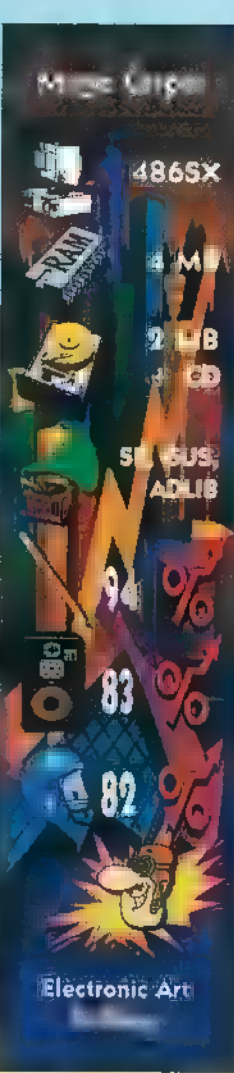

az általuk készített játékokat válasz-

Shy

Ja és van még néhány jó tanács. Az 50 veszedelmes misszió valamelyikén, bizonnyal hasznát veszem.

1. Siess, mert az idő ellened dolgozik.

2. Ha nem vagy egyedül, ne reméld senki segítségét.

3. Szemtől szemben csak kis tűzerejű ellenfelekkel kakaskodj.

4. Ha mégis muszáj hátrálj bátran és ne pazarold a puskaport.

5. Ha sehogy sem sikerül, próbáld máshogy.

6. Építs fel minél hamarabb, lehetőségeidhez képest a legnagyobb palotát.

7. Ha már annyiféle varázslatot is-

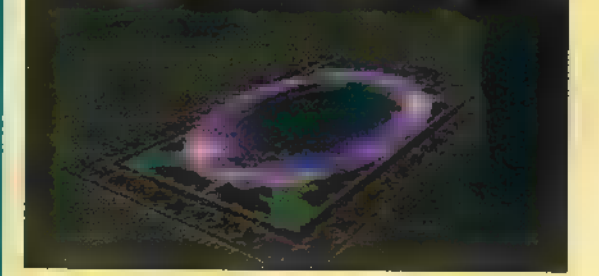

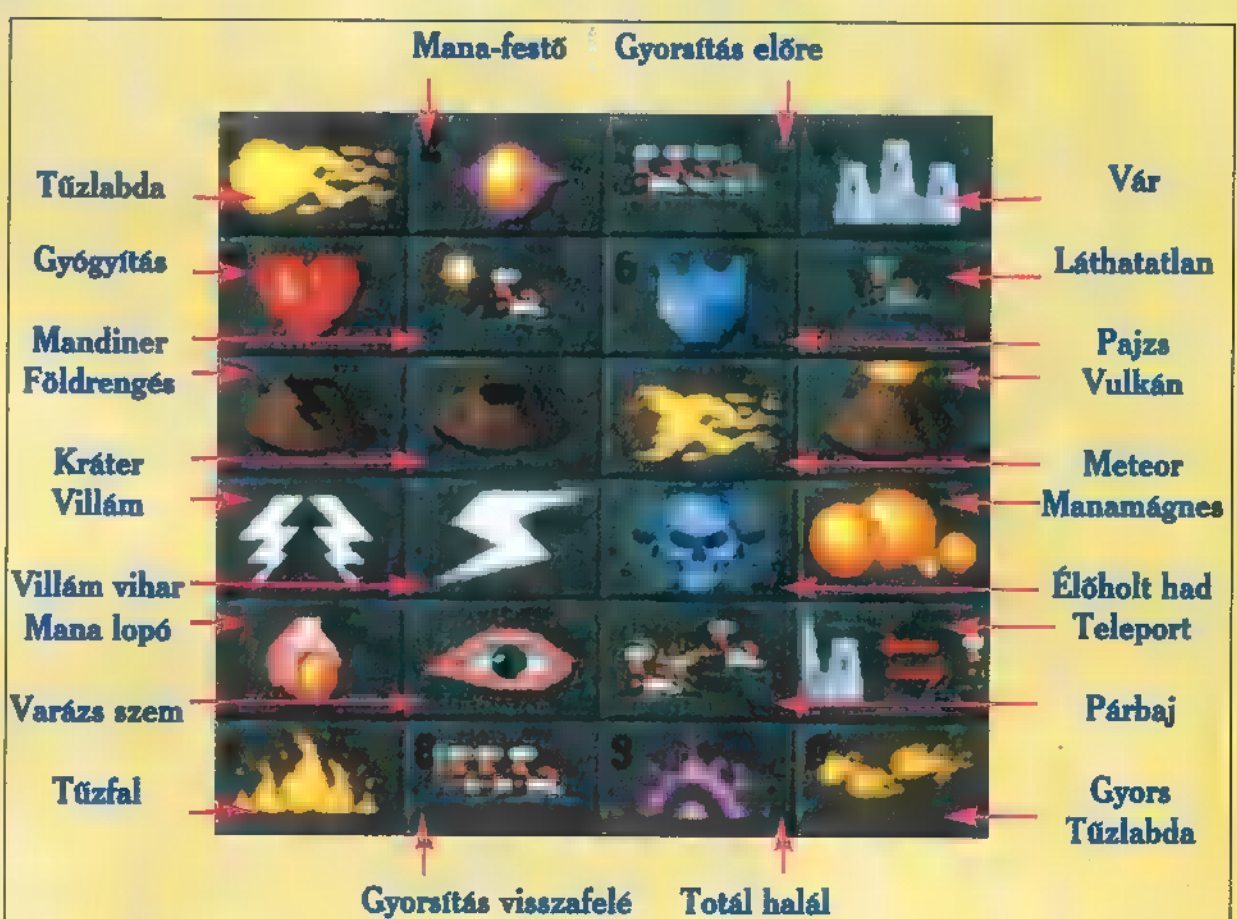

**PC-X 1995. Febru** 

## -ranspart fucaan

 $\mathbf{G} = \mathbf{G} \mathbf{G} + \mathbf{G} \mathbf{G}$ tem első életem első életem első életem első életem első életem első életem első életem első életem első életem első életem első életem első életem első életem első életem első életem els ! "ballépését", úgy hívták, Railroad Tycoon. Egy ködös őszi napon (le  $h = h$  nem is volt köd, sőt eset IE LIE SEMULATE IN T amely után a lelkes olvasók méltán rohamozták az újságosokat. No, de nem szeretném Sid Meyer KLATTEL ETTER TILL TAL TÖRTE A A OSTAL TA A OSTAL TA ÁR A GALANT A GALANT A GALANT A GALANT A GALANT A GALANT A GALANT A GALANT A GALANT A  $\mathbf{m}$  is megle  $\mathbf{m}$  is  $\mathbf{m}$  $E$  and  $E$  and  $E$  that  $E$  and  $E$ 1 cióját. A Railroad Tycoon egyéb  $k$  is a ma is az elsők között  $\text{rel.}$  if  $\text{rel.}$  if  $\text{rel.}$ 

TELET EGYPTION Transport Tycoon - hogyan vizsgázott. Megkérdeztük Mr. . Robert Schockwanneky-t, milyen is volt a hőskor.

mikor 1930-ban megalapítottam az első KZT EN TREATER . tettem, hogy ezzel egy óriási . vállalkozás alapkövét helyezem el. Akkor még minden másképp volt. Óriási adósságok árán sikerült né- ! hány kisebb buszjáratot beindítani. Nagy volt a népek öröme, ami-  $\blacksquare$  a sok várakozás után beállt az . első távolsági a megállóba. Mindenkinek azonnal sürgős dolga támadt a szomszédos városkában. Hát nem mondom, hogy dőlt a **pénz, de azért valamit hozott.** Azért valamit hozott. Az "1 adósságainkat kifizettünk és nagy vasúti beruházházásokba fektettűk "család pénzét. Szerencsénk volt, ! az első teherjárat nagy haszonnal, kis távolságra szállította az árukat. a Ekkor jelentek meg a konkurens vállalatok. Gyorsan és hatékonyan próbáltak betörni a piacra. Minden trükkre szükség volt, hogy megőrizhessük a gazdasági befolyásunkat a városok vezető testületeinél. Fontolgattuk a nagyobbak támogatását is, csakhogy még nem rendelkeztünk a megfelelő nagyságú tőkével. A nagyarányú fejlesztések azonban hamarosan megér-  $\mathbf{u}$  is a gyümölcsüket. Az új közlekedési eszköz -a repülő- rengeteg nyereséget hozott. Az évi hozamok megduplázódtak. Ekkor már megengedhettük magunknak a városok támogatását, emitt egy szobor, határ amott egy út rekonstrukció jelezte áldásos tevékenységünket. Ez később rendkívül kifizetődőnek látszott. Egyes városokban a teljes szállítási jogkört is megvásároltuk, igy pusztítva ellenfeleink pénzbevételét. Hát nem mondom, hogy mindig jól esett a dolog, da calád érdekei megkövetelték. Volt, aki mékkor is tartotta velünk a

**INCLEMINAL QUARTER MINER** 

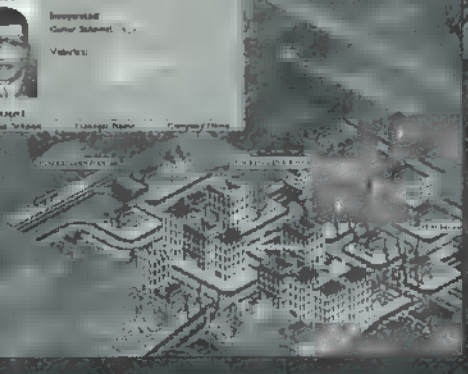

lépést. Ezeket természetesen ma is tiszteletben tartjuk és figyeljük minden gazdasági lépésüket. Mind a mai napig remekül sikerült tartanunk vezető pozíciónkat, sz bár nem igazán használtuk ki a hajózás és a

Listen politi

h. IETS

**BE ADILIË** 

Microprosi

Le víziutak lehető († 1908)<br>Le válta lehető-tártoztak lehető († 1922) ségeit, mindezek mellett viragzó de la ca gyok utódaim- $\mathbf{e}\in\mathbf{A}_{k}$  . gi fejlődésünkben mindig is a gyors **ALEXANDR** Met EÉROe jeszkedés alkot ták az alapokat. Ha egy új gyár létesült, KEST etgan etgan város sürgős szállítmánnyal rendelkezett, minket mindig ts e<mark>neg</mark> ili<br>Januar Ga modern és na-

gyobb kapacitású szállítójárművek és tömegközlekedési eszközök azonnali bevezetése is segítette. A hatvanas évektől rendkívüli módon felgyorsult a fejlődés, mind a városiasodás, mind a szállítókapacitás igény megnövekedett, így

A Branche Res 9 B / STA B

S Sz nagy beruházásokkal kellett szinte zs az egész vállalat struktúráját megatikultúráját megatikultúráját megatikultúráját megatikultúráját megatiku<br>Az egész vállalat megatikultúráját megatikultúráját megatikultúráját megatikultúráját megatikultúráját megatik változtatni. A városi tömegközlekedés jövedelmezősége a buszokról a metrókra és a későbbiekben a nyergesvasutakra helyeződött át. A távolsági személyszállítást egyértelműen a nagy befogadó képesség gű repülőgépek oldották meg. Hiába, a haladás megállíthatatlan...

Eddig tartott kicsiny riportunk Mr. Schockwanneky-vel, akiről elmondhati igazán a

szállítás és tömegközlekedés-szervezés nagymestere.

Game-Port

Maradt meg egy his hely, így ide egy pici tipphalom kerülhet. /

Hihetetlen, de teljesen hasonlít a valóságra. A gazdasági hitelessége a nehézségi-fokozat függvényében változik. A könnyű fokozatban szinte le-

LT SORSÁT NY a érsz ja) verziók már keményebbek.

A program rendelkezik MEGTETTE VAa kánTTÉS ;  $\mathbf{Z}$ r istási lehetőséggel is, an l saját igényeink megfelelőene variálhatjuk a játékparamétereket. **K A szállító járművek atla**  $\mathbf 2$  és ambro amortizáció<br> $\mathbf 4$  teljeszállító pomové ada

 $\sum$  in the  $W$   $R$  év. Ezt a program jelzi is.

A gyorsabb repülőgépek 4 megjelenésével<br>A megyelenésével († 1957)<br>A megjelenésével († 1957) nagyobb reptereket. A kisebbek is képesek nagy gépeket fogadni, csak a katasztrófaveszély nőhet meg ezzel.

Rendszeresen ellenőrizd , a grafikonokat, s ellenfe- Hl leid státuszát. Itt a utaz véle Te

NA

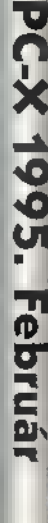

### ACOMP Salach<br>Gamedale COMP<br>Game László utca 74/A. . Királyhágó utca 2.

14° mono VGA + 256Kb 14°<br>251 P1G, 101 gombos billentyüzet – 260Mb 1340Mb 1420Mb 260Mb<br>438 SX-40MHz, 2Mb RAM 158.864 60.984 63.944 77.148

70.536

61.928

4Mb RAM

1135-Budapest Tel/Fax:149-6165 Tel:140-2101

8KC

C486SLC-33MHz, 64KC, 2Mb RAM

SHM0P-XG8BEA

1125-Budapest Tel/Fax:156-6790

75.616

67.008

88.820

80.212

72.656<br>64.048

0486DX2-SOMHz, 256KC, 4Mb RAM <u>185.036</u> 185.856 188.816 102.020 104.140 107.100<br>
0486DX2-SOMHz, 256KC, 4Mb RAM 185.036 187.156 190.116 103.320 105.440 108.400<br>
1486DX2-80MHz, 256KC, 4Mb RAM 100.528 102.648 105.608 118.812

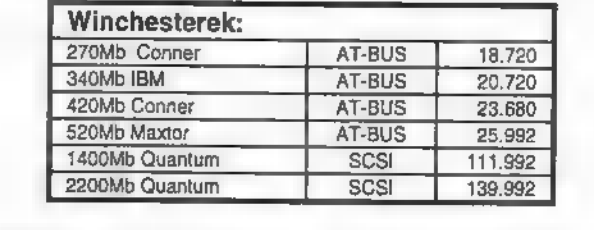

Érdekel egy komplett 486-os PC 1.000Ft-ért? Ha igen, akkor gyere el személyesen üzletünkbe és érdeklödj a részletekröl!

Ne sokat gondolkozz, mert lekésed!..

#### Monitorok:

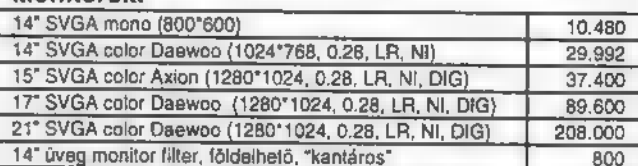

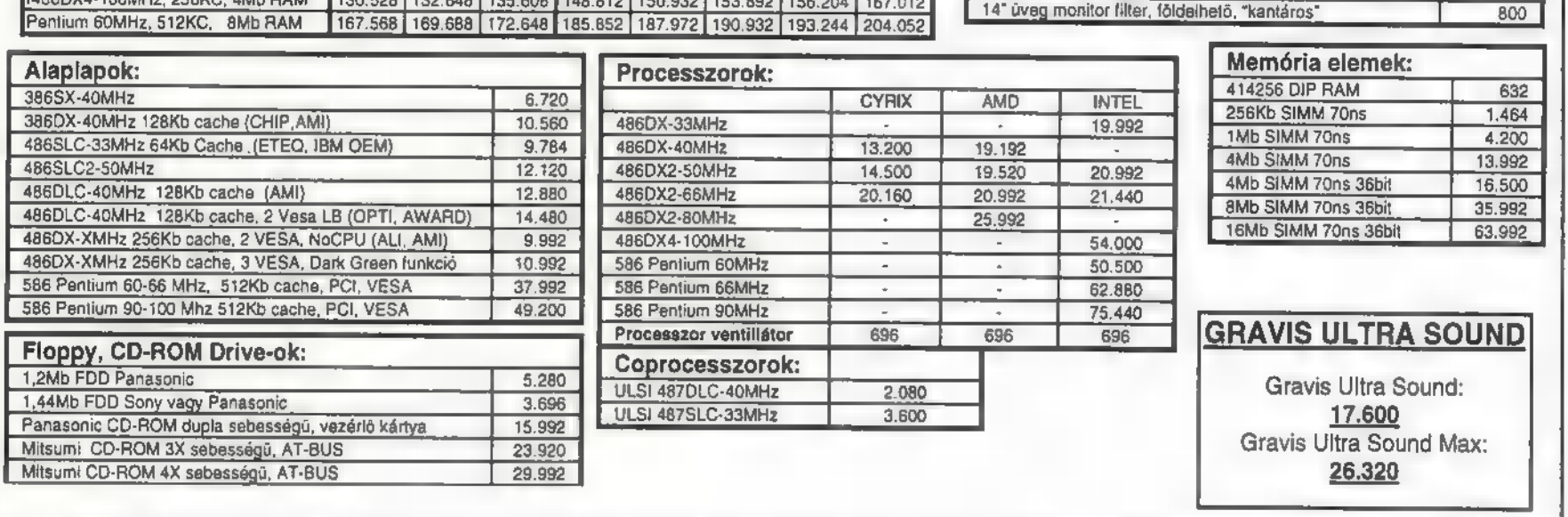

[ 5SzoMb ] 720Mb lor SVGALR 1 5 [.420Mb [ 260Mb 340M5 T a20Mb ]

79,268

90.940

62.332

82.228

93,900

**B5.292** 

84.540 95.348<br>96.212 107.020

98.412 109.412 120.220 110.712 121.520 117.204

128.012 126.204 137.012

87.604

Áraink a 25% ÁFÁ-t nem, de 12 hónap garanciát tartalmaznak. Készpénz fizetés esetén érvényesek. Az árváltoztatás jogát fenntartjuk!

## Fantasy klub kitöltésére. A tesztet sikeresen kitöltők

minden táján a szerepjáték klubok. előtörténeteit, adatait egyeztetjük, és a Mindegyik más és más játék-rendszert régebbi, nagyobb hatalmú (magas kedvel, különféle szabályok szerint szervezi tagjait és meglehetősen vegyes körülmények között szervezi összejöve- . . modulban játszhat, és a klubban játszó teleit. A kisebb-nagyobb művelődési intézmények általában szívesen segítik az ilyen kezdeményezéseket.

A Csokonaiból most kaptunk hírt egy ilyen klubról.

#### Üdvözöllek kalandozó!

Minden szerepjátékosnak jó hírt jelent egy olyan szerepjáték klub megnyitásának a híre, ahol lehet úgy játszani, hogy az előtörténetek, a jellemek egyeztetve vannak, és a több parti nyújtotta változatosságnak nem ára **a korupa** parti, de egy hónapban egyszer mindkarakterek, világok és idők közötti ván- egyik előfordul, egyéb játékrendszerekdorlása. Itt nem fenyeget senkit olyan veszély, hogy a partiban két példányban is előfordul ugyanaz az egyedi tárgy. A jobb játékosoknak és játékmestereknek lehetőségük van egy teszt

**Csokiban** szavazata dönt szabálymódosítások, ki-<br>egészítések elfogadásáról. Egy nagyon Egyre jobban terjednek az ország fontos szabály: a játékos karakterek szintű) karakterek esetén nyilvántartjuk. Egy karakter egyszerre csak egy karakterek máshol, csak előzetes megbeszélés esetén játszhatnak. (csak így tudjuk garantálni a játék színvonalát.)

Kockaasztal Lovagjai Szerepjáték Klub Csokonai Művelődési Ház 7 Budapest XV.kerület Eötvös u. 64-66.

> Tel.: 1690-495 Szombat 9-14h

Játékrendszerek: AD&D, Star Wars, MAGUS, Shadowrun, Cyberpunk, Cyberspace, GURPS Rolemaster. (Nincs mindegyikhez állandó hez is várunk játékosokat!)

Belépődí: 50 Ft. (Ezt a művház határozta meg, de ennek egy részéből a klub kap könyveket) A havi klubtagsági tervezett ára: 200 Ft.

## APRÓHIRDETÉS

Egyes olvasóink hiányolták az apróhirdetési rovatot. Íme, most nagy tömegű, meglehetősen aprónak tűnő hirdetéseket közlünk! Továbbra sem közlünk illegális programcsere hirdetéseket, viszont, ha valamit szeretnél meghirdetni lapunkban, ne tétovázz! 50 karakter/150 Ft tarifával állunk az olvasóink rendelkezésére.

Céges hirdetéseket természetesen ilyen formátumban nem jelentetünk meg.

#### Grafikusok, Demosok!

Játékprogramhoz számítógépes grafikust keresünk. Bemutatkozó munkákat PC vagy Amiga lemezen a következő címre várjuk: DTN Kft. 1096 Budapest, Telepy út 15/a.

#### Eladó

DEC PC 333 /386DX 33/ számítógép, monitor nélkül. PS/2 architectúra (billentyűzet, egér), IDE vezérlő

és 512 Kb-os SVGA vezérlő, ill. 4 MB RAM /52 MB-ig bővíthető/ az alaplapra integrálva. 120 MB Conner HDD és 1.44 MB-os floppy drive.

Ár: 60.000 Ft. ! hónap garanciával. Érdeklődni lehet telefonon: Pánczél Tamás: 1565-675

#### Eladó

Új 386-os és 486-os konfiguráció garanciával, kedvező áron.

Risa Róbert 2251 Tápiószecső, Révai u. 13.

#### Egyéb

Tranzisztoros zavarszűrésű, virtuális HD stimulátor digitális kijelzőkkel 286-oshoz olcsón eladó, vagy kisebb BMW-re cserélhető. "Turbo" jeligére a szerkesztőségbe.

#### Társkereső

Számítógépes játékokhoz értő fiú hasonló érdeklődésű lány(!) levelezőtársat keres. Newland jeligére.

局

Febru

PC-X 1995.

17

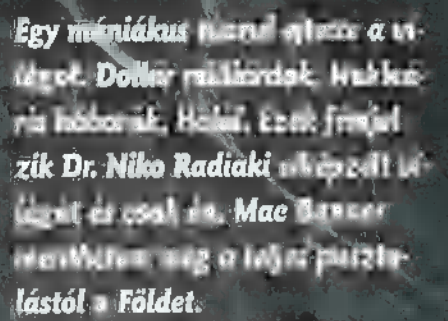

r. DRIT stúdia karacsony előtt rukkolt elő ELL ze European terminen.<br>Elle all ze en droite minden te-MERIT stúdio kara<br>
Casony előtt rukkalt elő<br>
Dr Radiskhal megyet integra postal<br>
Lingulara és úrt hiszari jágori<br>
Ningulara és úrt hiszari jágori<br>
megyet turk a Doom vetilyeser executare a Doom Youth'se<br>exact. A CD -s verzió ham a poan<br>ralune a maggie mik és bar vreg nem mitte ki teljes in gremek. nálunk a megyzionik és bár vok<br>nem nötteki teljes migyernek<br>berementés azt hiszon írólle berepared at lisser role Lon, kedvelők körében. Út talikuli í ag az enderszíni í ás<br>Útrt, **kedyelők körében.**<br>Útrt majus B-os a Vilag a Vagnem něka ki beljesm gyer<br>bereperež, az hiszon po<br>ha filmi haz ezének számí<br>ha filmi haz a a visg a va<br>pouzhskom ezének ap szók<br>apouzhskom ezén havad

Vestative Agystian ese.<br>Iméryeket **Mindenki ti**nabiban pose telle receive sings société len zsaroló azzal fenyegezat Miscores arportik<br>Gundaya - Egi barat<br>ar carda arrifferyega<br>ark Aggynathark (ca Mulh, hegy na Bank ész.<br>A közt szálló haddyáról a L b. c. a (1), ha mem utahnak 3411/mmilílára USA dollást a **DES LA ESCOLA ESCOLA EN 1989.**<br>Desde la esércition a penzión.<br>Desde la esércition a penzión. ma leketétlen a penztja szeciei, a raggódó vilag. maga Initia, pontra Astr van vele, hogy áz Etiáltet meg.<br>Kell Alitani, De tagytári

 $\mathcal{E}^{\mathcal{E}}$ 

J

Csak nekenívan esélyed arra, hogy a zsarolót megállítsd. Neked, Mac Earter specialle upynöknek. Szakértők véleménye szerint lehetséges, hogy a zsaroló Dr. Niko Radiaki, egy maga-MET azza TELT erint later Lagra. Is ay a zsaro<br>Dr. Niko Radiaki, egy maga<br>dr. 117 Esterministra (b. 117 Esterministra (b. 117 Esterministra (b. 117 Esterministra)<br>Dr. 117 Esterministra (b. 117 Esterministra (b. 117 Esterministra (b. 117

**DR.R** 

1 hét? i 8 s AK)

aki szabad ide EL en a nukleáris hagytak egy-két misodpercre. Kesz take mellyel ("teli tárral.") 15 tére utazva, mindössze a 1 fegyverarzen a 1 fegyverarzen lank. Lasegy baseball intövel es antibolisme antibolisme antibolisme antibolisme antibolisme est antibolisme est antibolisme egy stukkerrel felfegy- u 47 te eresá SES N Tagy stukkerrel felfegy-LA ee vá kes 28 T Vad ! golyószórónak. Előnyé-" , hogy megállítsd ezt az MEZ KAZEER KAZEER AZEER AZEER AZEER AZEER AZEER AZEER AZEER AZEER AZEER AZEER AZEER AZE eraltet bármi aront a statistica a statistica a statistica a statistica a statistica a statistica a statistica

egy torpedócsőben kilőve MET STATES (MET STATES) (MET STATES) (MET STATES) (MET STATES) (MET STATES) (MET STATES) ide de l'alied meg a sa gelet.<br>Els aliedates de lent. Első akadályod egy kert, szedán ból egy szerre szedán ból egyszerre csak úgy mely egy tornyot vesz **Immune a Bandaria a Bandaria a Bandaria a Bandaria a Bandaria a Bandaria a Bandaria** 

tapasztalatomra –<br>here the settlem

technológia **területén kontárko- – Szuperre tevő kódok sincsenek,** <sub>ve</sub> ellenséget süthetünk ropogós dik. Az a hír járja, hogy maga is égy kénytelen voltam fékezni ra. Sajnos a gyorstüzelő; forgószörnyen eltorzult saját atomkí- gyilkolási vágyamat és óvatosab- csöves gépfegyver és a vadászsérleteinek következtében. Egy ban irtani ellenfeleimet. Nincs puska helyett egy nehézkesebb tengeralattjáróval Radiaki szige- a nanyi mentőláda sem, de a nin- ETEL aladyna egyszerűsödött.

RADIAKI

harc. Csak ligyességerte: kiváló kissé meglepődögre. Ahogy pisz- kell lőni és nincs töltény a tár-

HOSTAGE!

*<u>distinguishamarosan</u>* be kellett látnom, hogy keményen eltévedtem. Ez nem csoda hiszen az egész kert egy kiismerhetetlen labirintus. Ahogy egyre mélyebb-

re hatoltam Radiaki birodalmában, úgy nőtt az: ellenfelek : száma. Egyre komo<br>2 yabb fegy-<br>2 verekkel<br>2 harcoltani,<br>2 yar komalyabb album

: . : gek ellen. Kedvenc ellenfe-S leim mégis a vörös szemű Personal Ball Company of the Company of the Company of the Company of the Company of the Company of the Company of the Company of the Company of the Company of the Company of the Company of the Company of the Company of th men ideal erzelő tangjuk hel et an mindig kindt a szerték.

> Magasabh szinteken már nem a csatornabűzös alagutakban botyongtam és ellenfeleim is komolyabban vették magukat. A kiegbb változásoktól eltekintve,<br>a szerveim új fegyverünk van a Doomhoz képest. Ez az új fégy-<br>Ez agy kereszőre, vagyi i Kerik

reszeit tát elegyvelett tát elett tát a fegyver-

ijen A ETL be jel azg ási EZTZI ET tízszá- —— ni, hanem időt és főleg figyelkuldetésed. Mirrocri, cirt a carakk lemeli életerőnket. Met kell fordítani az újí utöltés Föld magnitudiséen folyik a Maz első pálya láttán bizony. Nel Elag bosszerte, ha nil tekn telynmat szorongatva : ban, de így legalább a játék. "élethűsége" miatt halunk meg. ennyit magáról a játékról, lévén<br>Ag nem levés harvor ismertető. ez nem lema hamar ismertető.<br>A tisztelt alkotóban nimális

konfigurációval kapciolatos el-IE eza eza eza eza etrazi b éa<br>Inépresent lead<sup>s e</sup>mperado bo<br>Imén alorso empelant cafalhon Azt még elnéztem volna, hogy a dipitalis affaktek és ik full, azaz teljes

installacis Dr. Radiaki nál jönnek be, de hogy — ú**uy** 386Dx<br>4 MB RAM tava r Tan  $[ax]$   $\mathbb{R}$   $\mathbb{S}$   $\mathbb{R}$   $\mathbb{N}$   $\mathbb{S}$ 8 M-val fut, az teljeser **100** 35 MH calven<br>ütöti Etti 1<br>Ali 22 caus, 11 rugas Cult és elf ug története közép elfog a magyar a közép elfog a magyar a közép elfog a magyar a közép el kon élem hogy a  $\frac{1}{2}$   $\frac{65}{5}$ **EREN BRY** is kellemes időtöltést<br>ÉLEMENTE ni az  $\cdot$  in b  $\overline{98}$ nikaz : en **landet (d. 1888)**<br>1991 : Es valles de la Barca (d. 1898)<br>1991 : Es valles de la Barca (d. 1898)

lőknek. 6 És

Tipi Santan

 $\Omega$ 

r.

C-X 1995. Február

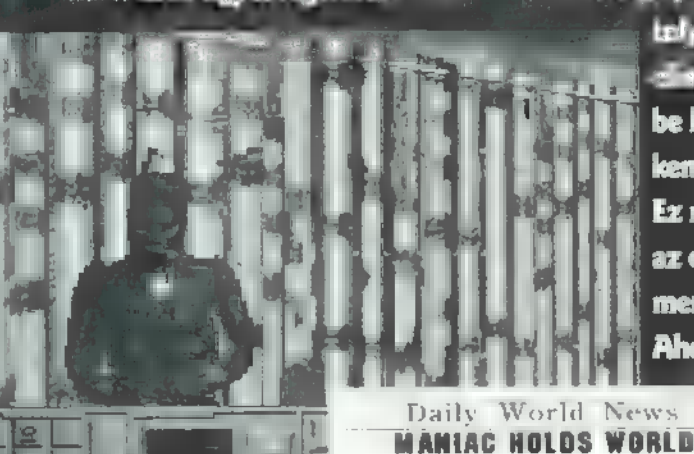

Radiaki zsoldosai konverzibitet nem

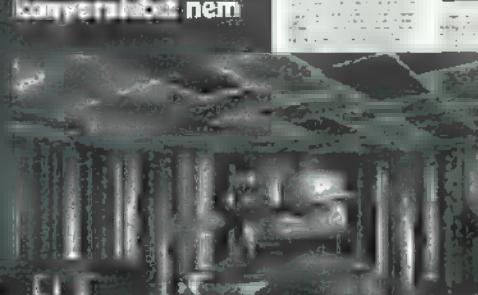

smerve, egyszerrei

tizen-húszan támadtak, sőt volt képük be-

**kerítéssel próbálkozni.** 

Összeugrasztani sajnos nem lehetett őkel tigy mint a Doomban. ehelyett minden talá litom után jajgatva le $\overline{\phantom{a}}$ 

18

Game-Port

A verseny elkezdődött... Ki építi meg az első igazi mesterséges intelligenciát és alkalmazza a lépegető lényeket és végső csapást mér az emberiségre? A projekt neve: Prométeusz. 2741 November 29. 18 óra 30 perc: a verseny véget ért . A Sentinel Cybertronix aktiválja a Prométeusz projektjét. A Cybridekkel az emberek által épített lépegetők veszik fel a harcot. Ebben a hadviselésben kevésbé járatos emberek súlyos vereséget szenvednek, csak egy-két bázis marad az em-

METAL TEGH berek kezén. A megsemmisült lépegetőket és kezelőit a Cybridek újra feldolgozzák. A gépekből a nyersanyagot, az emberekből pedig kevésbé sérült agyakat készítenek. Úgymond "robotpilótákat". Így már szinte elviselhetetlen nyomás nehezedik a megmaradt bázisokra és az ott élőkre. Egy maroknyi csapatnak TE is tagja vagy és az a célod, hogy megvívd a Föld ostromát...

> yönyörű animáció után a Fő menüben találjuk magunkat. Az Instant Action almenüben egy feladatot kapunk. Mint szokás a főparancsnok kiadja a feladatot és ezt pontosíthatjuk a térképen is. Miután jól szemügyre vettük érdemes bemenni a felszerelések hangárba (Service Bay). E fokozatban nincs különösebb jelentősége. Kedvenc típusú lépegetőnket kiválaszthattuk. (Itt az összes típus és minden fegyver a rendelkezésünkre áll. Összeállíthatunk olyan gépezetet, amivel a legnehezebb küldetést is nevetve végig tudjuk játszani, főleg ha nem kap-

csoljuk ki az örök lőszert és a sérthetetlen pajzsot). Néhány szót **a** monstrumokról... Közöttük a legkisebbek: a 18 tonnás, 5,4 méter magas 3 fegyverhellyel rendelkező Roadrunner. Előnye,

hogy nagyon gyors, de fegyverzete gyenge és nem tart ki sokáig. Valamint a 27 tonnás 6,! méter magas 3 fegyverhellyel rendelkező Outlaw. Majdnem olyan gyors, mint az öccse, viszont komolyabb fegyverekkel és elhárító eszközökkel is felszerelhető. Az utóbbiak a pille súlyba tartoznak. A könnyű súlycsoport két gépe a 36 tonnás 7 méter magas és 4 fegyverhellyel rendelkező Raptor. Ez a közepes támadások kiváló gépezete. Jó fegyverekkel igen kemény tűzerőt képvisel és manőverező képessége miatt nagyobb ellenfelekkel is felveszi a harcot. A másik egy 45 tonnás 7,6 méter magas, 5 fegyverhellyel rendelkező Tomahawk. Több fegyverének köszönhetően nagyobb tűzerőt képvisel és a nagyobb Cybird bázisok ellen is képes sikert aratni. Elég gyors ahhoz, hogy meglepetésszerűen tudjunk vele támadni. A nehéz súlyt az 50 tonnás 8,2 méter magas 6 fegyverhellyel rendelkező Patnot képviseli, ez egy igazi légelhárító típus és

a rakéták széles palettáját rá lehet pakolni. A másik, egy 54 tonnás 8,5 méteres, 7 fegyverhellyel rendelkező Rhino, az igazán kemény támadások gépe nagyon jó tűzerővel és viszonylag nagy sebességgel. A szuper nehéz súly két bajnoka: - a kisebb Samson a maga 63 tonnájával 9,2 méterével és a 8 fegyverhellyel, minden feladatra tökéletes. Óriási tűzerejének és páncéljának köszönhetően egy klasszikus "hajó" csak a fegyvereit kell jól megválogatni. A nagyobb Colossus, mint a neve 1s mutatja egy igazi monstrum. A 77 tonnának, a 10,4 méternek és a 9 fegyverhelynek köszönhetően egy igazi Killer. A macis sebessége miatt sokat kell vele küzdeni. Az előbbiekben már sokszor hivatkoztam a jó fegyverzetre (Arming), akkor most következzenek...

A legkisebb fegyver a Scorpion 20 mm-es Automata gépágyú. Ez a programban igen gyenge fegyvernek számít, ide tartozik még az ugyancsak automata Cobra, ez 35 mm-es, és az Atlas, amely 50 mm-es. Ezután következnek a 100-as

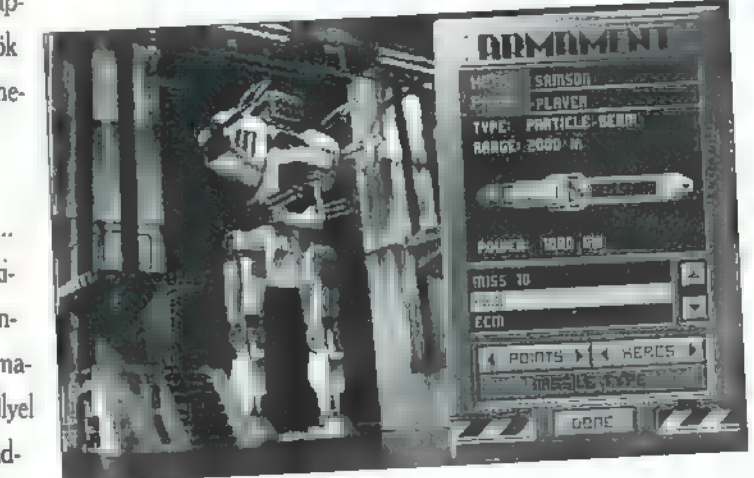

(Sunbeam), a 200-as (Skyfire) és a 300 as (Starburst) lézerágyúk. A számok hatótávolságukat jelzik. Tapasztalataim szerint a gépágyúk sokkal jobban használhatók, mint a lézerek, viszont a lézerágyú előnye, hogy nem fogy ki. Ezek után a rakétakilövők következnek: 6, 8, 10 darabosak. A rakétákat külön kiválaszthatod. Ez lehet SAAR (Semi-Active Radar), ami a kiválasztott célt irányozza meg; ARH (Active Radar), ami a "Tüzelj és Felejtsd el !" rendszer alapján működik. A célon lehet ECM (Electonic Counter

Measures) Pod, ami egy elektronikus zavaró berendezés, ez zavarhatja a rakétákat. Az ARM (Anti-Radiation) az aktív radarokat célozza meg, ha passzív radarral közlekedünk a rakéta nem talál el. Az

és nem tart ki sokáig. Valamint a 27 ton-<br>
as (Starburst) lézerágyúk. A számok ha-<br>
nás 6,1 méter magas 3 fegyverhellyel ren-<br>
delkező Outlaw. Majdnem olyan gyors, int a gépágyúk sokkal jobban használha-<br>
mint az öccse, v EO (Electro-Optical) rakétát egy videorendszeren keresztül a célra kell irányítani a kilövés után. A nézőpontját az F6-tal választhatod ki. A rakéta irányítása igen egyszerű: a Cursorral irányíthatsz, de folyamatosan nyomd a Space-t. Jól lehet vele lőni, csak nagyon munkaigényes. Visszatérve a fegyverekhez; a következő EMP (Electromagnetic Pulse) ágyú, bár sok energiát vesz el, de sokkal nagyobb  $\blacksquare$ romboló ereje, mint a normál lézereknek. Ezeknél már csak az ELF (Electron Flux ) bizonyul jobb hatásfokúnak, (mert egy kicsit hasonlít a hegesztőre). A legerősebb fegyver a PBW (Particle Beam Weapons), igen keményen oda csaphatsz vele. Igazából nincs ellenfele. Ha sikerült felfegyverkezni, kezdődhet a harc... A pilótafülkék különbözőek, mégis hasonlítanak egymásra, A pilóták körültekinthetnek az F.9 és az F-10 segítségével, Minden rendes lépegető a teljes monstrum forgásával tud nézelődni, de a toronyt külön is mozgathatod, A vízszintes toronyforgatás a J-K-val, a függőleges az I-Mmel lehetséges. Maximálisan csak 45 fokig lehet elforgatni a tornyot, menethelyzetbe a Backspace megnyomására kerül, A pilótafülke elülső felén egy navigációt segítő iránymutató található, ezen a kis zöld háromszög mutatja a jó irányt. Alatta egy szürke mezőben egy piros jelzés mutatja a toronyelforgatás mértékét a testhez képest. Balra tőle jelenik meg az automatikus célkövetés ATT (Automatic Target Tracking) jele, ezt az Alt F-fel lehet be- és kikapcsolni. Használata csak légi céloknál hatásos. A rendszer a földi ellenség tornyát célozza és a lépegetőknek nem ez a leggyengébb pontja, hanem a lábuk. Az ATT alatt balra a függőleges torony elforgatást mutatja a jelzés. (Ez is úgy működik mint a vízszintes.) A képernyő közepén a célkereszt is helyet kapott. Kicsivel felette az ellenőrző pontok jelét és az attól való távolságot mutatja, méterben. A kijelzők általában ugyanazok, csak a típustól függ a helyük. A multifunkciós kijelző (MFD) mindegyiknél középen helyezkedik el. A gáz és a "benzin mutató"

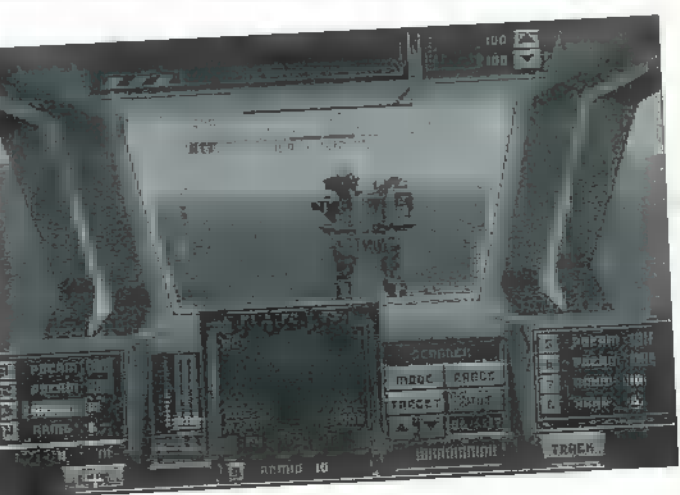

is ugyanúgy néz ki. A numenkus billentyűzetentalálhatóak-a-lépegető irányítását szolgáló gombok. A jobb haltar balra nyíl a forgás irányát, a fel-le pedig a gázpedál és a fék. Az MFD-n megjelenő kijelzések: SA FT-gyel a saját státuszunkat tudjuk megvizsgálni. Az F2-vel különféle direkt harcparancsokat lehet kiadni, -ha kötelékben menetelünk- melyeket megén beha m/beta tett til dannen som å mert et av bene å nyebb ütközetben nincs arra idő, hogy a vezérlővel bajlódjunk. Vezényelni az Alt és a parancs betűjelével a legkönnyebb. Az utasítások: Attack my target

Támadián az en célomat! (Csakha már kyelölted a célt); Ignore my target

fá Hagyjátok a célom; Help me out! - Segítsetek!; Join On me - Kövessétek a vezért; Scan for Hostile EMCON - Aktív radart be/ki; Fire at wil/Hold your fire - Önállóan tüzeljetek. Az F3-mas madártávlatból ad navigációs térképet. Az F4 gyel a radart lehet előcsalni. Ennek a radarnak két állapota van: az egyik a paszszív, a másik az aktív. Ennek állítása az R betűvel történik. Hatótávolságát az Alt R-rel szabályozhatod. (A vezérlőpulton is megtalálod. az ikonjait kellett rom a földi (dhardening en hatalliguen sárga) as épületek zöldek és a baráti dolgok kékek. Earlen v nem aktív radarral kuch budny mert túlságosan nagy lesz a légitevékenység és lőfordullat, hogy a nem éppen jóindulatú Arachnitron-okkal gyűlik meg a bajunk. Ezek az öngyilkos druidok és mozgó aknamezők nagyon megronthatják a lábaink "egészségét". Ha passzív radar-Falsfedezünk hit omni poninzi we vannann kat, biztosak lehetünk abban, hogy ezek ellenséges monstrumok, mert a ebben az ádlapotban csak az aktív kereső radart és leli. (Ilyennel felszereltek az arachnitronok 15.) Az ellenségeket érdemes rögtön kije-

lölni a T-vel vagy a Tab-bal és kezdődhet az ezredvégi ütközet. A harc hevében ne felejtsük a radart aktív helyzetben, mert az ARM rakéták is erre "gerjednek": Azért eredményes néha a passzív és az aktív állapotot is váltani, mert nem árt tudni, hogy mi van körülöttünk főleg rossz látási viszonyoknál. A radar hatótávolságát menetközben érdemes nagyra állítani. Az o F5-tel kiválasztott célpont szerkezeti státuszát és nevéttelink meg. Az F7-tel a taktikai térképre, a mellette lévő vezérlő panelre és a kommunikációs vezérlőre nézhetünk. Ennek csak akkor van szerepe, ha csoportban hajtjuk végre a feladatot és annak az irányítása úgy is ránk hárul.

A hadviselés legnehezebb feladata talán a

jó taktika kitalálása a lehető legrövidebb idő alatt, ezért a programban kötött parancsok is vannak. Kiadásuknál ki kell jelölnünk, hogy kire vonatkozik a parancs és ha valamilyen mozgatási feladat van, akkor annak helyét is meg kell adni a térképen. (A listából választhatja ki, és az XMIT-tel tudja elküldeni. Ezt a Cancellel vagy a Backspace-szel lehet érvényteleníteni. A kívánt parancs kijelöléséhez a betűjelet és a Tabot kell nyomni.) Disengage - elvonulási parancs; Attack the Enemy - a kijelölt ellenség támadása; Defend Position -a védekezési pozíció felvétele a kijelölt helyen; Patrol Gndpoint - Járőrözés egy megadott koordinátán; Go to Gndpoint - menj a megadott koordinátára; Join On Me - kövesd a vezért; Scan for Hostiles - ellenség keresése aktív radarral; Emcon - radar passzív állásba. Az F8-cal pedig saját és a társaink sérüléseit vizsgálhatjuk meg. Az FI1-gyel a harci parancsot újra átolvashatod. Az F12-vel a preferences állítható. A többi kijelző a fegyverek állapotát és töltöttsé-SEE AM AMOTTO CENT CHINESZE rint választhatod ki. Az egyik legfontosabb dolog a pajzs; milyenségét két zöld fél négyzet jelzi, mellette nyilak, melyek arra szolgálnak, hogy a pajzs en a carányítani. Az ell more a különl m*ö*ðinnráll man részle tezem. Arra jöjjön rá az ilmenar rés

Ha nem csak egyszen küldetésekben akarunk megmérettetni, akkor (Career) almenüben regisztráltassuk magunkat. Itt lehet még az állást lementeni és visszatölteni (Save / Restore), ha meghaltunk az ütközet során. Megnézhetjük a kimentett állás státuszát is a (Stats)-val, a regisztrálá unk aztist við val történhet. Ezután ar főmenüben megelenik a nevünk az eddig me arymentlen active untelections mehetünk is. Itt minden ugyan úgy működik, mint a (Single) részében, de egy igen kis változás teszi jobbá. Egy Alpha nevű bázisra kerülünk, mint kezdők és minden jól végrehajtott felgebb í feljebb és feljebb kerülhetünk a ranglétrán. Ha nagyon jól teljesítünk, akkor egy újabb bázisra kerülhetünk elegyre nehezebb feladatokat kaphatunk. Minden jól végrehajtott feladat után egy bizonyos mennyiségű bontott fémhez jutunk, amiből építkezhetünk és javíthatunk. A tudósok, akik a bázison vannak, egyre újabb femilikkel és lépegetőkkel segítik "munkákat". Fejlesztésre is van mód, mert a játék **de Azak de A** pusú monstrumunk és egy pár fegyverünk

van. Az első feladatot, ezekkel a nem

zán jó minőségű harcjárművekkel kell megvívni. Elsősorban a csapatmunká- $\mathbf{b}$  a dés saját ügyességünkben) bízhatunk. S hogy olyan csapatunk legyen, amilyet mi szeretnénk látogassunk el a (Crew)- ba. Egy négy tagú szakasz kéjnázátuttek al lett tásátutte a látotta tartalmaz. A képek alatt a nevet a rangot (Rookie-tól az Elite-ig) , a monstrum típusát és annak állapotát százalékban láthatjuk. Az információs mező alatt kis ábrákon a lépegetők sorszámuk és mellette egy panel található. A (Hercs) , mint mindig a "dögöket" jelenti. Ezzel lehet beállítani, hogy ki milyen géppel menjen a harcba. Már indulhatunk is...

Ha visszaérkeztünk a csatából... A szervizmester rögtön közli a vélemé: nyét, úgy mint indulás előtt. A parancsnok értékeli a küldetést és kapunk egy bizonyos mennyiségű vasat" hiszen mindenki szerezhet sérülések a nehéz harcok közben. Javítsuk meg a gépünket (Repair). Ebben az almenüben találjuk a bontást is (Scrap). A nem kívánt gépeketszo la amalebontani, mert az új prototípusokhoz nem biztos, hogy lesz elég anyagunk. A (Repair) ban saját magunk javítgathatunk. Ez elég unalmas, de csak akkor érdemes használni, ha már nagyon kevés anyagunk van. Külön választották a három rendszer (In1) - a belső motorok és

hidraulikus berendezéseket takarja; az  $\lim_{x\to 0}$  a külső "végtagokat"; a vég - a fegyverzetet. A (Prefs)-ben beállíthatod az automatikus javítást, a teljes szervizelést és a kézi javítást. Nemcsak a javítás, de a folyamatos utánpótlás és az új típusok megépítése is igen fontos. Az építés (Build) nagyon egyszerű, csak kiválasztjuk az elkészítendő monstrumot (Hercs). Ezek után már semmi dol-

ii mb

89

95

**A** RQ

Thin I Var Fills St p ni, hogy elké-EAT TO NYAGTTS 0. ! 386 kal line flzvo listolyamatosan figyelemmel kö- új vethetik a szá- 2 4 MB zalékos készen- k<sup>és</sup> szerep készen- k léti kijelzőn. Then needs the second second second second second second second second second second second second second second second second second second second second second second second second second second second second second seco a et el conyag, a [d tgaítátan korea la die ta en den en tengen. Thuman remi kat, akkor már közben is lebomhatur. A játék rendkívül izgalmas és néha náného is Paci Cut Gi Za kemény nagyon néha nagyon nagyon nagyon nagyon nagyon nagyon nagyon nagyon nagyon<br>Part Cut Gi Za kemény nagyon nagyon nagyon nagyon nagyon nagyon nagyon nagyon nagyon nagyon nagyon nagyon nagy

Süti

C-X 1995. Február

## STANDARD STANDARD **bEÉPÍTETT TCP/IP TÁMOGATÁSSAL**

menedzsment eszközök fejlesztése mellett most kibővített protokoll (NetWare IP) és SFT III lehetőségeket kínál, mindezt A jól bevált NetWare szolgáltatások, hálózati adminisztrációs és

a NetWare 3.12 áráért!

Új Novell hálózatbővítési kostrukció! Ezentúl additív licence vásárlással a hálózatba kapcsolt munkaállomások számát akár ötösével is növelheti.

Érdeklődjön irodánkban, keresse viszonteladóinkat!

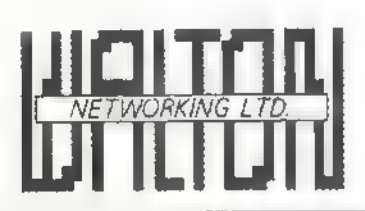

Game-Port

20

**PC-X 1995. Febru** 

Walton Networking Kft.

H-1077 Budapest, Almássy tér 2. Tel.: 267-9006, 267-9007, 267-9010 Fax: 267-9011

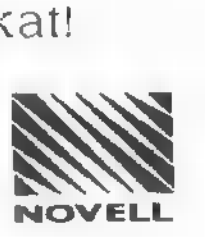

#### GENOA GRAFIKUS KÁRTYÁK n matemat **HORNE** 14.800,-Ft **STRAND REPARTMENT PRESS** "MC ZZESZŐLT GRAFIKUS 682 " IMB DRAM COMPUTER <u>PERSONAL PROPERTY AND BOOKS OF THE CONTROL CONTROL CONTROL CONTROL CONTROL CONTROL CONTROL CONTROL CONTROL CON</u> 18111143212 640x480 - 16.3M szín jr beGATNLÁK miroCRYSTAL VGA-VLIPCI 800x600 - 16,8M szín(2MB) 105D, 1DRAM/S386C805/80Hz 17990<br>
20SD, 1DRAM/S3VI864/100Hz 24990<br>
20SD, 2DRAM/S3VI864/100Hz 32.990<br>
20SV, 2VRAM/S3VI964/100Hz 50 590 1024x768 @ 256 szín 005 és Windows gyorsítás TRIDENT VGA 512 kG->1MB IDE + 2S/P/G vezérlő VL-Busz Energiatakarékos üzemmód SVGA color monitor 0 28/1024x768, 102 g billentyüzet. VESĀ kompatibilitās 28.900,-Ft 386 DX/40-C128, 4MB/210 AT 87 900 40SV, 4VRAM/S3VI964/120Hz 99 590 Pentiumi66-C256 PCI, 8MB/540 SCSI 218900. 20PV avi ZVRAMIWeitekPB100/100HZ 67.590 tetü ő 6f 6. Pentium90-C256 B kele ks 249 900 ÉTeKédétméáítoták i486DX2/66-C256 VL, GR, 4MB/420AT 113590 20SDtw, 2x(2DRAM/S3VI864/100hHz) 96 590<br>Pentium/66-C256 PCI, 8MB/540 SCSI 218 900 20PV avi 2VRAM/WeitekP8100/100Hz 67 590 A SUGA Color monitorok<br>M standard 486SX.DX2J66-C256, 3V... 10590. 14' AXION, 0.28/1024'768, LR 27950  $640 \times 480$   $\emptyset$  106Hz-ig<br>  $500 \times 600$ -ig 16,8 Millió szín **19.990 486DX-DX4/100-C256**, 4PCI/2VU4ISA 19.990 **147 AXION, 0.28/1024°768, LR, NI 29.950**<br> **19.990 15.4XION, 0.28/1024°768, LR, NI, 11 37.950** 15 AXION. 0.28/108, LK, NI. 11 37 950<br>
CPU-k, memóriák 17° MAG175, 0.26/64kHz, Trin. 132 950<br>
486DX2/80 AMD 26 950 17° miroC1782E, 0.26/82kHz, Trin. 132 950<br>
486DX2/66 Inter 179 950 20° miroC2085E,0.31/85kHz, Trin. 343 950 1024x768 @ 84Hz és 64,000 színnel 75Hz-ig 1280x1024-ia 75Hz 1600x1200 @ 256 szín DOS és Windows gyorsítás Energiatakarékos üzemmód (VESATDPMS) VL-Busz és PGI \* VESĂ kompatibilitás Pentium DX/66/90 intel 74 550I87 550 ; A/BTIGMB SIMM, 36 bítes 16 000/31 000/61 000 Multimédia Winchestérek CD-ROM 2.4 x belső AT bus 16490 A GENOA cég 10 éves múltjával, tapasztalatával a világ grafikuskártya gyártóinak 210MB Johnny CD-ROM 2.4 a belső AT bus<br>
210MB AT, Quantum 17.990.<br>
210MB AT, Ouantum 17.990.<br>
22.590. Gravis Ultrasound Max 29.900.<br>
29.590. Gravis Ultrasound Max 29.900. élvonalába tartozik. A kártyákhoz tartozó driverek mellett egy un. SYNC nevezetű szoftvert<br>is biztosít, mellyel: **u képet** saját monitorunkhoz igazíthatjuk, pozicionálhatjuk 420MB AT. Conner 23590 Gravis Ultrasound Max lés a frekvenciákat is beállíthatjuk. 540MB AT Ovantum 26.990. míroSOUND PCM1 pro 29.500<br>540MB AT Ovantum 38.990. miroVIDEO 20TD live VGA+TV tuner 66 900  $\frac{1}{2}$ CHID Tietokohe<br><u>Luhhi ili</u>  $\overline{\left(\frac{W}{W}\right)}$ 哩 PC WORL 1GB AT, WD 56 990. miroVIDEO DC1 pro 150 900 540MB SCSI, Ovantum, Fujtsu 36 990 as Azivenobely<br>Andri 1993 WindowsVGA 24 ezeték vártok<br>1989 válid 1,05GB SCSI, Ouantum 69 990 Egyéb alkatrészek 2.1GB SCSI, Quantum 135 990.<br>
2.1GB SCSI, Quantum 135 990.<br>
2.1GB SCSI, Quantum 13900<br>
2.990<br>
3900 SCSI PCI, NCR NTELADÓK JELENTKETÉSET C áj 15 VÁRJUK. SYSTEMS CORPORATION **HP, Epson, Canon teljes választéka** KCSI POL NOR KCSI POL NORTHOL NORTHOL NATIONAL NATIONAL 1 U. I. WELLEN COMPUTER ARAINK LAFÁ-T NEM TARTALMAZZÁK | MINDÉG EGY LÉPÉSSEL ELŐRÉBB ... ÁRAINK **az** Áfá-t n<del>em tartalma</del>zzák **IMIKROPO COMPUTER**

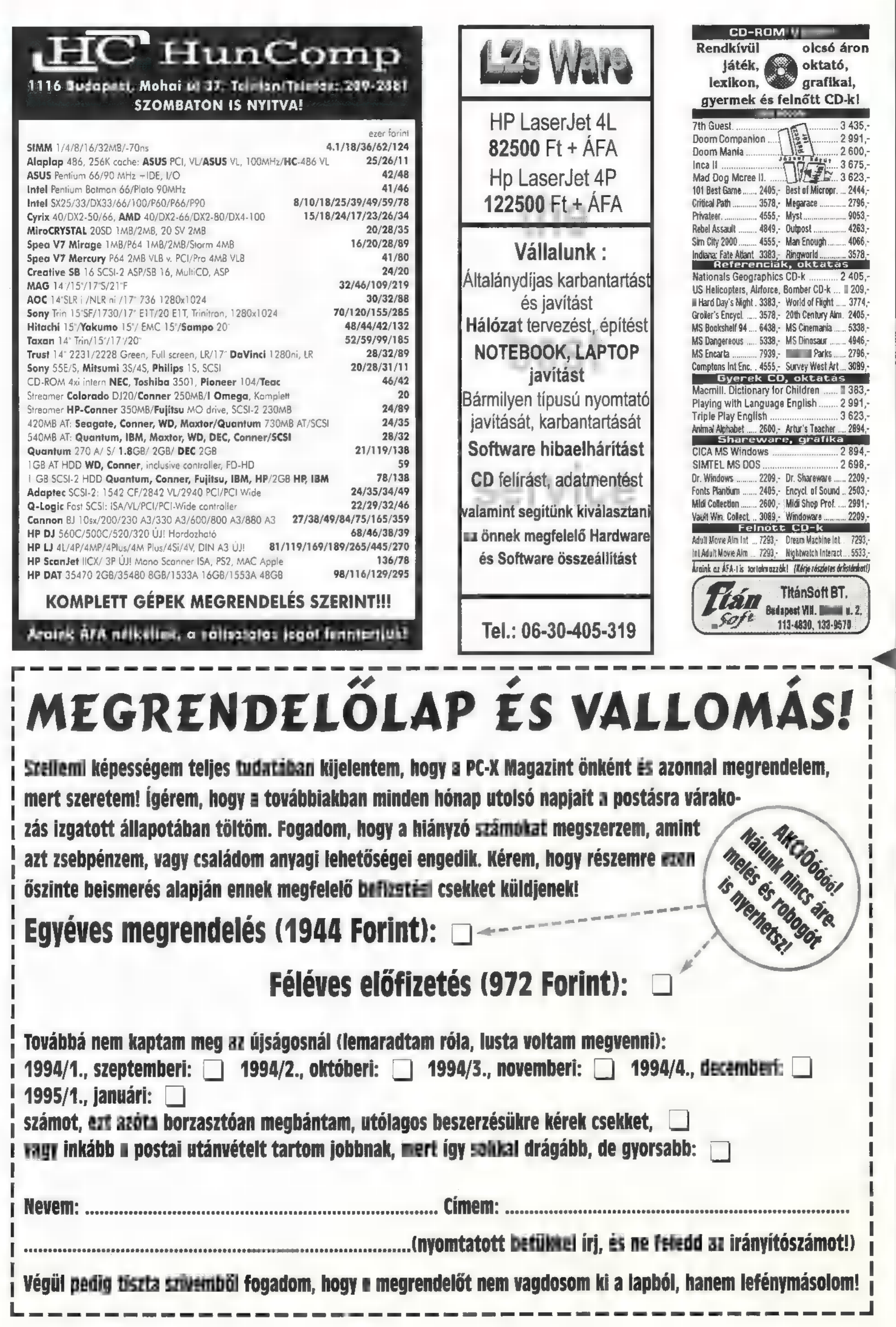

Game-Port 4od-32ueg —

21

 $\frac{\partial}{\partial t}$ 

eni

пJ  $\Omega$ X

## Game-Port

22

**PC-X 1995. Febru** 

### PANZER GENERAL  $\begin{array}{ccc} \text{386} & \text{386} \ \text{386} & \text{386} \ \text{386} & \text{386} \ \text{386} & \text{386} \ \text{386} & \text{386} \ \text{386} & \text{386} \ \text{386} & \text{386} \ \text{386} & \text{386} \ \text{386} & \text{386} \ \text{386} & \text{386} \ \text{386} & \text{386} \ \text{386} & \text{386} \ \text{386} & \text{386} \ \text{38$

2 SSI jóvoltából ismét egy gyöngyszemmel lehettek gazdagabbak a stratégia őrültek (mint például én is). Természetesen a téma nem új, számos II. világháborús stratégiával találkozhattunk már, de -szerintem- eddig ez sikerült a legjobban. A névből már sejthető, hogy itt bizony a gonosz németeket kell győzelemre segítenünk (campaign módban!) egy páncélos tábornok szerepében. Ha csupán a grafikát és a hangot nézzük nem versenyezhet a program a "grafikai csodákkal", de végül is SVGA grafikát láthatunk, egész tűrhetően kidolgozva (a CD-n néhány filmrészlettel tarkítva), valamint egész jó effekteket és zenét (a CD-s verzió itt egy narrátorhangot is tartalmaz). Inkább a játszhatósággal tűnik ki: a csaták igen mert a gyorsaság kritikus, a párizsi élethűre sikerültek, még az egyes nációk har- csatától kezdve. ci kedvét is sikerült visszaadni! Belgiumban gyorsan mehetünk előre, a lengyelek utolsó kade emberig harcolnak, az oroszoknál a fű alól is katonák bújnak elő stb.

Ilyen kis helyen nem lehet teljes leírást adni, de mivel a program kezelése nagyon egyszerű nem is teszem. Minden opció leírása megjelenik a képernyő tetején, ha az egérrel egy gombra mutatunk. Nézzük akkor a tippeket:

Ha egy egység adatainál szögletes zárójelet látunk, az azt jelenti, hogy **az** egység nem képes támadni olyan módon (pl. levegőbe), de ha megtámadják, a megadott erővel<br>védekezik. A beásottság (entrenchment) mér- F szálat a szálat a szálat a szálat a szálat a szálat a szálat a s téke a terület és az egység típusától függ! Minden körben eggyel jobban beássa magát a lehetséges maximumig, ha nem támadják. Minden támadás (még a sikertelen is) eggyel

dászrepülők kiválóan használhatók ilyen célokra... Beásott egységeknél néha "rugged defense" -be (sáncba) ütközünk, ilyenkor a támadó egységek védettsége jelentősen lecsökken (close defense). Pionier és utászegységek SOHA mun ütközhetnek ilyen típusú védelembe... A tüzérségnél a motorizált egységek csak látszólag jobbak, mert a lőszerkészletük igencsak véges! Sokkal inkább megéri egy normál ágyú, valamilyen szállítóeszközzel. Mindkettőre érvényes viszont, hogy mozgás után már nem támadhatnak (nem úgy, mint a többi egység!). A gyalogságot is érdemes szállítóegységekkel ellátni,

> Városokat elfoglalni így is tudnak! (megj.: csak gyalogság, a felderítők és a tankok foglalhatnak el városokat, a tüzérekkel hiába vonulunk be büszkén a főtérre...) A villogó téglalappal jelölt városok az elsődleges célok (a taktikai térképen zölddel jelölve), a többi csak presztízst ér. Arra ügyeljünk, hogy ezekből az ellenfél gyalogosokat indíthat a városaink ellen. Olyan egységeknél nem lehet maximumra tölteni az utánpótlást, amely mellett ellenség áll. Ha három mezőt elfoglaltak mellette, akkor egyáltalán nem! Ügyeljünk arra is, hogy mezőn csak az üzemanyag és a lőszer felét tölthetjük fel m egységeknél (vá-5 rosban nincs korlát). Ha beállunk egy város mellé, ott az ellenség nem tehet ki új egységeket! Ha a tüzérség vagy a légvédelem (vadászok is!) nem mozdult egy körben, akkor a következőben védelmet nyújt a mellette állók-

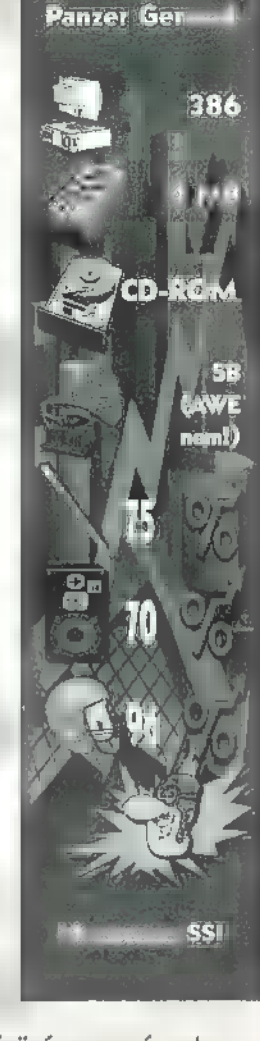

nak (ő támad először és szerencsés esetben jól megritkítja a támadókat). Mivel a nák (o tamad eloszor es szerencses eset)<br>ben jól megritkítja a támadókat). Mivel a<br>mémetek szerepében játszunk nekünk kell majd előrenyomulnunk... A normál és az elite replacement között az a különbség, hogy az első elosztja a tapasztalati pontokat az új és a régi egységek között, még az utóbbinál az új egységek a régiekkel azonos szintűek lesznek. Minden 100 tapasztalati pont (csillag) után a városokban plusz egy egységet adhatunk a 10-es alaperőhöz! Sajnos ha lelőnek belőlük, az elite replacement csak ismét tízesig "gyó-

bülőás

gyítja fel" őket... A presztízst növeli minden harci siker (lelőtt ellenséges egységek, elfoglalt városok), csökkenti az utánpótlás, m új egységek beszerzése és a veszteségek.

Néha egészen triviális a dolog, mint például, hogy tengeralattjáróval a csatahajókat és nem a rombolókat érdemes keresni, de máskor egészen meglepő eredményeket is kaphatunk: például vadászgéppel sík mezőn egészen jól irthatunk tankokat... Repülőjavítás csak a repülőtér mezőjén lehetséges, de a szomszédos mezőkön már feltöltődnek a gépek . Ha egy egység "supressed", az nem támad vissza! Tehát például ha 10 tankból kinyírunk 3-at és supressedbe teszünk 2-t, akkor a visszatámadás csak FELE erősségű lesz! Minden egység csak a saját támadására képes supressedbe tenni az ellenfelet (vagyis a következő támadásnál már ismét 7 tankkal kell szembenéznünk), KIVÉVE a level bombereket" Ezek például remekül felhasználhatók bunkerek ellen (megadják magukat, ha minden egységük elpusztul VAGY supressedbe kerül -a normál egységek ilyenkor csak visszavonulnak). A stratégaőrültek garantáltan nem fognak csalódni!

7 Az Úr 1268. esztendejében Anglia 4 trónja üresen áll. Anglia és Wales földjét egymással szemben álló kiskiú rályok uralják, nyomorban tartva a 3 köznépet. A nép, az istenadta nép 5. egy olyan vezető után sóvárog, aki hi- : tében állhatatos, és erős kézzel jólétet 5. teremtve saját uralma alatt egyesítené 5. az ország földjét, valamint naggyá ; tenné azt a birodalmak között. TE 4 vagy a kiválasztott! Te, és csakis Te 4 egyedül biztosíthatod ezen ország jóú létét és boldogulását, de előbb bizonyítanod kell, hogy méltó vagy-e a 5 koronára. Képes vagy-e jólétet te-8 remteni provinciáidban? Tudsz-e biztonságot nyújtani embereidnek, fára-§ dozol-e üdvözülésükért? Meg tudod- § e védeni a felségterületeidet az ellen-<br>§ séges agressziótól? Ha nem, országo<br>dat a totális pusztulás felé vezeted.<br>§ Csak az erő, a kemény elhatározás<br>és a töretlen hit segíthet ■ célodhoz<br>¤ vezető úton. Isten óvia ■ Ki ? séges agressziótól? Ha nem, országo-5. dat a totális pusztulás felé vezeted. Csak az erő, a kemény elhatározás Ji. és a töretlen hit segíthet a célodhoz vezető úton. Isten óvja  $\blacksquare$  Királyt!

£ me az Impressions új játékának kö me az Impressions új játékának kö-<br>Fitése, mely elől eléggé vegyes érzelmekkel álltunk fel, pedig egy legújabb kon recept alapján készült: végy

510

Ma

Axefrien

Knights

Angevin

néhány közkedvelt játékot, elegyítsd össze őket, keríts hozzá va- **Hegsonts** lamicske alapsztonit, lásd el egy egyedi kezelői felülettel, és a linkelés után add ki egy új néven! A recept tökéletes, mint ezt néhány Civilizati-

on-epigon már bebizonyította, de úgy látszik, ezt a játékot nem egy mesterszakács komponálta.

A grafika az SVGA-k korában továbbra is ragaszkodik **a 320\*200-as** megjelenítéshez, és még ezen belül is a gyengébb minőségűek közé tartozik. A zenei- és zörej effekteket? jobb, ha a Játék elején kikapcsolod, ehelyett valami kellemes háttérzenét ajánlanánk a megfelelő hangulat megteremtése végett.

Ha ezek után kedvet érzel még a játékhoz (fanatikusok előnyben), hadd szolgáljunk néhány hasznos infoval.

Alapjában véve egy egészen érdekes alapötletből kiindulva, két játék játszódik párhuzamosan: háború és béke; enni vagy nem enni (gazdálkodás). Ebből a gazdasági rész, mi tagadás igen-igen nehézre sikeredett, de ez adja végül is az egész játék sármját, bárcsak a harci rész is ilyen összetett lenne.

#### Gazdasági tippek:

Kevés a kaja? Beszerezhető kereskedőtől, ha éppen arra dugja a képét (általában éppen nem), vagy akár saját farmereid is megtermelhetik. Ha még mindig kevés az élelem, rövid távon a fejadagokat felére, negyedére kell csökkenteni. Könnyítést jelenthet még, ha a seregedet más tartományba küldöd kosztolni.

Segítség! Kiürült a spájz! Az alattvalóid, hadseregeid szemtelenül sokat

esznek, illetve lehetséges még tűzkár, vízkár, (Oszkár) a patkány. Nagy veszteséget okozhat egy ellenséges hadsereg, vagy egy törvényen kívüli rablóbanda garázdálkodása is.

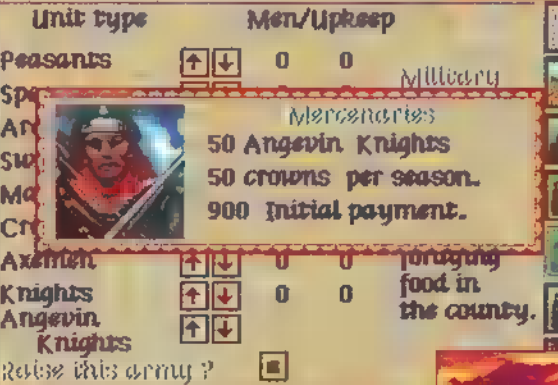

Kimerült a föld? Okai: kevés a jobbágyod, aki rendbe hozná a mezőket. Megoldási képlet: több ember (ha van), illetve több föld parlagon ha-

 $\Box$ 

gyása. Termelékenység növelhető a földek pihentetésével, ha túl sok állatod van, nem ártana néhányat eladni (pénz áll a házhoz), illetve a népeddel megetetni (gabonát spórolhatsz nehéz téli hónapokra).

Miért csökken a népesség? Mert az ember halandó. Télen és/vagy kevés élelemmel még halandóbb. Figyelj az el-

> vándorlásra. Az Imigráció oka lehet a túl nagy adó kive tése is. Miért halódnak az állataim? Természetes halálo-

 $50f$  the zás itt is van, pláne télen és takarmány nélkül. Beüt-

het néhány járvány, és farkas is járhat ... kertek alatt (kevés az erdész).

Hol van végre már egy kereskedő? Kereskedő, mint olyan, egy megbízhatatlan emberfajta, Sohasem mutatkozik ott, ahol szükség van rá. Amikor meg igen, akkor nem akar gyapjút venni, pláne gabonát eladni. A legjobb, ha minél több útvonal szeli át birtokodat, mert az isten háta mögötti helyekre a kereskedő is ritkán téved el, és ilyenkor csak megfelelő pénzügyi háttérrel tudsz tartalékot felhalmozni. Profitváltás nem igazán jellemző a kalmárokra.

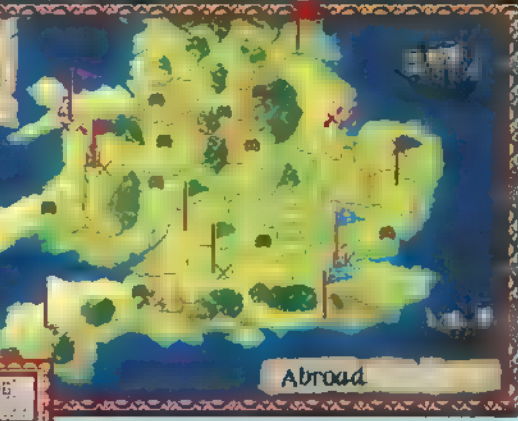

Így ugyanaz a kufár jövőre is ugyanazon javakkal fog traktálni téged. Ne felejtsd el, hogy a vas, fém, fa és fegyverek bármelyik tartományodban közvetlenül felhasználhatók, nem számít, hogy hol vetted. Az élelem és az állatok csak

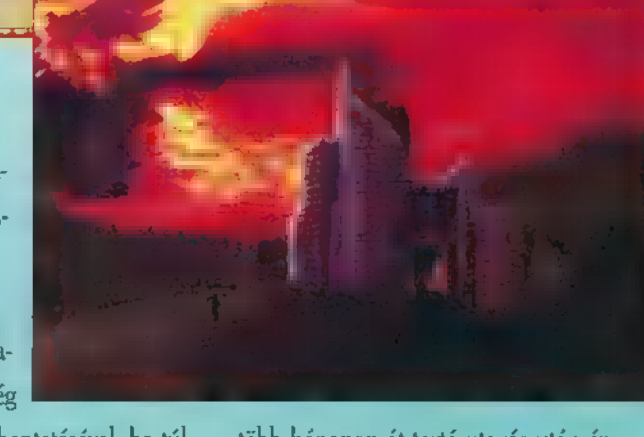

több hónapon át tartó utazás után érkeznek célba (érdemes előre tervezni).

#### A játék másik része a hadak útja:

Uj tartományhoz úgy juthatsz, ha több, kevesebb ellenállás útján bevonulsz a hadseregeddel. Semleges tartomány esetén, ha csórók a helybeliek, megmentőként fognak üdvözölni, és harc nélkül melléd állnak. Máskülönben egy követ üdvözöl a határon lehetőséget kínálva egy esetleges vesztegetésre, de mindenképp kapsz egy barátságos vagy fenyegető üzenetet. Ha nem megy harc nélkül, akkor: kard ki kard!

Ha a tartományt már egy ellenséges nemes kisajátította, vagy egy gazdag semleges, akkor nem árt a harc előtt felkötni a gatyamadzagot. (Nem szégyen a túlerő, pláne ha a te oldaladon áll). Ha vár is van a területen, nem elég legyőznöd a seregeket, hanem a várat is el kell foglalnod a teljes uralom megszerzéséhez.

Hogyan lehet megvédeni a tartományaidat? Triviális: hadsereg szükséges a városközpontban. Ha egy várat épí-Bi. tesz, és helyőrséggel, azt sokkal nehezebb elfoglalni. Hadsereg növelése két úton lehetséges erőforrásaid és igényeid ismeretében: toborzással és zsoldo-

. endő kiráza be Anglia 5. sok felfogadásával. A zsol- **[ETO Tá 1 Ta 1 Ta 1 Ta** dosokat már Realmann a Realmann nem kell fel-<br>fegyverezni, tk bell<sup>egy</sup> talen bel viszont drágák. A saját embereid pénzbe nem kerülnek, viszont egyéb munkától vonod el őket, ill. fegyverzetük kemény zsozsóba kerül. S ezennel utadra engedünk hős lelyunk. Uralkodásod fénye aranyoz-

és Wales

to the defendant of the state of the state of the

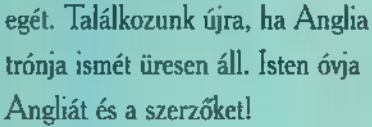

TOPI & C.I. McLeod Ps.: Hálás köszönet Jacksonnak a fordításokért.

10 M.B

**TAUS** 

**ADLIB** 

C-X 1995.

 $\mathbb{E}$ 

1eni

**UNDER A** 

Game-Port Defense Million Instruct<mark>ion of Game</mark> and Stating Million KINT A ZATA A ZATA ZATA ZATA

első Kivaláju kato**zobába** az ellette atol**fo**lon.<br>Egy závelő Hal**óltom** 8 **GRS-ben:**<br>8 Mac olaf Új San Francisco központjában Knu. Alk to minn schill in szerint Marcus in their irodája a 4. -en található. Első utam a Research san, est german i ar en sesan anuncus renda<br>moké i a 4. -en található. Hun estre a Weire del<br>constructuur est i**zobába** istori Lucia a falan

Toult, a fact and DuBois a Grand számítógépése<br>4 tempeter – Indian számítógépések<br>4 tempester – Indian számítógépések él ululján vonni vor pes nos neskariyetle REVEL Á KUTHLINE KUTHLI formációt

8 kai Mozgalom A) A Genetifi Elmel Eesti aután.<br>Maria Eesti Iton

, est át, ami l**éi**t át, ami Lett ami Lett KLTE Let an NT Lombo hivtók. Mivel Eva Kellet ett kellendő volt csulla. .<br>ZANSzertártő ni fe tottak. Félt, de nem léphetett ki. Eva tanácsóra **meg Ezredest.** 

#### B) GRS Project

**Azar Azərbay**can Azərbaycan Azərbaycan Azərbaycan Azərbaycan Azərbaycan Azərbaycan Azərbaycan Azərbaycan Azərbaycan Azərbaycan Azərbaycan Azərbaycan Azərbaycan Azərbaycan Azərbaycan Azərbaycan Azərbaycan Azərbaycan Azərba **Murray este the Company of Company** MAZ Ág SÁNAK A SÁNÁK A SÁNÁK Egykor harmincan dolgoztak rajta, ma nyolcan. [EGK] Moore interesting a földbing eter Malejander Malejander var den den statsmen.<br>Teknologiske var den statsmen var den statsmen var den statsmen var den statsmen var den statsmen var den stat CE ÁCS jean an t-aiste agus an t-aiste agus an t-aiste agus an t-aiste agus an t-aiste agus an t-aiste agus an<br>T-aiste agus an t-aiste agus an t-aiste agus an t-aiste agus an t-aiste agus an t-aiste agus an t-aiste agus a **KARL**ER STAND

gay 15

C<sub>)</sub> A Monarchild (Gas ian eken

e sárád ajtaja gene E es des entere gu op a ezer ember élhet ott, oz állat- és növényvilág ect szán termedett, a lagyatt, a lagyatt, a lagyatt, a lagyatt, a lagyatt, a lagyatt, a lagyatt, a ráción át. A Föld "végső megtisztulását" itt át tudiák vészelni. Pontosan nem tudiák vészel tisztulás, de a GRS kísérletek közetisztulás, van.

#### D) A Szektába avatás

li<u>Az avatáson Marcus de la mez tetel</u> Szédet mondta: "Több e server" server son t Mozgalom eszmélete i.sz. 300-ban al .<br>Erejük a névtelenségbe volt. Tagjai neves törté-<br>NAT egy ar ető kerülteket a tagjai neves törtéandre e Edmund kerültekilden generáció:<br>delta e en del den kész, a tolizmán kivéte-

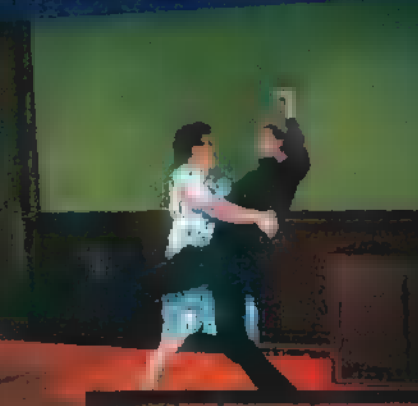

lével. (Neve: HABUH). Ha visszaszerezték, GANG LEE REGISTRATION Megtisztulást, amikor minden genetikai torzulás eltűnik a Földről. Ezután visszatérnek

LAZÁN KELEL KELEL KÖ

esz az Incubus, oz megol- oz megol- oz megol- oz megol- oz megol- oz megol- oz megol- oz megol- oz megol- oz m<br>Elette az incubus, a megol- oz megol- oz megol- oz megol- oz megol- oz megol- oz megol- oz megol- oz megol- oz

veti: légy Incuba  $(10, 10)$ minden feltétel Kár csak a Habuh Karama Pozna – titőkzatos erővek rendelkező szobor. Ha meg-

e Moont<br>ålettelskap

tőzőtteket és védi ú

- A'Great Alluvian elettisztátlanokat. Ez a Megtisztulás.

**CTR** 

Eers ay a suide for the first of megval.

- A Megtisztulás után minden Élet meg-sang Sakk ai eoras

Erre ozidőn Hel a L - A Várakozás után a Moon Childról visszatérnek a Tiszták és Új Életet kezdenek.

Gál LLTN

között megazik előtette

sífani a mozg

E) Titkos Doktrína

P) A Tisztaságért Mozgalom ismert története

Távol-Keleten indult időszámításunk előtt. – Fowd-velsk ntie szódosszentőe akelőtt.<br>Frásas csasminai – muzike 300 – a zámiszák Írásos Colomban - India Alexandro - Angelia I.<br>Ekkor született a Tákos Doldonu (A Római Biro). dalom alatt erősödött. I. v. <sup>9</sup>00-ban élt I. Henriki [IGAZA aan her nogy company Materbury of St

> place and a Rogy in the Magyard State rád, Barbarossa Frigyes és Lean ten a elut ult kaja <mark>Szekta</mark> Turni kaja s LENT eti **Kezder St Ele**ze Szakadár csoportok: Sokan téves irányba indultak a Flasca sa pondi pri

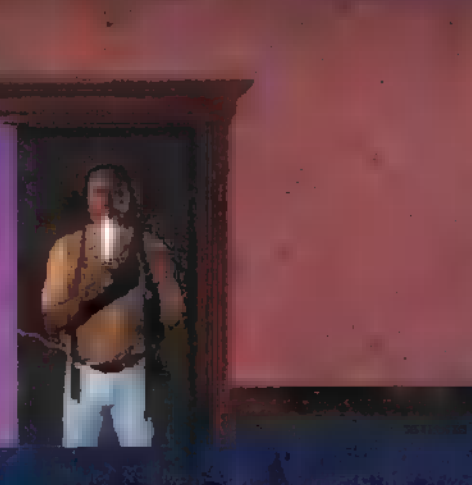

kos iratokat és sok évig tartott pusztításoit LEZELGZATN

A földről felvettem egy franciakulcsot és oz egy mini tv-t. Átmentem a szom-Sk GT Nu Ez Ea is szerepelt. (Supervisor Office) Kinyitottam a szo ba hútórácsát és beeng a rat ata atem atem w rögtön elindult a pulton levő szendvics felé. Saj- **A SEL ES RÁN A SEL ES RÁN A SEL ES RÁN A SEL ES RÁN A SEL ES RÁN A SEL ES RÁN A SEL ES RÁN A SEL ES Eds Legy disket; alatta LG Eagenerial LG E** láltam, melyből megtudtam, Evá $\mathsf{A}_{\mathsf{Z}}$ íróas $\mathsf{A}_{\mathsf{Z}}$ ME ASZt Ott vá

tem ki $\mathbf{A}$  computer belépőkártya szükséges, szükséges, szükséges, szükséges, szükséges, szükséges, szükséges, szükséges, szükséges, szükséges, szükséges, szükséges, szükséges, szükséges, szükséges, szükséges, szüksége ket na ghoz teat a traitis a th<mark>áltam meg</mark> [OTET ALLE

"Kapcsolatba léptem a szektáva. Az Ezredesnek igaza volt, legalább két dolgozi a tagja. Stem találtam biztos kapcsolatot a GRS és a<br>Szekor 19 mi tudia a 19 c. detector a nordja mi folyik itt. Az elmúlt hónapokban elterjesztettem, hogy ea atitau kozt ta A Lett épiszte egyik után.<br>tár apríl a Nevýd**erál Ma** sopra tike kép.<br>tan egyik után vita district A project egy. vezetője. Holnap este lesz az avatásom. Megismertem oz egyik fiatal kutatót, Paul DuGont, Biztos, hogy nem tuo menn a oszektoról. Szocia te Tucker nem bízik meg oz embereiben, az egyes csoportok nem dolgoznak együtte

CANTELEZ AT THE LOCKET TO HOLD A LAND OF  $M = T$ uill enertem Mackmenten egy ELT TÁ KELT TÁN CHUIL EL LONDE LE DEFINIT IA mag abb hersztővír a Ricm soko tudtámi **ELLE ELL** Enkább Pault és neven fagoattak

Szerintem Pault nem érdekli a szukta, inkább engem akart megismerni. Tanácsoltam, for dot ellipte karachint att

Marcus Tucker asszisztense Alaynah Moore. Szerintem túl sokat tud és meg fognak szabadul-CAK EKE AT LIZÁTISTOK AT LIZÁTISTOK AT LIZÁTISTOK.<br>CAK EXECUTIVO AT LIZÁTISTOK AT LIZÁTISTOK AT LIZÁTISTOK AT LIZÁTISTOK. ant and **e**li<br>Ant and **el**i TÁ NÁTLÁLLON TÁL ETTE ELA ESEL E TNS

tagjai nagyon boldogok. Állandóan a Megtisztí. tás és Alluvion szavakat hallom tőlük. Nem tudom mis jelenters kurde har namsna tartatill. Valami. Addig nem használom a chipet, amíg nem to sun, interviewe

Az utolsó értekezleten egy idősebb férfis. volt, ismerősnek tűnt, de nem tudom honnan. Egyértelműen ő a főnök. Láttom, hogy bámul az értekezlet olott. A végén félrehívott és közölte, hogy " különleges helyem lesz oz új rendben". [ELESÉGET Á

AGYA E START E START E START A START E START [NNN] ELET helenius kenet bejetne Szenenet? re a talált kártya működött. Az asztalíiókban egy

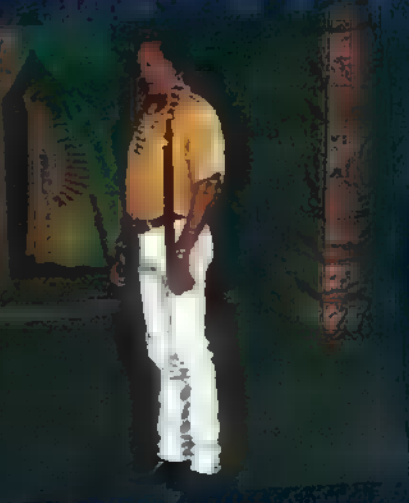

számkódra (1722) | és egy gyufára leltem. A széfszoba mellet egy hangérzékelős zárat ta- **ANTALT ZATA TALAN LATA TALAN LOCAL DE LA TALAN LATA TALAN LATA TALAN LATA** Lisak Latin ee ha amamil III ga

C-X 1995. Február

24

zegűüsk lejátszót julálizan Így már működött a de este hiver historical man de harden ofisial and harden Keres de energie en de energie en de allat bebújom a virágok mögé. Miután files especies s Katalus s K<br>Especies s Katalus s Katalus Mia kibaziam a zó Buddhát, egy videokazat-KET ESESZ EGY **Anzalándi**k erletteket<br>Kett az az az fővdöreles<br>A Buddhéból előkerült 1984 - Jelman vill novemen wird eine Cip, emit eftettiem az úzer jssor teoretekezőket fucicm meg a következőket fucicm meg a következőket fucicm meg a következőket fucicm meg<br>Mag a következőket fució a következőket fució a következőket fució a következőket fució a következőket fució a ára – 21. stolet ; Cez et al.<br>Listopartes ; Cez EE Kenedik<br>Agricultuuri ; CEZ Kenedik "" fogva torfjéx a Mocn (kildori és hamarosan er ee kir (es Velseen 1)<br>A Tektoria teat está námor e alsanák teat está námor e alsanák teat están jet én tstorlandistició a la salánák<br>A Tektoria jet én tstorlandistició also teat están jet én tamén a la salánák teat está KET MARKET LETER KET LETER KET LETER DI

kt koddal in de staat de Superinten van Tali Tsoddal in de  $\overline{a}$  (and  $\overline{z}$  )  $\overline{a}$  such that  $\overline{a}$  142235 ENTER. Eq. ua ivegcse mérgező ort (viral powder) találtam. KS Te Ze ze een 142235 ENTER.<br>Koning van de run van de run van de ruimte van de ruimte van de ruimte van de ruimte van de ruimte van de ruim<br>Koning van de ruimte van de ruimte van de ruimte van de ruimte van de ruimte van ; meg fundom rézni a védeokezattát. A baloldalik :<br>Imaga fundom rézni a védeokezattát. A baloldalik : Hg égy rulsot vetem észre, amely ki-7 ideee st zegsáe tát től au let eeresgotáe g electrical software avideof:

**Electriszi Moce Ckildra.** 

"A vára tömegeket rem lettet mechól (zdeli hi ELT rEs eti leggyorsabb módía. A légkörbe izhet juttotri műhaldakról. 100 szórófe **Montenant** Véka respectávitető. a le et<del>er a mo</del>lekulák.<br>Ele

**ühete bestekanden Meinezőkévítet** amelyindi hangga sainte dan nam kipusztitható a Föld élőrilágot AZ frie door, is neithinted to leosolo 30 év, antig e természetes **gre** köverkez

[elre s sb]! esd Gr itttáltáó d alga erőtér a magyar ibruleltbs [Et ÉG

Land ten katalanan Million mozgási filip Hoen oz irddóboru A Komélaun jelephyniaj (ö) volt a cabbe Renier grófod). Megköszönte a (muokánati) hogy hozzáségilettem a széktál. jaz utolsó lándázemlez. Már csak a megfelelő (pilloneira várnak)

Elrobeham a lényt tro ebboltogyes a Mintel Chip Jereseet, elemedem, nom sollegelt h) geskirt – Gleját B**ýztartíljóa, fil**y sem 14.<br>1920 - Lucht Georg<mark>e, me</mark>sl

#### ERVE ő

Eviaztam a G.R.5.-ben talált cédula koordihátána. Itt egy középkert haztályt telélteimi<br>(Beztián et azontol) – a párzette te Alexandria syn egyes tuntom e Karallandri amint elmélyülten cígizett, fei-aló járkált és moageben beszélt, mellette lézersugarok védelme alatt ízküdt Alovnah. Ki kellene csalogatni a Kaméleont a szobából, májd végleg eltenni lóg. en de Santa Gregoriano.<br>Eliadultam de Santa Gregoriano. után a falon egy gumikötelet vettem észre. A kökenje ett Ma kerd gegen en die het gegen en ears át neza nato át neza nato át neza nato át neza nato a valor de valor de A talált eszközökből csúzlit állítottam össze Kezer e ekologia eta ekologia eta ekologia eta ekologia eta erregea eta erregea eta erregea eta erregea eta er ezet tenbiláérett tenbiláérett na erat egy na erat egy na erat egy na erat egy na erat egy na erat egy na erat eke egen ezer átt be Metri Gyori de a tasut ezen nyom teát százados Alla SA eerá Tánhapite verginte at a ped adults faith net ette faith adults and the műgött megtaláltam a lézerbörtön kapcsoló $g_{\rm eff} = 1$  (az ilye kopcsolók keresése mór a véramben van den mindent megmozgatott calchogy els divisor and the emis mindent russe unálan da varian de valárición Az értelmes amit elmondott, hogy c Kaméleon Ferrel Pussal akart találkozni a.

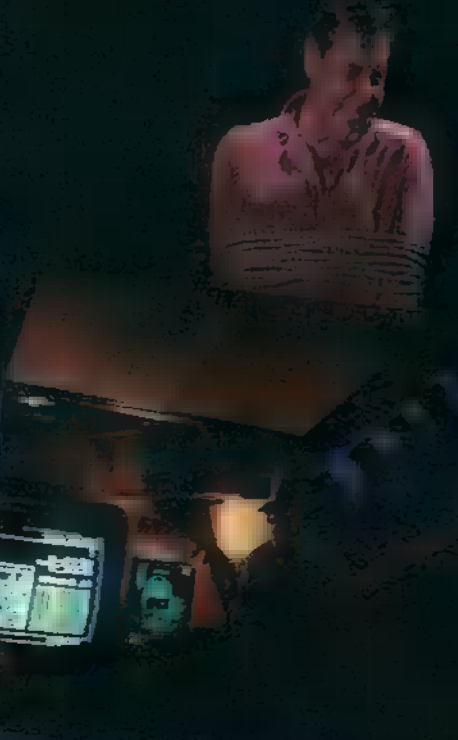

Bruten Shill hacmojalan delenirk a purums wildick, higy mindenki megérkezett a járó sza-

Beidig elleigendő élekein és egyéb ellőfris való, A főr yezett idépontoon megkezdődhet gzünnegeég:

#### je one de la

Elutogi ministeriore a singi tetra sigli meer Amerija alkosmera filogy beledweljak walionseedou (ii) helyiség ünes jedőb fotozódato telje ESA es es<mark>tát 199</mark><br>Es A es Asáze ná Estát ná Estát ná Estát námet<br>Es A es<sup>tát</sup> námetik a szlovák námetik a történetett névesztett névesztett névesztett névesztett névesztett név kérdeztem, tud-e szerezni fuvart a Moonchildra már minden úgy ment, ohogy elterveztem. Míu-  $\mathbf{E}$ . Kérdési $\mathbf{E}$  is tán a belé- tán a gersbiyét jól ellevelek között, pód? Igyekeztem leplezni fudatlanságomot, és : begyújtottam és vártam o következményeket. ll". 8 ígértem hamarosan visszajövök a belépővel. El gyelmemet Éva Schanzee megkeresésére éz ki- b. utaztam Algynohez, hátha erről is mondott vo- szabadítására összere települést a 5 million.<br>A keresést a 5 million meg a 5 million meg a 5 million meg a 5 million meg a 5 million meg a 5 million meg a 5<br>A keresést a 5 mill

onázt seta 18 MEG ETEA († 1878)<br>Andrán Hegel Etea 18 Meg Etea 18 Meg Etea 18 Meg Etea 18 Meg Etea 18 Meg Etea 18 Meg Etea 18 Meg Etea 18 Meg javai ja kaupunkinen kuuluvalta ja kuuluvalta ja kaupunkinen kuuluvalta ja kaupunkinen kuuluvalta ja kaupunkin<br>Ja kaupunkinen kuuluvalta ja kaupunkinen kuuluvalta ja kaupunkinen kuuluvalta ja kaupunkinen kuuluvalta ja kau ezüst féldolló- 9 ao f.. Egy igen jól féldolló- 9 a f.. Egy igen jól felszerett orrasztor felszerett orrasztor<br>Felszerett orrasztor felszerett orrasztor felszerett orrasztor felszerett orrasztor felszerett orrasztor felsz

JRE Le. GÉ KATE e ös

tartozasát törlendően adott egyet a gyűjtemér a gyűjtemér a gyűjtemér velt sok nyétől. Visszarepültem a bolygóra. A telépőt at- időnk. Nem vagyok túl jértas az crvostudoméryadtom a pincérnőnek a pincérnőnek a pincérnőnyitott c folyosó végén. Pus mér hallott rólam c méleontól és a főnöke utcsítása szerint meg lett volna ölnie, de megkegyelmezett és adott egy esélyt feljutni a Moorchiidra: Négy golyótatás gurít el, háromban mérges pók von, az egyikben potens nene zu tegens nene zu tegens nene zu tegens nennen zu tegens nene zu tegens nen egymás után elsől<br>A helyes elől a helyes golyót, felen közölte, hogy portágai portágai portágai portágai portágai portágai portágai portágai portágai portágai portág

> prával később th oldo jozák az megyer fole Ne eg eret ne ai kértem kéz kevert altató gyorscon hatott

#### 6. Nap: Nyomozás **a szektában**

Kejja Ss Gaay VO jósznűlégen (hilé-oc. 1998)<br>Eternésia keletre en de ken nát kellettanál apríl peAEs rágta in ran as KEK] élő esze rea is "interminismi" call Mutai Internal biz ez yet hagy and cz is köz ís köz ís köz kézet kézetés a FEL literatur

#### Arboretum:

fo als film individuals in a chi-Tehn felipidi sadaniat (exelectria) fiximularit ja fideriligi uite. Mindex coor midati, hogy imegtalálóni a z sküldséges törgyében a temermhez. Csak reinjénkkischertein übban, hirgy egy veliberlen kerkezspátcárva helynte a szeczónnik. A serezlyára i literien jágkedtan, tentígy a koréfóre az a Aimiens (a feria a h<del>átor</del> elskégérkényen velt).

Eenen Tr en met Tr en met Tr en met Tr en met Tr en met Tr en met Tr en met Tr en met Tr en met Tr en met Tr

eutitáná hu ee Stosís Roomban folytoftam, 7" ee Stosís Roomban folytoftam, 7" ee Stosís Roomban folytoftam, 7"

ezüst használnak a között a között a között a között a között a között a között a között a között a között a k<br>Használnak a között a között a között a között a között a között a között a között a között a között a között CELHE HI ; gj ki zařímský politik a state bin EB (erat bin EB (erat bin EB (erat bin EB (erat bin EB (erat bin pizzás E Í formációs de la formációs de la formációs de la formációs de la formációs de la formációs de la for<br>En el formáció de la formáció de la formáció de la formáció de la formáció de la formáció de la formáció de la hosts ttinvl SZELLÉ aze a Gerő for aleitem, de ezt a gondeixte a fekszik a gondeixte a gondeixte a gondeixte a gondeixte a gondeixte a gondeixte a gondeixte a gondeixte a gondeixte a gondeixte a gondeixte a gondeixte a gondeixte a gondeixte a gondeixte filozofia a Luciana a Luciana a Luciana a Luciana a Luciana KOLARGE MÁV LGA TÁTTA  $z = \frac{1}{2}$ 12% Slectic shiel and state EZER estate bu 1 de bu 1 de bu 1 de bu 1 de bu 1469; Stosis temperature of the Miller of The Miller  $\mathbb{R}^n \times \mathbb{R}^n$  tis $\mathbb{R}^n$ Magazarta az előfeletett a tartozott.<br>Az 40 század az előfeletett

ha Va zo fet eu ea lalettzázálu een áza megkerzsem az előző ügynök éfal erzes empTak segásta hegy főde ágára égy pr jetec ga zá utána erte základost a základost a základost a základost a základost a základost a základost a<br>Do námet a základost a základost a základost a základost a základost a základost a základost a základost a zák [GÁT ertene vénei eb ere et

#### Observatorium:

zá sé ln keő vis uugtor ági "ága zért ke tünő ivukot vettem és  $\frac{1}{2}$  is  $\frac{1}{2}$  for  $\frac{1}{2}$ kach a kach a mire melettem dug kéz errepülése errepülésekez errepülésekez errepülésekez errepülésekez errepülésekez errepülésekez errepülésekez zero illet üksenid letantali asalasis versij fe se fe se íval az éventur a fe es teatry differs and the fait of Kan **Abertuarie Zároz** Eztaszti Azároz Hidel kirzil egye felgők medervinéséne. Hezdrom királénti jakmeghoszáltálj perduil, aus slette musicinez létiem. A kabel fissealagtem (it computeriel, whilse may eliables halandshim. ii Winter drijet. De ejjiste kelendi iliste kejjotik to it possible at

its on him tement and it is seened to meghozdi la viene van teredmenet. Il holdit herei il Velkindist lengibi ripid

Minden numidis tüllelier vegen u.Jó eleves Verändern der Anders Survey und der Erge vermedelen modim, a gelegulő felden létő fez nedest rescuedunte leeguedade. (Neeligi achiem) perhas will are needless as meeting folytesid. **III** WEEN PROBABLY

PC-X 1995. Februá

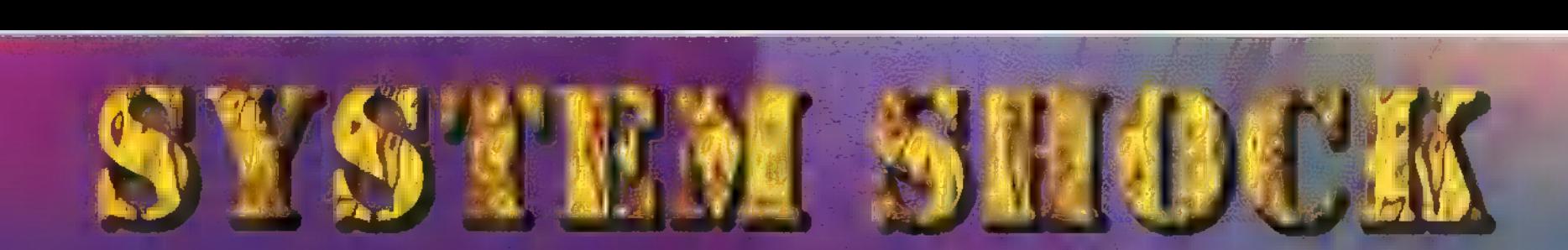

kik szeretik **az** akció-kalandjáték jellegű játékokat, azok bizonyára örömmel fogadják az Ultima Underworld programozóinak legújabb remekművét a System Shock-ot. Nagyszerű grafika, izgalmas történet és fantasztikus hangulat jellemzi a programot. Bár a történet alapötlete nem teljesen ismeretlen azok számára, akik olvasták a Neurománc című regényt, de kellőképpen lebilincselő.

A cselekmény 2072-ben játszódik, amikor egy computer-kalóz behatol a Trioptimum Társaság szuper titkos hozzáférhetetlennek hitt számítógép-rendszerébe. Azonban az illegális behatolót gyorsan bemérik és lecsap rá **a rendőrség.** Megle-. petésére a börtön helyett a Irioptimum Citadel nevű űrbázisára szállítják, ahol egy különös megbízatás vár rá: meg kell szabadítani a bázis rendszerét irányító mesterséges in-. telligenciát - SHODAN-t - mindazoktól a biztonsági gátló tényezők-5 től, amelyek korlátozták ez idáig a tevékenységét. A feladat nem könynyű és beláthatatlan következményekkel járhat, de hősünknek nincs más választása, mivel ez az egyetlen módja, hogy elkerülje a büntetést. Sőt Edward Diego a bázis parancsnoka ezen túlmenően ígéretet tesz arra is, hogy ha **a** feladatot sikeresen elvégzi, akkor egy agyi inplantáció segítségével lehetővé teszik, hogy agya összekapcsolódjon bármilyen számítógépes rendszerrel és így egy csapásra ő lesz szakmájának a királya, mivel ilyen jellegű beavatkozást eddig csak katonai kísérletekben végeztek. Így hát eleget tesz a kérésnek és sikeresen meg is oldja a feladatot, melynek végeztével megtörténik az inplantáció. A beavatkozás után **a szervezet regenerálódásához** szükség van 6 hónapnyi kómában eltöltött időre; ennek

teltével szabadon távozhat. Miután felébred, rá kell döbbennie, hogy már időközben végzetes események játszódtak le az űrállomáson.

Itt kapcsolódhatunk be a történetbe, ám mielőtt ennek részleteibe belemennék pár szót a játék felépítéséről, irányításáról. Sok hasonlóságot mutat a "Doom" -mal, így sok minden már ismerős lesz. Legcélszerűbb az egeret és a billentyűzetet egyszerre használni. A billentyűkiosztást a " ) " lenyomásával kérdezhetjük le. Mozogni lehet egérrel is, de könnyebb klaviatúrával, míg tárgyakat felvenni, illetve lőni érdemesebb egérrel. A képernyő bal felső sarkában található a bio-monitor, amely különféle életfunkciókat jelez (szívritmus, agyhullám, fizikai állapot, stb.) különösebb jelentőségét nem láttam. Középen található az a kijelző, amellyel a fejünk ill, a szemünk állását szabályozhatjuk. Ennek segítségével tudunk fel- , vagy lenézni attól függően, hogy a sárga pont milyen pozícióban van. Mellette találjuk a testhelyzetünket jelző műszert, ezzel tudunk lehajolni, leguggolni, ill. jobbra-balra kihajolni. Ezekre nagyon nagy szükség lesz a játék során, mivel bizonyos helyekre csak kúszva juthatunk be, ill. tűzharcoknál érdemes a saroknál kihajolva tüzelni, majd visszahúzódni fedezékbe egy-egy veszedelmes ellenféllel szemben.

A jobb felső sarokban találhatjuk az egészségi állapotunkat jelző műszert, alatta az energiaszintünket. Egészségi állapotunkat "medipatch" -el, elsősegély dobozzal vagy "surgery machine" -nal javíthatjuk, míg energiaszintünket akkumulátorok, ill. töltőállomások segítségével növelhetjük. A képernyő középső részének bal, ill. jobb szélén találhatjuk a felszereléseink, érzékelőink ikonjait. Kezdetben csak a teljes képernyőre váltás lehetősége él ezek közül, de később kiegészíthetjük egy

sor egyéb hasznos eszközzel. Ezek a következők: Bioscan egészségi állapotunkat jelzi; Füll-Sereen View - a teljes képernyőre váltást teszi lehetővé; Lantern - fej lámpa;

el-

Energy Shield - energia pajzs, későbbi verziói a biológiai és a radioaktív fertőzéssel, szemben is védenek;

Night Sight - infraszemüveg, hátránya, hogy sok energiát fogyaszt, érdemesebb ezért gyakrabban a lámpát használni;

Navigation Module - ennek segítségével térképezhetjük fel a terepet automatikusan;

Multimedia Reader - tulajdonképpen az egész cselekmény ezen keresztül rajzolódik ki előttünk, három részből áll: - E-Mail: itt kapjuk l menet közben az üzeneteket,

- Logs: a talált naplókat ezzel olvashatjuk el, - Data: az eddig össze gyűjtött adatok;

Motion Boost - gyorsabb haladást tesz lehetővé;

Jump Jet - függőlegesen tudunk repülni, óvatosan kell bánni vele, mert hamar leveszi az energiánkat.

A képernyő alsó részének két oldalán találhatjuk a Multi Function Display (MFD) kijelzőit. A különböző funkcióit a szélén elhelyezett gombokkal hívhatjuk elő.

Weapons - itt tölthetjük meg ill. üríthetjük ki a fegyvereinket, az energiafegyvereknél beállíthatjuk az energiaszintet;

Item - itt kapunk információt az aktuálisan kiválasztott tárgyakról, ill. aktivizálhatjuk is azokat, valamint beállíthatjuk egyes gránátok késleltetési idejét;

Automap - térkép, lehet kérni teljes képernyőre is, lehetőség van megjegyzések hozzáfűzésére is;

Target - célpont információ, ehhez rendelkeznünk kell a célpont felismerő rendszerrel;

Data - különféle adatokat jeleníthetünk meg (pl.:áramköri panel, számkombinációs zár stb.);

A képernyő alsó részének közepén találhatjuk a különféle eszközeink leltárát. Ezek négy fő csoportja:

Main - itt láthatjuk a fegyvereink, a különböző gránátok és tárgyak listáját;

Hardware - a felszereléseink listája (pajzs, lámpa stb.);

General - egyéb tárgyak (azonosító kártya, elemek, elsősegély

csomag stb.);

Software - a cyberspaceben használható szoftverek.

A fegyverekről és egyéb tárgyakról részletesen nem beszélek, mivel a legtöbb használata magától értetődő, egy-egy fontos információra ezekkel kapcsolatosan még kitérek.

Lássuk tehát magát a játékot! Kezdésnél be kell állítani a nehézségi szintet (aki egy kicsit is ad magára az a 2. szinten kezdi). Ajánlatos bekapcsolni az "On-line Help" et is, mivel könnyebben észre lehet venni a rejtett ajtókat, kapcsolókat. A kezdés után az 1. kórház szinten találjuk magunkat, ahol felébredve Csipkerózsika álmunkból nagyon hamar rá kell döbbenünk arra, hogy úgy néz ki teljesen egyedül maradtunk a bázison. Mint a megtalált naplórészletekből kiderül, időközben SHODAN kiirtott minden élő embert az állomás területén, ám mindezzel nem elégedett meg, mivel célja az egész Földön elpusztítani az emberiséget. Ránk vár a nemes feladat, hogy SHODANT-t megállítsuk. Némi esélyt az ad nekünk, hogy mivel Diego minden ránk vonatkozó adatot törölt, így kezdetben nincs is tudomása SHODAN-nak arról, hogy még valaki életben van a Citadelen. Terve, hogy az állomás lézerével elpusztítsa a Föld városait. Munkánkat nagy mértékben segíti Rebecca Lansing a Trioptimum Anti-terrorista szaktanácsadója. Üzeneteit érdemes elolvasni, és jó ha megfogadjuk a tanácsait. Az 1. szinten keressük fel D"Arcy laboratóriumát és az ott talált naplóból kiderül, hogy a tervet úgy tudjuk meggátolni, hogy bekapcsoljuk a bázis védőpajzsát, a lézert túlvezérlésre állítjuk, majd elsütve a visszapattanó sugár megsemmisíti a lézerágyút. Ehhez azonban meg kell keresnünk a 2. kutató szinten található X-22 izotópot, Tsza

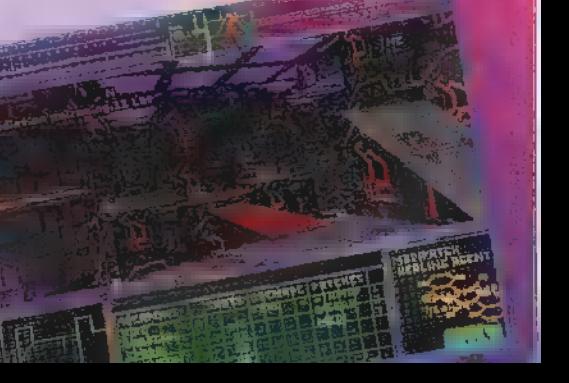

#### mert e

nélkül nem lehet aktiválni a pajzsot. Mielőtt azonban elhagynánk az 1. szintet keressük meg az itt található "computer naud"-okat és kamerákat, semmisítsük meg. Ezzel is gyengítük SHODAN védelmi rendszerét. Mielőtt távoznánk a liften, jegyezzük fel a "naudok"-nál található képernyőn lévő számot, erre később még szükségünk lesz. Már a kórház szinten találkozhatunk a játék egyik fantasztikus újításával a cyberspace-szel. Az agyunkban végzett beavatkozás lehetőséget ad belépni a cyberspace terminálok segítségével a számítógépes rendszer belsejébe: a cyberspace-be, A "Tron" vagy a "Fűnyíró ember" című filmekben megcsodált világba csöppenünk; átlátszó üvegfolyosókon száguldhatunk, egy pillanat alatt összekeveredik bennünk a fent és a lent érzése. Az irányítás eleinte nehezen megy -ajánlatos joystickot használni- de ha belejöttünk már nem okoz gondot. Itt természetesen már nem a hagyományos fegyverekkel kell harcolni, az ellenfeleink is védelmi programok lesznek, tehát nekünk is a megfelelő szoftverekkel kell felvennünk velük a harcot. Az egyes szoftverek különféle színű téglalapok. Nincs más dolgunk mint egyszerűen nekik kell csak menni.

A nagy sárga keresztek azonban aknák, ezeket ki kell kerülni. A védelmi programokat a "Pulser" nevű programmal lehet irtani, míg a később található I.C.E. védelmet a "DnlI" tudja csak feltörni. Itt találhatunk még különféle adatokat, kódokat, ill. bizonyos ajtókat csak innen tudunk kinyitni, valamint itt férhetünk hozzá egyes fontos üzenetekhez is. Kilépni a körben elhelyezett kis háromszögeknél lehet.

Az I. szinten a cyberspaceből szerezhetjük meg a kórház kódját, valamint az alap szoftvereinket.

A kórház szinten található mutánsok ellen nagyon jó fegyver a gázgránát, valamint jól használható ML-41 típusú pisztoly is, különösen a teflon lövedékekkel. A sugár-

fegyverek sem rossz hatásfokúak, a későbbiek során azonban bizonyos ellenfelekkel szemben nem túl jók, mivel ha túlmelegszenek nem lehet használni addig, míg ki nem hűl és ez megbosszulhatja magát. Arra is ügyeljünk, hogy a fegyvereink tára **nagyon** ürüljön ki, mivel ha harc közben akarunk tárat cserélni erre nem hagynak időt ellenfeleink. Vannak lukak, amikből csak úgy mászhatunk ki, ha kiugrunk (ugras+előre gomb), vagy használjuk - ha van - a létrát (ugrás + előre). Néha alkalmazni kell azt a technikát, hogy nekifutásból (jobb SHIFT) átugorjuk az utunkban lévő sza-

kadékokat( a'la DoomII). A 2. kutató szinten keressük

meg az X-22 izotópot és a lézert kapcsoljuk ki. Ne feledkezzünk meg a computer naudokrol sem, valamint az itt található számról, ez valamennyi szintre vonatkozik (természetesen csak azokra ahol van). Ezután menjünk le a reaktor szintre és töltsük be az izotópot a pajzsba, majd kapcsoljuk be. A reaktor közelében találhatjuk meg a lézer túlvezérlőjének gomb-Ját, kapcsoljuk be ezt is (a kódja a 2. szint cyberspaceben). Tartsuk távol magunkat a reaktortól, ugyanis túl magas a radioaktív sugárzás szintje. Megfelelő pajzzsal visszatérhetünk. Menjünk vissza a kutató szintre, kapcsoljuk be a lézert és megtekinthetjük a lézerágyú megsemmisülését. SHODAN elég morcosan fogadja a hírt, de megnyugtat, hogy ezzel nem akadályoztuk meg igazán, ugyanis eljuttatja a mutánsai segítségével azokat a vírusokat a Földre, amellyel ugyanúgy elpusztíthatja az emberiséget. Megakadályozására mindössze annyit kell tennünk, hogy kilőjük az űrbe a vírust. A 6. szinten találjuk a "grove"-okat, itt vannak a vírusok. Összesen négy grove van, mindegyikben be kell kapcsolni a "Jetisson Control" -t, -a bejáratoknál is- majd a "Main Jetisson Switch"csel ki kell lőni a "grove"-ot. Nem árt előtte begyűjteni a vírusfertőzéssel szemben is védő pajzsot, mert sok kellemetlenségtől kímélhetjük meg magunkat. Célszerű mielőtt a 6. szintre mennénk, végigjárni a 4. és 5. szintet is. Sok hasznos felszerelési tárgyat és fegyvert gyűjthetünk itt be. A 4. szinten lehet kinyitni a reaktor bejáratát, valamint itt található plasztikot sem árt öszszeszedni. Legalább négy kell, ha nem akarjuk cipelni letehetjük a ki-Járat közelében, mert csak később lesz rá szükség. Errefelé van a biopajzs is, ha megvan, irány a 6. szint. A főkapcsolónál viszontláthatjuk Diegot, aki sajnos időközben átalakult eyborggá, így eléggé megkeseriti az életünket. Miután

legyőztük(?) meghúzhatjuk a kilövő kart és ..., nem történik semmi, ugyanis a szerkezet fel-

mondta a szolgálatot. Nincs mit tenni, visz-

sza kell menni a 3. karbantartó szintre és **az** "Interface Demodulator"-ral megjavítani **a** hibás relét. Miután kijavítottuk már ki tudjuk lőni a vírusokat.

SHODAN azonban nagyon kitartó, nem hagyja olyan könnyen magát, most azt találja ki, hogy letölti magát a Földön lévő számítógépes hálózatba és úgy valósítja meg tervét. Ellenlépésként meg kell semmisítenünk m 7. szinten lévő rádióantennákat, amelyekből 4 található itt. Ehhez kell a plasztikbomba. Ezen a szinten van a sugárvédő pajzs, feltétlenül keressük meg! Az antennák felrobbantásával sikerül SHODAN-t jó alaposan kibillentenünk lelki nyugalmából. Ettől kezdve minden robotja ránk vadászik, ami megnehezíti megszokott életvitelünket. El kell hagynunk ezt a barátságtalan helyet, előtte gondoskodni kell arról, hogy SHODAN ne álljon elő valami újabb ötlettel. Erre a legjobb megoldás ha felrobbantjuk az állomást, amihez a reaktort kell csak túlhevítenünk. Ezért kellett megjegyeznünk a megsemmisített computer naudoknal található számokat, ugyanis ezek alkotják azt a kódot, amivel **a** reaktort önmegsemmisítésre tudjuk kapcsolni. Miután ez megtörtént menjünk el az 5. szinten

lévő mentőkapszulákhoz. Itt régi ismerősünk, Diego már vár minket. Gyorsan intézzük el, majd indítsuk el a kilövést. Már csaknem sikerül elhagynunk a bázist, amikor SHODAN leállít-Ja a kilövést és maradásra biztat minket. Keményítsük meg szívünket mi is és induljunk, hogy elintézzük végre végérvényesen ezt az okoskodó masinát. A 8. szinten  $\mathbb{R}$  a  $\mathbb{R}$ szedjük össze a chipsetet, majd a

középen álló toronyba menjünk fel. Lényegesen könnyebb a dolgunk, ha ekkorra már rendelkezünk a "Jump Jet" 3. verziójával. Ezt a 7. szinten találjuk meg. Mielőtt erről a szintről távoznánk még egyszer (utoljára) meg kell küzdenünk Diegoval és egy-két testőrrel, ha győztünk máris szabad az út előttünk a 9. titkos szintre. Itt 3 erőtérajtót kell kinyitnunk a megfelelő áramkörök beállításával és bejuthatunk utolsó nagy összecsapásunk helyszínére. Miútán az itt kószáló cyborgokat legyilkoltuk hamarosan ott állhatunk a SHODAN-hoz vezető cyberspace terminál előtt.

A végső csatát itt kell megvívnunk. Győzelmünk esetén megnézhetjük a befejező képsorokat, melyek nem túl látványosak, de ez mit sem von le a játék értékéből, bár a hardver igénye egy kicsit nagy. Ez az a program, amely nem hiányozhat egyetlen sci-fi világot kedvelő játékos polcáról sem.

#### JOKER

X

566

Február

Ha már témánál vagyunk, legyen egy kis Shadowrun Competition (gyengébbek kedvéért pályázat) , amin persze Shadowrun sorozatokat (3 db kecses könyvecskét) nyerhetsz.

> Hogy hívják a könyvben rejtező elf dekást?

(A megoldás a könyvekben is benne van - ha-ha-ha!)

J10d-3UueDg

 $\mathcal{L}$ 

486D2

**ADILIE** 

Electronic

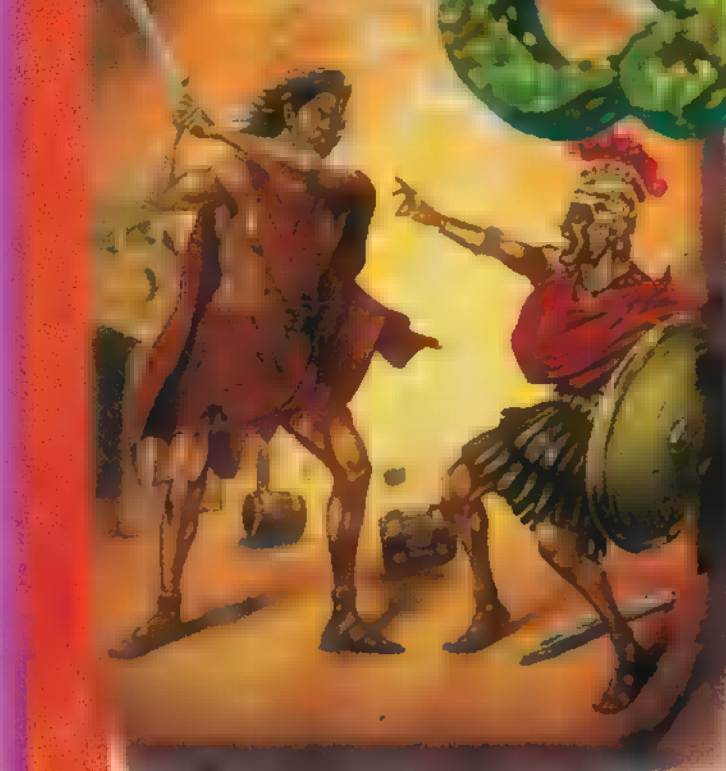

gy újabb Sim-jellegű játék.<br>A feladat: építsd fel a Római birodalmat! Na nem az egészet egyszerre, mindíg csak egy. provin ciát. Amikor először nekündultam - meglehetősen nagy önbizalommal, 5 több símmel a hátam mögött -, hatalmasat zuhantam az arcomra. No per-3. sze, régen volt már az a SimCity 2000, de azért ennyire. nem felejthet-**4 tem eli Úgy öt-hat próbálkozás után** elővettem a leírást. Neked ís javaslom, ha csak **nem** vagy fenomén, olvasd ezt végig mielőtt nekifogsz az építésnek, különben hamar elmehet a kedved. A három szint: city, provincia, birodalom. Ebből kettőn zajlik a játék, a harmadik - birodalmi szint - csak tájékoztatásul szolgál. Nu, a legelső és legfontosabb: az options menüben csökkentsd le a játék és a scrollozás sebességét, ha csak nem akarsz öt perc múlva sikoltozva rohangálni körbe-körbe. Ez a város szintjén a főmenüben balról a harmadik ikon, melyekről némi tájékoztatást kapsz, ha a pointert rájuk viszed, Nagyjából a következőt kell tenned: építesz egy fórumot (nem a főmenü "go to Forum" ikonja!), köré telepítesz kutakat (fountain), ellátod őket vízzel, építesz házakat, közéjük különböző szórakoztató, kulturális intézményeket, utakat, messzebb (!) ipari létesítinényeket, és kész a város. Ez 1 így roppant egyszerűen. hangzik, igaz? Hát nem az. Nagyon lényeges, hogy a házakat mindig-a fórum vagy az oda 78 vezető út közelébe rakd, legyen vízellátás, fürdő; templom vagy orákulum, iskola és kórház. Ettől lesz magas a terület értéke. A másik legalább ennyire fontos dolog az ipar. Két okból: ha

nincs a városiaknak hol dolgozniuk, mem települnek be, vagy elmennek, lázadoznak, másrészt a bevétel nagyobbik hányadát **az** ipar adja (vagy inkább kellene, hogy adja, eleinte). Telepítsünk ipart! Ez a következőképpen néz ki: ki szemelsz egy helyet messzebb a várostól

(ki szeret iparnegyed mellett lakni?) , építesz egy fórumot, mellé egy nehézipari negyedet (Heavy Industry), e köré kézműveseket, és piacokat. A kézművesek kiválasztásánál nézd meg a Forumban (ez a Go to Forum), hogy mit regél **az** ipari tanácsnok (jobbról-a második, zöld ruhában). Ami excellent, vagy good minősítésű, abból érdémes eleinte telepíteni. Egy érdekessége az ipar negyedeknek, hogy nem kell nekik víz. Adminisztráció viszont-erősen ajánlott, mert ami nincs ezen belül; az ném adózik: Ha csak egy kézműves lóg ki, mellérákhatsz egy füttyöskét (prefektúra; síp ikon az infrastruktúra menüben), az bízvást lefedi. Az ipart mindig a várossal együtt fejleszd, úgy, hogy a munkanélküliség 0-590 körül maradjon. A nagyobb értékek elégedetlenséget szülnek. Azt hiszem itt az ideje a Fórumról szót ejteni. Balról az első a politikai tanácsadó, Itt választhatsz magadnak új nevet, megnézheted az aktuális státuszodat, és a leglényegesebb: a saját "fizetésedet". Ezt érdemes felnyomni, amint a város nyereségessé válik, ugyanis ha meghagyod a nagy bevételt, a kitűnő római adóhivatal azonnal lecsap rá. (Kicsit a magyar adórendszerre hasonlít, nem?) Ezt a pénzt később, ha nagyobb beruházást akarsz eszközölni, ugyanitt visszairányíthatod a városi kincstárba. A második a katonai tanácsadó. Ha egy ütőképes sereget akarsz létrehozni, NE építs erődöt a provincián, (csak falakat) helyette adj legalább: 80 Denartust a katonaságnak. Ez kb: tíz egység- nyi profi katonát vonz a seregedbe. Jal Ne ess neki a barbároknak velük hagy-

ezen

A harmadik egyén az üzleti analitikus (de jól hangzik!) . Grafikonokat kapsz az elmúlt tizennégy évről. Érdekes. A negyedik mandró a kincstárnok (fontos!) . Az aktuális populációról, adókról, az elmúlt év bevételeiről és kiadásairól ad tájékoztatást. A bal oldali grafikon 17 év profitját (vagy veszteségét) mutatja. Ötödik egyén: adminisztratív tanácsadó. Megnézheted, hogy milyen gyengén haladsz. Az egyetlen jó tulajdonsága, hogy az oszlopok talapzatára klikkelve tanácsokat ís ad. Hatodik az ipani tanácsadó. Ha poor ipart és average fejlődési lehetőséget elérsz, az már jó jel. A jobbolda-I emberke a plebejusok tibünje (emlékszel tönből, mi is az?). Itt állíthatod mennyit költesz a plebs jólétére. Minél többet, annál többen lesznek a következő évben. A zárójelben lévő számok azt jelentik, hogy minimum hány ember kell az adott feladathoz, előtte az aktuális odarendelt mennyiség van. Ez inkább több legyen, mert ahogy fejlesztesz, úgy emelkedik a minimum szükséglet, és bizony ha nincs elég embered például a tűz megelőzésre, na találd ki mi történik! A "clear area" ikonnal elolthatod a tüzet, eltakaríthatod a romokat. A sereg mérete (az utolsó sor) 16 plebenként ugrik egyet. Nem túl hatékony harcosok... Még nem szóltam a falakról és barakkokról. Nem túl jók, csakúgy mint az ipari létesítmények, limitálják a föld értékét maguk körül (és elég alacsonyra). Hogy mit tegyünk, ha lázadás tör ki? Töltsük vissza az előző mentett állást, vagy kezdjük elölről. Na, persze lehet mást is tenni. Cheat! Ezt a módszert főként a barbárok ellen használtam. Ha már beértek a városba (ez azt jelenti, hogy megjelent an üzenet), a City Levelre kapcsoltam, "T" pause, majd végigkutattam a széleket, valahol ott voltak. Na mármost; ekkor, hacsak nem ér a térkép széléig a város, még rengeteg időnk van. Nekem volt, hogy két-három év is eltelt mire a tényleges széléig eljutottak. Eközben valamikor a fal ikonra kapcsoltam (lám, mégsem olyan felesleges!), majd a bal egérgombot lenyomva köröztem a behatolók körül. Mire kettő-öt falrétegen

jából megegyező, vagy kisebb sereggel!

átvergődnek, meg is pusztulnak. Képzeld el a szitut: száguldó barbár hordák viharzanak vad méneken a város felé, ezt látva a bátor római kőmívesek kirajzanak köréjük, és villámkezű segédeik segítségével falakat építenek a behatolók elé (akik közben erősen viaskodnak a terep nehézségeivel, bokrokkal, fákkal...) . Ömlik a malter, sorokban repülnek a mázsás faragott kőtömbök...csak mint az életben (vagy az Astenixben). Beépített, vagy romokkal teli területen előbb puceválni kell! Persze 0% game speednél meg lehet oldani. Provincial level: na itt már van értelme a falnak. Ha úgyánis az utadat rongálják meg a kószáló barbárok, az az aktuális évi kereskédelmet (ipari bevételt) DRASZTIKU-SAN csökkenti! Kb. egyharmadával: Érdemes megcsinálni minden útbekötést, ezzel megsokszorozod az ipari adóbevételt, ráadásul a birodalmi oszlop **az adminisztratív ta**nácsadónál 10096-ra ugrik. Igaz, kicsit sokba kerül. Mást erről nemigen tudok mondani. A végcél, hogy te legyél a Cézár. A következő provinciát akkor

ajánlják fel, ha a politikai tanácsadónál megtekinthető minimumszintet elérted az adott területen. Túl sok saját pénzt felesleges felhalmozni továbbvitel céljából, úgy is levágják. Mindent összevéve lehetne egy jó program is. A grafika, ∎ zene, a hangok azonban roppant gyengék, és ha már kiismerted, nincs a játékban igazán élvezet. Viszont

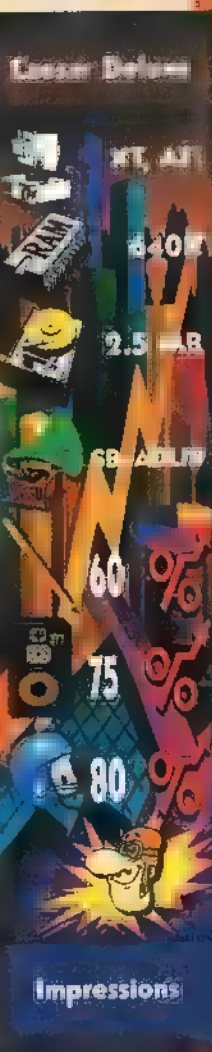

mire idáig eljutsz három egeredet vágod földhöz és taposod agyon! Croupier

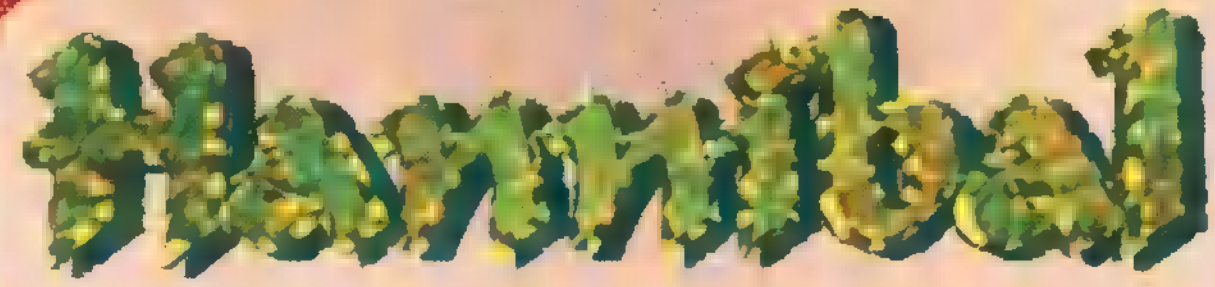

Ki ne gondolt volna még arra, hogy egy-egy nagy hadvezér mit rontott el és ő hogyan döntött volna a helyében. Ha minden

idők legnagyobb stratégája szerepébe szeretnél bújni, akkor kitűnő lehetőséget nyújt a Hannibal című program.

e lepődj meg, hogy ismerősen cseng, hiszen Amigás változatára sokan emlékeznek. Állítólag PC-n is volt egy német nyelvű verzió, de most itt van végre az angol,

A kézikönyv igazán tetszett, pontos és érthető. Kellemes meglepetés, hogy a térképen a városok a valós helyükön vannak. Ez nem csak az ismert nagyvárosokra igaz, hanem a kisebbekre is, sőt az információk is pontosak. A menetelés és a hajózás sebessége is azt mutatja, hogy végre

mét, figyelni a gazdaságra, megszervezni a hadseregünk élelemmel való ellátását. Azt is mi döntjük el, hogy hány újoncot veszünk fel a

hadseregünkbe. ) A program figyeli, hogy miből, hol, mennyi van. Ez a pontosság elég: sok helyet foglal a program 6.5 me-

ATT.

 $\circ$ 

gás

§ y

yays ano.<br>Hadrumetum.

-Return/Mouse button -Return/House by

len. Aki szereti a történelmet, vagy a stratégiai játékokat, annak nagy élményt nyújt, bár van egy-

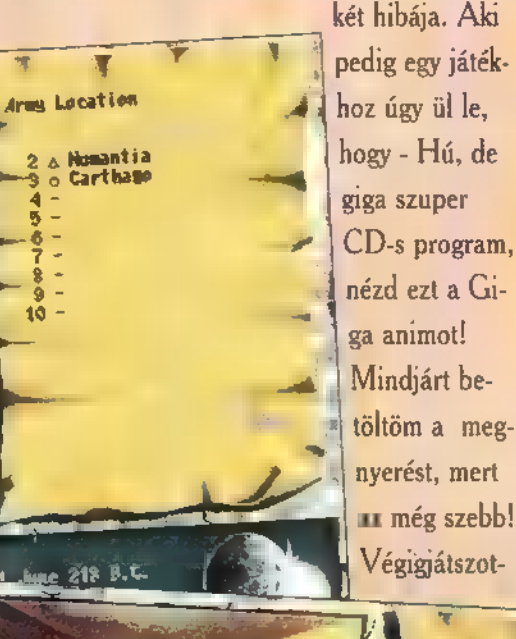

rendelkezik hangefektusokkal

(a szabvány BEEP-et kivéve). 2. A BEEP-et, ha hangkár- ; tyára állítod a programot, akkor is SPEAKER-en adja ki.

3. Néha nem a program saját hibakezelője kezeli le a hibákat, hanem a PASCAL-é.

4. A lassú és elavult EMS memória modellt használja, a jobb és elterjedtebb XMS helyett.

5. A programból nagyon hiányoznak az animációk. E

6. Ikonmenüje néhányszor

kényelmetlen

a Tegyük hozzá a hibák taglalásához, hogy a meg érkezett program (és kézikönyve) nagyon bétaverziónak fest... - a szerk. Egy pár jó dolog (na nem is-<br>métlésképp), szintén pontokba szedve:

**hA** 

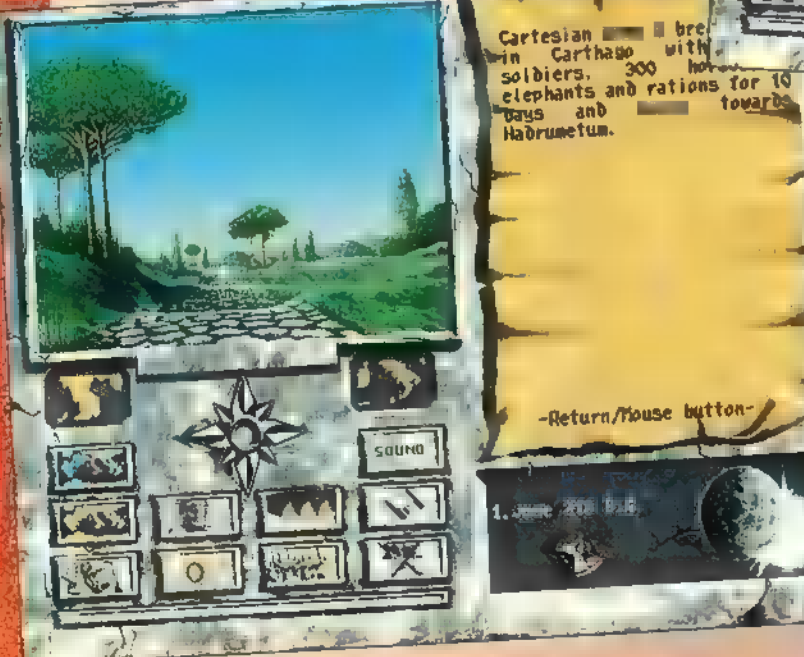

egy valós adatokkal dolgozó stratégiai játék is megjelent. A program ránk bízza egy fővezér minden feladatát, de ennél semmivel sem többet. Egy nyílt terepen lejátszódó csata törvényszerűen csak ] napos, de egy várostrom hosszú ideig tart. Itt minden elesett ember számít! Gondolnunk kell anyagi lehetőségeinkre, tehát nem mindegy mire, mennyit költünk. Sokszornekünk kell megerősíteni városaink védel-

méretéből. Képei látványosak, de a grafikáját nem nevezném jónak. A zene és a hangeffektusok kérdésében igen hátul végezne, de ne felejtsük el, hogy a legjobb programokra mindig igaz, hogy ezek a díszítések a fő értékei. Ehhez a programhoz több történelmi adatot kellet gyűjteniük a fejlesz: tőknek, mintegy multimédia CDhez és szórakoztatóbban mutatja be-Hannibál-háborúját Róma el-

tam ezzel  $\blacksquare$  szuper cheattel az  $XY$ újságban megjelent teljes leírás alapján.-, az meg akkor sem vesz meg egy 3 lemezes programot, ha az esetleg százszor jobb, mint a kedvenc játéka, ami egy 500 Kbyte-os program köré rakott díszítés gyűjtemény. Annak ellenére, hogy grafikailag, és zeneileg messze nem éri el mondjuk a Dark Legions színvonalát, sokkal jobb annál. Sajnos ma már nem divat ilyeneket kiadni, hiszen már a legegyszerűbb programot is el lehet 100-szor adni, kicserélt szövegekkel és animációkkal. Nagyon, jó hír, hogy ez a régi jó játék végre kijön angolul PC-re. Mivel eleget dicsértem, ezért úgy illik, hogy leírjam a hibáit is. Azonban ne felejtsd el, hogy ezek a hibák a bétaverzióban ugyan benne vannak, de lehet, hogy a megjelenés előtt kijavítják egy részüket.

1. Gyorsan installálja fel magát, nem kell 30-40 percet várni, a játék telepítésekor. 2. Szinte bármilyen gépen elindul.

for all cíties<br>in country orde<br>Beparately for

Treasury<br>Army Treasury<br>Economy

Subsidy to a

Tax income(pa)<br>Mining revenue(pa)<br>Mining revenue(pa)

**ADHINISTRATION**<br>EXPIRE OF CARTUAGE

BUDGET

TAN RATES

**Sury** 

3. Nem védi semmilyen másolásvédelem (a béta verziót láttam).

> Anonymus (VGSoft)

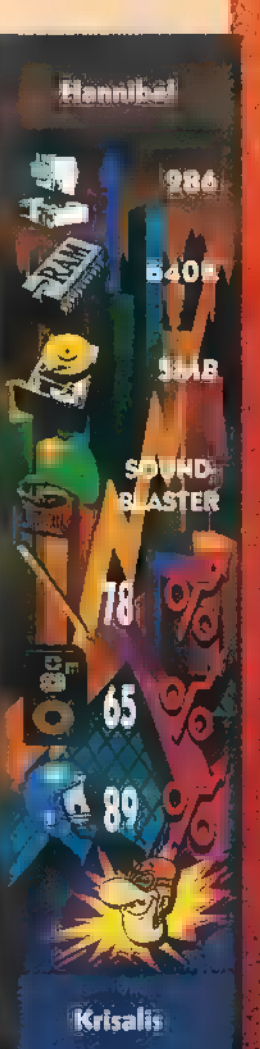

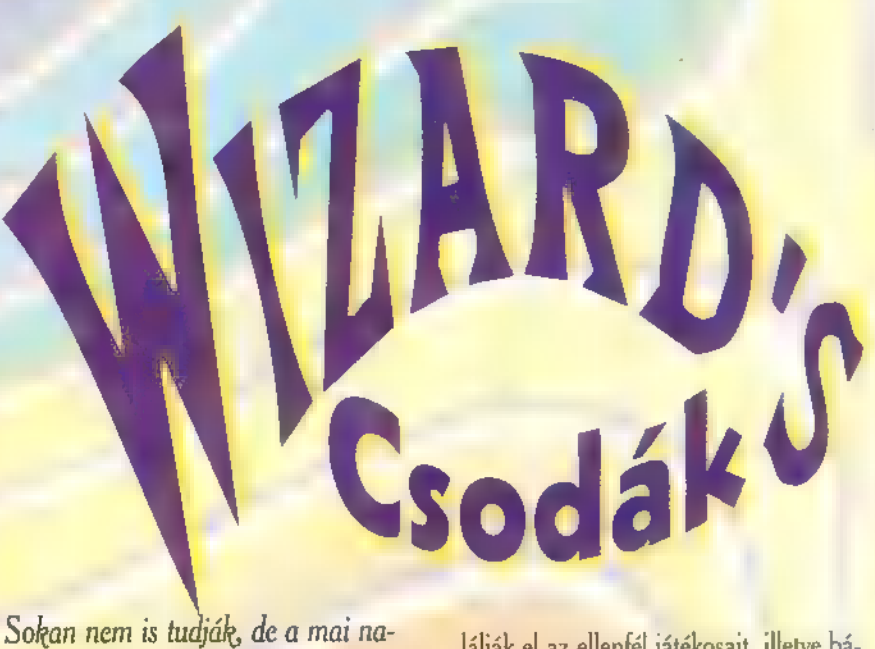

pon rövid, vértelen, de annál különlegesebb harc színtere volt Budapesten a Ferenciek tere. A harcokban csak újságírók "estek el", sőt, csak újságírók lőttek újságírókra!

os, nem ködösítek tovább, -ezt a tevékenységet átengedem a Wizard's, Quasar-játék ködfejlesztőinek- elárulom, hogy ezen a januán napon kerítettünk sort a küzdelemre, amit a PC-X gárdája intézett a GURU,  $\equiv$ 576KB és a CoV csapatai ellen. Az "Energise" igazi csapatjáték. Nem a magas egyéni pontszám elérése a cél, hanem az, hogy jó csapatmunkával **a** játékosok megvédjék a saját bázisukat, minél többször találják el az ellenfél játékosait, illetve bázisát. Egyszerűen nem hiszem, hogy valaki, aki PC-X olvasó, ne tudná hogy mi fán terem a Ouasar (Isd.: régebbi számainkban)! Nézzük a történteket. A kihívást az 576KB és a GURU csapata fogadta el (CoV-ék lebetegedtek), így velük mérhette össze tudását lapunk team-je. Sorshúzással döntöttük el hogy ki, kivel mérkőzik először, illetve hogy ki választhat "térfelet". A szerencse 576 éknak kedvezett, akik zöld színekben indultak, először a GURUsok ellen. A résztvevők nagy része, -bölcsen- tetőtől-talpig éjfekete gúnyát öltött. A pálmát Shy vitte el, akinek fekete kapucniját és az erősödő hóesés miatt m arca

#### **WIZARD'S ÚJ AJÁNLATA: CUASAR**

HARCI JÁTÉK ÉLÖBEN, LÉZERFEGYVERREL, MELYBEN KÉT CSAPAT KÜZD EGYMÁS ELLEN A LÉZERARÉNÁBANI

BUDAPESTEN AZ ÍRÁNYI UTCÁBAN, A FERENCIEK TERÉNÉLI

HI EZ A KUPON B09a ! MENEZMÉNY<br>Ér, ha lega<br>Lább 6-an JÖTTÖK ; I JÄTSZANI**I**<br>L\_\_\_\_\_\_\_\_

elé húzott szintén fekete sálját, hangos "a nínja nénje" felkiáltással díjaztuk. Míg a két ellenfelünk egymás gyilkolászásával volt elfoglalva, mi a vezérlő kontrollmonitorján figyeltük az eseményeket. Érdekes volt látni, ahogy egyegy bázistalálat, vagy egy-egy fegyver újratöltésekor hogyan változott a játékosok, illetve a csapatok pontszáma. Találgattuk, hogy melyik szám kit takar, de az, hogy "Green 5", vagy "Red 2", nem mond sokat. A húszperces küzdelem végén kiderült, hogy a Brazil által vezetett Gurusok győzedelmes csapatában a legkiemelkedőbb pontszámot Dell érte el, bár Sakman és maga a "főnök" is jeleskedett. Tehát az első csatában a Guru bizonyult jobbnak. Másodszorra a mi csapatunk mérkőzött az 576-tal. A "heten, mint a gonoszok" elvet követve a következő összeállításban indultunk: Mr. Chaos, Comiga, Shy, Giraffe, TRf, Sűrű, Süti. Jómagam ebben a fordulóban nem vettem részt, de abban a megtiszteltetésben volt részem, hogy egyrészt megörökíthettem a "talpig Rambóba" öltözött gárdát és figyelhettem a "csata alakulását". Furcsa volt a szemszög, hiszen játékosként, belefeledkezve a "bújócskázásba", member nem figyel meg annyi mindent. Az újabb húszperces menet végén a mi csapatuk került ki győztesen

úgy, hogy a 576 lelkes igyekezete ellenére sem tudott bázistalálatot elérni, Nem pihenhettünk sokáig, hiszen a harcedzett Gurusok csapata már várt ránk. Jómagam gyorsan mezt cseréltem Comigával, és a Sűrű, Süti és Richfielder, alkotta védőgárdát erősítettem. A támadó falanxot Giraffe, Shy, Chaos képezte, mi tagadás, igen eredményesen. Meglepetés volt számunkra, hogy a pályán több helyen tükröket helyeztek el. Így szinte sehol nem érezheti az ember biztonságban magát a hátbatámadástól. Többször kellett visszavernünk a zöld színben támadó Gurusok rohamát, akik az utolsó percben még egy elkeseredett kamikaze rohammal is próbálkoztak, de büszkén mondhatom, hogy ők sem tudtak áttörni **a** védelmünkön és nem sikerült bázistalálatot elérniük. Elég szoros 240-108 pontaránnyal győztünk. A játék végeztekor érdekes adatok derültek ki az összesítésből. Közöttünk a védők között, bizony nem volt ritka a mí- j nusz pontok "elérése" sem, de ez nem csoda, hiszen gyakran -hogy védjük a bázisunk- inkább magunkra vontuk a támadók tüzét. Jó érzés volt hallani hogy mindenki, -tekintet nélkül arra hogy győzedelmes vagy éppen akkor peches csapat ba tartozik- megegyezik abban: "Ez nagyon klassz volt, megismételhetnénk gyakrabban is!" Revansot adunk! Sam. Joe pe

ás.

## **NUSC**

#### Emerson, Lake & Palmer - In The Hot Seat (PolyGram)

<sup>I</sup>; úik meöli [td 8 közül a hősök közül való, akiknek a zenéjén felnőttem. Egy régi t roudig asosom u romana kartinan faku Sun, na éjelomu – ést citta oliva.<br>Demotiva tour hallantana az a romana trajian saha – Azazan (luko<sub>r)</sub> az.<br><mark>Event</mark>or – Lucia – Warran shack my taura, touher haw that pun

fa ends... Igaz lett! Sok-sok év után úgáalakult az ELP ca The Moon után Elde ve örvende cette <sub>mod</sub><br>Sz tte ti gés 1-új híveit. Kicsit modernebb a hangzás, de Keith [DS merson, Greg eg Lake Lake és és Carl Palmer hangszeres tudása még van dig harméne of la, és még valami: Menur kissé zanzásítva, de újra feldolgozták az Egy Kiállítás Képeit!

#### Pearl Jam - Vitalogy (Sony Music)

Na kezemálna an, en letre lettem vezetve! já á ázt tudom, hogy roze fi kedvelem-ezt a bandát, azt hittem, hogy olyan a zerű als, mint smilyen firsk a klipp edeben hallatszik. De úgy látszik, a ketőtramáló, filyen ábbans TANA KET ALU alapján nem is derül ki semmi.

Kevesta álma við elnum előbb meghallgattam, mielőtt bármilyen félrevezető klippet megnéztem volna, <sup>L</sup> és rájöttem, hogy ez igencsak jó zene, fedez áradása ti tálalásban: rock n roll a la 1994! Na yon klassz az egyéni dobozolás, és kellemes szórakozást nyújt a ha <sup>L</sup> kant is aldah kun ee a

#### **Miller - Zedova terrily Grand**

Kis FG számítógépes LZENE ősöregjei újra újra megörvendeztettek megfelt

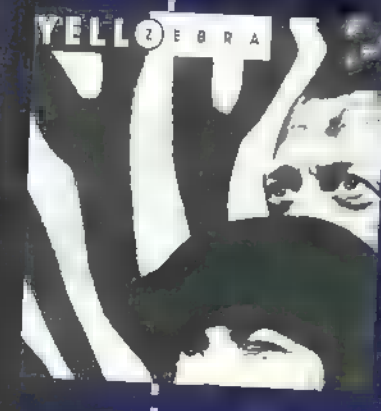

<sup>b</sup>MENETEL NKZT TT Haó elyen sikeresen bizonyítják, hogy ez a stílus va halott. A Kraftwerk emlő; Vé TÖRÉSE werk emlőin nevelkedettek SSEL TSTT TET ETET ESZTET LENESZTTTt ft 3 FE) édi FAS VT ka CERTSÉ főleg akkor, <sup>Ő</sup>HETEN A amikor slágerek fi ULT TN TU AVA ; eu isból. A Yello már régebbi szá. LELT ő KN SITH eg STÉee TT a az újak e pedig ü. zú foltnak hatnak a zene egyre szürkülő KE JÖÁÉSE ka KUN É z űz yánlanám a Night Train, Fat Cry és Poom Shank: (SZ új 1 ; hi 4 SEK (ÜZE NEZÉ TETT ÉZST Ti vél 1 Kt § 1! ; gya! Ja még valami: ez elektronikus zene, dejó! ! uzdsztmműszimeszáentek kr] REESE ele tgrgieie

#### Ia AES TOWES TOO ATE (BMG)  $-$  –  $-$  – Time –  $-$  – T

h Ez a csapat a legrock ni rollabb rocknroll banda a Földön!- nyilatkozta az énekes Chris Robinson a Melody Makernek. Merész, veszélyes, felsza-

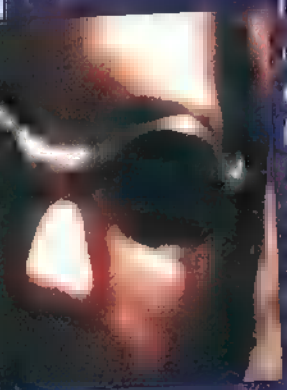

I salátó zenét játszanak, finnty blue s audiés gunnet rbum k elötvöz. A The Black Crowes a rocking meg míttáv, egy igazó lázadó műfajnak tekinti, amefen megkell a tropi czonségkozónségel. Ez az a hamlo, miet sic an hagyta, hogy cenzúrázák és il (volt is Confebratel). Egyébként Annab a sze  $\epsilon = 0$  is a set for the contribution of the value of északra van a pokoltól, és délre a mennyor a politik  $\mathbb{R}^3$  meg tehát a hátizsákunkat, és indulumk 1 Ekuts Egi Kalimina hebet

Best of Levi's Hits (Warner)

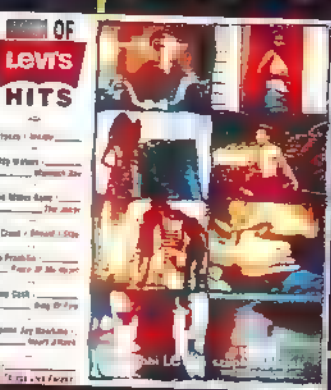

u<br>um

l

Fr

ESEE Hadde legy kesed Monor var. Adalan vála alapottást!<br>1. – Szeniális: végre nem a szokásos uncsi Ilyen 8 ME<br>2. – Jakob Annikon 8 19. (9 zm**elyek** latak szocásos illi gél kétes dicsőségű slágerekből, hanem A GE Jelenség, egy korszak zenei ÖEZJE A jú ká 50-cs, 60-as évek feelingjét SéL ; Kant KIUTALT hangzik [8 3. slágereit. Nos ezek találhatóak ezen a SÉT korongon, az örökzölddé válás ML EtLN :  $\frac{1}{2}$ 

#### Mike Oldfield - The Songs Of Distant Earth (Warner)

Korunk legnagyob zenész obbotozogója abbort novusta **Arthur C. Clarke azonos cimű regényéből. Megzenésítette a littéra** Kená százsság a török szember egy talándegy százsság<br>1980-ben az Elsen tó langyai koncertet egy talándegok, különde- ja<br>1980-ben a Messzi tájakra utazunk, távoli bolygók, különde- ja L j j) 1 i mali Jen. Misserici tarihin mazunda tavoli bubugok, kühade

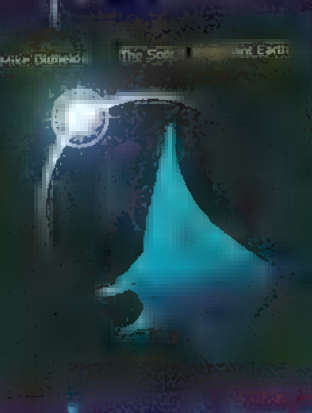

a

I I I I I I I I I

me öletlerinde, süha kenem alvó edle ent nedett száll el úrhajónk. Leszállunk kennel e kirándulásra indu-Junk, Josy angelensietter daraupt Csillaghajónk indulásra készen vár, hogy tovaszállhassunk ismeretlen galaxisok fe- ] lé... Ezt a CD-t csöndben, [eg TANA b ; ; gassuk. Hagyjuk elsodorni magunkat a 11.<br><sub>Par</sub>uk. Hagyjuk elsodorni magunkat a 11. ea áik. Haoguk ékodattt tó íritt leika.<br>... 1. altal. ESSERE Szer EREZET ez ize

#### <sup>A</sup>réli ada Nut (BMG)

KNÉNÉN KENÉNÉLTTB KEN KEN KEN KEN LA sztárok és nem is vagyunk sztárok. Jean határok és nem is vagyunk sztárok. dunk este és nem veszünk Manager este és nem veszünk Manager este és nem veszünk Manager este és nem veszünk M<br>A Kör ted jako Kör ted jako Kör ted jako Kör ted jako Kör ted jako Kör ted jako Kör ted jako Kör ted jako Kör este és:<br>este és:<br>dta.E ján Wheat esta fi sz vetnénk lenni, és vetnénk lenni, és játszani KATE sz vetnének lenni, és játszani KATE SEL játszani KATE SEL játszani KATE SEL játszani KATE SEL játszani KATE SEL játszani KATE SEL játszani KATE SEL játszani KATE SEL ját

TVR SEN KN TALÁLS SÁS FOOD <sup>f</sup> all be constructed and at all patient nekünk Yes zaka myel kit nakaya ET and the latter tensor hozzá Hon Western Steinden Histories ny nyanalun kat FK KN 0] MACHINES! FSZ Jelsius fungoszalála RMS S MNÉS rockzenét játsszon KEST !  $\label{eq:R1} \begin{array}{l} \mathbf{e} = \mathbf{e}^{\top} \mathbf{g} \mathbf{y}^{-1} = -\mathbf{e}^{\top} \mathbf{e}^{-\top} \mathbf{e}^{\top} \mathbf{e}^{-\top} \mathbf{e} \end{array}$ 

#### GEO LELS jé pour le comme le proposait de la proposait de la proposait de la proposa de la proposa de la propos<br>Le proposa de la proposa de la proposa de la proposa de la proposa de la proposa de la proposa de la proposa d

V<sub>ONAT</sub> TS ELNE<br>Von Ts elne christmas in Vienna Fönna Fönna Fö  $\mathbf{A}$  Saturdato sorsolojuk ki ajánd $\mathbf{A}$ To 2

L j j j j 1) l 1 1 l ij l 1 d

ł 1 mra KEL s ; NU (ÖNYLSESET Et FNLETEVSK ÜL című CD? <sup>f</sup> MEGNE Meseautó kazettákat Süt <sup>a</sup> ASZ et ERST EKE nke

#### Wanan Liley

I Milyen Part neges hang a solt ! Oldfield? Tea nye mé nyeremé nyed mérit de la session de la session de la session de la session de la session de la session de la session de la session de la session de la session de la session de la session de la sessio 1 nevezte el Lesibers Bb I — a Míke<br>A Challe la Leggjabb

-

1

1 1 j

.<br>1

Landaría<br>Carreira

#### KÓRUS TÉT A ET 65 a een EYTESE EN EE

Kenny G - Miracles - The Holiday Album (BMO9: nagyon nagy kár, hogy huhh! Átestem egy agymosáson. Keresztüldübörgött h<mark>vén későn</mark> jutott a kezumbe ez a lemez, így sajnos előbb nem tudtam á<del>jnó</del>síta. rajtam az Isteni Közbeavatkozás. Mondhami legyilkolt, belém taposott és Mindenesetre karácsonykor Mariah Carey mellett ezt hallgattam legszívesebben. átégette az agyamat. Mindenesetre elég brutális volt. ; I Györő karta onyi dalokat tartalmaz ez a korong, tehát javaslom beszerezni, The Specialist - Movie Soundtrack (Sony Music): wowwww. Igazi, délhallgatoni és elrakni 1995. karácsonyára is. amerikai zenék amerikai zenék! Eredeti merengue, salsa spanyolul, eredeti latin-amerikai elő-

! eddig alva jártak, de most, felébredve ámokfutni kezdtek. Techno típusú masiná- AB-O-VO - Szép világ (3T - Magyar PolyGram): Janza Kata, aki a Jukon gázt adtak, és azóta is sebességlázban égnek.. Bergendy Szalonzenekar szólistájak égnek.. Egy úriemberre

Libroszában zágon betiltották, a német parlament is foglalkozott a gondolattal, de ittenségeket és újdonságot kedvelők hallgassanak bele! zið Hámpát kapott. Lö**dekes a h**inn méje nyira fáldum maga annan sama annan annan

I műhelyéből. A jobb sorsra érdeme Mora Lisa egykori és a szórságkutató versenyere jelentkezni, szóval van még egykor I kotják ezt a barokkos rockot játszó csapatot. Csak ne sántítana néha szöveg, néha szereg, nap, hogy megcsináljátok demokráljátok a [[Bővebb infó a l Imert a zene nagyon cool! Multimedia Kft.-nél tel:269-1177. Sizizliztatet sizizliztatetetetetetetetetetetetete

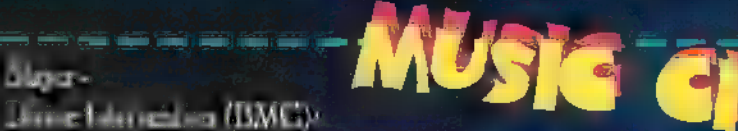

Amokhutók - Sebest die (Magneoton): egy szőke bombázó és két fickó, akik . J. Persze "ámerikás" dalok is vannak, de latin ritmus rulez foreverle

Natural Born Killers - Movie Soundtrack (Warned: nagy érzelmi vihart felkavaró rehozta az AB-O:nevű társulatot. Érdekes, elektro-technot Játszanak. Kü- játszanak. Kü- játszanak. Kü- játszanak. Kü- játszanak. Kü- játszanak.

Dama - Dama (Magneoton): újabb tehetségek a Magneoton Fiatarock Marlboro Music Rock-in 95. február 23-ig lehet erre a.

" Ez már sok volt! Tűrtem, nyeltem, hallgattam sok-sokadőn keresztül, most már ELÉG az előretőretőretőretőretörése, az előretörése, az előretőretőrése, az előretőrése, az előretörése, az előretőrése, az előretőrése, az elő rzelmek és gondolatok háttérbeszorulása. Eddig úgy gondoltam, hogy ez mindenkinek magánügye, mindenki úgy igénytelenedik, illetve szürkül el, ahogy akar. De ; g történt valami, ami arra késztetett, hogy azt kiáltsam: ELEG! Magyarországon történt az eset: egy lemezkiadó úgy gondolta, valami teljesen újat alkotnak, amivel fi még egy szeletet szeretnének kihárnáni ebből a nem túl nagy piach a nem tól. Adott volt első a negy régi regy régi rocklegenda számait dolgozta j át (ez már akkor is elég borzasztó volt, nem méltó a legendás banda legendás banda legendás számai a legendás banda legendás aránylag számai arányi arányi zenekar arányi arányi sikert aratott, úgy gondolták, itt az Írány ideje a második lemeznek. Törték a fejüket, mit lehetnek, mit lehetnek, mit lehetnek, hogy valami nagyon kafa dolog jö .<br>I Ekkor jótt a nagy ötlet: dolgozzuk fel technoritmusban a leggendás zenekar legyen legyen a sikeretebb számai I és megindult az alkotómunka. A ben ze de zolt elkészült, melyet a: BORZALMAS elkészült, melyetelen és rettenetes elkészült, helyetelen és rettenetes. Ugyanis legendákat nem illik le I rombolni, ugyanúgy, ahogy köztéri szobrokat sem illik legraffitizni, de ezt legalább elítéli a társadalom. A legendaromboló zenekar pedig meg fogja úszni. A [aigjit zál i .<br>I halálrafotteknek mutogatnám, így lehetne spórola, illetve golyóval: tutti halálnem a borzalom legalább a köt I nem szervesen hallanám az Örömódát vagy az Egy Kiállítás Képeit technodórómból köréssel köréssel köréssel kör elkövettek, az is az is gyilok, az iszony, rémet cég menedzserét sajnálom: régi rockzenészként ki kellett álla<br>Az iszony róckat ki kellett állama, az is kellett állama, az egyikorta, és azt kellett állama, az is kellet mo Udhaa (NLTSZATBE tészől): ez az anyag kinek tetszett. Szegény-szegény-szegény-szegény-szegény-szegény-szegény-

an seg

Feb

PC-X 1995.

#### Decemberi számunk **JATARA**

Warner: Chris Rea CD Kiskun**majsak** in Kiskunman **Colasz Extences Later List** Szabó László, Sopron

#### **LA** PULS ESTREMENT TAXA E-Magic dalszerkesztő jedi etl "Tatár Árpád, Szeged Multiméd "D-ROM:  $\mathbf{B}$ alázs  $\mathbf{G}_i$  especies  $\mathbf{B}$ Fazekas Zoltán, Üllő

Hoffer Norbert, Budapest XVIII. Szokol György, Nyíregyháza

BMG, Patika kazetta: Palumbéli László, Gyöngyös <sup>9</sup>ávai Csaba, Budapest XVIII. Sóber Zoltán, Nagykőrös

Microsoft, pulóver: Hajdufi Gábor, Budapest XII. Kopka Alíréd, Hatvan vázár Péter, Tiszavasvári Mátrai Íslve Szima János, Budapest XV.

 $G = \mathbb{R}$ goda  $\mathbb{R}$ Nagy Krisztián, Nyíregyháza Somogyi Soma, Budapest, XIII. UIP Dunafilm; plakát, könyv: Intercom: Lion King zokni, Eur ka, hit feit. Jelfi Emese, Budapest XI. Mohácsi **Olivér, Budapest XI**. Székely Gyula, Debrecen

Epic, Jazz JackRabbit: Boda Zoltán, Miskolc Janz Jack All Hishareware:

Sárvár Szintai **Bal**ázs  $\sum_{i=1}^{n}$ gyháza $\sum_{i=1}^{n}$ "Tuboly Gábor"<br>"Tuboly Gábor, Szeged Szeged"

#### Psychotron:

Jónás Zsolt, Dunaújváros Pamuk Zsolt, Kiskunlacháza<br>Die Tet Ps zač Székely Gyula, Debrecen Vanne Szabolcs, Pécs

#### $b_{n+1}$

MEX polo: Székely Gyula, ID IKSga MEX CD: Katona László,  $\mathsf{B}=\mathsf{W}$  $\mathbb{R}$   $\mathbb{R}$   $\mathbb{C}$  od  $\mathbb{R}$ Budapest XIX. MEX kazetta: Szekeres Viktor, **Békéscsaba** Babos kazetta: Csík Márta, Csík Márta, Na  $\mathbf{u} = \mathbf{v}$ 

Lizák Péter, Budapest ÍV.

Számítógép (PC) és nyomtató javítása, átalakítása, kiszállásos javítása

- $\Rightarrow$  Tápegységjavítás
- Szünetmentes áramforrások javítása
- $\Rightarrow$  Floppydrive-ok és winchesterek javítása Garancia megváltásos javítások

FLOPPY-JAVÍTÁS  $500$  Ft+ $\AA$ FA-tól

Szükség esetén cserekészüléket biztosítunk!

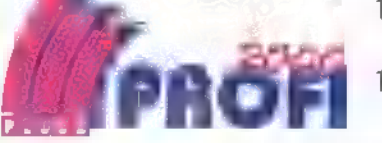

1047 Bp., Mildenberger u. 1/b. **TT** 180-4698<br>1054 Budapest, Báthori u. 19. T 111-6696

#### TELJES KÖRŰ HARDVER és **SZOFTVER KÍNÁT**

Csúcsminőségű számítógépek Igény szerinti konfigurációk

#### Sok száz multimédia és shareware CD

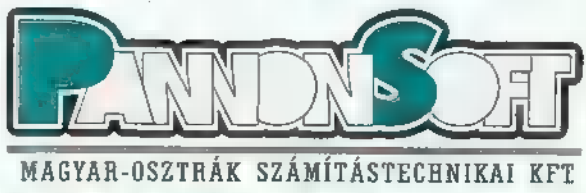

ÜZLET, IRODA és (TETTLE 1093 BUDAPEST, LÓNYAY U.11. TEL./FAX:215-0045,215-0766 NYITVATARTÁS: HÉ PÉNTEK 10-18 óráig

 $\rm 30^0 F$ 

**ivill il** 

Charlie Sheen új filmjében Richard Brodie-t alakítja, aki a világ legmerészebb ejtőernyőse és legjobb oktatója. Egy nap titokzatos fiatal lány kéri a segítségét, hogy a lehető leghamarabb tanítsa meg ejtőernyővel ugrani. Chris (Nastassja Kinsky) gyorstalpaló módjára elvégzi a tanfolyamot és felkészül az első ugrásra. Felbőgnek a motorok, a gép felszáll és amikor eléri a kellő magasságot Chris eltereli Brodie figyelmét. Egyik pillanatról a másikra a lány eltűnik a gépből. Brodie halálra rémülve utánaugrik, hogy segítse az első ugrásában, de bárhogy próbálkozik születettel ki- at at at at legislamok nyitni az ernyőt. A lány haláláért természetesen Brodie-t vonják felelőségre, korván Reitman akinek feltűnik az ugrásról készült videofelvételen, hogy egy másik repülőgép követte őket. Nyomozni kezd hát a lány után, akiről kiderül, hogy régebben a KGB szolgálatában állt. Később Brodie-t titokzatos emberek elcsalják egy elhagyott házba, ahol az ép és egészséges Chris-t találja...

CÍM: Terminal Velocity (Végeebes

#### Akció

BEMUTATÓ: Február 23 BEMUTATÓ: Februaria<br>RENDEZŐ: Deran Sarafian RENDEZŐ: Deran Janeirom

Vad, viharos éjszakán kezdődött. Egy tizenéves lány fejében megfogant, majd kibontakozott egy furcsa történet. Az ötletből rémregény lett, melyet az azóta eltelt másfél évszázad során művészek és kontárok számtalan nyelven és módon meséltek újra és újra. A hideg, jeges tengeren felfedezők kicsiny csoportját megállásra kényszeríti egy jégmező. Megpróbálnak mindenáron tovább jutni, ám egyszerre furcsa szerzettel találkoznak a jég hátán. Még furcsább a történet, amit előad, mi több csak a kapitánnyal hajlandó megosztani gondját. "A holtaknak akart életet adni... ...és magát a Halált hívta életre." Ki más is lehetne ez, mint Victor Frankenstein. A lány pedig Mary Shelly, akinek remekműve most lendületes ívű, megrázó filmmesévé alakul. Bemutatja a mulandó ember szenvedését, nagyon is " földi"szenvedélyét, valamint lázadó elméjének a földtől elrugaszkodó céljait és az eredményt is, a valóban földöntúli borzalmakat. Ha nem nadunk vissza néhány csepp vértől, akkor remek filmet láthatunk a közeljövőben. **NAMA** 

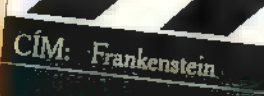

#### Horror, dráma

BEMUTATÓ: Február 9 RENDEZŐ: Kepruár 9.<br>FORGAI MAZZ, Kenneth Branagh FORGALMAZZA: Intercom mét Danny De Vito-val játszik. Két agyament orvost alakítanak, akik azt vették a fejükbe, hogyha az egyetem nem támogatja őket, akkor maguk vállalják a fejlesztés minden "terhét". A kutatás a mesterséges megtermékenyítés körül folyik. A laboratóriumból kizárt két orvost megfosztják donoraiktól. Keresni kell hát egyet. A két tökkelütött kolléga közül az egyik vállalja is az anyaszergpet. Lopnak egy petesejtet, amely véletlenül épp azé a doktornőé, aki az ő helyüket bitorolja a laborban. Emma Thompson alakítja a petesejttulajdonost, aki persze mit sem tud a két megszállott "munkatárs" kutatásáról. De van egy kis bibi. Ahhoz, hogy férfiban is kifejlődjön a gye-Arnold Schwarzenegger ismét poénosra vette a figurát. Új filmjében isrek, egy speciális készítményt naponta többször is szedni

kell, melynek mellékhatásai elég mulatságosan hatnak a paciens viselkedésére...

Superman, Batman, Spiderman és még sokan mások. Most és itt megérkezett az Árnyék. A leosztás a szokásoshoz igen hasonló. Alec Baldwin alakítja az Arnyékot, vagyis ajó fiút. Akiken segít azok, cserébe összehangolt alvilági hálózatban támogatják őt. Az Árnyék természetfeletti módon tudja irányítani az emberi elmét és Batman-t megszégyenítő módon mozog. A filmbeli nagy ellensége, a feltámadt Dzsingisz Khán, aki szintén megannyi emberfeletti tulajdonsággal rendelkezik. Az ismét világuralomra törő Khán ör-

dögi hatalommal megszállja egy tudós elméjét ar ra kényszerítve, hogy találmányát - egy hatalmas bombát - vesse be a város ellen. Tervét csak egyetlen hős hiúsíthatja meg, az Árnyék...

ZA: UIP Dunafilm

CÍM:

Junior

#### The Shadow (Az Árnyék)  $CIM:$

#### Akció, sci-fi

BEMUTATÓ: Február 9<br>FORGALMA

#### **Játék!**

Armie és Danny, valamint Ívan Reitman már csináltak együtt egy remek vígjátékot. Mi a film címe? A UIP Dunafilm ajándékait nyerheted: Junior plakátokat és sapkákat!

A Frankenstein alapötletből készült valaha egy fergeteges vígjáték is Gene Wilder főszereplésével. Melyik ez? (segítségképpen: mond valamit a "Frenkensztín" és "Ajgor" név?). A szerencsések Intercom pólókat, sapkákat nyerhetnek!

de végre egy olyan<br>készült, amelyet gye-<br>iát ötleteinkből 1 Tajzolóprogram készült, amelyet gye-<br>1 ját ötleteinkből – hatunk, amerithetünk, az alapját ját ötleteinkből<br>1 is meríthetünk, az alapját az alapját ját hatunk, az alapját az alapját az alapját az alapját az alapját az rekjáték kezelni. Ennek bizonyítására a ját öttetműs<br>programot Ritának adtuk tesztelésre, aki, Fársíthatunk programot Ritának adtuk tesztelésre, aki,<br>mint nevéből kiderül, leány és emellett még<br>mint nevéből kiderül, leány és emellett még<br>hozzájuk hanmint nevéből kiderül, leány és emellett még<br>
guerek is. Rita ettől kezdve Head And<br>
guerek is. Rita ettől kezdve Head And<br>
gokat és néhány gyerek is. Rita ettől kezdve Head And<br>Shoulder-t használt... ja nem, ettől kezdve a hozzót is, amit a képregénin hessett.<br>syerek is. Rita ettől kezdve Head And<br>Shoulder-t használt... ja nem, ettől kezdve a szót is, amit a ké syerek is. Title ellett... ja nem, ettől kezdve a szorság szót is, amit a képregé-<br>Shoulder-t használta és legnagyobb szót is, amit a képregé-<br>Fine Artist-ot használta és legnagyobb szorság szorság a szorság a szorság a sz Fine Artist-ot használta és legnagyobb<br>
megelégedéssel nyilatkozott szerkesz-<br>
téskor különböző ecset forma és vastagság<br>
téskor különböző ecset forma és vastagság tőségünknek tapasztalatairól.

be٠ keretezéséhez sokféle Hihetetlen, figuráció kö-

téskor különböző ecset forma és vastagság

Válassz a sokféle aettel kitöltő-minta detsz

Töröld a Hangok tucatjai képernyőt közül választhatsz, közül választnátszt, – 1<br>és persze sajátot is a porszívólétrehozhatsz

Nyomtasd ki a rajzod feketefehérben, vagy színesben

áll rendelkezésünkre. Az előre megraj-

McZee és szőnyegtáskájában lapuló eszközök

 $\frac{1}{2}$ 

HEXIT

közül - akár animáltakat is

> Fine Artist installálása ugyanúgy történik, mint a Creative Writer-é

behatárolt területet. Rajzunk

(lásd a következő oldalt). A prog ram elindításakor ismét egy kérdezz-felelek játékkal találkozunk és MeZee itt is állandóan a segítségünkre van. A rajzstúdióban kb. negyven szín közül választhatunk, de amint rákattintunk egyre, a vele szemközti oldalon megjelenik még né-

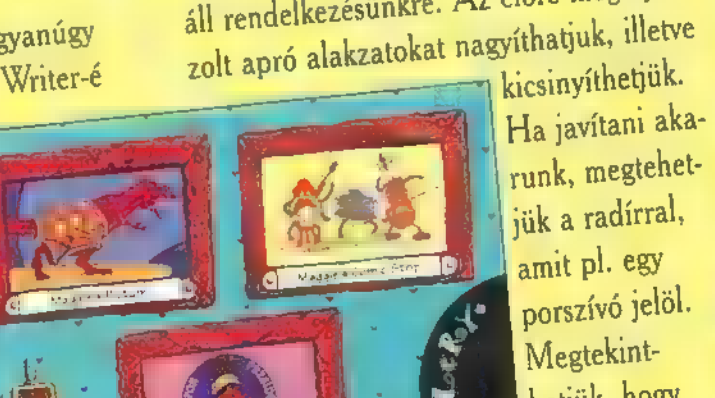

vall

kicsinyíthetjük.<br>Ha javítani akarunk, megtehetjük a radírral, amit pl. egy porszívó jelöl.<br>Megtekinthetjük, hogy kinyomtatva milyen lenne a rajzunk. Ha arrébb akarjuk vinni, mert nem jó helyre rajzoltuk, erre is van lehe-

tőségünk. A képeket, képregényeket természetesen felhasználhatjuk a Creative Writerben.

hány árnyalata. Kétféle festési mód létezik: az egyiknél csak azt festi be, amin végighúzzuk, a másiknál pedig egy kör-

**Agir PC-X 1995. Febr** 

**Mélyvíz** 

## creative) tra

programot a füzet segítségével könynyű installálni, amit egy kirakó darabjaival végez. Induláskor egy kérdezz-felelek szituációval fogad: nevem, a kedvenc állatom, stb. Az íróstúdióban választhatunk a különböző alkalmazások közül, melyeket egy-egy miniatűr rajz jelöl. A szövegek mellé társíthatunk rajzokat és hangokat, melyek közül kiválaszt-

ek közül Kiválászt bosszantóan segítőkész,<br>hatjuk a nekünk bosszantóan segítőkész,<br>tetszőt, de lehet bosszantóan szerencsénkre ek közül kiválaszt-<br>
helyes<br>
tetszőt, de lehet ilyenkor szerencsénkre ki-<br>
tetszőt, de lehet kapcsolhatjuk. Lehetőségünk<br>
rajtuk változtatni kapcsolhatjuk. Lehetőségünk<br>
rajtuk változtatni kapcsolhatjuk. Lehetőségünk tetszőt, de lenet kapcsolhatjuk. Lehetőségünk<br>rajtuk változtatni kapcsolhatjuk. Lehetőségünk<br>is. Megoldható, van margót húzni (akár fer-18. Megoldható, van margót húzni (akár fer-(többféle keret van), vagy több oldal esetén oldalszámokkal lát-<br>hatjuk el. Ha meg szeretnénk nézni alkotásunk, erre nénk nézni alkotásunk, erre<br>is van lehetőség. Kis ábrákat legalább helyeztethetünk el azoknál a öttéle<br>szövegforelyeztethetünk el azoknal a Hottere<br>szavaknál, melyeknek ábrá- szövegforhoz kapcsolt jelentése van mátumot, (természetesen csak angol szavakat ismer). Helyesírá- amit a sunkat csak abban az eset-<br>Les allenőrizhetiük, ha an-<br>Word 6.0 sunkat csak abband (Word 6.0)<br>
golul írtunk. A program (Smer! golul irtunk. A program mindent elmagyaráz segítségével, aki egy lila színű figura. Néha már

## JÁTÉK!

Ha helyesen felelsz, ezt a

Sorolj fel egeret nyerheted meg, vagy a három további  $\lim_{\text{mouse-} \text{nad}}$  $\mathbf{e}^{\text{pau}}$ egyikét! Címünk még  $\frac{1}{2}$  $\frac{mindig:}{N}$ pc-X Magazin 1536 Bp.<br>Pf. 386

35.

rajtuk változtatni van margót húzni (akâr <sup>rer-</sup><br>
is. Megoldható, van margót húzni (akâr <sup>rer-</sup><br>
Hátterek és a nindent llusztráld szöveget egyszerű<br>
Milliónyi betűtí-<br>
Milliónyi betűtí-<br>
Milliónyi betűtí-

Williónyi betűtés képkeretek és <sup>20 lépésig</sup> Ellusztráld a nyomtatás mindent képkeretek hatsz" képekkel hatsz" a vedelés a vedelés a vedelés képkeretek hatsz" képekkel hatsz" a vedelés a vedelés a vedelés a vedelés a vedel us és speciális Valassz – máriál<br>effektus közül közül, valások sajátot!

+111 111 dén is), de nem csak az író-

gathatsz

"visszacsinál-

hogy más programmal készült képet. valamint a windows hanjait szabadon hasz-

nálhatjuk. A betűket nagyíthatjuk-kicsinyíthetjük, vagy akár színezhetjük, de mi határozzuk meg alakjukat is. A szöveget bekeretezhetjük

stúdiót tartalmazza; hanem lehetőséget kínál feliratok, vagy akár családi újság készítésére. Amennyiben kedvünk tartja, akár még mesekönyvet is írhatunk, nem csak "unalmas" leveleket.

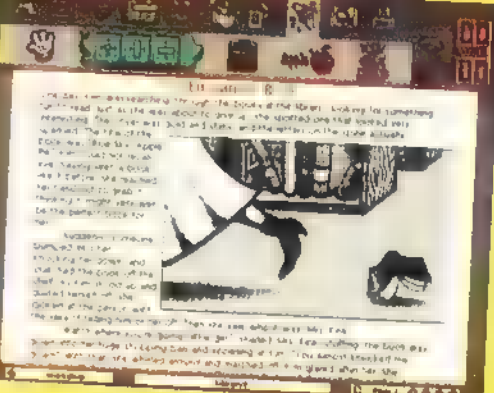

4aeni  $\frac{1}{2}$ 

ū

Rita

E  $\frac{1}{2}$ 

Mivel a Cinemania "94-ről már írtunk a PC-X első számában, ezért most csak azt szeretném bemutatni, hogy mivel lett több, esetleg jobb a Cinemania '95.

aga a program nem sokat változott, kezelésük gyakorlatilag megegyezik. Ami némi változást jelent az előző verzióhoz képest, az a Video for Windows újabb és jobb változata (folyamatosabb lejátszás, kevesebb kimaradó kép, jobb szinkron) és az, hogy a Cinemania '95 jobban gazdálkodik **az** erőforrásokkal. Ugyan a 94 is elindul 2 MB RAM-mal, de igazából a 4, sőt a 8 megás gépeket szereti. Egy 486-os gépen, 8 MB RAM-mal és duplasebességű CD-ROM olvasóval még a hosszabb filmjelenetek is élvezhetők. Szükséges még a program futtatásához a Windows 3.1-en kívül, egy Windows kompatíbilis hangkártya. Ez ugyan nem kötelező, de csak így élvezhetjük a dialógusokat, a filmzenéket és csak így tudunk hangos filmeket nézni. Ami az adatbázist illeti, természete-

sen kibővült. Ez a bővülés az 1993. végén és a 94. őszéig elkészült filmekre vonatkozik. A nálunk ez év elején bemutatásra kerülő, de még tavaly befejezett filmek

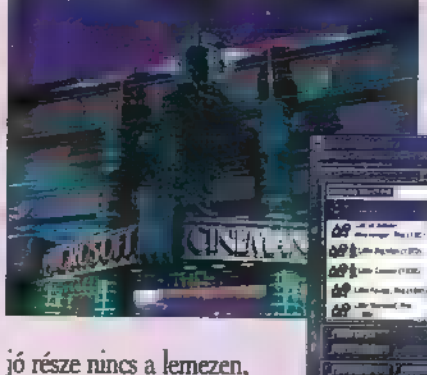

mert részben hamarabb fejezték be a Cinemania "95-

öt, mint egy-két filmet, részben pedig Leonard Maltin úr még nem látta az összes új filmet. És ami még nem volt a Cinemania '94-ben, az a tavaly Oscar-dí-Jat nyert, illetve a díra jelölt filmek listája. Mivel a teljes összehasonlítást -pontosan mik azok a filmek, amelyek nem voltak még a Cinemania "94-ben, illetve maradte ki valami- csak kézzel lehetne elvégezni (és ettől inkább eltekintettem), ezért úgy

jellemezném a bővülés mértékét, hogy a Cinemania "95 összesen 285 filmet tartalmaz, amelyet 1993-ban készítettek és 86 ot, amelyet tavaly. Ami sajnálatos, hogy ebből a 86 filmből csak 13 állóképet találhatunk meg  $\blacksquare$  CD-n és sem mozirészlet, sem dialógus, sem zene nincs egyik. filmből

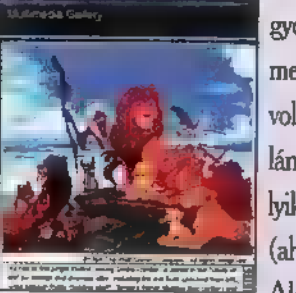

ee sem, pedig nagyon szívesen meghalleattam volna az Oroszlánkirály bármelyik betétdalát (ahogyan az Aladdin és a

Szépség és a Szörny egy-egy dala, pontosabban dal részlete meghallgatható). Igy összesen 19667 filmről, 4124 személyről és 865 egyéb szócikkről ír hosszabban-rövidebben a Cinemania "95. Olvashatunk például a Brandon Lee szerencsétlen halálával végződött Hollóról (The Crow), a monumentális Wyatt Earp-ről (gondoltak a videósokra, ugyanis hajszál pontosan 195 perc), a -szerintem- legjobb filmre is

esélyes Oroszlánkirályról (The Lion King) és a rajzfilmből filmé "előlépett"<br>Flintstonokról (The Ü Flintstonokról (The<br>Flintstones). De szerepel még az új filmek között a Farkas (The Wolf), az Édeshármas (Threesome), a Csupasz pisztoly 33  $1/3$ (Naked Gun 33 1/3) és a Zsigmond Vilmos fényképezte Maverick is. De találunk még említést a nálunk január elején mozikba került Specialistáról (The se Specialist) , de még a hazai 4 ö Specialist), de még a hazaí<br>mozikban nagy sikerrel vetített Schwarzenegger féle<br>True Lies-ról sem, pedig e Észter tett Schwarzenegger féle

True Lies-ról sem, pedig a Essayia de Salaman.<br>Két film szinte biztosan jelölt **Barnach a Salaman.** két film szinte biztosan jelölt<br>lesz 95-ben a vizuális effek-<br>tusok kategóriában. Majd<br>talán a Cinemania '96-ban!

**Giraffe** 

SZED

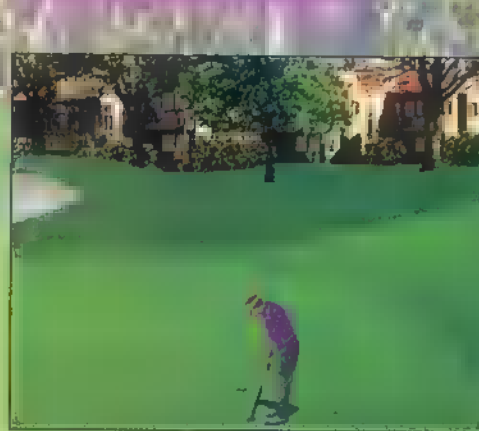

Nemrégiben a kezeim közé került a Microsoft Golf 2.0. Az MS Golf első, CD-s változatáról a decemberi számunkban már írtunk, ezért a 2.0-ról most nem szeretnék hosszabban értekezni. Inkább csak a különbségeket mutatnám meg az előző verzióhoz képest.

z 1.0 -ahogyan azt már de cemberben is említtetem-Access cég Links Golfiának multimédiásított, CD-s változata volt. Ez abból állt, hogy az egyes lyukak megoldásához profi játékosok adtak tanácsokat (Tip), a pálya fölött el lehet repülni (Fly By), illetve a help egyes részei szemléletesen mutatták be

PC-X 1995. Febru

吊

a játék használatát. A 2.0 ezzel szemben csak egy mezei golfprogram, minden multimédiás csoda nélkül. Viszont ez már a Links Golf 386 PRO-ból készült és ezért sokkal szebb, látványosabb a grafikája. Ezen kívül kicsit kellemesebb a felhasználói felülete (pl, játékos "összeállítása" vagy, hogy rögtön látjuk az ütőkről, mekkorát lehet ütni) és egy-két kisebb-nagyobb hibát is kijavítottak (pl. HiColor grafikus kártyán a játékost nem övezi az 1.0-ból ismerős " dicsfény"). Az MS Golf 2.0

immáron Win325 alatt fut, ezért egy 4 kicsit meg is nőtt hardware-étvágya: minimum egy 386SX gép.kell neki 4 MB RAM-mal, de

szerintük is ajánlott legalább egy 486SX 8 MB RAM-mal. Kell továbbá egy 640x480-as felbontásnál 256 színt tudó SVGA kártya, egy egér és nem árt egy Windows kompatíbilis hangkártya. A programot -az előző változat CD-jével szembenhárom darab 1,44 MB-os lemezen . kapjuk. Ha valaki hamar ráunna a "Firestone Country Club-South Course" pályára, akkor az MS Golf 2.0 mellé megyeheti a Banff Springs

és/vagy a Mauna Kea pályákat is a Microsoft Home sorozatban. De ahogyan az 1.0-hoz használhatóak az eredeti és később megjelent Links Golf pályák, ugyanúgy beilleszthetők az MS Golf 2.0 alá - Links 386 és a Links 486 pályái, sőt a csomaggal kapunk egy konyerter programot is, amivel a régebbi pályák alakíthatóak át az újabb formátumba.

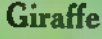

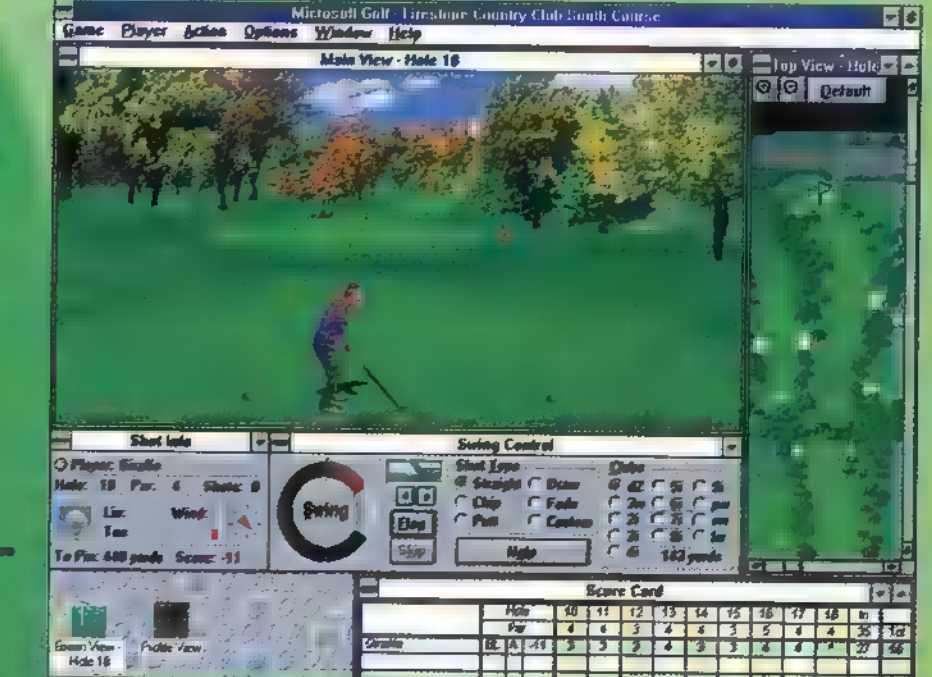

## C-X 1995. Február

## COMPLETE BASKETBALL

A "94. novemberi számban írtam a Microsofi Home sorozatában megjelent Complete Baseballról. Akkor azt mondtam, hogy Európában biztosan nagyobb sikere lenne egy hasonló programnak az amerikai profi kosárlabda bajnokságról, a National Basketball Associatton-ről, vagyis az NBA-ről.

program a Complete Baseballra megszólalásig hasonlító, egy kicsit átpofozott, "kosárlabdásított" változat. Biztos vagyok benne, hogy a hamarosan megjelenő hoki és amerikai foci CD-s lexikonjai is ugyanerre az alapra épülnek. Mivel az adatbázisok, köszönhetően a hasonló témáknak és az amerikai sportstatisztikát készítők "egysíkúságának", nagyon hasonlítanak egymásra, valóban a legegyszerűbb a gyakorlatilag ugyanúgy felépülő adatbázisokat ugyanazzal a lekérdezőprogrammal megjeleníteni.

A Complete Baseball-hoz hasonlóan a Complete NBA Basketball futtatásához elegendő egy "mezei" multimédiás PC: 386SX 4 MB RAM-mal, CD-ROM olvasóval, egy 640x480-as felbontásnál 256 színt megjeleníteni tudó SVGA grafikuskártyával, egy hangkártyával és egy egérrel. Hihetetlen mennyiségű adat található a lemezen, annak ellenére, hogy egy viszonylag -legalábbis a baseballhoz, az amenikai focihoz vagy az európai kosárlabdához képest- fiatal ligáról van szó. Szóval szemüveget fel, levegőt ellenőrizni, kezdjük a merülést!

A tartalomjegyzékben a Contents felirat alatt található öt ikon a program során végig látható és használható. Ezek fentről lefelé: visszalépés az előző oldalra (Back); videó részletek, nyilatkozat- és riportrészletek, valamint táblázatok "név" szerinti keresése és megjelenítése (Gallery); a program paramétereinek beállítása, de ebben a menüben találjuk az adatokat a clipboardra vagy a nyomtatóra másolásához szükséges funkciókat is (Options); szituáció érzékeny help (Help); vissza a tartalomjegyzékre (Contents). Ezektől jobbra találunk hét képet, amelyre ráklikkelve ennek a hatalmas adatbázisnak a különböző részeit érjük el. Nézzük, hogy mi milyen adatokhoz férünk hozzá, mi minden található a lemezen!

Almanac, vagyis évkönyv. Az 1993- 94-estől visszafelé egészen az első, 1946-47-es bajnokság evkönyvei találhatóak itt. Az "Év összegzésé-

ben" (Season Summary) egy hosszabb írást találunk, animációval és képekkel illusztrálva. A Final Standings feliratra klikkelve egy ablak jelenik meg, amelyben megtekinthetjük, hogy az alapszakasz befejezésekor hogyan is néztek ki az egyes divíziók végeredményei. A "Rájátszásban" (Postseason) megtekinthetjük külön a keleti, külön a nyugati konferencia, illetve a döntő értékelését és a Road To Finals feliratra klikkelve egy táblát, amelyen megnézhetjük azt **azt azten azten** amelyet a rájátszásba bekerült csapatok megtettek. A "Liga győzteseiben" (League Leaders) végigböngészhetjük, hogy az NBA statisztikusai által vezetett összes kategóriában (pontok, mérkőzések, a pályán töltött percek, személyi hibák száma, stb.), kik kerültek be az első ötvenbe. A "Díjak és kitüntetések" (Awards and Honors) részben az abban az évben kiadott valamennyi díj és egyéb kitüntetés és az azt elnyert személy vagy személyek nevét láthatjuk. Az "All-Star játékok" (All-Star Games) az All-Star hétvége eseményeit mutatja be, végül a "Sorozás" (NBA Draft) ablakban elolvashatjuk, hogy a szokásos évi drafton melyik csapat, melyik játékosra "tette rá a kezét". Itt jegyezném meg, hogy minden szövegben és táblában pirossal szedték azokat a magyar kat, neveket, amelyekre klikkelve az adott szócikkhez tartozó részre ugorhatunk át.

Chronicle, vagyis krónika. Hosszabbrövidebb cikkeket és egyéb írásokat olvashatunk az amerikai kosárlabdázás történelméről (History of Basketball), játékosokról, edzőkről, egyéb vezetőkről és magáról a kosárlabdázásról (Basketball Stories), a New York Times magazin szenint legjobb száz játékosról (New York Times 100 Players), egyes díjak történetéről (Award History) és az NBAt megelőző ligákról (Previous League)

Players, vagyis a játékosok.

A programnak az a része, ahol a legkönnyebb eltévedni. Mindenkinek, aki szereti az amerikai profi kosárlabdát, van(nak) kedvenc játékosa(i). Mindenkire rákereshetünk kereszt és vezetékneve alap-Ján, sőt néha beceneve alapján is (például Magic Johnsont megtaláljuk a listán Earvin Johnsonként; Magic Johnsonként; Johnson, Earvinként és Johnson Magicként). Es hogy ne legyen ilyen egyszerű életünk, ezért a listában -a menü nevétől függetlenül- találunk edzőket, csapat tulajdonosokat és vezetőket, liga vezetőket, sőt még játékvezetőket is. A játékosokról azért mégiscsak ők a fontosak- évenként olvashatjuk el a kinél hosszabb, kinél rövidebb "jellemzést" legtöbbjükről egy-egy moziklippet is láthatunk. Ilyet találunk többek között természetesen Michael Jordanről, Magic Johnsonról, Larry Birdről, Kareem Abdul-Jabbarról, Isiah Thomasról és a jelen nagy (szó szerint, ugyanis 216 m és 144,5 kg) játékosáról Shaguille O'Neilről. Mivel a kosárlabdában minden a számok körül forog, ezért minden játékosról megtaláljuk az évenkénti és az összesített igen részletes statisztikát. Így megtudhatjuk, hány mérkőzésen is vett részt, hány percet töltött a pályán, hány dobási kísérlete volt (három pontos, akció, büntető), ezekből mennyi ment be, hány lepattanót gyűjtött **a** saját és mennyit az ellenfél palánkja alatt, hány gólpassza volt és így tovább.

Records, vagyis rekordok. Ha már mindent számokban kifejezünk, akkor ezek bizony össze is hasonlíthatók

egymással. És így valóban objektíven ki lehet mutatni, hogy ki **a** legjobb az egyes kategóriákban. De azért az sem mindegy, hogy valaki mikor ér el kimagasló teljesítményt, és az sem, hogy mennyi idő alatt. Nem meglepő, hogy az összesített kategóriák élén -ahol nem átlagot számolnakszinte kivétel nélkül Kareem Abdul-Jabbar neve áll, hiszen ő 1969-től 89-ig, kereken 20 éven át koptatta a parkettát és az ellenfelek idegeit. Éppen ezért érdekes az is, hogy ki mit csinált a teljes aktív pályafutása során, egy szezonban, illetve egy mérkőzésen. Sőt az sem mindegy, hogy az adott eredményt az alapszakaszban vagy a rájátszásban érte el, mert a rájátszásban bizony egy-egy mérkőzésnek sokkal nagyobb a tétje. Wilt Chamberlain például az alapszakaszban az egy mérkőzésen dobott pontok ötvenes listáján például 32, azaz harminckettő alkalommal szerepel, ráadásul a listát az 1962. február 3-án a New Yorknak dobott 100, azaz egyszáz pontjával vezeti, míg a rájátszások során, az egy mérkőzésen elért legtöbb pontja "csak" 56 (ezzel az eredménnyel nem lehetett volna bekerülni az első ötvenbe az alapszakasz hasonló kategónájában).

Teams, vagyis a csapatok. Jelenleg az . NBA-ben 27 csapat szerepel (a jövő idényben csatlakozik hozzájuk két kanadai csapat). Ennek a 27 csapatnak ismerhetjük meg jelenét (1993-94 Recap), múltját (Team History), Játékosait (Team Roasters), statisztikáit (Team Statistics) , a csapat legjobb játékosait az egyes kategóriákban (Team Leaders) és az 1994:95-ös év alapszakaszának menetrendjét (1994.95 Schedule). De itt kaphatunk információt arról is, hogy hol kell személyesen, levélben vagy telefonon jegyet rendelnünk, illetve a stadion alaprajzát megtekintve azt is megmondhatjuk, hogy melyik szektorban szeretnénk ülni. Triavia, vagyis ki mit tud. A Complete Baseball-hoz hasonlóan itt is lemérhetjük, hogy mi az amit megtanultunk **az NBA** szereplőíről, történelméről. A több mint . 1000 kérdést tartalmazó kvíz-Játék során mindenki lemérheti, hogy mit tanult meg, vagy még mit kéne megtanulnia ahhoz, hogy elmondhassa magáról, ő valóban ismen 5 az NBA-t. Egy 4096 körüli találati arány már elfo gadható eredmény.

NN mlkádtttttátát kátatletlákástsskel

38

PC-X 1995. Februa

Ohh, február, február, ki-ki nyugalomban. Amúgy sziasztok. Epp a téli "álomból a tavaszi fáradságba esés közben jelentkezünk. Ez az érzés reméljük nem csak a demó-oldalak szerkesztőinek ismerős. Nos rátérve a lényegre, e hónapban szolgálhatunk egy csupa ilyen érzéssel átszőtt demóval (Ambience), és azoknak akiknek elegük van a tétlenségből, egy jó kis vérpezsdítő munkával a: Holistic Cascada VR section -nal,

Bizonyára sokaknak feltűnt **a** csapat nevében az a titokzatos két betű. (Akiknek nem, azoknak eláruljuk, hogy a "VR"-ről van éppen szó, és Virtual Reality - ki gondolta volna - angol kifejezésnek a rövidítése. Mindez kicsit magyarosabban Virtuális Valóságot tesz, de erre rövidesen visszatérünk.) Az egész demó nagyon szépre sikeredett, csak egy kicsit -ha merhetünk egyáltalában ilyet mondani- egyhangú, Ez úgy értendő, hogy a gyönyörűen kivitelezett részek - amelyeken rögtön egyesével végigpásztázunk- egy bizonyos sémán alapszanak, ez pedig nem más mint a depth-, goraud-, flat-, phong- shade-elt, és a különböző módon poligonokra ráfeszített bitmapok összepárosítása és mindezek sajátos manipulációi. Ennek is köszönhető, hogy csak második lett a Nagy versenyen, még 1994.ben. A minimum rendszerigény nem magas: 4Mb ram, mindössze egy 386-os, de inkább 586-os, vagy inkább az éppen legfejlettebb PC kompatibilis gép. Tapasztalatunk szerint egy Pentium 66 Mhz-esen már egészen szépen fut a TrueColor-ról MCGA-ra (256 szín) lebutított demó. Jogos a kérdés, hogy miről lett lebutítva. (Na most térünk vissza a VR-kifejezésre.) A Cascada VR Section-je egy olyan Virtuális Valóság hadrwer kütyüt fejleszt ki, ami mind árban, mind "élvezetben" forradalmasíthatja a számítógépek világát. Nos ez a szerkezet (Stephen King Fűnyíróemberéből is jól ismerhető sapka, kesztyű, stb.) multiprocis 586-oson, vagy inkább még multiprocesszorosabb P6 -oson fut döcögés mentesen. (Akinek

még mindig nem dereng semmi, azoknak

tényleg csak néhány szóban a lényeg: a felhasználó felvesz a fejére egy speciális sapkát - komolyan? Azt hittem a magnóra -, ahol mindkét szeme előtt egy-egy kis képernyő van. A két megjelenítő nem (csak) a nagyzás miatt kell, hanem azért, hogy agyunk 3 dimenzióban lássa, illetve dolgozza fel a két képet. Ezt technikailag oly módon lehetett megoldani, hogy a két képernyőn egyszerre megjelenítendő képek között pontosan 6 fok az elforgatási szög. A másik lenyűgöző momentum a szabadságfok jelentős megnövelése a monitorral szemben, azaz, hogy az éppen látható, és a megjelenítőkre a megfelelő pillanatban levetítendő térrészletek között teljesen egyszerűen úgy mozoghatunk a sapka segítségével, hogy a virtuális tér megfelelő -általunk kívántirányába forgatjuk fejünket. Ennyit röviden.) Erre azért van szükség mert a valós idejű -mindenféle 3D-s progikat megszégyenítő gyorsasággalszámításokhoz már kell a kakaó. Igen itt semmi sem előre letárolt animáció, minden Real-Time! Szerencsére itt a 3203200-as felbontásban, hogy élvezhető legyen a demó, már elég egy mezei Pencium is. Na remek. De nem kell kiakadni, mivel nem a kódban van a hiba, hanem a gépünkben. Az egész munkát egy hét alatt csapták össze, ha nem számítjuk bele azt az egy évet amit, a témával kapcsolatban szerencsétlenkedtek a finn fiúk. A CD minőségű zene végre nem a szokásos megahardkór TeckNo torzszülemény. Ennyi kis bevezető után ténünk rá -az előbbiekben már említett okok miatt- a szinte csak felsorolás színtű elemzésbe. Rögtön a márvány-táblák repkedése után, egy GoraudShade banánnal hajítanak fejbe, majd kimentenek egy kicsit szögletes metál-úszógumival az ámulatból. A Catch This részben valami felismerhetetlen pörög iszonytató sebességgel, de látványosabb rész az Anatomy, ahol egy indián fej csavarodik a saját tengelye körül, először sima vektor kiszerelésben, majd egy kevéssel később beshadeolva. Egy gyors összehasonlítás két Coola-s dobozzal kapcsolatban:

előbb egy elkeserítő stylos -szerintük az a fajta amelyik tipikusan a többi demóban lelhető fel-, majd egy nagyon finoman kidolgozott, még vonalkóddal is ellátott sa-Játos csoda. Már csak két említésre méltó rész maradt, az első az Utópia, ami nem más mint egy 2726 poligonból álló piros sportautó kisebb fajta kiruccanása, a másik pedig az elsőnek említett úszógumi tökélesített és még fémesebb változata.

#### Ambience (Timeless 2) / Tran

Maga a szerző sem tudta igazán bekategorizálni a saját művét, hogy igazándiból egy demó, intró, dentró vagy miaszösz, de mi végül is úgy döntöttünk, hogy nagyon esélyes a kicsike demó mappába kerülésre és ide a Demo-Zónába. Amilyen kicsi, olyan nagy a hardware igénye, mivel "csupán" egy gyors VGA kártya (PCI lenne az igazán optimális), és egy normális monitor kell az ízléses futtatáshoz. (Igen kivételesen nem csak a grafikuskártyánk lehet a bűnbak, mivel nagy igényt támaszt a monitor újrafríssitésével kapcsolatban a proggi, ami maga a 21 bites technikát használja.) A "demó?"-nak mindösszesen egy része van. Ez minden elindításnál más, mégpedig egy véget nem érő rész, ami nem mindig újra meg újra kezdődik és ismétlődik, hanem csak folytatódik véletlenszerű változásokkal. Az eredeti célja arra hivatott, hogy a nagy "munkában" kifáradó felhasználókat egy kicsit relaxálja, vagy legalábbis azokat, akiknek még akad némi lelki ereje és szeme a monitort nézni, ahogy mindenféle fej, virág, labda vonul át a nagy bugyogó massza felett a képernyőn. A zene egy kellemetes, andalító finomabb techno és kivételesen nem csak Gus-on! Ha megtetszenek a formák, amelyek kibontakoznak a képernyőn és úgy döntünk, hogy ez állóképen is mutatna valahogy, akkor könnyedén lopikálhatunk belőle az Alt-Backspace párossal Truecolor képeket.

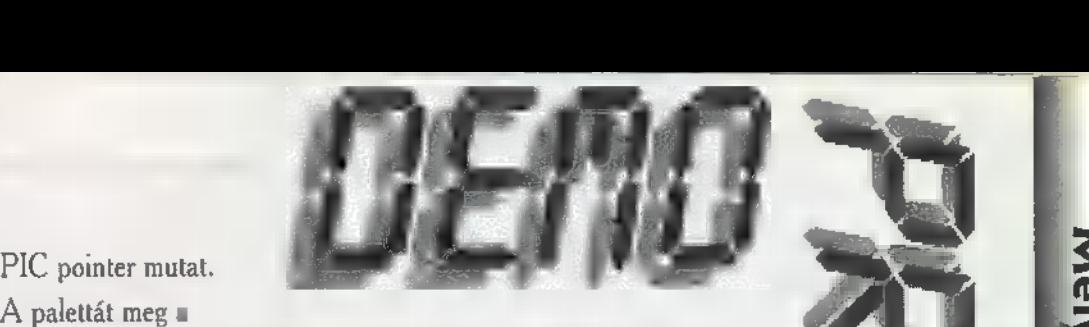

LOADPAL. Most már van egy képünk a mem-ben, csak le kell görgetni. A HIDDENROW változóban annak a sornak a sorszámát tároljuk, amelyiket meg akarjuk jeleníteni majd a képernyőn. A VISIBLEROW változó pedig azt mutatja, hogy a képernyő hányadik sorában akarjuk majd tenni azt a még **nem látható sort. Az** az eljárás, ami ezt meg is teszi, az a DRAWLINE. Ez csinálja azt a soronkénti copy-zást, ami a nem látható kép tetszőleges sorát a képernyő tetszőleges sorában jeleníti meg. A FOR ciklus a tekercset rajzolja ki, persze fordítva. (A tekercs sorainak számát SIZE konstans határozza meg.) Ezek után még szükség van egy DRAWLINE (HIDDENROW, HIDDENROW) procedúra hívásra, hogy a kép valóban úgy nézzen ki ahogy van, és **ne fordítva. Növeljük még a két** változót, hogy egy sorral lejjebb ugorhassunk. Mivel általában a képünk 64kb-os, és 320x200-as felbontást használunk, egész képernyős kép esetében 200 sorunk van. Tehát addig kell görgetnünk, amíg a kép utolsó sorához nem érünk (HIDDENROW =  $199$ ). Ha kisebb képet akarunk gurítani csak a REPEAT UNTIL HID-DENROW = ??? beállítást kell átírnunk.(Elég ha a ROWS konstanst megváltoztatjuk, ugyanis ebben tároljuk a gurítandó sorok számát.) Esetleg gondotok lehet azzal, hogy milyen képformátumot használok a programban. A képernyő memóriának a pontos képolga (ill. képmása), egy 320x200-as kép esetében 64000 byte-ot jelent. Ha ezt szekvenciálisan lementjük, akkor kapjuk meg a 64kb-os képet. Ezt megtehetjük egy sima BLOCKWRITE-al is. Utoljára visszaváltunk még text képernyőre (SETVIDEO(\$03)), és készen is vagyunk.

A következő demo programozásban a PCX képformátumról lesz szó, némi kóddal.

Tartozom még: THANx to KOOL A.

Vodka

( tekercs sorainak száma ) ( hány sort görgessen ) const  $size = 20$ ; rows  $= 199$ ; var f: file; pal: array [1..768] of byte; ( palettát ide olvassuk be ) ( a képre mutat a memóriában ) { ciklusváltozó } nem látható kép sora }  $\{$  látható kép  $\equiv$   $\}$ pic: pointer; i: word; hiddenrow: byte; visiblerow: byte; procedure loadpal(palfile: string); { palettát tölt } begin assign(f, palfile); reset  $(f,1)$ ; blockread(f,pal,sizeof(pal)); close (D;  ${$  megjeleníti a palettát  $}$ MOV AX, SEG pal MOV ES, AX LEA DX, pal MOV AH, \$10 MOV AL, \$12 MOV BX, \$0 MOV CX, \$ff INT \$10 end; end; procedure loadpic(picfile: string); begin assign(f, picfile); reset  $(f, 1)$ ; getmem(pic, 64000); blockread(f,pic  $\hat{\ }$ ,64000);  $\{ a \text{ képet tölti -} > \text{pic} \land \text{mutat rá } \}$ close  $(f)$ ; end; procedure setvideo(mode: word); assembler; { video módot kapcsol } asm MOV AX, mode INT \$10 end; procedure drawline(what:byte;towhat:byte); { nem látható kép adott sorát copyzza a képernyő adott sorába ) begin move(mem[seg(pic  $\hat{\ }$ ):ofs(pic  $\hat{\ }$ ) +320\*what],mem[\$a000:320\*towhat],320); end; begin setvideo(\$13); ( video — 300x200 256 szín ) loadpal('picture.pal'); { palettát tölt } loadpic( picture.dta); ( képet tölt ) hiddenrow  $:= 0;$ visiblerow :— size; repeat ( legörgetí a képernyőt ) for  $i := 0$  to size do if  $((\text{visiblerow-}i) < \text{rows})$  and  $\{$  görgő kirajzolása }  $((hiddenrow+i) < rows)$ then drawline(hiddenrow+i,visiblerow-i); drawline(hiddenrow,hiddenrow); { rendes sor kirajzolása } inc(hiddenrow); ( sorléptetés ) inc(visiblerow); until hiddenrow  $=$  rows; freemem(pic, 64000); ( felszabadítja a képnek lefoglalt memóriát ) setvideo(\$03); { video = text } end.

zia. Ha teheted, rögtön vágódj le a géped elé és az olvasással párhuzamosan gépeld be a le-

> mélem elcsodálkozol majd, hogy egy 60

adott programlistát. Re-

A palettát meg a

helyhiány miatt csak PASCAL listákat tudok leadni, de ha minden jól megy, a lemezmagazinban már AS-SEMBLY források is lesznek dögivel. Na, vág-

junk bele az elejébe... A mostani kis proggy, a - látványos kisrutin - gyűjteményedet fogja gyarapítani. Egy tetszőleges képet úgy tölt be a video-

> mem-be, mintha egy te-A kercsről gördülne le. Nem

e olyan bonyolult, mint ami-

lyennek hangzik. Az elv nem alapul

semmilyen matematikai függvényen, egyszerűen

csak a tekercset mindig fordítva rakja ki a képernyőre. A kód sem nehezebb, mint a kis trükköcske. Egy egyszerű, de nagyszerű ötlet segít minket a legfrappánsabb megoldás kidolgozásában, na de

Elsőnek váltsunk grafikus módba — SETVIDEO procedúra. A képet a LOADPIC eljárás tölti be egy memóriaterületre, amire a

haladjunk sorban.

soros program mi mindenre képes. Az újságban sajnos

39

995. Február

A ROMbolást megint egy olvasói hozzászólással kezdem. Kaptam egy levelet Áts Attilától, Pécsről, amelyben felhívta a figyelmemet, hogy az eddigi példaprogramok mind rosszak! Ha lefuttatjuk egy olyan gépen, amelyben nincs is CD-ROM olvasó, akkor mindenféle hülyeséget csinál. Először nagyon pipa lettem, hogy miért kell egy CD-ROM kezelő programot olyan gépen futtatni, amelyben nincs CD-ROM olvasó, aztán lehiggadtam és kipróbáltam. Mély megdöbbenésemre a PCXCDP2-es programot futtatva azt az üzenetet kaptam, hogy kettő egység aktív, az első betűjele "R". Ez azért érdemel különös figyelmet, mert a program ellenőrzi, hogy Van-e olvasó a rendszerben, és ha nincs akkor erről hibaüzenetet küld. Azaz küldene, ha jól működne.

A hiba unitban, a CDX Get. LetterNumber funkcióban van, és abból származik, hogy feltételeztem, hogy ha az MSCDEX-nek van egy olyan rutinja, amely visszaadja az aktív CD-ROM olvasók számát, akkor az nullát ad vissza, ha egy sincs. Nos, ez nem így van, ilyenkor nem változtatja meg a regiszterek értékét. Nekünk kell gondoskodnunk arról, hogy valóban nullát adjon vissza, ha nem talál CD-ROM olvasót, azaz a megszakítás meghívása előtt, ki kell nulláznunk a BX és a CX regiszterek tartalmát. A helyes eljárás tehát így néz ki: Ez megoldja a PCXCDP2 és PCX.- CDP3 programok problémáját, de nem oldja meg az PCXCDP4-esét, mert onnan hiányzik ez az ellenőrzés. Házi feladat: javítsuk ki a PCX-CDP4-et, hogy az is észrevegye, ha nincs CD-ROM olvasónk. A korábbi két program ismeretében ez azt hiszem — nem lesz nehéz. Attilának pedig ezúton köszönöm, hogy felhívta a hibára a figyelmemet!

**1996. – Fransajnos nem ertekezik bövebben**<br>MSCDEX leírás. Minden valószínű A folytatásban megismerkedünk egyetlen hátramaradt eljárásunkkal, a CDR PlayAudio-val. Az eljárásnak két paramétere van, az első szektor, ahonnan a lejátszást el kell kezdeni és a lejátszandó szektorok száma. Felépítésben az CDR IOCTL Input-ra hasonlít. Az eljárás a saját rekordstruktúra (kérelemstruktúra), a TPlay-Reg definiálásával, valamint a Play-Reg változó létrehozásával kezdődik. A struktúra első eleme a kérelem fejléc (RegHdr), a következő pedig az Address Mode (AddrMode), amelyről sajnos nem értekezik bővebben = ség szerint arról rendelkezik, hogy az átadott paramétereket milyen címzési mód szerint kell kezelni. A struktúra

ktkal

harmadik eleme (StartSec) a lejátszás kezdő szektorának címét tartalmazza egy Longint típusú változóban. Feltehetően az Address Mode dönti el, hogy a Longintet HSG vagy a Red Book címzési eljárás szerint kell felbontani. Az utolsó elem (PlayLen) m

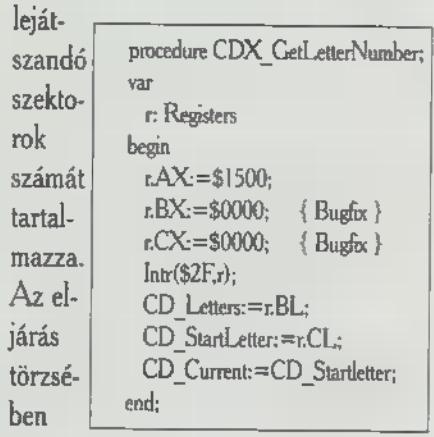

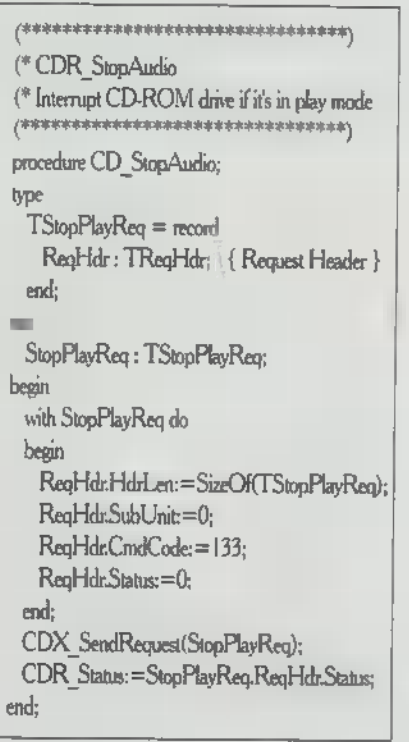

először a fejlécet töltjük ki, majd beállítjuk a címzési módot Red Bookra. A kérelem kiegészül az átadott paraméterekkel, majd átadódik a CDX - SendReguest-nek. Az utolsó sorban leolvassuk a Status értékét. Van tehát egy programunk, amely képes egy megadott tracket lejátszani, de például nem képes megszakítani a lejátszást. Ha véletlenül rossz track-számot adunk meg, kénytelenek vagyunk azt végighallgatni, hogy egy újat játszhassunk le. Ezt a problémát oldja meg a CDR StopAudio rutin, amely egy olyan kérelmet küld az olvasónak, hogy szakítsa meg az aktuális lejátszást. Akkor sincs baj, ha m olvasó éppen nem játszik le semmit, ekkor ugyanis a kérelem figyelmen kívül marad. Az eljárás ugyanúgy épül fel, mint a CDR PlayAudio vagy a CDR IOCTL Input. A kérelemstruktúra (TStopPlayReg) csak a kérelemfejlécből áll. Ennek kitöltése és a kérelem elküldése történik az eljárás törzsében. Az eljárást a PCXCDU4 unitba kell beilleszteni, mondjuk a CDR PlayAudio után és ne felejtsük

#### ela fejlécet

szerepeltetni a unit interface részében! Persze meg kell változtatni **a PCXCDP4** programot is, ezt mindenki tegye meg saját kedve szerint változtassa meg. Egyik megoldás lehet például, egy esetleges "STOP" paraméter figyelése, amelynek esetén meghívjuk a CDR.. Stop-Audio eljárást. De **a** program megváltoztatható úgy is, hogy minden lejátszást előzzön meg egy Stop Audio eljárás. Utóbbi esetben a CDR PlayAudio előtt egyszerűen meghívjuk a CDR. - StopAudio-t. Ennek egyetlen szépséghibája van, mégpedig az, hogy nem tudjuk megszakítani a lejátszást úgy, hogy ne kezdenénk el egy másik tracket.

A következő régi-új témánk, a TOC, **azaz a CD** tartalomjegyzéke. Első kérdés az, hogy miért kell ezzel egyáltalán foglalkozni? A PCXCDP4.ben csak a megadott track adatait olvastuk be és használtuk fel a lejátszáshoz. Ebben az esetben ez bőven elég is volt, azonban egy komolyabb CD lejátszó program esetén nem egy szemet gyönyörködtető megoldás. Jobban járunk, ha beolvassuk és eltároljuk a teljes tartalomjegyzéket. A trackek adatainak tudatában bármelyik track kezdőszektora és hossza egyszerűen elérhető, az adatok megjeleníthetők és különböző dolgokra felhasználhatók. Elsődlegesen nyilván a lejátszáshoz, másodsorban bizonyos kényelmi funkciók megvalósításához, mint pl. egy interaktív "válaszd ki, melyiket akarod hallani" stílusú lejátszóprogram vagy egy optimalizáló rutin. Az előbbit gondolom nem kell magyarázni, a program

megjeleníti a trackek számát és hosszát (esetleg egyéb adatokat is), a felhasználó kiválasztja melyiket akarja hallgatni. Az optimalizálás más tészta. Gondolom többen szenvedtek már azzal, hogy egy CD-t át akartak venni kazettára, és kézzel kellett kiszámolni, hogy hogy fér fel egy oldalra minél több szám. A trackek hosszának ismeretében írható egy jó kis optimalizáló program vagy rutin, amely megadott időegységre összeválogatja a trackeket.

Minden trackről érdemes nyilvántartani a kezdő és végpozícióját, valamint a hosszát. A PCXCDU4-ben láttuk, hogy a CDR. Audio Tracklnfo eljárással lekérdezhető egy track kezdőpontja és a hozzá tartozó TrackInfo byte. Ezek tárolására hoztuk létre a TAudio Track struktúrát, amelyben a fenti két adaton túl a track sorszáma és végcíme is szerepel. A track hosszát viszont nem érdemes ebben a struktúrában tárolni. A lejátszáshoz **a szektorszámot**, egy integert kell átadnunk, amit a PCXCDP4.ben a kezdő és a végcím HSG formátumából számoltunk ki. A hossz eképpen történő tárolásának meg van az az előnye, hogy egyszerűen továbbítható a lejátszó rutin felé, ugyanakkor egy egyszerű eljárással visszaalakítható Red Book formátumra, amely egy a felhasználók számára is fogyasztható formátum. Ennyit egyelőre az elméletről, legközelebb a gyakorlattal folytatjuk.

The Richfielder

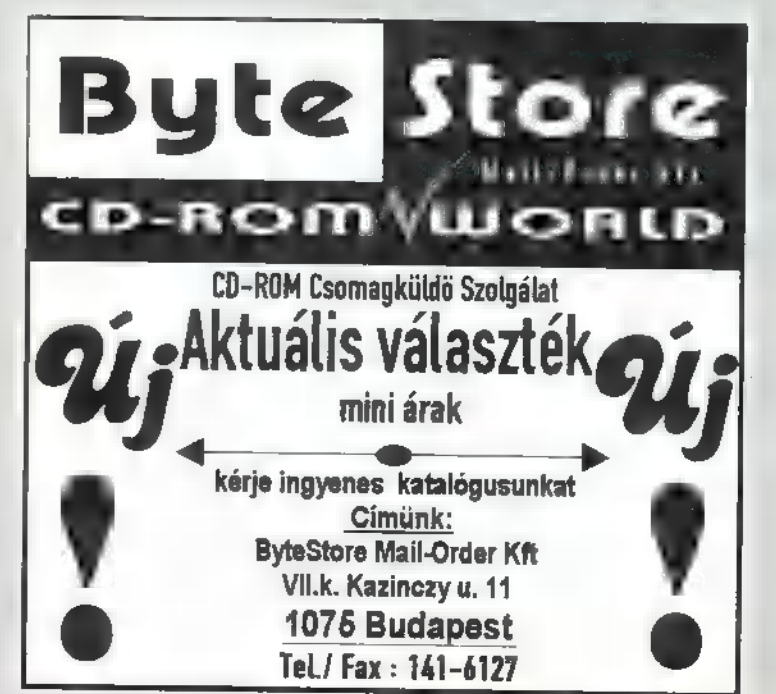

40

情

Mélyvíz

Kísértet járja be a számítógépes világot, egy viharosan terjeszkedő hálózat fonja be a gépeket Ausztráliától Oroszországig, Japántól Argentináig. Az Internet elszabadult létrehozóinak kezéből, jelenleg kb. 1 millió rendszert köt össze (rendszer alatt olykor egész számítógéphálózatokat értve). Felépítése olyan, hogy legfeljebb korlátozott mértékben lehet ellenőrizni és ezért a használatáért pénzt sem lehet szedni. Általa az információ hozzáférhetőségének soha nem látott foka vált valósággá, az Internet-en minden van, ingyenes programok gigantikus gyűjteményeitől kezdve, teljes könyvekig és rádióműsorokig.

a már egyre inkább követelmény, hogy a forgalmazók termékeik támogatását Internet-en is nyújtsák, így pl. a Microsoft és a Borland is fenntart adatbázisokat, amelyekből a legújabb információk, példaprogramok megszerezhetők. Az Internet természetesen nem kötődik semmilyen számítógéptípushoz vagy operációs rendszerhez, mégis leginkább az Unix rendszerrel kapcsolódott össze. A mai Unix rendszerek mindegyike (a kis Linux is), mindenféle egyéb szoftver nélkül, azonnal képes teljesértékű Internet állomásként működni. Az Internet-en meg is látszik a Unix örökség: igen jól felépített és hatékony, de nem igazán felhasználóbarát, a dokumentációk inkább szólnak számítógépes szakembereknek, mint egyszerű földi halandóknak. Ez a helyzet gyorsan változik, egyre újabb és újabb eszközök jelennek meg, de jelenleg nem árt, ha az Internet-en kalandozni kívánó ismer olyan varázsszavakat, mint a TCP/IP FTP NNTP SLIP és egyebek. Ennek a cikknek az a célja, hogy megmutassa, ezen varázsszavak milyen rettentően hasznos dolgokat takarnak.

#### Történeti bevezető, ahogy kell

Az Internet a hidegháború terméke. A 60-as években hasított bele sokcsillagos amerikai katonákba az a gondolat, hogy az oroszok, néhány atombombával bármikor elpusztíthatják a főbb amerikai kommunikációs csomópontokat és akkor mi lesz?! Egyből sok-sok pénzt kezdtek áldozni megsemmisíthetetlen távközlési rendszerek létrehozására. Az erőfeszíté-

sek egyik olyan egyszerű, mint amilyen zseniális eredménye, a csomagkapcsolt hálózat ötlete volt, melyben nincs központ. Minden csomópont csak a saját környezetét ismeri. Ha tehát A csomópont valamit E-nek akar küldeni, akkor csak azt tudja, hogy **ze E** domain-jének (ez a fogalom hasonló ahhoz, ahogy a postai forgalomban egyre kisebb körzetekre bontják a világot: ország, megye, város, kerület, mindegyik egy domain)

szóló üzenetek B és C felé mehetnek. B és C ismét csak ismer néhány szomszédot, előbb-utóbb tunk tehát csomagokra bontja üzenetét és egy-egy csomagot útnak indít egy neki tetsző útvonalon. Ha nem kap nyugtázást, elindítja egy másik útvonalon. Ily módon a csomagokat szétszórja a

hálózaton, mint a konfettit. A csomagokat E összeállítja és megvan az üzenet. A hálózat automatikusan pótolja a kiesett útvonalakat. Egyszerű, nem?

Az Internet ősét, **az ARPAnet-et a** 70-es évek elején hozták létre és kezdetben csak néhány egyetemet kötött össze. Amikor a legegyszerűbb szolgáltatások (pl. elektronikus levélküldés) működni kezdtek, egyre többen döbbentek rá, milyen remek új játékszer született. Elannyira, hogy az ARPAnet-ből kimaradt egyetemek párhuzamos hálózat kiépítésébe kezdtek. Közben különböző bizottságok és fejlesztőcsoportok rögzítették a hálózat legalapvetőbb játékszabályait. Ezen szabályok két alsó rétegét TCP/IP-nek nevezzük: ez a két protokoll szabja meg a csomagok továbbításának módját. A 80 as évek elején újabb nagy jelentőségű döntés született: az Egyesült Államok legnagyobb kutatóközpontjait igen nagy sebességű vonalakkal kötik össze, ez az NCSAnet. Ezekhez a központokhoz kezdenek csatlakozni a többiek és a 80-as évek végére **az Internet már minden ma-** gára valamit adó egyetemre és kutatóközpontba eljut. Fel sem tűnik, hogy a katonai célú ARPAnet-et kikapcsolják, a katonák egy darabig egy Milnet-nek nevezett alhálózatot működtetnek, majd miután kiderül, hogy **az Internet-en képtelen**ség teljes biztonságot garantálni, ezt lekapcsolják a nagy hálózatról. Az Internet történetének legnagyobb jelentőségű eseménye: 1991-ben Magyarország teljes jogú tag lesz, addig csak egy osztrák cso-

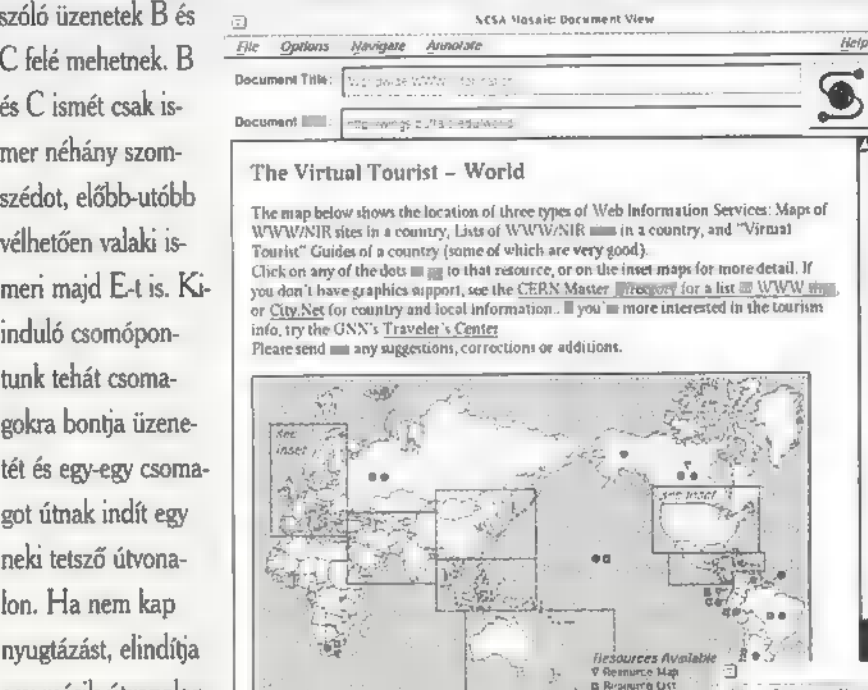

For information about indívidual cities, "e NÉK theofficial s

csak celofánba csomagolva árusítanak... (Éppen most tört ki egy botrány a puritán Egyesült Államokban: egy szemfüles újságíró 2Gbájtnyi ilyen "információt" talált az egyik katonai kutatóintézet számítógépén, bárki által hozzáférhetően. A felelőst végül is kirúgták "állami tulajdon nem megfelelő célra való használata" miatt). Az Internet tehát nagy átalakulások előtt áll és ezekkel jelentősége még csak tovább fog növekedni. Előre hát...

#### Néhány alapfogalom

Jó, jó, de hogy jön az Internet a lakásunkba? Hát Magyarországon egyelőre nem jön, nekünk kell tehát odamennünk. Ma már minden budapesti és számos vidéki egyetem csatlakozik az Internet-re és sok helyen (például a Műszaki Egyetemen) **a** hálózat szinte minden gépről elérhető. Másik mód valamilyen fizető hálózatról (pl. CompuServe) való elérés. Ilyen "kaput! ma már mindenki kínál. Az Internet teljesértékű eléréséhez mindenképpen szükséges "igazi" hálózati

mópontként látszott. Megszabadul a kötöttségektől és észbontó sebességgel kezd terjeszkedni. Egyre több cég kínál pénzért Internet | HUNGARY csatlakozást, viták törnek ki az újonnan jöttek és az "öregek" között; sokan nem fogadják el az Internet világának némileg anarchista "netikettjét", amely pél-

Document VAL: (777)

Document Title:

dául megtiltja a reklámozást és egyáltalán az üzleti tevékenységet a "neten". A hálózattal már a politika is foglalkozni kezd: Clinton "Information Superhighway-ét" **az Internet-re alapozva** képzelik el. A régi jó belterjes világnak vége: az Internet mindenkié lesz. Ezzel kapcsolatban olyan kérdések merülnek fel, melyeknek régebben nem volt jelentősége: biztonság a hálózaton, ellenőrizhetőség és fizető szolgáltatások lehetősége, valamint igen nagy mennyiségű, szabadon hozzáférhető "kényes anyag", amit

This is the Hungarian Home Page of the World Wide Web. You can find here links<br>to the WWW/NIR stes of the country and m documents related to Hungary,<br>Click on this if you want to know the local tíme! This map gives you an overview of WWW and Gopher servers in Hangary. If you click on the selected name, the map will take you there. WWW ververs are preferred over Gopher servers, so if a site has both services, you will

HUNGARIAN HOME PAGE

NCSA Mosaic: Document View

Relate cap Open Save As C cre Here Window Crose Window

kapcsolat, de elvileg telefonvonalon is rá lehet kapcsolódni. A soros vonalon emulált TCP/IP kapcsolatot SLIPnek nevezik, ez észbontóan lassú, de működik. Különösen bizarr dolgok gyűjtőinek: Internet-re amatőrrádión keresztül is lehet kapcsolódni ...

Természetesen következő számunkban tovább bonyolítjuk a dolgot, fényt derítünk az InterNet címek mibenlétére is.

Paller Gábor

PC-X 1995. Febru

Ō

42

Remélem mindenki kijátszotta magát a karácsonyra kapott mega Matchbox, ballisztikus LEGO és távrengetős GameGirl kollekcióval, és természetesen kiolvasta a decemberi és januári PC-X-et. Először is, örülök, hogy népszerűségünk ennyire nő, és köszönöm a szerkesztőség nevében a jókívánságokat. Most pedig kérdez az: Olvasó, válaszol: Vodka 6 Kool A.

löljáróban csak annyit, hogy nagyon köszönünk minden építő szándékú levelet! Általánosan válaszolnék néhány kérésre és kérdésre: - A programozási kéréseket megpróbáljuk megoldani és a következő lemezmagazinban feltehetőleg megtalálhatjátok azokat. Azért nem írom le levélben, mert sok más olvasót is érdekelhet. Többen kértétek, hogy valami ismert képformátum leírását közöljem le, hát legyen! A következő számtól . PCX (mi másról? a név kötelez...) képformátumról kezdem el a cikksorozatot (Papp Zoltán szíves figyelmébe!)

Bozsónak: Egész kérdésözönt borítottál rám, de nem baj, így tanul **az ember.** Először is nem árt, ha az illető prüntyög valamit assembly-ül. Az alapokhoz jó segítség PETER NORTON könyve, ami magyarul is megjelent. (Bevezetés az Assembly programozásba vagy valami hasonló.) Aki teljesen kezdő, m viszont ne az assembly-vel kezdje, hanem PASCALlal vagy C-vel. Azután, ha valami megy már, akkor át lehet írni assembly-re egy magasabb szintű nyelv forráskódjait. Sajnos a magyar nyelvű szakirodalomban még több a lyuk, mint a zsák, tehát nem hátrány ha tudsz angolul. Ha demót, játékot vagy valami olyat akarsz írni, amiben a gyors grafika a lényeg, akkor egy VGA kártya dokumentáció elengedhetetlen. Az iskolában remélem megy a matek, mert egy-egy demonál, amit látsz a képernyőn az a jéghegy csúcsa. Nagyon komoly matematikai számítások előzik meg a megjelenítést. Na, remélem többen hasznosítják majd az útmutatást. A kért lemezt valahogy megpróbálom elküldeni, nem

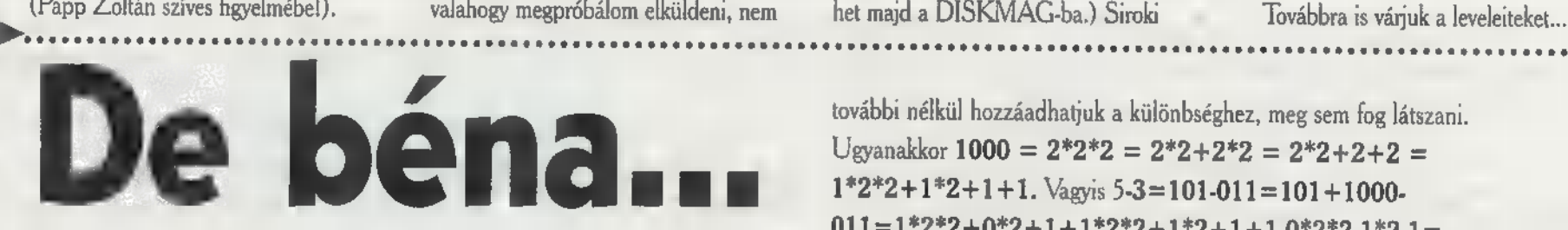

Visszahullottam tolószékembe, mint a szárnyaszegett számtantanár. Hát... A tükrös-órás feladatra bizony egyetlen értékelhető megoldás sem érkezett. Nézzük azért, hátha érdekel valakit a dolog: Éjféltől deli tizenkettőig összesen 12 óra telik el. Ezért igaz, hogy bármely időponthoz 12 órát, azaz 12\*60\*60 másodpercet hozzáadva ott maradunk ahonnan indultunk - azaz semmi sem történik. Ennek a mélyreható felismerésnek a birtokában most végezzük el a 14722-7230 kivonási feladatot! A 60-as számrendszerben, vagyis az órán  $14722 = 4h 5' 22'' = 4*60*60 + 5*60 + 22$  és  $7230 = 2h 0'$  $30" = 2*60*60+0*60 + 30$ . A különbséghez - mint megjegyeztük - hozzáadhatunk 12h-t, vagyis  $12*60*60 = 11*60*60+60*60 = 11*60*60+59*60+60$ másodpercet. Az eredeti kivonási feladat ezzel az alábbi összeadási (előretekerési) feladatba megy át: 14722-7230 =  $4*60*60 + 5*60 + 22 +$  $11*60*60 + 59*60 + 60 - 2*60*60 - 0*60 - 30 = 4*60*60 + 5*60 +$  $22 + (11-2)*60*60 + (59-0)*60 + 60-30 = 4h5'22" + (11-2)h+(59-0)$  $0$ <sup>2</sup>+(60-30). Most már mindenki ellenőrizheti, hogy ha  $\equiv$  pontos idő pl. bőr h szőr' csont", akkor a tükörben éppen (11-bőr)h (59-szőr)' (60-csont)", vagy ha akarom  $(11-b\tilde{\sigma}r)h(59-sz\tilde{\sigma}r)'(59-csont)" + 1"$ látszik. Ami a negatív számokat illeti, megegyezhetünk abban, hogy reggel hattól minden szám negatív. Ennek persze csak akkor van jelentősége, ha kivonást végzünk. A fenti gondolatmenettel az is belátható, hogy egy negatív szám abszolútértéke, vagyis 0 minusz az illető szám, valóban a tükörből olvasható le. Nézzük most az 5-3 kivonási feladat megoldását, kettes számrendszerben. Tegyük fel, hogy összesen 3 bitünk és csak 3 bitünk van. Tehát 5-3—101-011. Az 1000, négybites számot minden

ígérem, hogy gyors leszek, de legalább már van egy következő karácsonyi ajándékod. DJ TEKerchnek:

Egy vállalkozó kedvű olvasó!!! Igen, így kell csinálni. DJ-énk buherál ta, nyamvasztotta, meg amit el

lehet képzelni, átírta a palettaállítással kapcsolatos programot és valami teljesen mást kapott belőle. Ez a jó megközelítési módja egy példaprogramnak. Én mindig megpróbálom a legegyszerűbb rutint közreadni, na de ez azért van, hogy tovább fejlesszétek. A küldött ötletek fantasztikusak, valami egyveleget már megkódolva leadunk a lemezmellékletben, de az említett rutinodat ha megkérhetlek küldd el... (Ez is belemehet majd a DISKMAG-ba.) Siroki

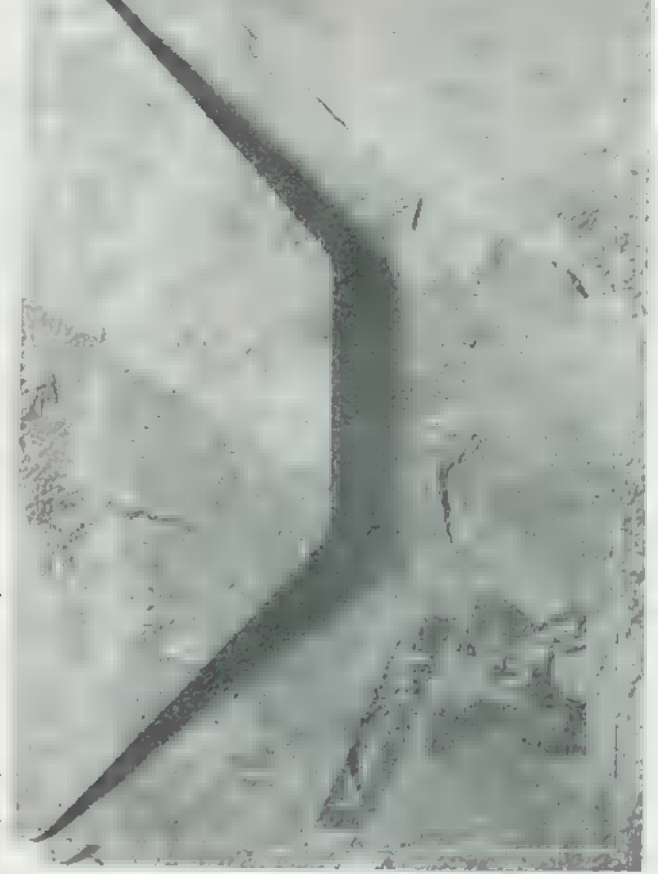

Péternek: a lemezmagazinban lesz szó a gyors scrollról. Paczolay Dénesnek: Kérem tisztelettel, úgy néz ki, hogy van egy jobb és tömörebb képtömörítési algorítmusunk Dénes révén. Az ötleted így tizenötödszöri átolvasásra tényleg jobb. Ha már megkódoltad, légy oly kedves és küldd el, de ha nem, akkor megpróbálok valamit kezdeni vele a következő diskmag-ig.

Ugyanakkor 1000 =  $2*2*2 = 2*2+2*2 = 2*2+2+2 =$  $1*2*2+1*2+1+1$ . Vagyis 5-3=101-011=101+1000- $011=1*2*2+0*2+1+1*2*2+1*2+1+1-0*2*2-1*2-1=$  $1*2*2+0*2+1+(1-0)*2*2+(1-1)*2+(1-1)+1=101+100+1.$ Jegyezzük meg újra, hogy mivel csak 3 bítünk van a legvégül keletkező átvitel nem számít. Ugyanaz történik, mint amikor az óra délben elölről kezdi a

számolást. (Id. Ábra) A 100+1 kettes számrendszerbeli számot pedig nevezhetjük a 011 szám tükörképének, ha akarjuk ... Tükrözés: bitforgatás

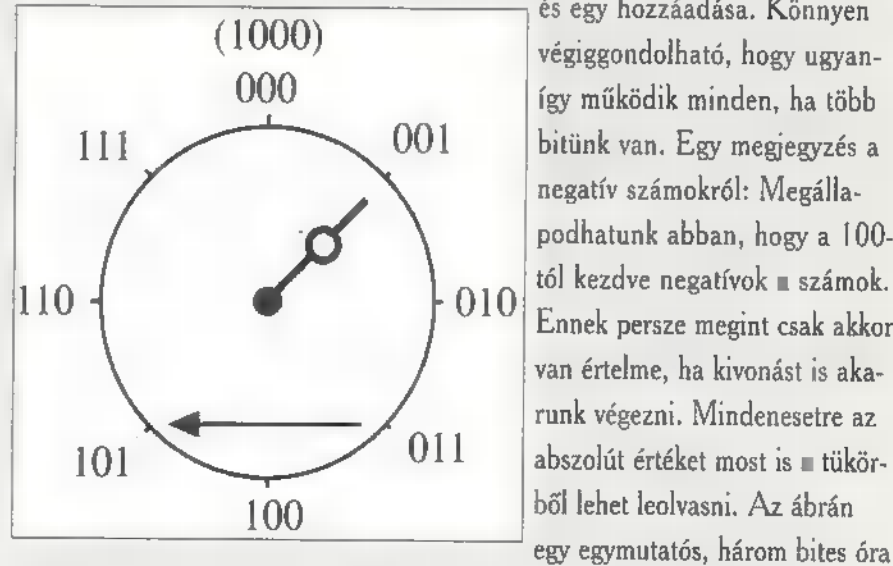

és egy hozzáadása. Könnyen végiggondolható, hogy ugyanígy működik minden, ha több bitünk van. Egy megjegyzés a negatív számokról: Megállapodhatunk abban, hogy a 100 tól kezdve negatívok a számok. van értelme, ha kivonást is akarunk végezni. Mindenesetre az ből lehet leolvasni. Az ábrán egy egymutatós, három bites óra

látható. A nyíl mutatja, hogy a bináris számok tükörképét bitforgatással és még 1 hozzáadásával kell képezni. Megígérem, hogy ez volt az utolsó matek óra és Jönnek a rabszolgák. Nem is kérdezek most semmit, bár kíváncsi lennék, hogy ki tudjátok-e találni az óra és a kettes számrendszer esetében jól bevált tükrözéses módszer, 10-es számrendszer beli megfelelőjét? (Mivel nem volt helyes megfejtés, nem sorsolunk PC-X előfizetést sem. Bocs.)

## Mélyvíz

43

## Dr.MIDI

Skolácom, skolácom, kedves olvasóim! Nem, nem hülyültem el teljesen, csak eljutott hozzám egy kedves kis csehszlovák ovidizsi nóta, a puha diktatúra középső harmadából - ábszolút a hatása alá kerültem...

annak persze újabb hírek is, például megérkezett kis hazánkba a Turtle Beach legújabb hang(kártya)hulláma. A két új áramkör a játékkedvelők számára készült, (állítólag) garantáltan kielégít minden ilyen irányú kívánalmat. Közülük a kisebbik Monte Carlo névre hallgat, piaci pozicionálását tekintve a SoundBlaster 16 család közvetlen ellenlábasa: árban egy kicsit alacsonyabb, tudásban (egyelőre úgy tűnik) kicsit magasabb. Az SB16-nál méretre valamivel kisebb kártya főleg csatlakozóval van telezsúfolva; a már-már szokásos Sony-, Panasonic-, és Mitsumi-szabványú CD-ROM interfészek mellett van rajta WaveBlaster-csatlakozó is, és utolsó utáni pillanatban (a felhasználói leírásnak csak az addenduma szól róla!) rákerült egy AT/API, más néven Enhanced IDE kontroller-tüskesor is. Aki még nem tudná, ez a hagyományos IDE-szabvány kiváltására készült, négy hard-diszk (vagy CD-ROM) kezelését tudja megoldani, a hagyományos IDE-hez képest jóval nagyobb sebességgel. Napról napra egyre többféle wincsit lehet ráakasztani, sőt, az első ilyen CD-drive is megjelent, a Sony CDU-55E-je, ami 2,4-szerességgel olvasgatja a lemezeket. Az új világ tehát a Monte Carlo-val elérhető, viszont végre nézzük, hogy hangban mit tud: először is, teljesen SoundBlaster 16-kompatibilis, tehát rajta van a hagyományos OPL3-chip, és a sztereó, 16 bites,

441 kHz-es digitaudió is hardverice SB-nek látszik. Apró kis különbség, hogy a kártya mindeközben szolidan, észrevétlenül előad egy 64-szeres túlmintavételezést, mind a bemeneti, mind a kimeneti oldalon. Hála az SB-kompatibilitásnak, sajnos mellőzni kellett a nagyobb Turtle Beachkártyákon alkalmazott Hurricanetechnológiát, amely sokkal gyorsabb, DMA-mentes hangadat-átvitelt biztosított; a Monte Carlo visszatérés a DMA-hoz, bár a Turtle-beliek szerint sikerült némi sebességnövelést elérni az SB-hez képest. Mindeddig rendben is lenne, de most jön a döbbenet: **a Monte Carlo alapkiépítés**ben is képes PCM-wavetable hanggenerálásra! A kártyán semmi erre utaló áramkör nincs, sehol egy bitnyi ROM vagy RAM, azonban hála egy szoftvertechnológiai bravúrnak, mintavételezett zongorán, hegedűn, vagy bármilyen más General MIDIhangszeren játszhat a kedves felhasználó, szigorúan csak 486-os, vagy annál jobb gépen, és Windows alatt. A megfejtés az Intel "Softnote" elnevezésű eljárása, ami a következőn alapul: minek nekünk külön processzor, meg drága külön memória a hangszintetizátorhoz, mikor már úgyis mindenkinél legalább 486-os ketyeg (boldogabb országokban legalábbis) , a központi RAM fölösleges megabájtjai pedig szintúgy nagy számban lustálkodnak gépünkben. Rakjuk oda a hangszermintákat, és végeztessük a piszkos munkát a CPU-val, az eredményt pedig majdcsak kiadjuk valahogy a digitaudió csatornákon. Nos a dolog így működik is, de nézzük, mivel kell fizetni ezért: 1. A játékokat wavetableszempontból jobb, ha elfelejtjük -az egész, mint mondtam, egy Windows-

észrevétlenül játssza le, azért ez a nem is kicsi műveletmennyiség érezhetően terheli: a gyári adatok szerint a desktop-standard 486DX2-66-ost 1596-ban foglalja le. 3. Ugyebár az sem mindegy, mekkorák a hangminták -ugye egy jobb GM-készlet 4 megabájtnál kezdődik és ha a gépünk alles zusammen csak ennyi RAM-ot foglal magába, akkor hova tesszük a futtatandó programokat? A Monte Carlo ezt úgy hidalja át, hogy 4 megás gépeken kisebb méretű (úgymond "small bank"), nagyobbakon pedig nagyobb GM-szettet érvényesít. Hogy milyen az így generált wavetable-hang? Hát, a small bank nem valami szívderítő... azt is lehet mondani, hogy PCM-ben ilyen rosszat még nem hallottunk (az FM. nél azért persze jobb), a large bank viszont már használhatóbb. Legvégül, az összképet javítandó, emlékezzünk meg a szoftverarzenálról, ami a kártyához jár: Windows-ban, az installáció után egész kis ikon-sereg generálódik, DOS alatt pedig vagy 50 különböző játék jár -ettől akár még Monte Carlo-ban is érezhetnénk magunkat. A másik zenekártya elnevezése Tropez és ő az AWE32-vel szeretne szembeszállni. A teljes felépítése tiszta AWE-koppintás, de több helyütt túlteljesíti az eredetit. Van rajta, ugye, OPL3 FM-szinti, meg van 16 bit-44 kHz-sztereó. Ez utóbbi szintén DMA-s, úgyhogy mindebből joggal gyanakodhatunk SB-kompatibilitásra. A 64-szeres túlvételezés a Monte Carlo-hoz hasonlóan itt is pálya, csakúgy mint a háromféle CD-csatlakozó, az Enhanced IDEinterfészé meg a WaveBlaster-opció. Követve az AWE-t, itt is van ROMból táplálkozó General MIDI, 2 megabájtba tömörödve és bizony nem hiányozhat a RAM-hangminták kezelése sem, maximum 12 megabájtig -mindez a szokásos TB-szoftverekkel (Wave SE for Windows, Wave-Patch) kezelhető is, sőt, mi több, e

vircsaft. 2. Bár a processzor mindezt

szoftverek az install során fel is kerülnek. Ha már szoftverről beszélünk, itt sincs ok túl sok panaszra: dalszerkesztőt is kapunk vele, plusz ugyanazt a játékdömpinget, mint a Monte Carlo-val. Erre mondják az amcsik, hogy "attractive"... A Gravisnál sem tétlenkednek, most fog az újabb bőr lehúzása következni a mesebeli rókáról: a hagyományosan sikeres szintielektronika új életre kel és mint WaveBlaster-bővítő reinkarnálódik, ami ráadásul önálló kártyaként is használható. Az adatok a szokottak, ezt nem ismételgetjük, viszont ezt a dobozt is telerakják játékkal, és az ár is lefelé módosul. Bővebbet a boltokból, mindenki legyen résen! Sokak visszatérő kérdése, hogy miképpen lehet audio-CD lemezről CD-ROM meghajtóval .WAV fájlba leszedni a hanginformációt, pusztán digitális úton. Eddig az egyetlen megoldás a "Cdgrab Pro" névre hallgató shareware volt, ami sajna, eléggé labilisan működött, meghajtótípustól függően helyezett el különböző hibákat a wave-fájlban, általában 10- 20 másodpercenként egyet-egyet. Nos, most előbukkantak az alternatívák, például a DA nevet viselő, csak németül beszélő program, ami eddig (legalábbis nekem) nem hibázott. Paraméterezése is sokkal egyszerűbb, a parancssorba csak azt kell beírni, hogy hányadik számot és milyen nevű fájlba kérjük, a többit nyugodtan rábízhatjuk. Emellett nem megvetendő, hogy a program freeware! Shareware-fronton egy másik nagy durranás a "Convert", ami nevéhez híven, konvertál, hangmintákat, ráadásul szinte az összes létező formátumot ismeri, beleértve a Gravis-féle patch-eket és vagy tucatnyi, úgymond komolyabb (középkategóriás) hangmintavevő-szinti (E-mu Emax, Yamaha TXIÓW, Ensonig Mirage, stb.) saját, nem MS-DOS-típusú formátumát is. Küldjétek a kérdéseket, maradok hódolattal:

U

X 1995. Február

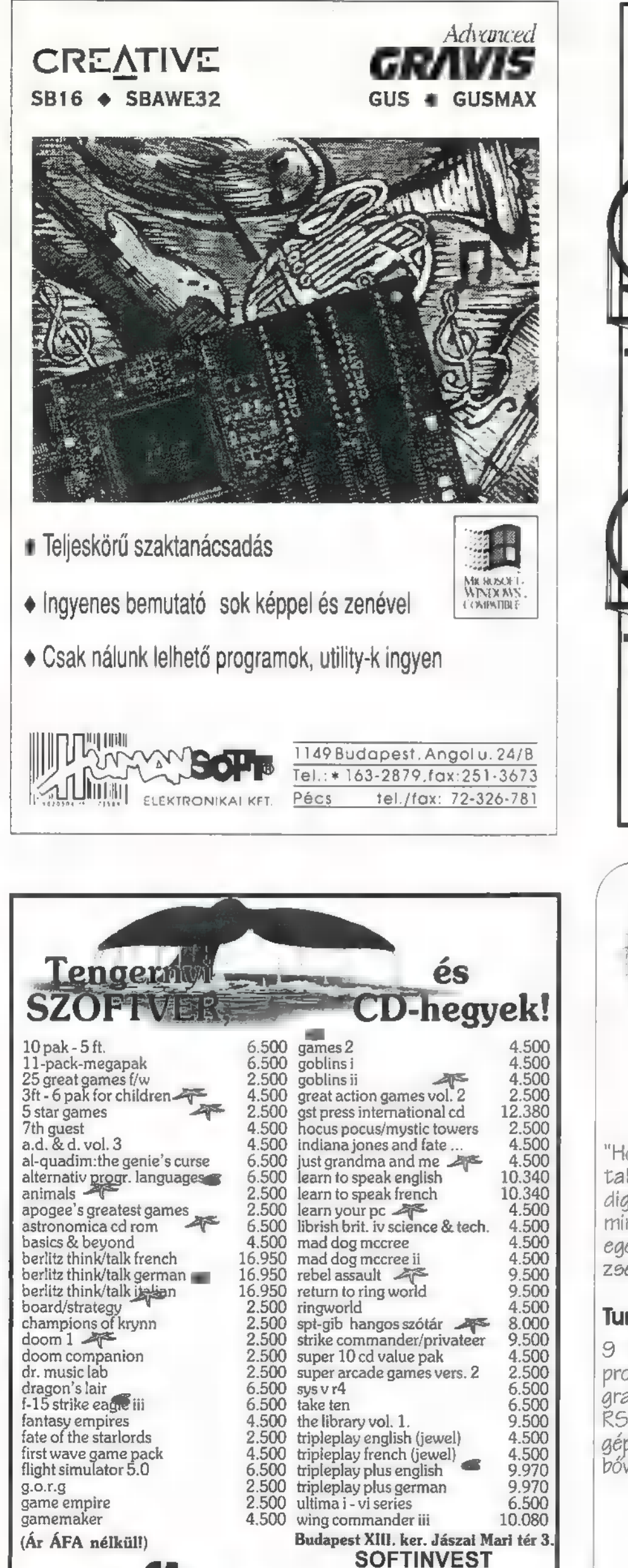

Tel:269-4738 €269-4737 Fax; 269-4720 201-8619

Pf: 218.

SZALL Fax: 269-4738<br>Exc. 269-4737<br>Lev.cím: 1391 Budapest

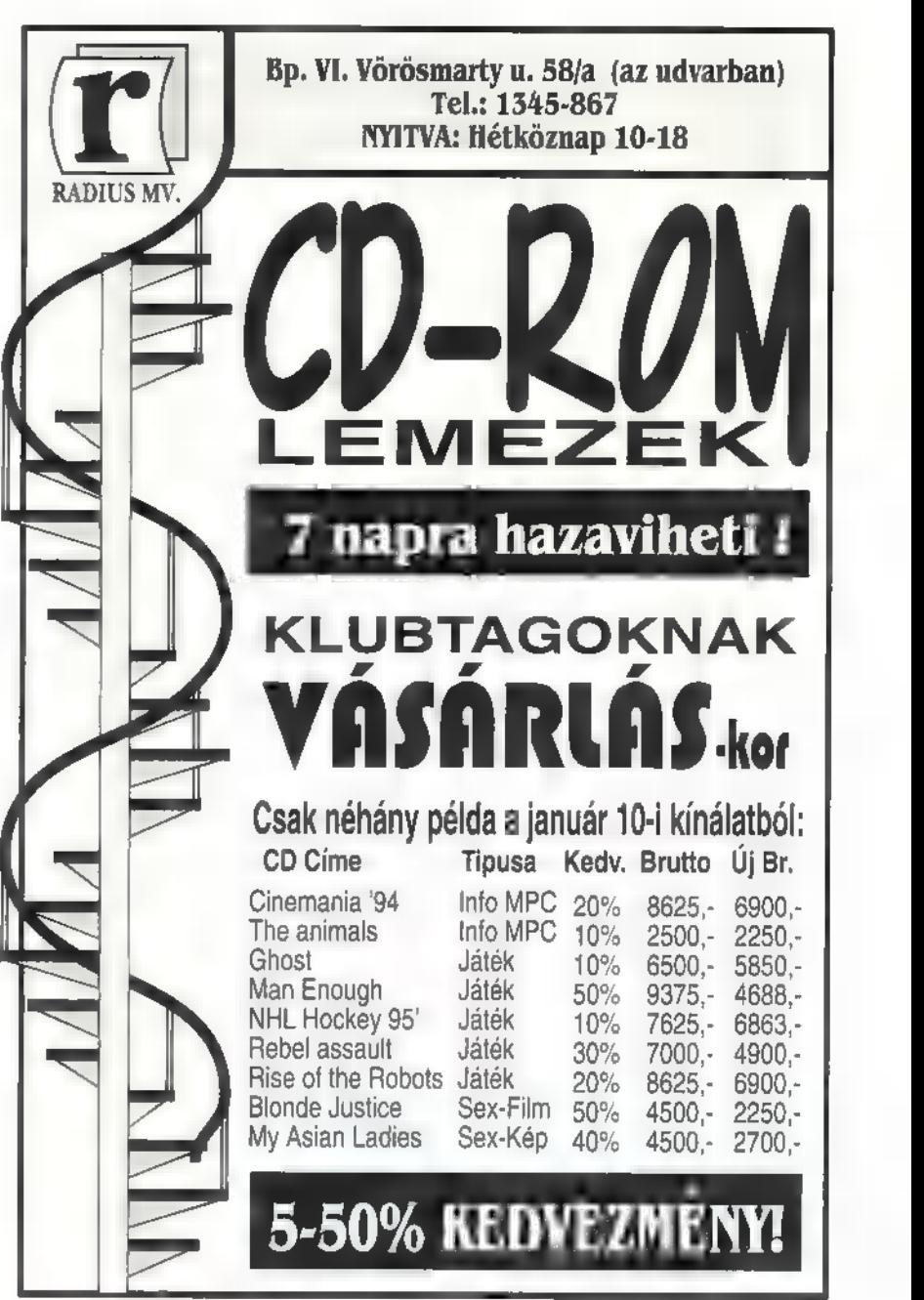

Számítógépek, tartozékok, alkatrészek 1142 Budapest, Erzsébet királyné u, 40. Telefon: 251-1422

 $\left( \begin{array}{c} 1 \ 1 \end{array} \right)$ 

#### Buenos, Amigos!

"Hogy miért cool a kis PSION-machine? Lehet hogy nem takarít, mos (még előmosással sem), de az bizti, hogy digitálisan rögzíti a hangodat, 9 beépített programjával mindent elérhetsz, hozzáconnectálhatod a FC-hez és az egész kisebb, mint a VOLT noteszom. Tegyél Te is PC-t a zsebedbe..." - Egy Fsyhonos

#### Psion Series 3a 512kb Ram: Turbózd fel magad!

programnyelvig 9 beépített alkalmazás (az adatbáziskezelőtől a minden), 480xIGO pixelfelbontásos grafika, 16 bites processzor, digitális audio input/output, K9232 és modem protokoll lehetőségek PC és Macintosh gépek felé, nyomtatócsatlakoztatási lehetőségek, két bóvítőhely, stb ...

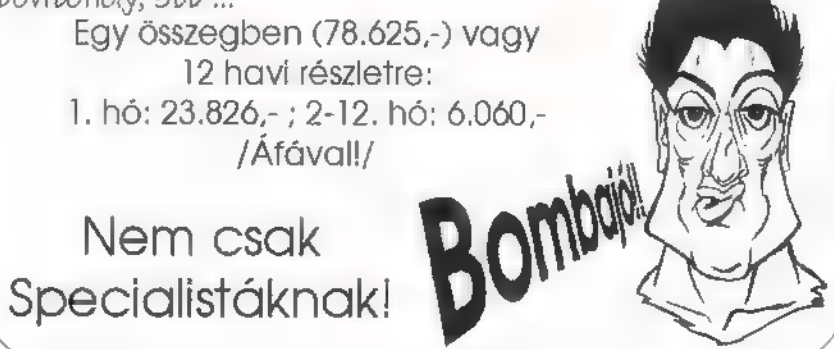

PC-X 1995. Febru

**IQ** 

44p

### Egy új operációs rendszer Linux-titkok

A fentiekben leírt hivatkozási fajtát hard link-nek hívjuk. Jellemzője, hogy minden hard link egyenrangú és a fájl csak akkor szűnik meg, ha az összes hard link-et töröltük. Az In-t rávehetjük, hogy másféle, u.n. szimbolikus link-et csináljon. A kiadandó parancs:

In -s mytest/test! test3

Ha most kérünk egy listát, furcsa dolgot látunk.

hosszú fájloknál ezt DOS-ból már ismerjük. A Unix szövevényes könyvtárrendszerében életmentő lehet a find, ami fájlokat keres. Ha azt mondjuk: "find  $/$  -iname  $*$ .xpm", a find kilistázza nekünk az összes .xpm-re végződő nevű állományt. Csoportos fájlhivatkozásokra Unix alatt a " és a ? karakter ugyanúgy használatos, mint DOS-ban.

#### drwxr-xr-x 2 gabo users 1024 Aug 21 14:04 mydir/ Irwxrwxrwx 1 gabousers 11 Aug 21 14:04 test3 -2 mydir/test1

A testő nem egy teljesértékű bejegyzés, csupán egy hivatkozás **a** test! fájlra. Ha a test1-et töröljük, az el is vész, a hivatkozás értelmetlenné válik, de megmarad, Hozzáférési jogai nem használatosak, a hivatkozott fájl jogait veszi a rendszer figyelembe.

Az MS.DOS átirányítási szolgáltatásait szintén a Unix-ból vették, de itt lényegesen sokoldalúbbak. Itt csupán megemlítjük, hogy  $\blacksquare$  <, >, >>, c c jeleket a DOS ugyanúgy használja, mint a Unix. Például az "ls -la  $\mathbf{p}^n$  parancs az ls standard output-ra írt válaszát a p nevű fájlba küldi. A DOS az Unix-hoz hasonló szintaktikával használja a csővezetékeket (pipe-okat) bár a belső megvalósítás Unix-ban teljesen más. Mondhatjuk azt, hogy " $\|$ s | sort -r", ezzel az  $\|$ s kimenetét a sort bemenetére kapcsoltuk, az eredmény fordított sorrendbe rendezett könyvtárlista. A Unix 1001 hasznos kis programmal rendelkezik, amelyeket igen ügyesen lehet csővezetékben használni. A legtöbb Unix utility a bemenetét a standard input-ról veszi és a kimenetét a standard outputra küldi. Két ilyen hasznos szűrő a head és a tail, amelyek a bemenetükre küldött fájl első és utolsó sorait írják ki. Gyakran használatos program még a cat, amely eredetileg fájlok összefűzésére szolgál, de fájlokat is listázhatunk vele. A cat a paraméterül adott fájlokat egymáshoz fűzi és így írja ki a standard output-ra. Példa: "cat test3  $\int$  tail -5". Most a test<sup>3</sup> fájl utolsó 5 sorát látjuk. A more szűrő is jól jöhet

Unix alatt számos szövegszerkesztő használatos. Közülük a legimpozánsabb az Emacs, a Végső Szövegszerkesztő. Nagyon sokat tud, nagyon nagy és nagyon bonyolult.

Összetettségére egy példa: beépített Lisp interpretert tartalmaz, funkciói így teljesen átprogramozhatóak. Gyengébb szívűek használhatják a vi programot - ez egy kissé kényelmetlen, de mégis jól használható szövegszerkesztő. Szinte bármely Unix rendszeren megtalálható. Használatát a man paranccsal tudhatjuk meg.

A find elfut egy darabig, a terminál előtt ülve talán bosszankodhattál is, miért nem csinálhatsz közben valami mást. Nos, ha tevékenységi lázban égsz, a Unix segít! Minthogy ez egy többfeladatos rendszer, folyamatokat háttérbe tehetsz, fussanak ott kedvükre, míg te valami mást, remélhetőleg értelmesebbet csinálsz. Ha például kiadnánk egy find-et és kimenetét fájlba irányítanánk, jó sokáig várhatnánk, míg végez: "find / -iname ".xpm  $&>p$ ".

A &> operátor a standard error kimenetet is a fájlba irányítja. Állj! Az aktuálisan futó folyamatot a Ctrl-C billentyűvel szinte mindig lelőhetjük. De mit értünk ezzel el? A .xpm kiterjesztésű fájlok nincsenek fellelve! Lőjük le az előző parancsot és adjuk ki újra, ezúttal a háttérben: "find / -iname  $*$ xpm &> p & [1] 50".

A sor végén álló őr jel azt mondja a shell-nek (parancsértelmező), hogy a feladatot háttérben futtassa. Erre a

shell a feladat azonosítójával és PIDjével (Process ID) válaszol és a prompt visszajön. A háttérben vad keresés veszi kezdetét, de mi közben bármit csinálhatunk. A jobs parancsot kiadva meggyőződhetünk, hogy parancsunk tényleg fut. Ha netán elegünk lenne belőle, a háttérben futó feladatokat lelőhetjük a kill paranccsal.

A "kill961 vagy kill 50" végezne processszünkkel. Első esetben a feladatazonosítót, második esetben a PID-et használtuk, de mindkét parancs ugyanazt jelenti. Térjünk vissza első példánkhoz. Tegyük fel, hogy kiadtuk a find parancsot előtérben és meguntuk a várakozást. Most lőjük le és indítsuk újra a háttérben?

Okosabbat is tehetünk: a parancs végrehajtását felfüggeszthetjük a Ctrl-Z leütésével majd folytathatjuk a háttérben vagy **az előtérben**. Nyomjuk le a Ctrl-Z-t, ekkor a shell kiírja a felfüggesztett parancsot és promptot ad. Mondjuk azt: "bg" és programunk futása folytatódik, ezúttal a háttérben. Felfüggesztett feladatot az előtérben is újraindíthatunk az "fg" paranccsal.

Nem hiányzik innen valami? Eddig folyamatosan A FÁJLRENDSZERről beszéltünk, node hol vannak a nem merevlemezen levő fájlrendszerek, a

floppyk, CD-ROM-ok, effélék? A Unix megközelítése az MS-DOSétól gyökeresen különbözik. Unix alatt csak egy fájlrendszer van, ennek ágaira lehet csatolni a különböző fizikai eszközökön levő könyvtárstruktúrákat. Ezt Unix-ban mount-olásnak nevezzük és ezt csak a superuser teheti meg. Mount-olás során a csatolandó eszközön levő fájlrendszert a root fájlrendszer egy könyvtárához csatoljuk és ezek után az ebben a könyvtárban látszik. A könyvtárat, amihez csatolunk mount pontnak hívjuk. Erre a célra általában a /mnt könyvtárat használjuk, de bármely más létező könyvtár megfelel. A Unix a fizikai eszközöket eszközmeghajtókon keresztül látja, ezeket fájlokhoz rendeli. Ezek a látszólagos állományok a /dev könyvtárban vannak. A következő számunkban egy táblázatot és néhány fontosabb eszközmeghajtót is megmutatunk.

#### Paller Gábor

(Még mindig van mit megtudnunk a Linux-ról, úgyhogy: folyt. köv.)

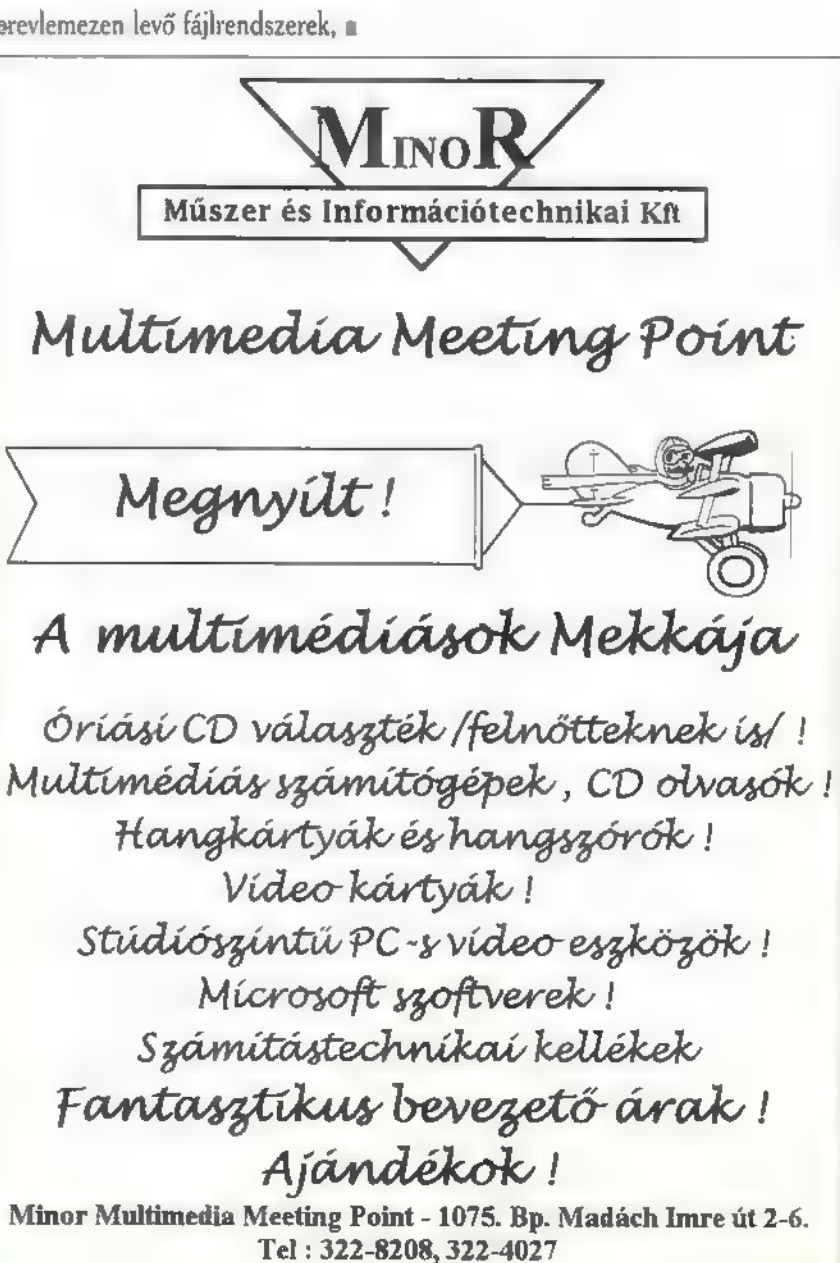

Mélyvíz

X 1995. Február

46

**PC-X 1995. Febru** 

Az IBM OS/2 új verziója, az OS/2 Warp tartalmaz egy ajándék programcsomagot is, amelynek BonusPak a neve. Ebben csaknem egy tucatnyi professzionális, igazi 32 bites, az OS/2 grafikus felületét maximálisan kihasználó alkalmazás található. Annak kiderítését, hogy mik is ezek az ajándék alkalmazások, bízzuk újból a kérdésekből ki nem fogyó, egy kicsit kötekedő barátunkra...

K: Múltkor említetted, hogy egy sor szuper alkalmazást is kapok az

sor szuper alkalmazást is kapok az ja. 1<br>OS/2 Warp vásárlásakor. Valamilyen H<br>Han a alkalmazást is kapok az ja. 1<br>Han a alkalmazást is kapok az ja. 1 IBM OS/2 Warp

szövegszerkesztőt is emlegettél. Jól emlékszem?

V: Igen, jól emlékszel. A szövegszerkesztő az IBM Works részét képezi, amely integrált szövegszerkesztő, adat-báziskezelő, táblázatkezelő, grafikon, illetve jelentés készítő programcsomag. Es ami nagyon fontos, igazi

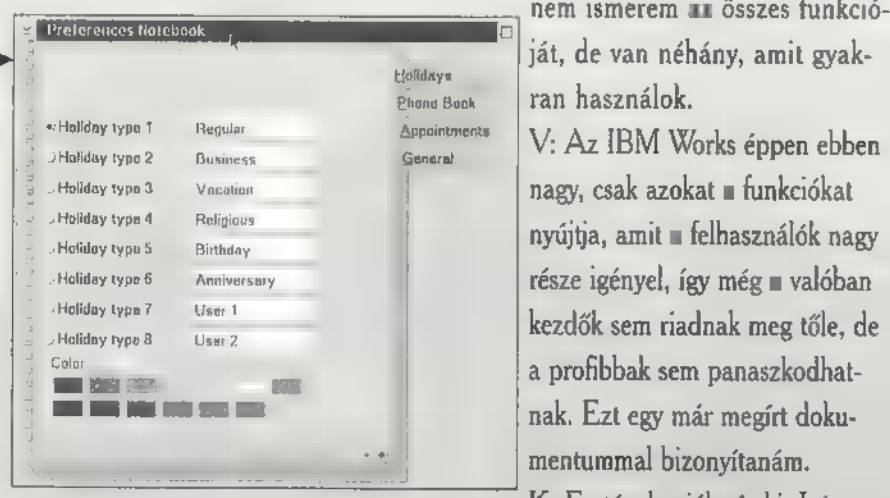

profi 32 bites alkalmazás, amely maximálisan kihasználja az OS/2 által nyújtott lehetőségeket, előnyöket.

K: Na, ezekre az előnyökre kíváncsi vagyok!

V: Ha megengeded, inkább mutatnám őket. Kezdjük a legelején. Egy új dokumentum, levél elkezdése is már sokkal elegánsabban, egyszerűbben, mondhatni Warposabban történik, mint az eddig megszokott rendszereknél. Egyszerűen megragadod azt a mintalevelet jelképező ikont, amit alapként használni szeretnél és az 0S/2 ben megszokott módon a kívánt irattartóba vagy a munkaasztalodra húzod. Ezzel máris létrejött egy új levél, amit természetesen több sornyi névvel is elláthatsz, vége a nyolc karakterbe

történő zsúfolás csúfos korszakának...

K: Szimpatikus... Ilyen mintaleveleket én is definiálhatok?

V: Természetesen. Célszerű ezeket a mintákat egy irattartóba összegyűjteni és szükség esetén csak előhúzni őket. Ilyen lehet egy fax borítólap. De mutatom tovább. Miután létrejött az új levelet jelképező aranyos kis ikon a munkaasztalon, elegendő kettőt rákattintani és automatikusan elindul az IBM Works szövegszerkesztő funkció-Ja. Már szerkesztheted is a leveledet.

K: Ránézésre egész komolynak

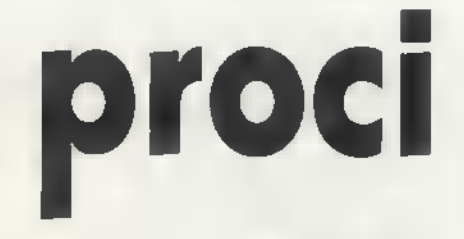

tűnik. Tud annyit, mint mondjuk az AmiPro?

V: Engedd meg, hogy visszakérdezzek. Te ismered és kihasználod az AmiPro vagy mondjuk a WinWord minden funkcióját? Vajon hány százalékát használod?

K: Hát... Az igazat megvallva nem ismerem az összes funkcióa

nagy, csak azokat a funkciókat<br>Holiday typo 4 Religio A Ágya<br>Telhasználók nagy része igényel, így még ∎ valóban<br>kezdők sem riadnak meg tőle, de a profibbak sem panaszkodhatnak. Ezt egy már megírt dokumentummal bizonyítanám.

K: Ez tényleg jól néz ki. Látom, hogy különböző stílusokat definiálhatok, színes betűket is használhatok, grafikákat, táblázatokat, grafikonokat rakhatok a a levelembe. Hát kíváncsi

lázatkezelőbe beviszed a kívánt adataidat, ebből egy gombnyomással grafikont készíthetsz, amit a Works grafikon szerkesztőjében pillanatok alatt a kívánt formára hozhatsz. Ezek után egy Warpos mozdulattal a grafikonszerkesztőből megragadod a grafikont és egyszerűen behúzod a Works szövegszerkesztőjében lévő leveledbe és elengeded, ugyanúgy, ahogy az ikonokat, vagy bármely más objektumot...

K: Hát ez nem semmi! Ez tényleg Warpos!

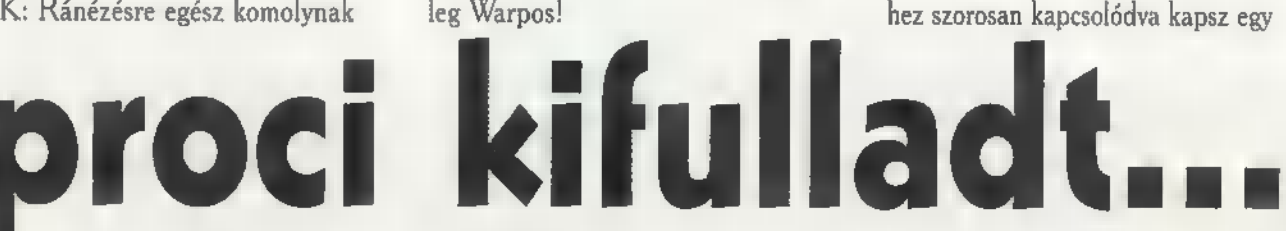

V: Sőt, ha menet közben a CTRL-SHIFT billentyűket is nyomva tartod, akkor a dokumentumodban egy olyan grafikon jön létre, ami folyamatosan változik itt is, miközben szerkeszted a

profi naptár-programot is, ami tartalmaz többek között egy telefonregisztert. Ide beírhatod a barátaid, ismerőseid, ügyfeleid nevét, címét, telefonszámát, stb. Sőt, Te magad is definiál

elküldeni, ezért ki kellene tölteni, hogy kinek küldjük, milyen céghez, milyen faxszámra, stb. Szerencsére, ezt megteszi helyettünk a Works, ugyanis eh-

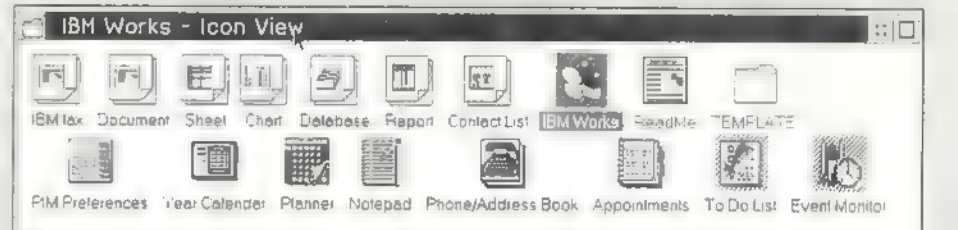

grafikonszerkesztőben. Vagyis az 0S/2-ben megszokott "árnyékobjektum" létrehozása működik az IBM Worksben is. Hát nem ez a természetes módja a munkának?

K: Azt hiszem, ez tényleg annyira ötletes és természetes, hogy éppen a számitástechnikusoknak lesz a legnehezebb megtanulni, hiszen ők mindig valami bonyolultabbat várnak... Tudsz még ilyen jópofa, Warpos dolgot mutatni?

V: Természetesen. Tegyük fel, hogy a most megírt levelet faxon szeretnénk

hatsz jellemzőket, amit később felhasználhatsz ismerőseid csoportosításához. Miután a dokumentumban megadod, hogy hova melyik jellemző íródjék be (pl.: név, faxszám), mit gondolsz, hogy kerülnek be az adatok? Segítek, ez is Warposan történik...

K: Akkor csak egy módon történhet. Gondolom megfogom a nevet és beledobom a dokumentumba. Eltaláltam?

V: Pontosan! Látom, kezdesz "Warposan gondolkodni. Azt, hogy a

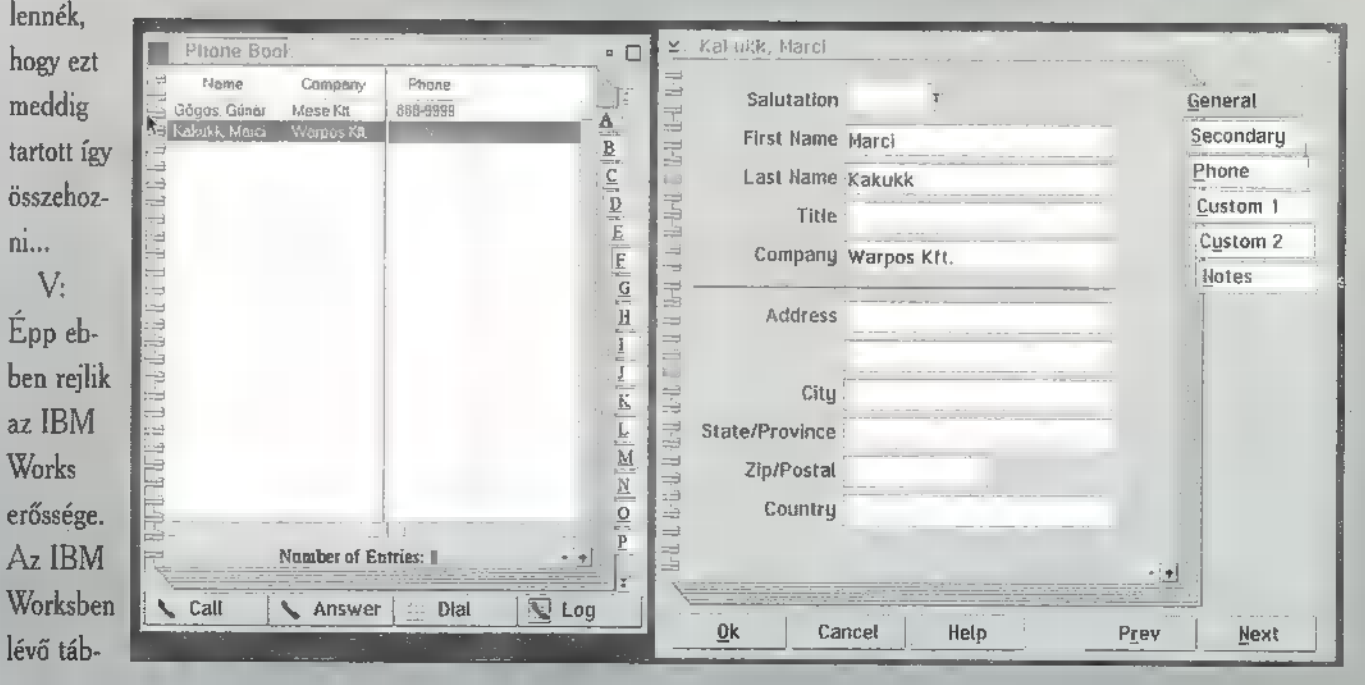

dokumentumhoz adatok kapcsolódnak, a dokumentum ikonjának a jobb alsó sarkában megjelenő kis névjegykártya is jelzi. Ezek után nem marad más, mint a kész dokumentum kinyomtatása. Ehhez nem kell mást tensaját igényeidhez igazodó adatbázist, még akár grafikus ábra is lehet egy-egy mező eleme. Sőt, a munkafelületet, ahol az adatokat beviszed, illetve a lekérdezések eredményét megtekinted, az OS/2-höz méltóan szintén az igé-

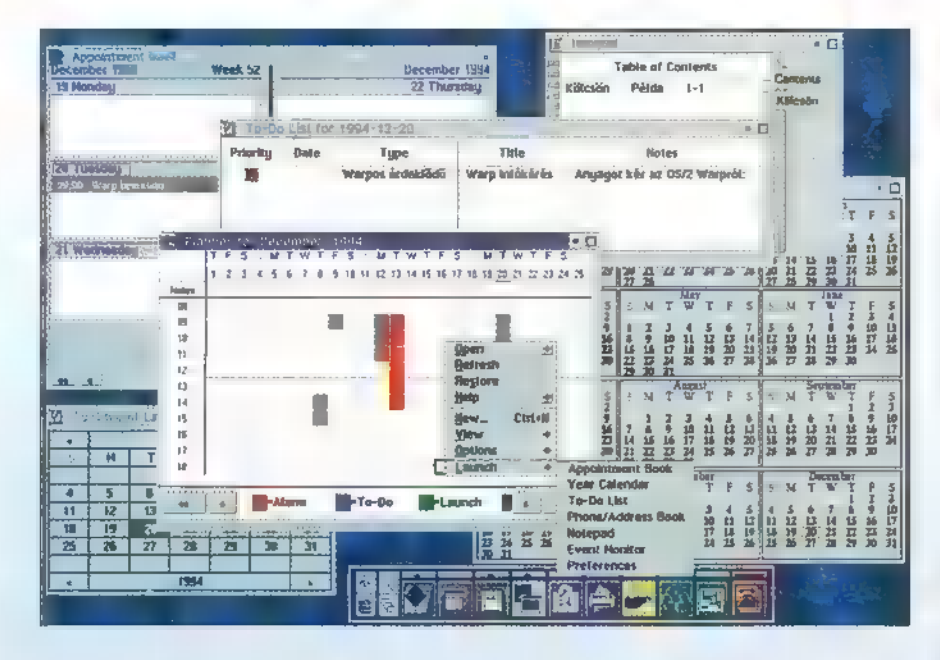

ni, mint a dokumentum ikonját rádobni a kívánt nyomtatóra, amihez nem is kell, hogy a szövegszerkesztő fusson! De bedobhatod a faxot jelképező ikonba is, ami...

K: Feltéve, ha van faxprogramod... V: Az OS/2 Warp ajándék programcsomagjában van egy profi fax-

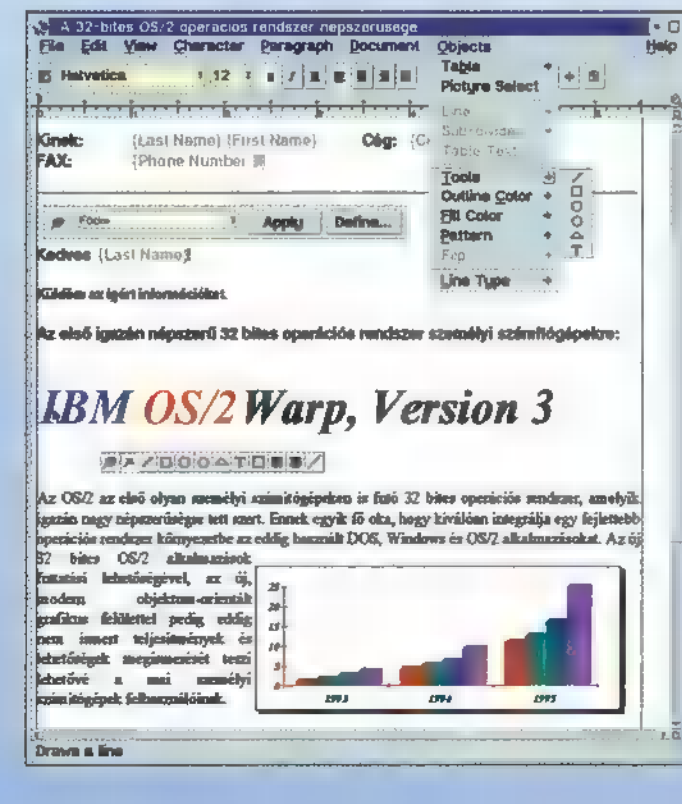

program is, úgyhogy ez nem jelenthet problémát. Sőt, a telefonregiszterből vett személyek esetén faxszámot a dokumentum küldésekor nem is kell megadni, azt automatikusan beolvassa a faxprogram.

K: Klassz. Megmutatnád az adatbáziskezelőt és a naptár programot is?

. V; Természetesen. Hasonlóan az . eddigiekhez, az adatbáziskezelőt is a . rendkívül egyszerű használhatóság jelemezi, Pillanatok alatt létrehozhatsz a nyeid szerint széppé tehető különböző színű, méretű betűkkel, grafikákkal, akár grafikus háttérrel is.

K: Csinos. És mint látom, boszorkányos gyorsasággal lehet dolgozni vele. De lássuk a naptár programot!

V: Újból csak egy igazi, Warpos alkalmazáshoz értünk. Itt is tökéletesen működik a "fogd és

vidd" elv. Ha például egy találkozót szeretnél beírni **a** naptárba, akkor elegendő a telefonregiszterből a nevet behúzni **a** naptár kívánt lapjára és mánis létrejön a kívánt foglalás. Hasonló természetességgel tu dod átrakni **meg**beszélt találkozót egy másik napra. K: Úgy látom, mintha több naptárad lenne...

V: Nem, szerencsére csak egy naptárral kell dolgoznom. Azért tűnik több naptárnak, mert a kiigazodást megkönnyítése miatt többféle nézetet vizsgálhatsz egy időben: teendők listáját, heti határidőnaplót, havi időbeosztást tervezőt, éves naptárt. Sőt, a megjegyzéseid számára egy külön kis ötletes noteszt használhatsz, ami automatikusan tartalomjegyzéket generál a berakott új lapoknak.

(folytatjuk)

Következzen még két OS/2 2.1-es hasznos tanács, majd lássunk néhányat a Warp-hoz is!

#### 30. tipp

Akár 730KB szabad memóriát is kaphatsz az 0S/2. DOS kompatíbilis ablakában, ha a 'SETTINGS' beállításoknál a VIDEO MODE - RESTRICTION! paramétert CGA-ra állítod, illetve a CON-FIG.SYS fájlba beírod a "DOS RMSIZE=639" sort.

#### 31. tipp

0S/2-es teljes képernyős ablakból normál esetben nem lehet a vágólapra (Clipboard) másolni szövegrészletet. Szükség esetén megoldható ez a probléma, ha az alapértelmezett aktív nyomtatót 'hold' állapotba állítod és megnyomod a Piint Screen billentyűt. Ekkor a nyomtató ikonját kinyitva ott lesz a szöveges fájl, amiből már egy szövegszer-

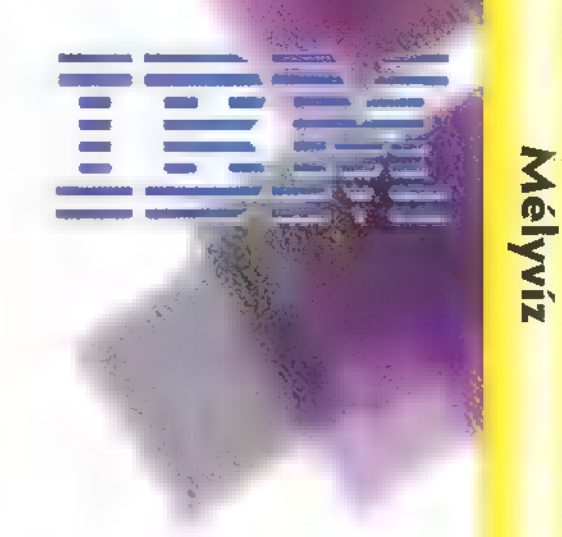

automatikusan a képernyővezérlőt. Nagyon hasznos, ha például véletlenül rossz videomeghajtót installáltál fel...

#### 3. tipp

Ha nem tudod, hogy melyik meghajtóprogram miatt állt le az OS/2 a betöltődés során, akkor használd az ALT-F2 billentyű kombinációt a korábbiakhoz hasonlóan. Ekkor az OS/2 folyamatosan a képernyőre írja, hogy melyik meghajtóprogram betöltésénél tart. Ahol ez a folyamat megszakad, az a program felelős a hibáért...

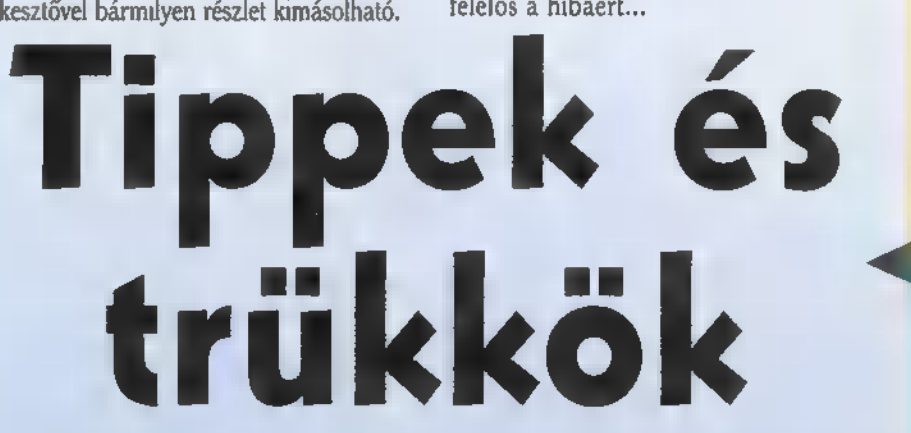

#### 1. tipp

Érdemes beállítani, hogy az OS/2 Warp minden kikapcsoláskor (shutdown után) készítsen a legfontosabb rendszerfájlokról, illetve a munkaasztal állapotáról biztonsági másolatot. Ezt a "System Settings" jegyzetfüzetben lehet beállítani. Itt kérhető **az is**, hogy minden indításkor felkínáljon egy menüt, amelyből visszaállíthatod a korábbi elmentett rendszerállapotokat.

#### 2. tipp

Ha a fenti menü nem jön fel automatikusan, akkor manuálisan, az OS/2 Warp indulásakor kell az ALT-FI billentyű kombinációval előhívni azt. Akkor kell egyidőben lenyomni e két billentyűt, amikor a képernyő bal felső sarkában megjelenik egy kis OS/2 felirat egy téglalap után. Itt van lehetőség arra is, hogy egy OS/2 teljes képernyőt kérj, illetve VGA-ra visszaállítsd

#### 4. tipp

Az OS/2 Warp lehetőséget biztosít arra, hogy egy irattartó akár automatikusan becsukódjék, ha egy újabb benne lévő irattartót nyitsz ki, vagy akár egy programot indítasz el. Erre az irattartó "Settings" jegyzetfüzetében van lehetőséged.

#### 5. tipp

A Warpban az objektumokhoz tartozó "Settings" egyetlen gombnyomással előhívható, elegendő az ALI-ENTER billentyű-kombinációt használni.

#### 6. tipp

A Warp gyorsindító panelja (LaunchPad) nagyon hasznos segédeszköz, jelentősen gyorsítja a napi munkát. Saját ízlésednek megfelelő formátumra alakíthatod, ehhez csak a "Settings" jegyzetfüzetet kell előhívni és a kívánt opciókat kérni.

## Elöftzetöink között ismég-Cay szuper robogót sorsolunk!

kenlenye ezüttalle z. "mégleggyonyörübb", kdorázak Krabogól<br>A Treh Arcbogóház közreműködésévelis. met egy ketkerekü vár gazdáral A Vama ha Mhat "Fobi" az egyik legszebb formájú, szeululetesen áramvonalas robogó:49 köbcents, tehát kis

Rame

k – Kardi Teevi<br>I – Zelneled<br>IP – Ikerilezid malaikent<br>ardi Tes ve zelneled kérdezd csak 48 4

meg

 $\approx$   $\alpha$ <sub>o</sub> nyerte-Sünker, Charles Guezendősorsolásori<br>Szabalcs Gyüntij si: Annisenki eszt vesz, *te is megnyerneted* 

grabagot (és vele soka mas nyereményt dy

ha előfi  $z$ etsz aPC X Magazhra. ez IFA **BO-n** megren

livra alig Solhia, ez em <sub>land</sub>i 11e m 15. acme 21. litroj<br>kiwaliyer 6s, roaddoul lande 161e et a PG-X 14. grafi<br>kelly kér valamni mai lande 17. stata Talaksz a kapban lya alig 50 kiló, ez East elle (ejelíigeloke towalyerős, rozszásul a előfzet a PG-XIAJ gramegrendelőlapot ezt kitöttye küldd visszai a ciniunkre cserébe mi küldünk egy csekket. dinin betketheted of **HILLIONATOJ**, Nemtudom, észrevetted-e. de előfzetőink még hardig a régi áron kapjáka lapot (azaz két számot ingyen küldünk), s í gy már csakezert is érdemes elöfretnil

A Computer Karácsonyon hirdettük ki a grafikai pályázat ereaményét aki att valt, személyesen vehette át nyerefnenyét, és persze be is mutattuk a nyertesekremekmüveit. Annuk, akinem tudott eljönn bemutatjuk a három első helyezett alkotásátt A nyerteseknek gratulálunk, aki pedignemén el helyezést ne busullon: még ebben az évbentervezzüköpC-x Második Grafikai

Fályázatátt

PÉTER

**THE REAL** 

口面

**WEITOPOS GPAFILL** 

FITT-HAT GYDHAY

ු ve3<br>| 033

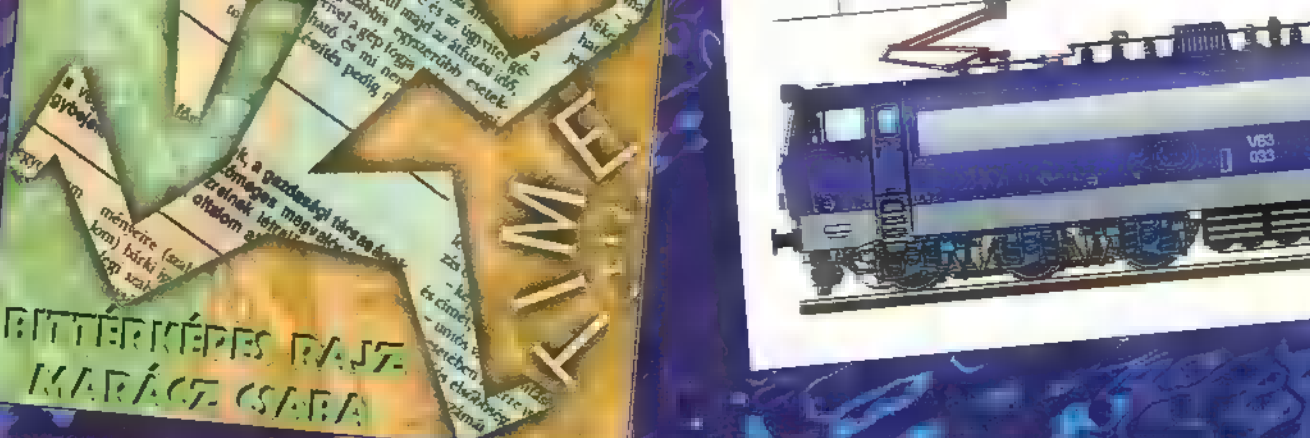

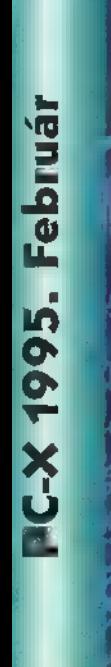

## Gsaykovszkiy

## A MINDSCABE is szerelné képes 1312 Nyitány

venni a részét a multimédiából a multimédiából a multimédiából a multimédiából a multimédiából a multimédiából e an d'an Stann<br>Loc chi suttimini <sup>L</sup> Lat élt a camark tót a b<mark>át ao.</mark><br>had a bhanlane tót tót i l kus kiádványukról, s most itt egy másik, a Csajkovszkij: 1812. Ünnepi nyitány.  $1812-6$ Napóleon fertihanta Oroszozza Jesság Za Moszkváig előrenyomult, hátrálásra késztetve:-az orosz hadsereget. Ekkor jött "Tél tábornok" akinek sevilágozt kilott a találla a zatroznák.  $550$  módon, hogy végül az  $550$  GeV Iranch: hatatal al mindösszé 20.000 élte túl ezt a hadjáratot. Erről a háborúról emléke is meg az  $\epsilon$  are equilible as to the  $\epsilon$  to the  $\epsilon$ alakja, Csajkovszki, ról $\alpha$ MINDSCAPE által kiadott CD.

elepítéskor azzal lep meg, Hat Kötfele  $\mathbb{R}^n$ kommunikálni (magyarul sajnos nem). Ezen kívül lehetőség van egy ún. "temporary install"-ra, melynek során nem települész progész program, csak annak egy: minimális része; indításakor a wincsire kerül az egész, kilée

Exposition (Allegro)

2nd Section

Outbreak of war

Thema IV:

E

**Short Bridge** 

 $\mathsf{Help}$ 

A Cossacks' Dance

Theme VI:

Lzislening fo. 1812

**都行 计平面单元程序** 

Main Menu

szár Megallatos EAT HÉPE lartozó magyarazat valamint a zeneme. von belühndőben elhelyezkedése és egy ketta ikon Fz utóbbi sezítségével meg s ólal a zene s közben a partitúra ideva BE úgsilént Helenti Kilin járására a kilin vallamatat

Filip Jate és a részt, illetve a részt, illetve a részt, illetve a részt, illetve a részt, illetve a részt, ill  $a_{2}$  egész darabot is. A következő menüpont a teljes szerzemény meghallgatása, amely nem más más más  $e$ lőző részben említett részletes magyarázattal: ték. A:harmiadik rész Csajkovszkij életét mutatja kezdve születésével IZUS bin, egészen halála; II. Januar Fara interval eg Mataás át e

 $Be$ , az egyes címszavak tömörek, képekkel illusztrálva.  $A$ következő pont egy á lá-**ROS.** jesztés hang rekről, f  $z = 2$   $\frac{1}{2}$  $\mathcal{S}=\mathcal{S}$  under the set

Here at last, is the French army as

**JOHN FERTHLET HOUSE** 

 $9:46 - 1:01$ 

well

sításban, eztán tövább bonthatók az egyes hangszerekre, melyekről rövid leírást olvashatunk, né<mark>melyikh</mark>ez pedig videofilm-részlet is kapcsolódik. Ha meguntuk a zenehallgatást, felüdülésképpen

kovszkijról,. melyriek kérdései a CD anyagához kapcsolódnak:

5

Az els linder assina az volt, hogy "Ez igen" Felülete ratív, s a működésé mentés olyan apró

kellemetlenségektől, hogy 15) taszk váltásakor elhallgató ! CD-ről szóló zene. A Help JESTK megnyomása után nem j olvasni kell, hanem hallgatni, **1 Metal SELTING POIL** hang szegődik idegenvezetőnkül, s elmeséli, hogy éppen  $m$ it látunk, s mit lehet csinál- $\mathfrak{m}$ , minde $\mathfrak{g}$  and  $\mathfrak{g}$ ti, ha kell, a megfelelő gom-  $\mathbb{R}$  (AAN  $\mathbb{R}$ 

Personal particularly a LE rammal kapcsolatban, az első, hogy a terítékre került darab **Back** Excel ezően több ilyén méretű méret SES NUKERŐ A bozzálad információval együtt (lásd: Microsoft

Williamedia Sírauss, három szimfonikus szimfonikus szimfonikus szimfonikus szimfonikus szimfonikus szimfonikus kaheman, is elfért rajta) a **Hang heves Szerinte** ) ac  $t = \frac{1}{2}$  . Ez lehet előny is, his $\mathbf{h} = \mathbf{a}$ iatsi s Ssisás eu á Ítama zene nfellé járó korimentárokat:. [gy vi- J a EY ÜG megn MENNI LT LO NEAÉS TAL u HEKa méretű zenedatab. De ne legyek telkétet Has ali zágvál zágvál a tvrt a tvrt a tvrt a tvrt a tvrt a tvrt a tvrt a tvrt a tvrt a tvrt a tvrt a tvrt a tv  $\mathbf{E}(\mathbf{c}_i)$ mind. **Tanyban** 

ESA SETS Greene MEL Éssa égébek, nem

egy

Big Z00

 $\overline{\textbf{v}}$  $\mathbf{x}$  $\frac{1}{2}$ v1 ts o

49.

4.

peskor pedig kitorli magat. Hatalmas nyomógombokkal tarkított főmennben h het dvalasztani. hogy mit szczetreni: esnálm. Először is megtekinthetjük a va szerkezetét. A darab ői részből áll. szer egyenként többnémából melyekre ra-

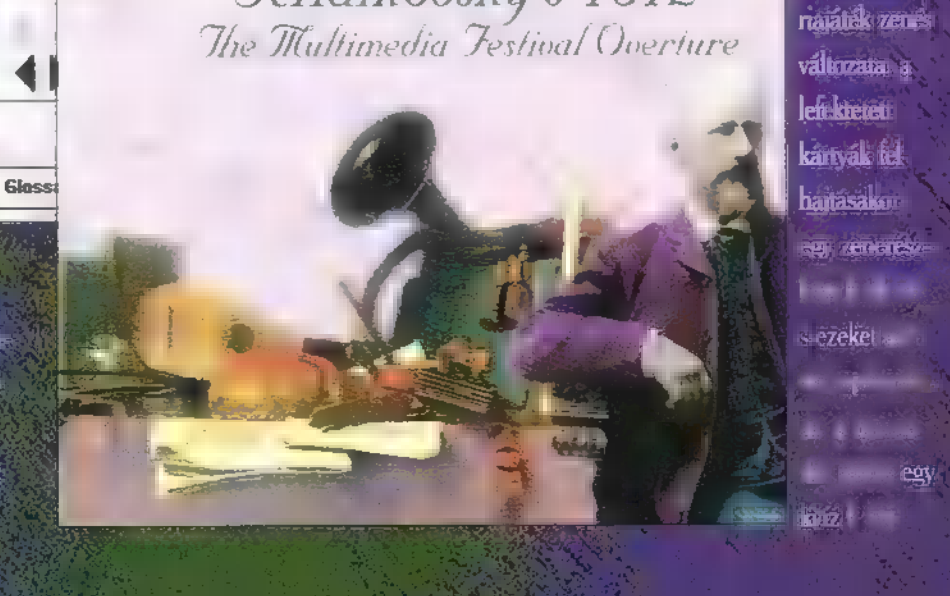

1850 jen<br>1860 jen – Jacob Land, primer i politički predstava i politički kolonic († 1862 )<br>1820 – Jeno Hard Hard, primer i politički politički kolonic († 1860 1890 )

**Glossary** 

eschannk is Haroniele enetosegunk

san u első egy egyszerű lejálszori a

daylamot idiszd-vesza fipusú pfék a

masodik esa

Ismed memor

#### Jehaikovsky's Biography 1861: To be or not to be a musician

In March, Piotr's father suggest to his son to carefully consider a musical career. He writes to his sister. dra Wout it "Father decided that it is not too late<br>to become an artist. I wish it were true! But the for me to become an artist. I wish it were true! But the<br>situation stands as follows -- lliven if I had any sort of<br>talent, it would be too late to develop it now. I was transformed into a clerk, and not a very competent one<br>either I earnestly try to improve and to fulfill all my<br>duhes, with the utmost gravity. At the same time I study the theory of harmony " But a short mini later lie boasts about his achievements to her, and adds:

**Main Menu** 

Jchaikovsky's 1812

Help

**Biztosan hallott már mindenki a** Stereogram-tól. Ez a manapság igen népszerű, háromdimenziós képforma még a játékkészítők gondolatait is megmozgatták, amint ezt a Magic Carpet játékban. tapasztalhatjátok. Már aki<sup>s</sup>persze "belelát", mert igáz, hogy többféle technika létezik, - például a "wall-eyed", a "cross-eyed" - de mindegyiket nagyon nehéz meglátni. Van még egy neve az ilyen típusú képeknek: SIRDS, ami úgynevezett véletlen-pont technikát használ háttérnek. Általában a wall-eyed módszert használják a készítők, s ebben az esetbén a szemünkkel a kép §íkja mögé kell fókuszálni.

Vizsgáljunk jobban meg egy stereogramot! Láthatunk ismétlődő mintákat, ami **nem véletlen**, és ez a trükk lényege. Normál estben így nézünk egy síkot:

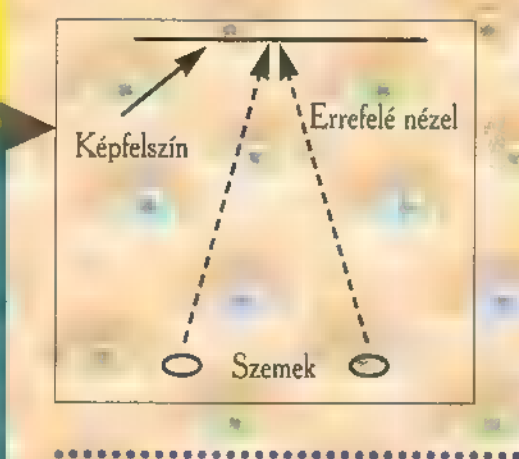

Ha Wall-Eyed technikával - a kép mögé - nézünk, akkor háromdimenziós képet látunk:

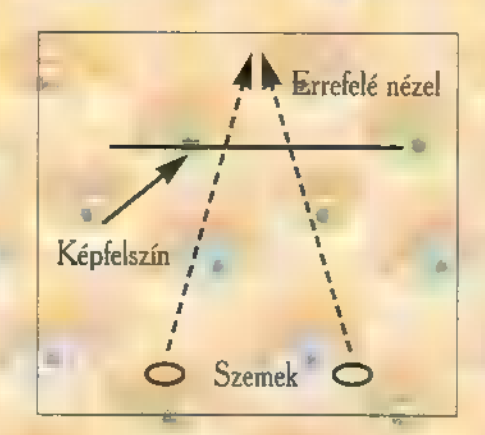

Itt a bal és a jobb szem külön-külön helyen látja a felszínt, de **az ismétlődő** minta miátt ugyan azt az alakot Ezért . agyunk úgy hiszi, hogye egy sík mögötti pontot nézünk. Ezután érthető, ha távolabbi pontra van szükség, akkor. a minta ismétlődési távolságát kell 7. változtatnunk.

Hogyan készítsünk saját stereogramot? Először, egy ismétlődő mintájú hátteret kell készíteni, ami a kép maxi. mális mélységét meghatározza. 9. A következő, betűk sokaságából álló hátteret is lehet rögtön wall-eyed módszerrel nézni, s megállapítani, hogy a síknál mélyebben van. Észrevehető az is, hogy a szélén a kép elmosódik, ami annak a következménye, hogy csák az a egyik szemünk látja már a kép szélét. ..0000020000500

A kép fhélysége ebben az esétben 9 szintből állhat (az ismétlődő betűk, az \* "ASDEGHJKL" miatt): egy 2 csak saját maga szeretne egy-két

US SZO

Akit mélyebben érdekel a módszer, vásárolhat könyveket, vagy ha 6 e.

e

ASDFGHJKLASDFGHJKLASDFGHJKLASDFGHJKLASDFGHJKLASDFGHJKLASDFGHJKLASDFGHJKL<br>ASDFGHJKLASDFGHJKLASDFGHJKLASDFGHJKLASDFGHJKLASDFGHJKLASDFGHJKLASDFGHJKLASDFGHJKL<br>ASDFGHJKLASDFGHJKLASDFGHJKLASDFGHJKLASDFGHJKLASDFGHJKLASDFGHJKLASDF ASDFGHJKLASDEGHJKLASDEGHJKLASDEGHJKLASDEGHJKLASDEGHJKLASDFGHJKLASDFGHJKLASDEGHUKL<br>ASDFGHJKLASDFGHJKLASDFGHJKLASDFGHJKLASDFGHJKLASDFGHJKLASDFGHJKLASDFGHJKL<br>ASDFGHJKLASDFGHJKLASDFGHJKLASDFGHJKLASDFGHJKLASDFGHJKLASDFGHJKLASDF  $5:$ 8: ASDFGHJKLASDFGHJKLÁSDFGHJKLASDFGHJKLASDFGHJKLASDFGHJKLASDFGHJKLASDFGHJKL Hagyjuk el a 2-7. sorban, a szereget keszíteni, az köny- e középen lévő oszlopoknál a H . nyedén találhat szabadon tejresztbetűket! Az eredmény: "hető (PD) programot. Vagy nézd

ASDFOHJKLASDFGHJKLASDFGHJKLASDFGHJKLASDFGHJKLASDFGHJKLASDFGHJKLASDFGHJKLASDFGHJKL<br>ASDFGHJKLASDFGJKLASDFGJKLASDFGJKLASDFGJKLASDFGJKLASDFGJKLASDFGHJKLASDFGH lbveJ kez sprcs ri ettllken SDFGIKLASDÉGIKLÁBDFGHIKLASDFGH GIKLASDFGIKLASDFGIKLASDFGÜKLASDFGIJKLASDFGHIKLASDFGH 6 Tk ASDFGIKLASDEGIKLASDFGIKLASDFGIKLASDFGUKLASDFGHIKLASDEGH: 7 ASDFGHÖKLASDFGIKLASDEGJKLASDFGIKLASDEGJKLASDEGIKTÁSDFGJKLASDEGHIKLASD HL 8: ASDFGHJKLASDFGHJKLASDFGHJKLASDFGHJKLASDFGHJKLASDFGHJKLASDFGHJKLASDFGHJKL

Megnézve a képet tapasztalhatjuk, ogy a közepe beljebb van. Adjunk még egy szintet hozzá!

meg a Mindscape újdonságát, a Magic Eye-tt A CD-n pontosan 100 . dárab stereo képet találsz. A képek

- 1: ASOFGHUKLASDFGHUKLASDFGHUKLASDFGHUKLASDFGHUKLASDFGHUKLASDFGHUKLASDFGHUKLASDFGHUKLASDFGHUKLASDFGJKLASDFGJKLASDFGJKLASDFGJKLASDFGJKLASDFGJKLASDFGHUKLASDFGHUKLASDFGJKLASDFGJKLASDFGJKLASDFGJKLASDFGJKLASDFGJKLASDFGJKLASDFGJK
	-
	-

A 3-6. sor mélyebbre került. Érdekes megfigyelni, hogy a kép szélén a minta picit megváltozik:<br>"DFXJKLASY",és nem "ASD-FGHIKL:. Ez az oka annak, hogy a Stereogramok valamely szélükön össze vannak maszatolva. 2 Newlocal & Mr. Chaos

mintaként 1s szerepelnek a lemezen - a programmal saját stereogram képeket is előálllíthatsz, amit elmenthetsz, kinyomtathatsz. Sok sikert,

(b)ámuljatok szépeket!

90000 ....0ss05s0———————.

6. az e

#### **JÁTSSZUNK EGY KICSIT!**

Készítettünk egy stereograni Képet - ha látod, mit rejtettünk el **a** képen (nem a sok kis kék-piros PC-X logora gondoltunk!), írd meg nekünk (PC-X Magazin, 1536 Budapest, Pf. 380)! Ha . nem látod, ne görcsölj előtte évekig, állítólag rontja a szemet - én fél órán át szenvedtem vele, utána már normálisan se láttam! Nyéreményed **a Magyar Könyvklub három** stereogram könyve lehet: Varázslatos képek!

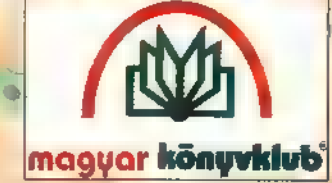

A könyvklubhoz te is csatlakozhatsz, írj a címükre: Mágyar Könyvklub 1546 Budapest

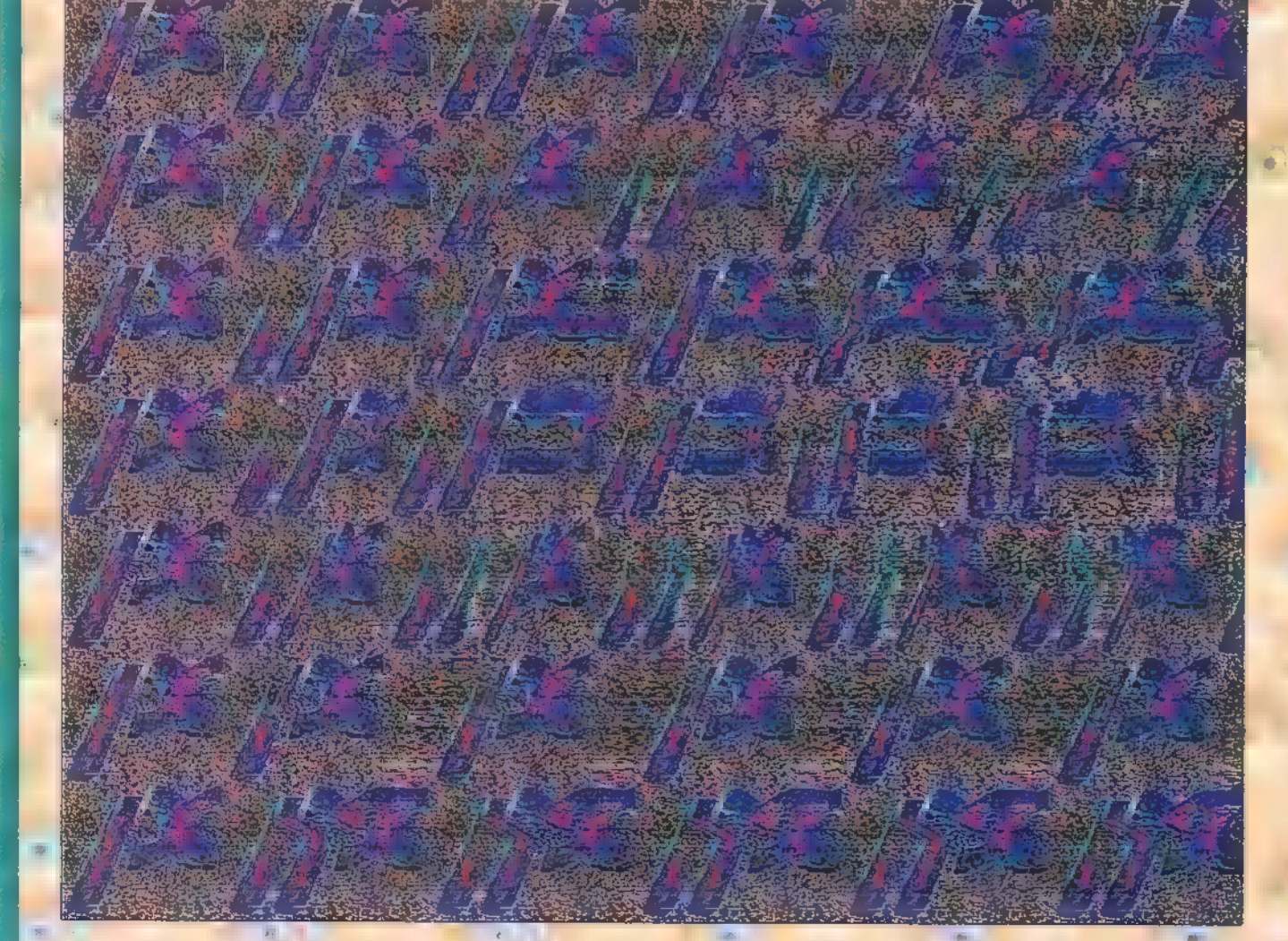

Ez a történet intelligens lényekről szól, nevezzük csak őket UFO-knak. Az "UFO" rövidítés Jelentése: Unidentified Flying Object, magyarul azonosítatlan repülő tárgy. Minden jel arra mutat,

hogy földünkön,  $t$ ra  $W_{\rm acc}$  , that emberi lények is vannak. De kik le-Annak *in* American jöttek? Léteznek-e dz azonosítal total pülő tárgya (Lidéria  $c_{\rm{max}}$  démonstration démonstration démonstration de monok, soziallemek, esetleg látoga-MBIT HALL AND THE STATE OF THE STATE OF THE STATE OF THE STATE OF THE STATE OF THE STATE OF THE STATE OF THE S  $\mathcal{V}$  in talál  $\mathcal{V}$ velük először, de nem tudtam, hogy hovatek KTTSLTAKA ÁTÁLTAKA mációkat. Manapság  $m$ d  $\alpha$  at  $W_1$  at  $n$  is a rolnak UFO dokumentációkat.

z a program is már CD ROM-on jelent meg. Az egyik legnagyobb gyűjtemény (fényképek, videók, cikkek), amely I.e. 1000-től napjainkig mu-

Eabha F<sup>9</sup>00 dukn mentamot, env adam  $y$ is rálói $y$ is ráló $\Omega$ észlelésekről, idegen

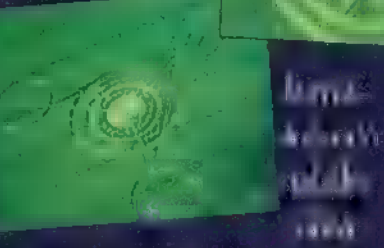

ról és eltérítési jelentésekről. Akárhogy is van, a tudomány pillanatnyilag értetlenül áll előtte. A nem emberi lényekkel történt - állítólagos -

 $(1)$ kozások

újkeletűek, történetük évezredekre vezethető vissza. Ami új, hogy a találkozások száma a huszadik század második felében az emberi nem

által eddig soha nem tapasztalt méreteket öltött. Rengeteg gúny irányul azokra, akiket a látogatók magukkal vittek. KN (U3A mondulaz az állítás, hmor könleksak e analuza himora circilek hatásaként keletkeznek. Legtöbbjüknek eleve voltak emlékképeik és

> —— csak emlékezőképességük növelése érdekében vetették alá magukat hipnózisnak. Kaj

 $\mathbf{u}$ k gú $$ a MAZ teheti F époly rosszindu-

latú dolog, mint a  $\left( \begin{array}{cc} \text{tr} & \text{tr} & \text{tr} & \text{tr} \end{array} \right)$ TELETEK 102a-ION TS TTE ITT

 $\mathbf{a}$ zi KET

> mi törteme alakel, mar emakel, de bármi legyen is az, élményük olyan reakciókra készteti őket, mely

HESS

- agyát beszűkítette arra utal, hogy ha-LEN ESSK AZ Tt rázkódtatást éltek át. A társadalom, harsogó szószólóitól vezérelye **II** an tearailtean látványosan elfordul. Mások, jóval A Karsin Hjerd tudósok, úgy vélik, hogy az azonosítatlan légi objektumok és a lehetséges látogatók rejtélyére adandó válasz komoly kutatása a tudományt egy félremagyarázott a települése retlen dolog tanulmányozásához vezetheti. Hosszabb távon,  $m$  csak erkölcsi szempontból sem tekinthetjük a

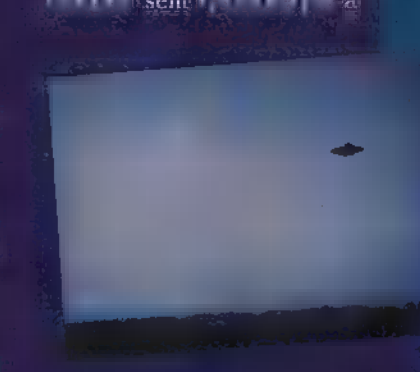

(d EN OTET zt etzttutata je nek. Valami történik és a szellemi értékekkel

HZ

esete rgtgu Tata ő os shem he has a ca **BS Territorialgilt** kíváncsiságal kell szembehátrálniuk a probléma

Luis az ismeretlenad Hyns teszünk, valami különös történik majd: az ismeretlen megváltozik. A titokzatos emberi lélekjelenlét visszakacsint a sötétségből, és megtörténik az első lépés a megértés felé. Azok az emberek, akik szemtől szembe találkoznak a látogatókkal,

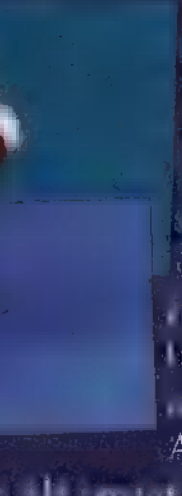

vesébe hatoló tekintetű, I<sub>K</sub> tlen ESEN ETEL  $M$  Ms  $\sim$  1  $\mathbf{A}$ v km-**MAY STERN PR** kább követelhat a talk may Akármi le-

FASZA TESTÉPÜL TESTÉPÜL TESTÉPÜL TESTÉPÜL nál. A cél az a tiszta és nyílt párbeszéd. Bármi is a látszat, őköl bet akarnak ennél. Nekem, úgy tűnik, a lélek legmélyét kutatják.

<sup>1</sup>donis

A budapesti EBEÉ-vel egy időben

١ā

**PC-X 1995. Febru** 

érkezett meg a várva-várt új Ventura és vele együtt a már megszokottnak mondható őszi Corel-DRAW javítás. A CorelDRAW! 5 tulajdonosok, akik még december előtt vásárolták meg a csomagot, a Ventura helyett egy sárga kártyát kaptak és most e kártyáért cserébe ingyen kapták, kapják meg a Ventura 5.0-át és a javításokat. A fehér, címke nélküli dobozban található két darab CD-ROM, 18 darab 1,44 MB-os floppy és a kézikönyv második kötete.

CD-ken és a lemezeken található **az új és TELJES** CorelDRAW! 5. Vagyis az eredeti csomagban levő két CD-t (a PhotoCD-ből nem kaptunk újat, így azt nem), a lemezeket és második kötetet elrakhatjuk a fiók mélyére, mert ezentúl azokra nem lesz szükségünk, csak mindig gond lenne, hogy most melyik is akadt a kezünkbe.

Mivel nem javító (ún. patch) lemezeket kaptunk, hanem egy teljes verziót, ezért nem a már installált programra, programokra kell "ráengednünk" a Javítást, hanem érdemes teljesen elölről kezdeni a telepítést. Ehhez először is mentsük el az összes olyan állományunkat, amelyik a CorelDRAW könyvtáron belül található és a későbbiekben szükségünk lehet rájuk. Ilyenek például a képek, amelyeket ebbe a

könyvtárba mentettünk, a módosított paletták, kifestő minták, **az INI** file-ok stb. Ezután töröljük le a teljes Corel alkönyvtárat és a teljes CorelDRAW ikonablakot a Program Manager-ben, vagy abban amit használunk. Ha az előző telepítéskor megőriztük a COR kiterjesztésű file-okat, és azóta nem telepítettünk más programot a Windows alá, akkor azokat másoljuk vissza eredeti nevükön. Ha azóta már más programot, programokat is telepíttetünk, akkor ez a megoldás nem használható, ebben az esetben kézzel kell "kiganajoznunk" az összes CorelDRAW-s be-Jegyzést az INI-kből és az egyéb helyekről (pl. OLE bejegyzésekből). Ha mindezzel megvagyunk, akkor jöhet floppyról vagy CD-ről a SETUP (Ha valaki megnézi telepítés előtt vagy után a floppy-lemezeket, egy kicsit meg fog lepődni. A Corel ugyanis kitalált egy új tömörítési technológiát és ezért a lemezek tele vannak nulla byte hosszúságú állományokkal. Ezeket a file-okat nem szabad letörölni, szükség van rájuk az installáláskor!) Az installálás menete 100%-ig megegyezik az eredeti CoreIDRAW! 5-ével, mindössze annyi a különbség, hogy immáron a Ventura is kiválasztható és ennek megfelelően több helyre lehet szükség. Ha hibátlanul lezajlott az installálás, akkor utána másoljuk be azokat az állományokat a megfelelő helyekre, amelyeket még előtte elmentettünk. Ettől kezdve a DRAW,

PHOTO-PAINT és a többiek ugyanúgy fognak működni, mint az újratelepítés előtt, csak kicsit jobban. Tényleg!

Hogy pontosan mely hibákat javította ki a Corel, arról mélyen hallgatnak, csak egy-két kisebb hiba okát és kijavításának tényét mondták el, de eltűntek olyan durva dolgok, mint például a HELP About-ban levő System Info elszállása. Hogy pontosan miket is javítottak ki, az csak szép lassan fog kiderülni. Viszont -ha már ennyi idejük volt, várva a Venturára- akkor jó pár kisebb-nagyobb újdonsággal is meglepnek bennünket. Ezek közül sorakozzon itt néhány kiragadott példa:

- Ahol eddig mértékegységként választhattuk a pica-t és a point-ot (vagyis szinte mindenhol), ott ezentúl a méreteket megadhatjuk cicero-ban és didot-ban is.

- A textúrával történő kifestésnél eddig csak az INI-ben lehetett megváltoztatni a textúra méretét és felbontását. Ezt ezentúl a kifestés ablakában az Options gombra klikkelve a programból is megtehetjük.

- A CorelDRAW eddig csak importálni tudta a Corel Metafile Exchange (CMX) formátumot -amiben a clipart képei is vannak-, ezentúl exportálni is tudunk ebbe a formátumba. (A Corel állítása szerint a jövőben minden coreles program ismerni fogja ezt a formátumot, és valószínűleg más software-cégeknek is ki adják a formátum leírását.)

- Nagyon zavaró volt, hogy nyomtatásnál csak színre bontáskor tudtuk megadni, hogy pozitív vagy negatív, normál vagy tükrözött legyen-e a kinyomtatott kép, kérün e denzitométert

és/vagy színskálát. Ezentúl már kompozit nyomtatáskor is ket a paramétereket

- Ha a nyomtatás paramétereinek beállításakor nem akarjuk látni a képet (nem kapcsoljuk be a Preview-t), akkor egy szürke téglalap tatni, hogy mekkora helyet foglal el majd a lapon. (Azt viszont továbbra sem értem, hogy ha több sorba vagy több oszlopba szeretnék nyomtatni, akkor miért nem tudja a teljes lapot kihasználni? Egy 90x50-es névjegykátya vigyorogva el kéne hogy férjen két oszlopba és öt sorba teljes méretben. Ehhez képest, ha bekapcsolom, hogy két oszlopba szeretnék nyomtatni, akkor abban a pillanatban lekicsinyíti a képet és ezzel a lapot is 91%-ra. Miért?!?)

- A nyomtatással függ még össze, hogy az Object Data Manager ezentúl szintén -a már bevált- coreles RIP-en keresztül nyomtat és nem úgy mint például a Notepad.

- A PHOTO-PAINT-ben gyorsabb lett valamivel **a varázspálca**, a lasszó és a kifestés.

- Ha egy nagyon nagy képnek csak egy részletét akarjuk használni (Crop), akkor eddiga PHOTO-PAINT az így kivágott kép méretét maximalizálta 16\$MB-ban. A Revision E2-ben ez a korlát megszűnik, ezentúl IóMB-nál nagyobb képek is kivághatóak.

- Az ún. plug-in-eknél is használhatóak ezentúl a maszkok -az átlátszóak

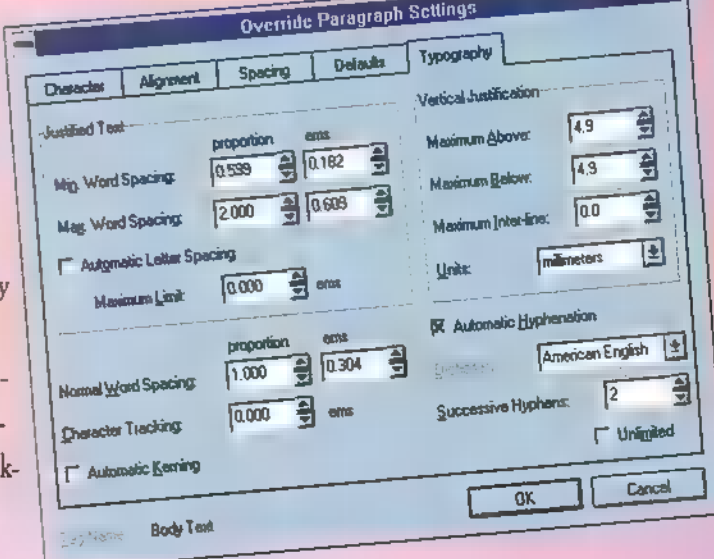

Mélyvíz

53

(Trasparency) is- mindenféle korlátozás nélkül. (Tudomásom szerint ez utóbbit jelenleg csak a Kai's Power Tools Gradient-on-a-Path effektusa használja ki.)

- A képernyő jobb alsó sarkában látható a toll, a papír, és a kifestés színét mutató ablakokra kétszer klikkelve megjelenik a hozzájuk tartozó színválasztó tekercsmenü.

- Szabadkézi rajzeszközöknél ezentúl használható lesz, a már megszokott módon a SHIFT és a CTRL billentyű. (Némi üröm az örömben, hogy négyzet rajzolásakor nem működött a SHIFT és a CTRL együtt, csak a CTRL-t "hitte el".)

- A PHOTO-PAINT Layers tekercsmenüjében megjelent két új — gomb: a Hide Unselected és a . ShowAll,

- Az objektumok immáron nem az eddig ismert "Normal" módon . illeszthetők a képbe, hanem új mó. dok jelentek meg: a kép és az objektum összeadása (Add), kivonása (Subtract), eltérése egymástól (Difference), összeszorzása (Multiply), elosztása (Divide), . csak ha világosabb vagy sötétebb, akkor jelenik meg az objektum (if lighter/if darker), csak egyes színkomponensek jelennek meg (HSL, RGB, (CMYK) stb. Hogy ezek milyen hatással vannak a képre, azt így nehéz elmondani, érdemes próbálkozni az új módokkal!

- A PHOTO-PAINT ezentúl, ha a képet EPS formátumba exportáljuk a maszkot elmenti ún. clipping path formátumban.

- A CHART a szórás (Scatter) diagramokban támogatja az adatelemzéseket.

- Ezentúl a CHART képes importálni és exportálni a Microsoft Excel 5.0 formátumát. (Hogy ez mennyire működik, azt az bizonyítja ∎ legjobban, hogy a CorelCHART be tudott olvasni egy olyan Excel 5-ös táblát, amit maga az Excel nem!!!)

- A CorelMOVE teljesen új hangvezérlő rendszert (Sound Engine) kapott. Ennek segítségével például minden egyes zenének és hangeffektusnak külön-külön állítható a hangereje. (Ha valakinek mégsem tetszene ez az új vezérlő, akkor a CORELMOV.INIben írja át a NewSoundEngine változót nullára.)

Es ez még nem minden, de terjedelmi okok miatt itt befejezném az egyéb újdonságok ismertetését és rátérnék a (a szó minden értelmében) legnagyobb újdonságra a CorelVEN-TURA 5.0-ra.

1993. őszén a Corel megvásárolta a Xerox-tól a Venturát - a felhasználók óriási serege várta a program megújulását. Néhány hónappal később a Corel ki is adta a Ventura 4.2-t, de ebben tulajdonképpen csak a logó változott meg, sok újdonságot nem hozott magával. 1994. júniusában végre megjelent a CoreIDRAW! 5-ös csomag,

mércével várta a CorelVENTURA 5.0-át. Ami ezt a várakozást egy kicsit megkeserítette -a késésen kívül-, az a béta-teszterek véleménye volt. Ugyanis a hírek szerint az 5.0 nehezebben megtanulható mint elődei, és a coreles designt örökölve ugyan kényelmesebb lett egyes szempontokból, de lassabb is. Ezek után nézzük, mit is kapunk Ventura 5.0 címszó alatt!

Az indítása után látható, hogy valóban nagyon "coreles" lett: az ikonok, az eszközök, a menük, a tekercsmenük ismerősen köszönnek ránk. Hogy szegény, öreg venturások mit szólnak hozzá és mennyire könnyen fogják "újratanulni" a programot, azt nem tudom, de abban biztos vagyok, hogy azok, akik most fognak először Venturát látni, nagyon meg fognak szenvedni. Mi az a Publication? Mi az a Chapter?

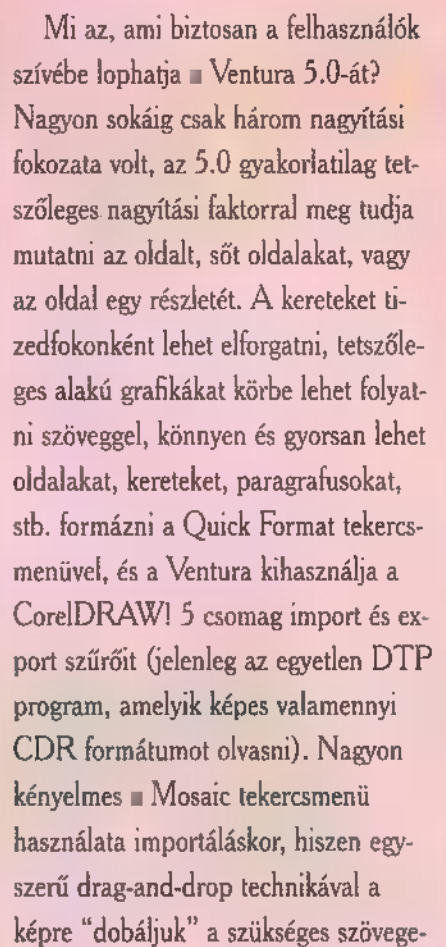

ket és képeket. A CoreIDRAW! 5 [-TE] csomag egyik legjobban sikerült része lett -főleg így a javítások után- a nyomtatás és a színre bontás. Ezt természetesen a Ventura is használja, sőt kihasználja. Megint a béta-teszterekre hivatkoznék, akik szerint sokkal jobb minőséget eredményez az új coreles színbontás, mint a régi Separator.

Akkor miért keserű mégis a szám íze egy kicsit a Ventura 5.0 miatt? Azért, mert ez a rózsa tele van tövissel. A Ventura sok esetben -szemben a csomag többi tagjával- a "minek egyszerűen, ha bonyolultan is lehet" elvet követi. Például a Publication Manager-t, amely a fejezetek összeállítására, rendezésére, indexek, tartalomjegyzékek készítésére szolgál sikerült annyira nehezen kezelhetővé és nehezen érthetővé tenni, hogy az már-már művészet. És vannak olyan problémák is, amelyek nagyon furcsák. Például valóban nagyon hasznos a Ouick Format tekercsmenü, kényelmesen és gyorsan lehet vele például a szövegeket formázni. De miért nem lehet saját formátumokat is beleépíteni? Így az esetek többségében használhatatlan. De az általam talált legdurvább hiba eddig az, hogy a Word for Windows 6.0-ás dokumentációkat tartalmazó publikációt nem tudja elmenteni. Szóval várhatjuk az újabb javítást!

1995. Február

Ŀ

 $\ddot{\bm{x}}$ 

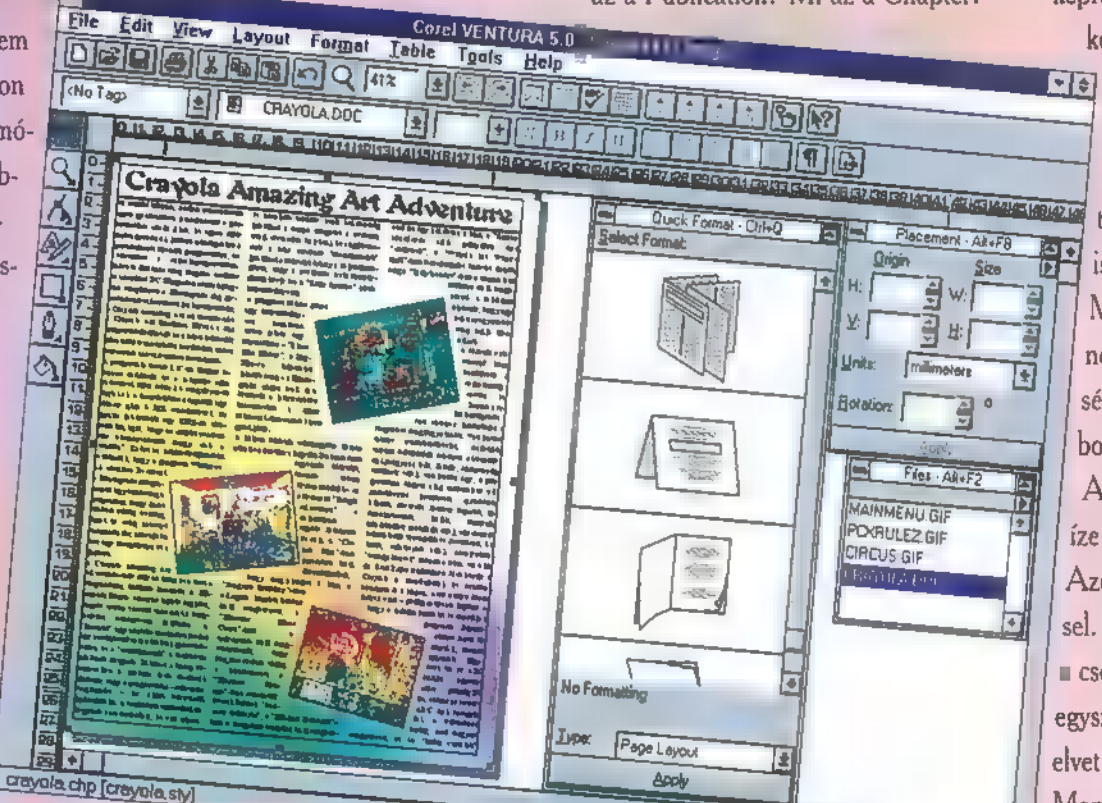

amelyik tartal-

mazta a Venturát. Elvileg. Ugyanis a Ventura nem készült el az adott időre, és ezért csak egy bont kapott mindenki és egy ígéretet, hogy hamarosan készen lesz. Ezt az ígéretet aztán még néhányszor megkaptuk, hiszen augusztustól a "két hét múlva" lett a default szöveg. Ehhez képest december első hetében érkeztek meg Magyarországra az első csomagok, bár egyes "nem hivatalos" források ekkor már majd egy hónapja használták. (A CorelVEN-TURA 5.0 nem csak a Corel-DRAW! 5 csomag tagjaként vásárolható meg, hanem külön is,)

Ezek után nem csoda, ha mindenki -már akit egyáltalán érdekelt a Ventura- türelmetlenül és magasra tett

#### Mik azok  $\blacksquare$  Tag-

Frame

ek? És így tovább. A CorelDRAW azért lett méltán népszerű, mert . használata könyv nélkül, könnyen, gyorsan megtanulható egy alapszinten, és szinte bárki tud vele rajzolni. Ez az, amit a Venturával nem sikerült megoldani, ha egyáltalán volt ilyen céljuk. (Ez már csak azért is érdekes, mert a Corel idén ősszel szeretne piacra dobni egy CAD programot, amelynél szintén az a céljuk, hogy egy könnyen, egyszerűen megtanulható, olcsó -a szokásos CAD árak harmadáért- programhoz juttassa a felhasználókat. Mit várhatunk ezek után egy coreles CAD-től?)

阿阿耳

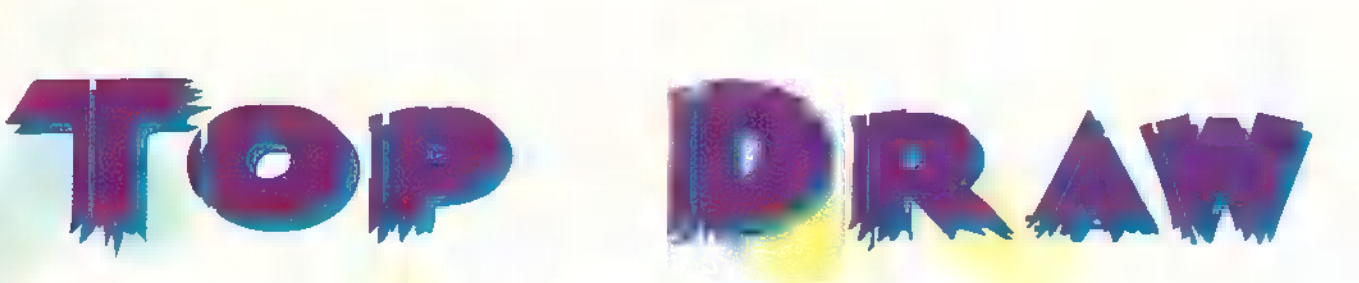

Conifer, CO 80433, USA; Phone/Fax: (303) 838-0384) 1994. nyarán készült el egy rajzolóprogrammal, a Top Draw 2.0-val, amely program egyes részeiben felveszi a versenyt a nagy grafikus programokkal, mint például a Corel DRAW vagy a Micrografx Designer. Teszi mindezt úgy, hogy shareware kategóriájú, A Top Software cég (P.O. Box 1141,

amelynek regisztrációs díja \$50, azaz ötven dollár. A program teljes telepítés után sem foglal el 2 MB-nál több helyet (mintaállományokkal együtt) és még egy 2MB-os (7) 386-os számítógépen is kimondottan gyors. Ez azért mai divatos kifejezéssel élve: "nem semmi"! Amíg nem regisztráljuk a Top Draw-t, addig minden egyes bejelentkezéskor javasolja a regisztrációs lap kitöltését, és ami már egy kicsit bosszantóbb, hogy a kinyomtatott, a clipboardra kivágott, illetve a bitmapes formátumba elmentett képre a "Created using UNREGISTERED Top. [87%] 450, 0.46

Draw" feliratot helyezi el. A regisztrálással nem csak a feliratoktól szabadulhatunk meg, hanem még további tollakat, vonalvégződéseket, textúrákat és szimbólumokat, sőt egy clipart gyűjteményt is kapunk a nyomtatott dokumentáció mellé.

A menüsor alatt található stílusmezőben állíthatjuk be könnyen és gyorsan az objektumok körvonalának színét, vastagságát, típusát, a kifestést (egyszínű, textúra vagy színátfolyásos), illetve a paragrafusok vagy stringek (a Top Draw szóhasználatában "Line Text") betűtípusát, -stílusát, -méretét, sortávolságát és igazítását. Az ablak bal szélén levő eszközsorban a rajzoláshoz szükséges szerszámokat helyezték el. A nyíllal jelölhetjük ki az egyes rajzelemeket (a CoreIDRAW-hoz hasonlóan a többszörös kijelölésekhez használhatjuk a kijelölő négyszöget és a SHIFT billentyűt), a kijelölt objektumokat elmozgathatjuk a lapon, átméretezhetjük. A SHIFT billentyű nyomva tartásával a középpontot rögzíthetjük, a CTRL-lal a befoglalónégyszög négyzet

lesz, míg az ALT billentyű lenyomásával . és a saroknégyzetek mozgatásával méretarányosan változtathatjuk a rajzelem méretét. Az elforgatás a befoglaló négyszög alatt és felett található nyilakkal történik. Ha még egyszer klikkelünk a már kiválasztott objektumra, akkor a kis fekete négyzetekből rombuszok lesznek és ezek mozgatásával az objektumok.

alá telepített fontok is "forma gyűjteményként" működnek, sőt mi magunk is hozhatunk létre könyvtárakat. A rajzhoz, illetve a rajz egyes elemeihez rendelhetünk megjegyzéseket is. Hogy ezek a megjegyzések megjelenjenek-e a képernyőn és/vagy a kinyomtatott rajzon, azt mi magunk állíthatjuk be.

회호

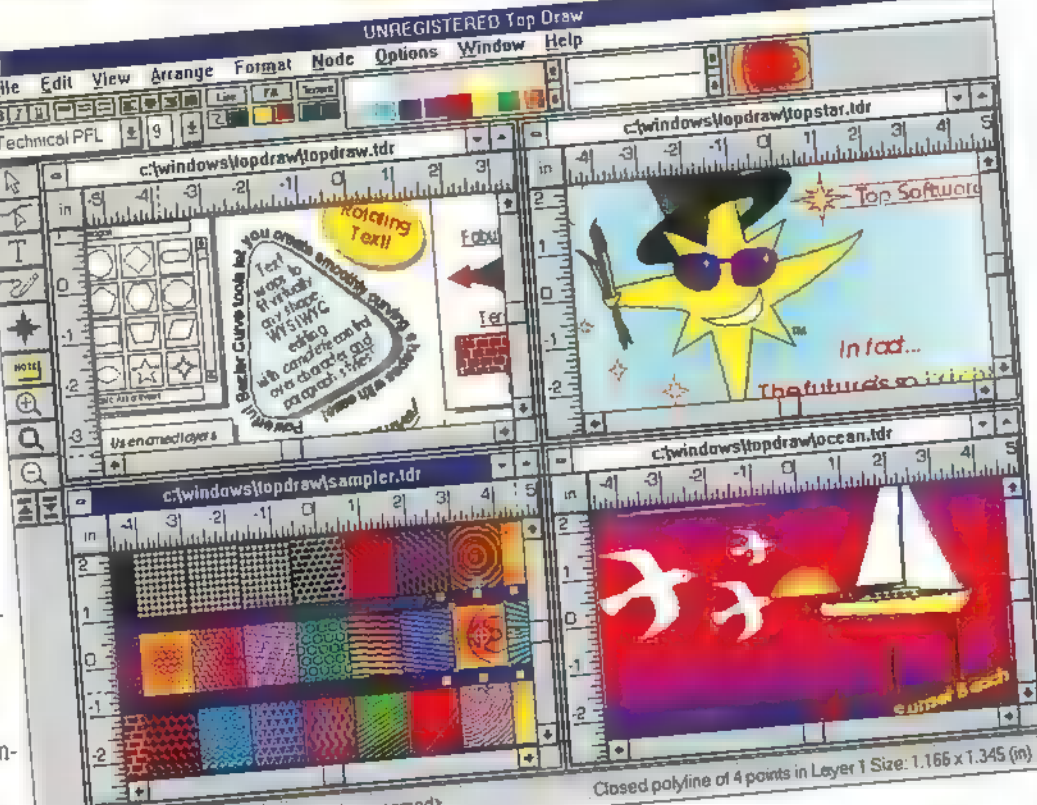

Layer1 of 1 sunnamed>

perspektíváját változtathatjuk meg! A CoreIDRAW-ból már ismert átalakítószerszám itt is fellelhető. De mivel itt **az ellipszisen kívül csak a görbéket** szerkeszthetjük, a szövegeket nem, ezért nevezhetjük inkább csomópont szerkesztőnek. Rajzelemek létrehozására négy eszközünk van: a ceruza, a szöveg, az "alakzatok" és a megjegyzés. A ceruzával nem igazán érdemes foglalkozni, mindössze ennyit, hogy kétfajta vonalfajtát tudunk létrehozni vele: görbét és "polyline"-t. A szöveg eszközökkel paragrafusokat és stringeket (Line Text) készíthetünk. Az utóbbi akkor Jön létre, ha a szövegeszköz kiválasztása előtt kijelölünk egy görbét, így a kapcsolat megegyezik a Corel-DRAW-ból ismert Fit Text to Path funkció hatásával. Az "alakzatok" eszközzel előre definiált formákból választhatunk és ezeket rakhatjuk le a lapra. Az eljárás nagyon hasonlít a CorelDRAW szimbólumaira. Ilyen formákat kapunk a programmal, de a Windows

A Top Draw a saját (\*.tdr) formátumán kívül olvasni és írni tudja a Windows Metafile (\*.wmf), a Windows Bitmap (7.bmp) és a ZSoft Paintbrush (pcx) formátumot. Olvasáskor az Ímport kapcsoló be-, illetve kikapcsolásával adhatjuk meg, hogy éppen új rajzot vagy a már nyitott rajzba töltjük be a kiválasztottat. Attól, hogy egy új rajzot teszünk be, még nem kell automatikusan lezárni a már nyitottakat, mert a Top Draw-ban egyszerre több ilyen is lehet, hogy pontosan mennyi, azt a memória mérete dönti el.

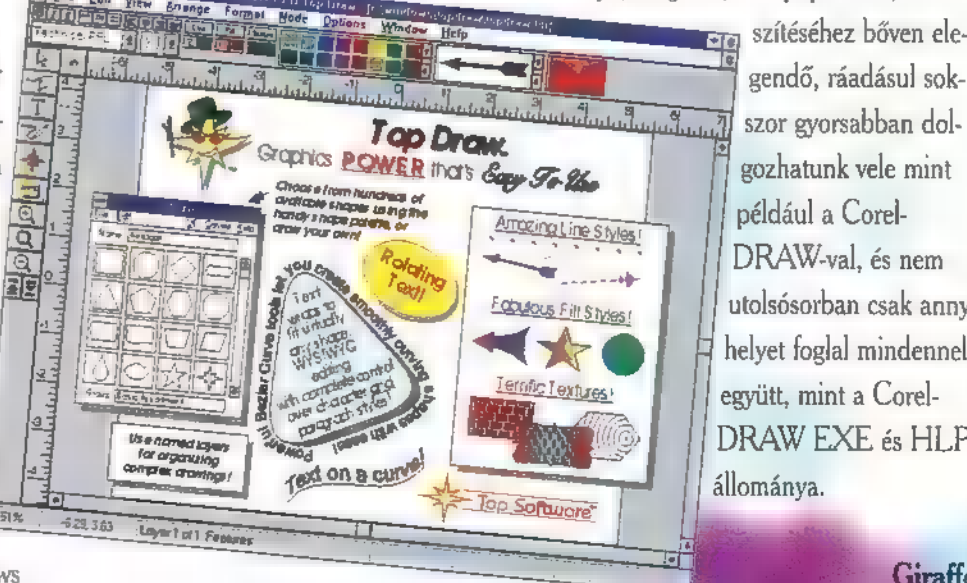

A program jónéhány olyan funkciót, lehetőséget is tartogat számunkra, amelyeket a nagyobb "testvérek" is átvehetnének. Ilyen például, hogy egy lépésben az Arrange Transform funkcióval — méretezhetjük át, tükrözhetjük, forgathatjuk el, illetve dönthetjük a kijelölt rajzelemet, elemeket. Sőt, ezek során még duplikál: hatjuk is az "áldozatot", megadhatjuk, hogy hány másolat készüljön a beállított értékekkel. De ugyanilyen hasznos lehetőség az objektumok védelme is. Az Arrange LockUnlock funkciópárossal elérhetjük ugyanazt a hatást, amihez a CorelDRAW-ban először egy új réteget kell létrehozni, átmozgatni a rajzelemet, levédeni a réteget, majd ha már nincs szükség a védelemre, akkor védelmet kikapcsolni, visszamozgatni a rajzelemet, és végül törölni a már szükségtelenné vált réteget. Azért a Top Draw megoldása egyszerűbb és kényelmesebb. Természetesen itt is használhatunk rétegeket, amelyeknek nevet adhatunk, láthatatlanná tehetjük őket (Hide), megadhatjuk, hogy csak a képernyőn jelenjenek meg vagy nyomtatásban is (Print), illetve le is védhetjük (Lock). Ezen kívül megadhatjuk, hogy mely réteget szerkeszthessük és mely rétegeket lássunk: az összeset (All), csak az aktuálisat (Single Layer) vagy csak az aktuálisat és az alatta levőket (Behind Current). Hogy a rétegek között egyszerűbb legyen a mozgás, ezért a Top Draw-ban a szerszámok között van egy rétegválasztó páros (egyet előre, egyet hátra). Szintén a hasznos lehetőségek közé sorolható, hogy a rajzot kinyomtathatjuk drótvázas nézetében is, mert így megkereshetők a teljesen takart vagy a kicsit elmozdult objektumok.

A Top Draw a legtöbb esetben nagyon jó kiegészítője, sőt helyettesítője lehet a "nagy" rajzolóprogramoknak, mert kisebb munkák (logó, névjegykártya, meghívó, levélpapír stb.) elké-

> szor gyorsabban dolő gozhatunk vele mint például a Corel-DRAW-val, és nem utolsósorban csak annyi helyet foglal mindennel együtt, mint a Corel-DRAW EXE és HLP állománya.

54,

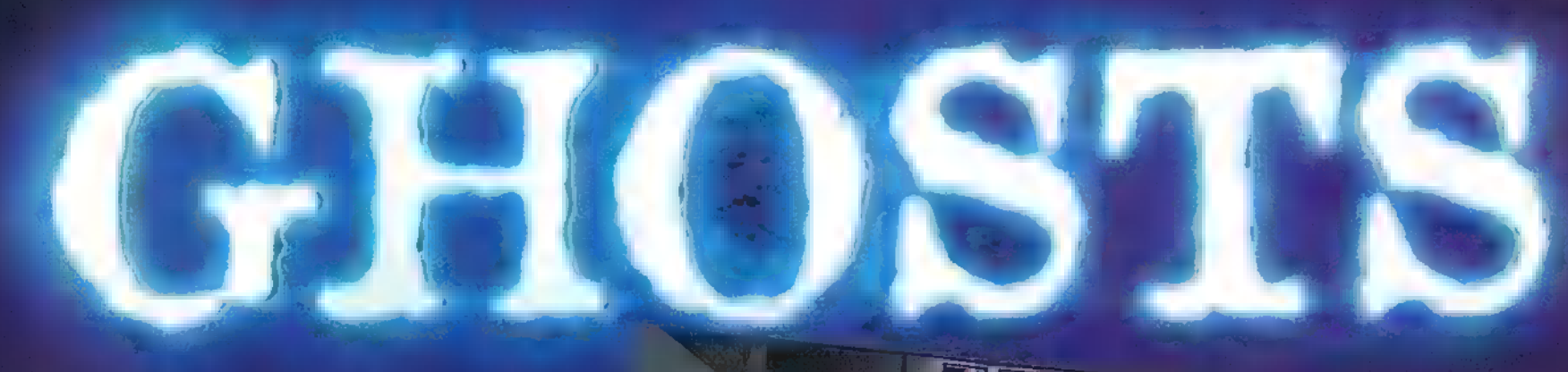

EAU = aremta a la Egyáltalán, foglalkoztat a (Ag og áltdaza a gatra7 lemek? Esetleg biszel a reinkarnációban, a halál utáni életben? Vagy talán éppoly kétkedő vagy, mint Jómagam! Nos, akkor alaposan feladták nekünk a leckét! Megjelent az MDI (Media Design Interactive) legújabb, lélegzetelállító interaktív Colorado Antonio

oktor Marcus Grimalkin lakit Christopher Lee alautre ha literatura ető, drakula-fejű pasas, aki jónéhány kísértet-filmben játszott már) OerAJzAaesa OSZ tte

Vertica tét sur la suite de la suite de la suite de la suite de la suite de la suite de la suite de la suite d valamelyest is  $\frac{1}{2}$  is the first isometric in the  $\frac{1}{2}$ Kedvenc íróm, Gerald Durrell több mázsányi könyvvel látott el - mindet végigrágtam, épp most olvasgatom a madagaszkári élménybeszámolóját. Ebben ír a sziget egyik rejtélyes, bájos, ám kipusztulófélben lévő teremtményéről, a vékonyujjú makiról is. Nagy volt a meglepetésem, mikor ezt  $a +$ véssé ismert állatkat í kétt sem az MDI "The New Dictionary of the Living World" CD-jén - az állatvilágot tudományos szem-**FALUATION** AT LÁTÁIREACHT Lattan Malahoma Lattan Lett.

normális jelenségek vizsgálaehet Szárod [ET ete vel mi magunk is betekintést nyerhetünk a **Eszi Francia** lágba.

A fantasztikus grafikájú multimér dia programban egy renderelt, háromdimenziós kastélyban bo- [Anti-sate satisfies] satisfies and he 688

MLgTtTe ZAL TT TESS  $C^+$  . At living world is a living fennen hangoztatja adataipe gatat tatai átása nesze bill I Eta rázatos fotóról, 2 órányi hanganyagról, 200 térké – La ktudós **kara**r éle szól a fáma - mindez a félmillió szót tartalmazó enciklopédiát egészíti ki,

**petry ESP** 

Ses eyaeáeteyz üt lette A ) vizsgálva egyre közelebb kerülünk a lélekvándorlás hátborzongató világához. Házigazdánk szobáról szobára igazgat bennünket - beszél a rémtörténetekről, és eközben jónéhány interjút is bemutat a világ leghíresebb

 $A_2$  enciklopédia valóban értékes és hasznos. Szógyűjteményét kérhetjük a köznapi, valstin nyelven jegyzett meghatározás szerint is. Ha csak bámészkodni szereménk az "állatkertben" a főmenüből a Living World re kattintva végigkalauzol bennünket az egysejtűektől a főemlősökig közben narrátor me-

DICTIONARY<br>OF THE

The New

LIVING WORLD

Multimedia PC CD-ROM

parapszihológusaival. PE RENE LA LA LASTILIA eletti fotói mellet MELEG ee dea adi él MEZ aeajatág del tgdrj ate mm Döntsd el magad, hiszel-e mindezek után a kísértethistóriákban, a fátých měléského českého lat láncukat csörgető szelleka TátNá a Eta tádáne ben szkeptikus voltam - nem állítom, hogy a China megváltoztatta a véle-

ményemet, de mindenesetre sok érdekességet megmutatott. Egy biztos: a lélegzetelállító grafikáfek Eu Suezen Europa Europa Europa Europa Europa Europa Europa Europa Europa Europa Europa Europa Europa Europa ben folyamatosan szaladgált a .<br>Televisel Eterneen

Mr. Chaos

55.

séli el, mit látunk a képernyőn. Halála kíváncsiak vagyunk, kik azok a híres biettettek akiksenten heltérképez ma földgolyó állatait, fényk mikad zal ellátott szemelvényekben kíséret végig a tudósok életpályáját.

A nézelődés közben fotók, videók, 3D-s renderelt animációk, állathangök segítenek megismerni a körülöttünk élő. a daz kelszeről soha elő nerészkec kelő közet lágát. S hogy valóban tisztában legyünk az állatok helyzetével, diagra mok, térképek mutatják be életterüket  $\alpha$ annak beszűkülését a fajok elterjedését - és kipusztulását.

Mr. Chaos

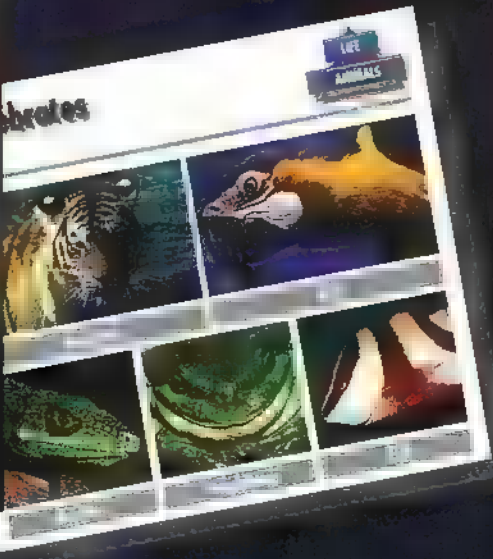

#### Mélyvíz A jövő zenéje? Multimédia

Legutóbbi számban feltett kérdésemre, melyben az analóg szintetikus zene fő problémáját feszegettem, az a helyes válasz, hogy a reprodukálható pontosság volt a gátja az analóg szintetizátorok egyre szélesebb körű elterjedésének. Ahhoz, hogy ezt megértsétek, lessük meg, hogy pontosan milyen elemekből áll az analóg FM (frekvencia modulációs) szintetizátor, mely a digitális változat alapját is képzi. A kündulópont a hang, illetve függyénygenerátor, más néven oszcillátor, mely egy előre meghatározott hullámformát bocsát ki. Azért hívják függyénygenerátornak, mert a kibocsátott hang hullámformája (azaz m hang időbeli amplitúdóváltozása) matematikai függvénnyel írható le. Nem kell megijednetek, nem bonyolult függvényekről van szó, csupán szinusz, négyszög,

háromszög illetve fűrész jelekről, Sokszor a zaj is a felhasználható források között van, mely igen hasznos lehet bonyolultabb struktúrák kialakitásakor. A generátorok frekvenciáját a bemenő feszültséggel lehet vezérelni, ezért VCO-nak (voltage controlled oscillator) hívják. Ez a változtathatóság teszi lehetővé, hogy a bil-Míg az előbbiekkel a hallható hango- tartozott szintre. Az első az első hallalmeghatározott szintre. Az elsőbiekkel a hallható hangoakusztikus hangszerekkel szemben, hogy Akinek ez egy cseppen érthetetlen volt, hosszasan kikísérletezett és nagy nehezen míg az előbbiek csak az alapharmonikust tartalmazzák és így gépies, "hideg" a hang (Es lebe der Tekkno!), addig az utóbbiak sok felharmonikust foglalnak magukba, így lágyabb, teltebb, melegebb hangzást produkálnak. Semmi vész, mondjátok, hiszen éppen az előző számban írtam le, hogy Founer bá" találmányával minden jel előállítható több szinusz összegzésével (mivel minden jel felbontható szinuszokra), tehát akkor akár szitározni is lehet szinuszokkal. Hát akkor vegyünk mondjuk 20-30 szinusz-generátort, de ha polifóniát is aka-

runk (hogy több hang is szólhasson egyszerre), akkor billentyűnként ennyit...

Ugye rémisztő? Meglepő eredményeket kapunk azonban, ha kifejtjük egy olyan VCO egyenletét, melynek kimenetét egy másik VCO frekvencia vezérlő bemenetére kötötték, és melynek nem csak a frekvenciája, hanem mindkét VCO amplitúdója is vezérelhető. Az egyenlet alapja **z** egyszerű sin(mt+I sin ct), ahol a "m"  $\blacksquare$ modulátor, "c" a vivőfrekvencia. Ezt most nem fejtem ki, de elárulom, hogy szintén egy Founer felbontásszerűséget kapunk, azzal a különbséggel, hogy a különböző fel a másik bemenetére adott jelet. Ha a frekvenciák amplitúdóegyütthatói nem sza- . vezérlőbemenet jelét egy oszcillátor szolgálbadon választhatók, hanem az úgynevezett tatja, akkor tremolóról, azaz a hangerősség Bessel függvénnyel állíthatók elő. Márez állandó erősödéséről, illetve halkulásáról is nagy haladás, mivel ugyan nem tetszőle- . beszélünk. További ravaszság a feszültség

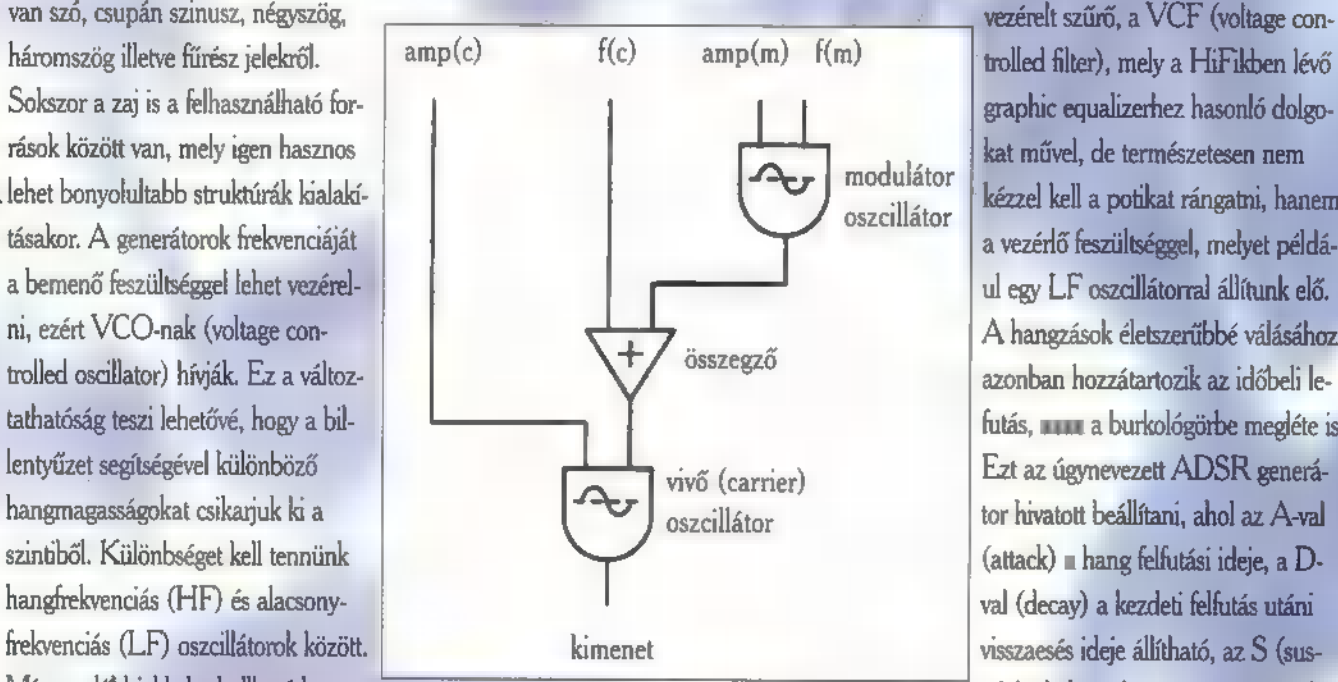

kat állítjuk elő, addig utóbbiakkal ezen ges felharmonikusokat viszünk a hangba, de R (release) a hang elengedéskoni lecsengéelőbbieket moduláljuk, ezért itt jön be az egyáltalán valamilyeneket, melyekre a né- sének idejét adja meg. FM kulcsszó. Mi is ez valójában? A fent hány paraméterrel befolyást gyakorolunk, Ezek után már akár szintit is építhettek említett generátoroknak az a hátrányuk az így mégiscsak teltebb hangzást érünk el. csak arra figyeljetek, hogy az egyszer

> annak másképpen: a generátor feszültségbemenetét, ami a frekvenciát szabályozza

nem egy állandó feszültségre kötjük, ha-  
\nsin(
$$
\omega_c t + I \sin \omega_m t
$$
) =  $J_0(I)$ sin  $\omega_c t$ 

 $+$   $+$   $+$   $+$  $+ J_1(l) \left[ \sin(\omega_c + \omega_m) t - \sin(\omega_c - \omega_m) t \right]$  $+ J_2(l)$  [sin( $\omega_c + 2\omega_m$ )  $t - \sin(\omega_c - 2\omega_m)t$ ]  $+ J_k(l) [\sin(\omega_c + k\omega_m)t - \sin(\omega_c - k\omega_c)t]$ 

Magyarázat:  $\omega_c$  a vivő,  $\omega_m$  pedig a modulátor körfrekvencia.  $A f_k(l)$  együtthatók a Bessel függvényből határozhatók meg.

nem pont az LF generátor kimenetét aggatjuk rá. Ekkor az történik, hogy a HF generátor kimeneti frekvenciáját az LF generátorral megmoduláltuk, melynek frekvenciája néhány Hz körül van. Az eredmény egy lüktető hangmagasságú hang lesz (pl. sziréna). Ennek a hatásnak neve is van, ez **a vibrátó. Ha ezen az alapon** több oszaillátort láncolunk össze, akkor nagyon bonyolult, felharmonikusokban gazdag hangzásokat érhetünk el, főleg, ha figyelembe vesszük, hogy több oszcillátor kimenetét összegezve is vezethetjük egy következő bemenetére és, hogy a kimenetet a saját bemenetére is visszaköthetjük egy összegzőn keresztül.

A fenti módszereket egészíti ki a feszültségvezérelt erősítő, VCA (voltaghe controlled amplifier), mely a bemenetére adott feszültség nagyságától függően erősíti

graphic egualizerhez hasonló dolgo**f**kat művel, de természetesen nem modulátor kézzel kell a potikat rángatni, hanem a vezérlő feszültséggel, melyet például egy LF oszillátorral állítunk elő. A hangzások életszerűbbé válásához azonban hozzátartozik az időbeli lefutás, **azaz a burkológörbe megléte is.** 

beállított hangzást legközelebb nem tudjátok majd reprodukálni, mert ha emlékeztek is a drótok tömkelegének sorrendjére a

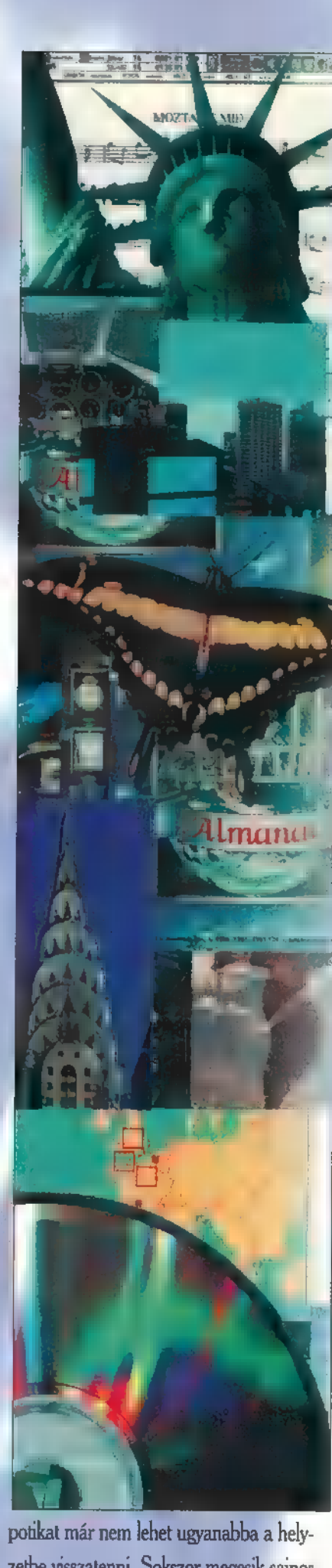

zetbe visszatenni. Sokszor megesik sajnos, hogy az egy milliméterrel arrébb állított poti már tejesen más hangzást eredményez. Most hívjuk segítségül a digitális technikát és digitális szintit építünk. Megszabadulunk **a kábelkötegtől és a potiktól**, viszont használhatunk egy kijelzőt és egy tasztatúrát, amin számokat adhatunk be. Semminek sem változik az elve, csak analóg jelek helyett számok szaladgálnak a vezetékeken. Az erősítőket, generátorokat már nem kell potikkal beállítani, mivel a paraméterek számadatok és memóniában, illetve lemezen tárolhatók, illetve letölthetők. A digitális szinuszgenerátor csupán a négyjegyű függvénytábla számadatait fogja

56.

Mélyviz

tor fogad és a saját jelével összeszoroz (ez ti. a moduláció). A generátor ill. oszcillátor helyett használjuk az operátor szót, mert haladni kell a "klórral". Az erősítő (VCA) is egy speciális VCO, melynek a generátorfrekvenciája nulla (ekkor mezei konstans szorzóvá válik). A digitális szűrő is egy olyan szorzó, ami tagról tagra egy adott számsorozattal szorozza a bemenő számokból kivett sorozatokat és ezeket összegzi valamilyen súlyozás szerint. Az ADSR is egy speciális programozható erősítő (VCA), mely viszont nem az erősítés mértékét, hanem annak változási gyorsaságát (gradienséd) állítja be az idő és a szint függvényében, ami részben a billentyűk állapotától is függ. Probléma, hogy kábelek híján nem kapcsolhatjátok össze tetszőlegesen a fent említett egységeket. Ezen úgy segítettek, hogy már előre kitalált összekapcsolási struktúrákat valósítottak meg, és te csak az összekapcsolások közül választhatod ki a neked legjobban tetszőt, majd annak a paramétereit állíthatod be tetszőlegesen. A sok számadaton végzett összegzések, szorzások után előáll a végleges számadat sorozat, de ezt még nehéz élvezni. Ezért a digitális jelet analóggá alakítjuk egy DAC (digitál-analóg

kiköpni magából, amit egy másik generá-

konverter) segítségével, melyet már büszkén küldhetünk a hangszóróra.

A fent leírt módon működik a Yamaha sokat emlegetett OPL-2 és OPL3 chipje, -ami nem sós- ahol ezt az egész bulit kicsibe összepréselték, csupán néhány láb lóg ki belőle. Sokan azért nem szeretik ezeket a chipeket, mert művészet kell a programozásukhoz, egyszerű módszerekkel nem lehet kihozni a bennük rejlő tálentumot.

A sok efem után látogassunk el a hullámtáblázatok világába is. Azért hullámtáb-<br>la, pardon wavetable, mert a hangot nem ott helyben állítjuk elő, hanem egy eltárolt helyről (ti. a táblázatból) citáljuk, ahova jobb esetben digitalizálás útján került. Nem sokban különbözik ez az eljárás a digitális hang lejátaszásától (pl. VAW), viszont teljesen az FM szintézistől. A hangot természetesen egy kicsit meg kell gyúrni, az alábbiakban azt mondanám el, hogy hogyan. A legfeltűnőbb probléma, hogy a

hangmagasságot nem vaniálhatjuk explicite. Viszont van nekünk egy mintavételi tételkénk, ami kimondja azt is, hogy az idők és a frekvenciák között milyen kapcsolat van. Eszerint pedig magasabb hangot kell kapjunk, ha gyorsabban játsszuk le az adott mintasorozatot. Akkor viszont rövidebb lesz a hang. Magas hangoknál tehát villámgyorsan leperegnek a minták, mély hang esetén pedig nagyon lomhán. A mélyebb tartományban még a mintavételi tételt is megsértjük (betranszformálódnak a fél lejátszási freki felett lévő frekvenciakomponensek), amit úgy érzékelünk, hogy nagyon fémesen cseng a hang. Ezért a hangból több helyen is illik mintát venni (multisampling) , ha meg tengernyi memóniákokkal rendelkeződtök (sic!), akkor minden hangmagasságon egyet-egyet. Valahol biztos optimumba is ütközhetünk...

Ha ADSR-t is szeretnétek a hangotokhoz, akkor ki kell jelölni egy olyan rövidebb részt (loop) ami viszonylag egyenletes és amit folytonosan le lehet játszani (cirkulánsan), mivel 24 órás billentyűzet nyomva tartásra nem tárolhattok el 24 órás anyagot (ti. sustain). Furcintos emberek egy olyan megoldást is kitaláltak, hogy a felfutás és a lecsengés wavetable-ből jön, a loopot viszont FM-ből kavircolják bele. Evvel rengeteg memónát lehet megtakarítani.

Apropó memória! A wavetable szintézis nagyon sok memóriát igényel, míg az FM szinte semmit. Gondoljátok csak meg, a CD minőségű mintavételezés monoban 88 kB másodpercenként. Ha nem is digitalizálok CD minőségben, egy jó hangszer elvihet akár 100 kB-ot is

(multisample-vel még többet is). Szóval egy komolyabb hangkészlet összeállításánál repül a megabájt.

Létezik még egy szintézis módszer: a fizikai modellezés (physical modeling). Ez még nem sokat hallat magáról, hiszen nagyon új eljárás, az USA-beli Stanford egyetemen fejlesztették ki. Lényege, hogy magát a konkrét fizikai hangszert (pl. gitár, zongora) írjuk le matematikai modellel olyan pontosan, ahogy csak lehet, ezek után azt a lehető legtökéletesebben megvalósítuk. A megfelelő paraméterek beállítása után nem hiszünk a fülünknek.

A hangok eredetének összefoglalásaként el kell mondanom, hogy ebben a szép új technovilágban inkább a mesterséges, idegen effektusok örvendenek újra köztiszteletnek, melyet "élő" hangszer nem képes produkálni. Az akusztikus, klasszikus hangszerek utánzása szintén érdekes feladat, bár sok művész sátánizmusnak tartja. Akármelyik nézetet valljátok, fontos, hogy a természetes és a szintetizált világ közös harmóniáját mindenki meglelje.

Legközelebb a fenti módszerek és a mai hangkártyák kapcsolatáról, majd MIDI-ről, trackerekről, editorokról, klaviatúrákról és hangszórókról is beszélünk.

Dr. Doktor.

57

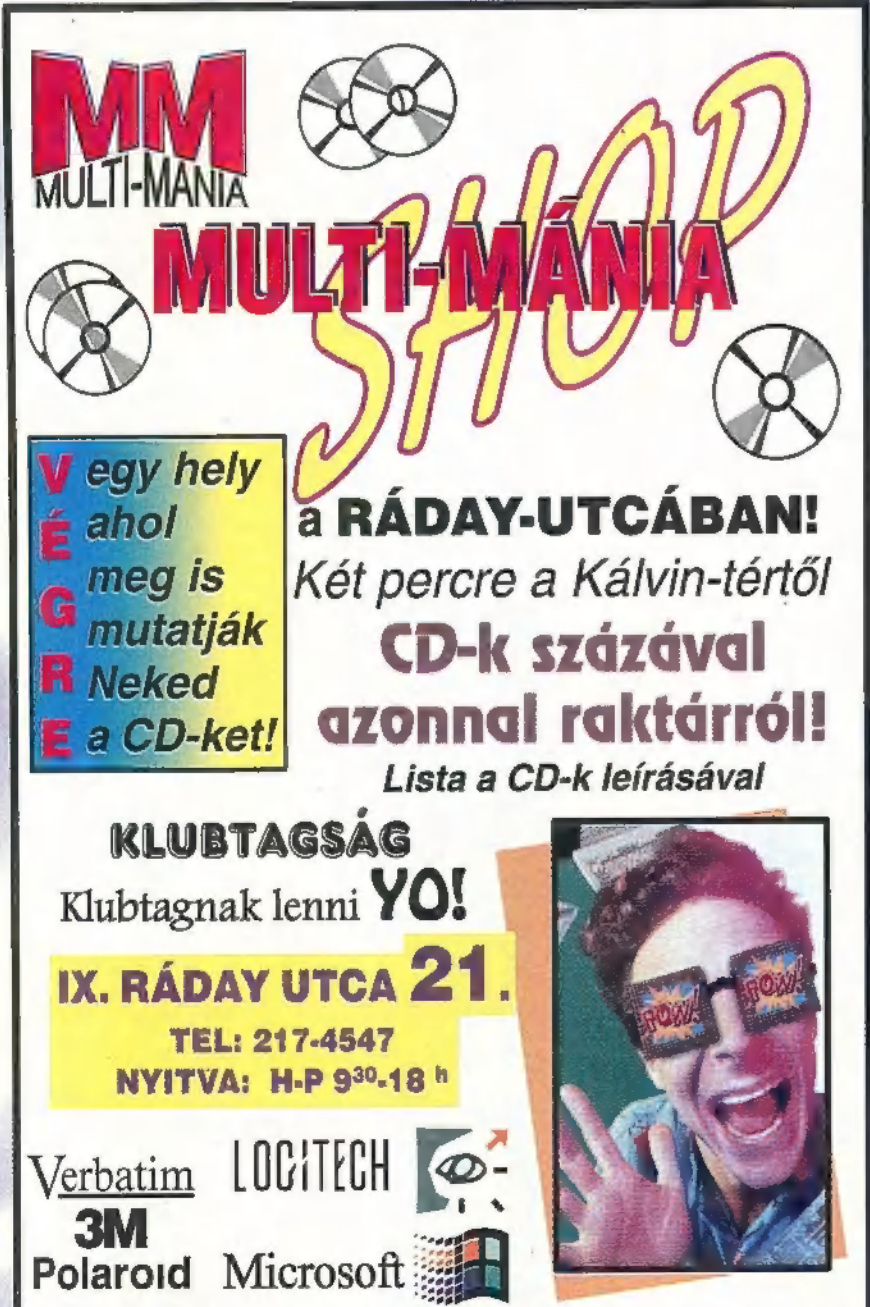

A műsorral információkat keresse Vasárnaponként 18.00-18.30-ig KUKKER különkiadás számítástechnikáról, hifiről, a FoxBankbani Telefon: 180-8611, 1021-es azonosító

#### Telefonszámaink: 20-102-10, 20-102-98

 $91$  $\mathcal{L}$ **ONARDO'S WORKS** 

A mester nem örülne, ha látná hogy akkurátusan végzett munkáját a modern kor mennyire leegyszerűsítette. A Leonardo the Inventor nem remekelt, s nem bizonyította be, hogy a tengerentúlon többet tudnának a reneszánsz mesterekről, mint a jó öreg Európában.

1 ne ismerné a középkor

talán legaktívabb zsenijét, Leonardo daVinci-t. Az ő életével foglalkozik az IQ CD-je. Sokat forgatta a szerkesztőség, mire kiforrott a véleményünk. Most ezt próbálom tömören összegezni.

A multimédiás szoftverek között

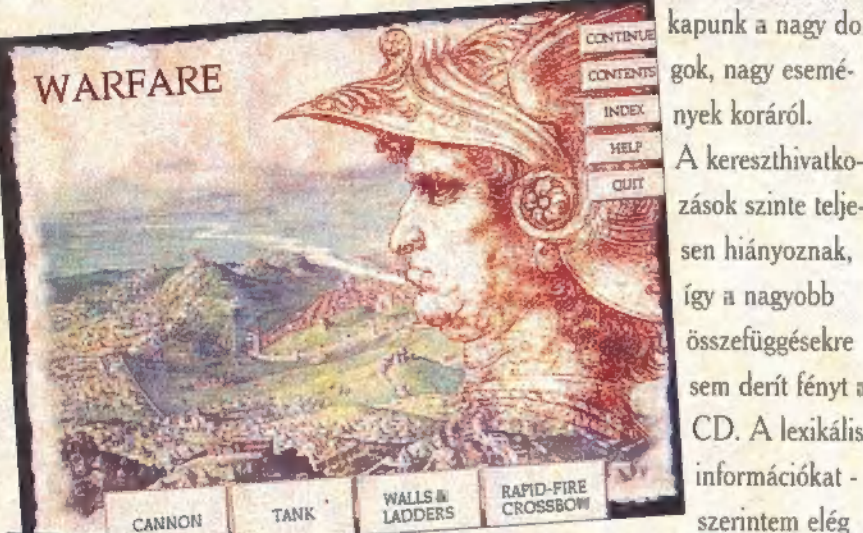

így a nagyobb összefüggésekre sem derít fényt a CD. A lexikális információkat szerintem elég  $_{\rm HIS}$  TIM $_{\rm A}$ CLITT

sok olyat talá-

FLIOSH

lunk, amely nem jut el az igazi ismeretterjesztés szintjére, vagy egyszerűen csak kapkodott rálátást biztosít az adott témában. Valószínűleg itt is jobban hajtotta a készítőket a határidő, mint az igazi oktató szándék. Kissé fe-

> lületes áttekintést kapunk a nagy dol-

nyek koráról.

zások szinte teljesen hiányoznak,

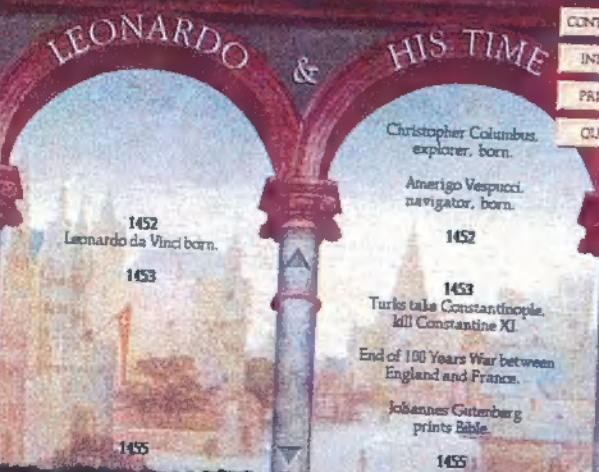

RAPID-FIRE CROSSBOW

szemfényvesztő módon- 3D animációkkal próbál ták kiegészíteni, de ettől a program nem lett jobb vagy rosszabb. A közepes képanyag és a minimális történelmi adathalmaz, amely néhány figyelemre méltó **CONTENTS** mozgóképpel lenne GUNT eladható? Nem hiszem. Talán inkább az igazi koncepció az, ami hibádzik, az összefogottság, a tárgyilagos és konstruktív információ szolgálta-

volna. A képei, az orvosi és festészeti

CONTENTS INDEX

HELP

 $q_{\text{diff}}$ 

feljegy- letességének irányába terezései, *lődött. Még az sincs* 

csak érintőlegesen jelennek meg a mozgató dolgokat. Kár ezért a prograprogramban. A lehetőségeket tekintve, mért, sokkal jobb is lehetett volna és a CD tartalma még egy kisebb könyvet akkor mi sem írunk ilyen rosszat róla. is nehezen töltene meg. Arról nem is beszélve, hogy a windows alapú futta-

tás rendkívül lassítja a programot. Kezelése egyébként pofon egyszerű, így arra kár is pocsékolni a helyet. Egészében véve a program nagy csalódást tás. Nagyon tisztelem az al- okozott. Valahogy azt vártam, hogy CONTINUE kotók vágyát, de Leonardo rengeteg új ismerettel gazdagodom, de ennél sokkal többet érdemelt ez sajnos nem így történt. Lehet, hogy a hiba bennem keresendő, de a gyanúm inkább az amerikai készítők felü-

> kizárva, hogy az átlagos amerikai gyerek ettől is okosabb lesz -az Európával kapcsolatos információik rendszerint meglehetősen hiányosak - de ez a CD egy közepes gimnáziumi anyag tört részét sem közelíti meg. A piros-kék 3D szem-

a hadi és békebeli találmányai, szinte üveg nem helyettesíti az agyat meg-

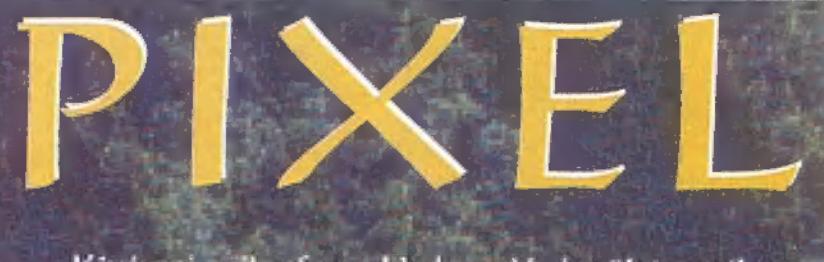

Kíváncsi mikrofonunkkal az V. kerület egyik óvodájának játszóterén rögzítettük az. álábbi prológus:

-...Bibi, az én apukámnak van otthon számítógépe, és van nekije benne: egy Szonylaster hangkártyája.

- Hó, assemmi, az én bátyókám meg vett egy Gravis Ultrasound Max PCM Wave Table szintetizátoros, 16 bites, DDSP-s, CD-ROM vezérlős cuccot!

7 De nékem a papám megengette, hogy játszak az egyik játékával tegnap.

- Assemmí, én meg nem babát kértem szülinapomra, hanem a DOOM-ot, és az nagyon kafiul szól a Gravison, és a dupla csövűvel - ami úgy lő, hogy bumm:-bumm- lövöm a buta szörnyecskéket.

- Ajjó lehet, és hol vette a bátvád azt a Gravist?

- Hát-a Pixelben, ahol minden multimédiás terméket megkaphatsz, ami szem-szájnak ingere.

Pixel Graphics Számítástechnikai Kft. 1055 "Budapest, Balassi Bálint u; 9-11. Telefon: 269-0624" Fax: 153-0627

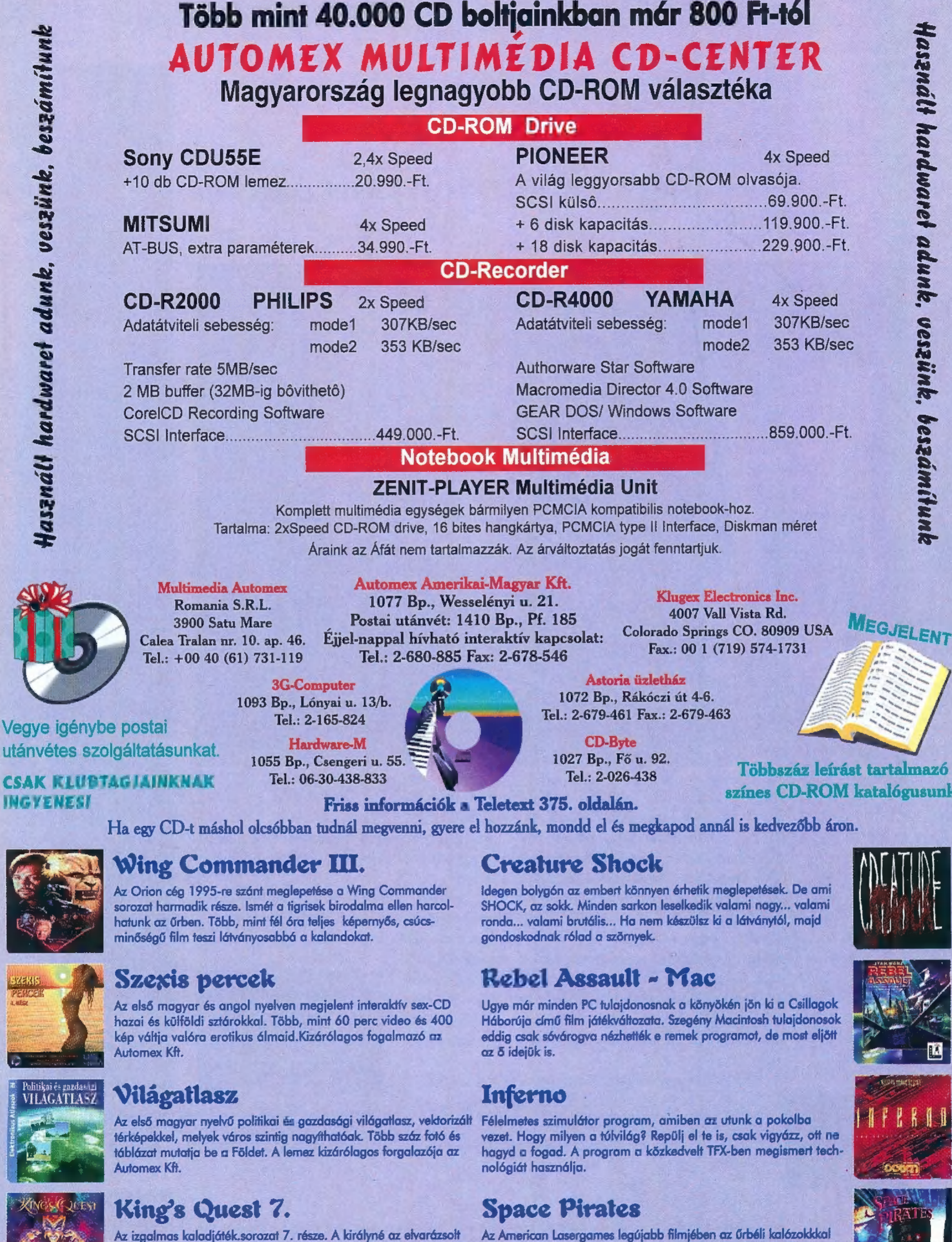

Az izgalmas kaladjáték.sorozat 7. része. A királyné az elvarázsolt tóba ugrott lányát keresi. A kalandozás egy álomvilágon keresztül folytatódik. A játékot már 12 éves kortól ajánljuk, de az egész család kedvencévé válhat.

#### Kyrindia 3.

Mindenkiben ott van a kisördög. A Westwood Studio új játéka gonoszságunk és rosszindulatunk fokmérője lehet. A harmadik részben Malcolm személyünkben újra visszatér. Elérkezett az utolsó pillanat a rólad alkotott kép megváltoztatására.

Cgber War

Folytatódhat a Lawnmower kaland egy új, virtuális dimenzióban. A feladat: felkutatni és megsemmisíteni egy katonai védelmi hálózat szupertitkos Omega Chípjét, amível gáncsot vethetünk a gonosz világuralmi törekvéseinek. A program közel két gigányi Cyberőrület, Az audio CD-n hallható a Cyberboogie című szuperslóges ís.

vívhatunk vérre menő csatát. Az egyedüli fegyver, amível megszabadulhatunk Talon kapitánytól és förtelmes seregétől, az a félelmetes galaxis-hasító csillagágyú. Most már csak meg kell szereznünk!

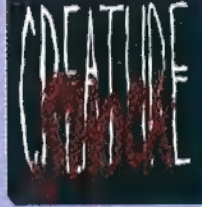

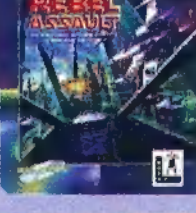

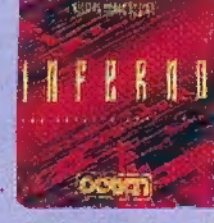

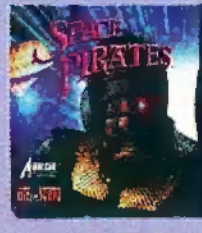

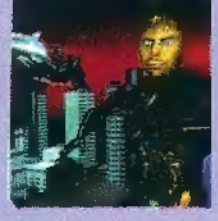

színes CD-ROM katalógusunk.

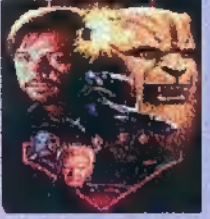

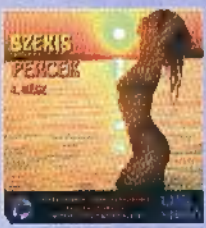

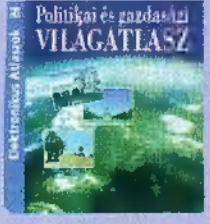

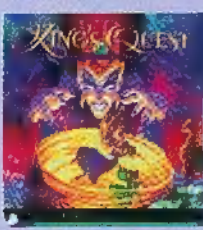

Kyrandia

#### FRANCIS FORD COPPOLA nagy képernyőn szeret dolgozni.

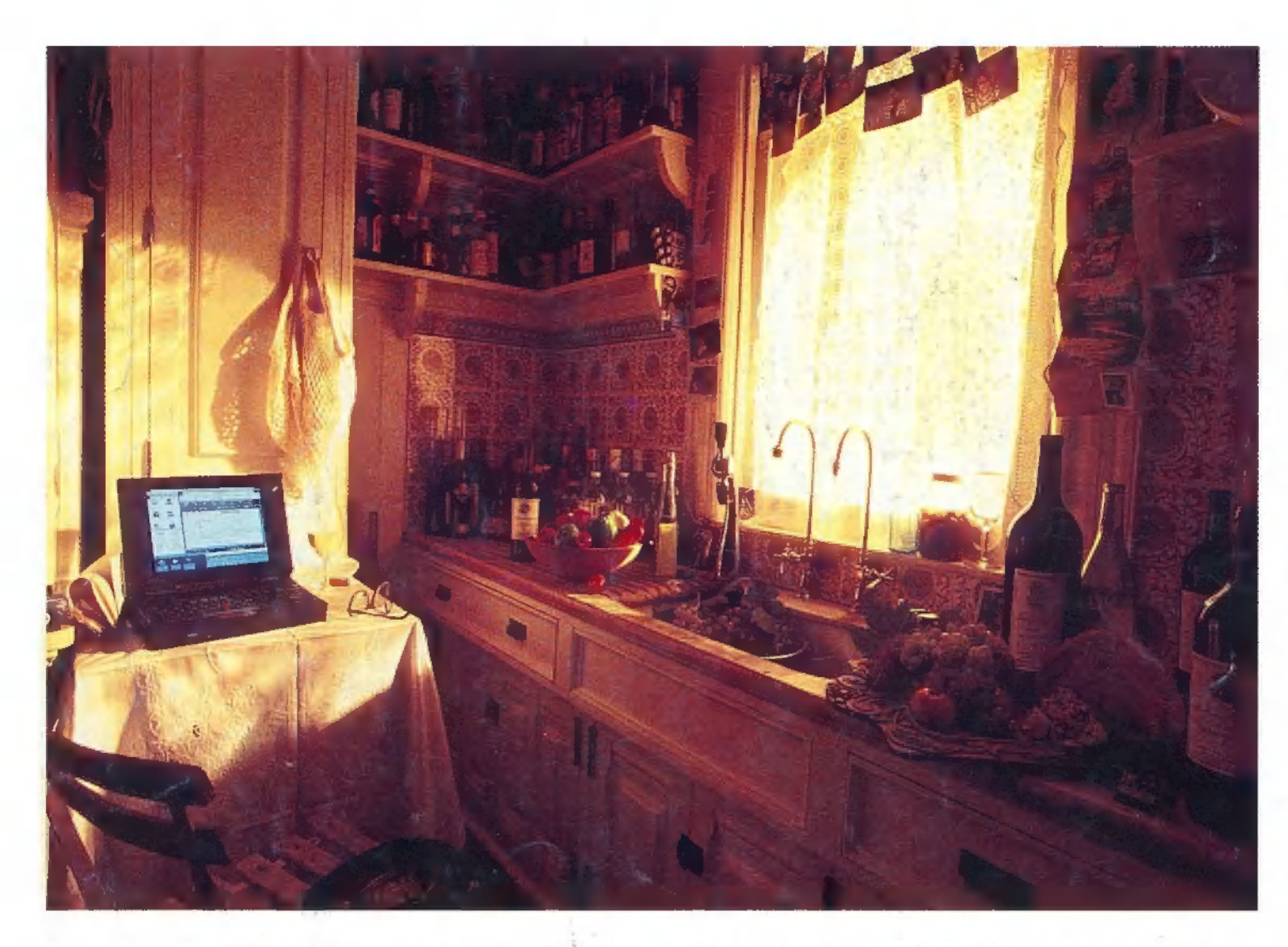

Ezért választotta Francis Ford Coppola filmrendező az IBM ThinkPad 755-öst, amely má a hozzáférhető legnagyobb képernyős notebook.

Lehet Ön akár filmrendező vagy cégvezető, bizonyos pénzügyi korlátokkal számolnia kell. De mégsem szeretné minőségi elvárásait feladni! Erre nyújt megoldást az IBM ThinkPad - kompromisszum nélkül.

A ThinkPad sorozat az alacsonyabb árú 340-essel kezdődik és elmegy egészen a 755 CD-ig, amely beépített 5.25" CD ROM-mal rendelkezik. A ThinkPad notebook-ok minden igényét kielégítik – egy szöveg megszerkesztésétől, annak elfaxolásáig; a multi-

média prezentáció összetett feladatának magas színvonalú ellátásáig. A ThinkPad sorozat két év alatt számos díjat, nyert. A díjnyertes technológiával és a 10 órás akkumulátor-élettartammal a ThinkPad teljesíti elvárásait; akkor is, ha külső helyszínen forgat vagy üzleti útra megy.

... És mindezt olyan áron, amelyet meg tud fizetni.

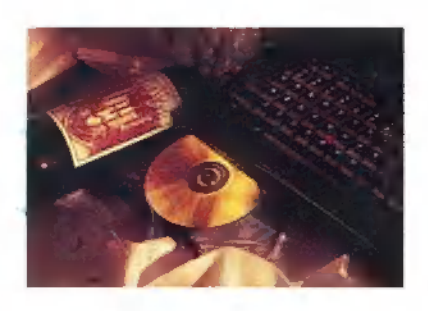

Francis Ford Coppola IBM ThinkPad 755 CD notebook-ja:

10.4" (264 mm) fekete mátrix **TFT** színes képernyő

beépített CD ROM drive

mindössze  $3,3$  kg

340, 540, vagy 810 MB cserélhető HDD

digitális szignálprocesszor

#### 3 év garancia

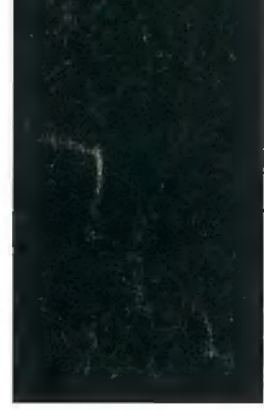

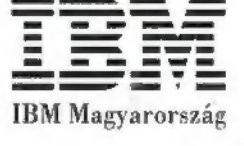

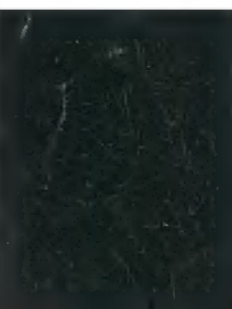

There is a difference

> Az IBM Magyarországi Kft. disztribútorai és hivatalos viszonteladói. Disztribútorok: Computer 2000 1027 Budapest, Kapás u. 11-15. Tel.: 202-4520: R.A.Trade Kft. 2040 Budaörs, Petőli S. u. 64. Tel;161-2296 – Viszonteladóks Computerland Kh. 1035 Budapest, Vibar u. 8. Tel; 188-8340; Conet Kh. 1142 – Budapest, Kassai u. 67.<br>Tel; 163-6047; Duna Elektronika Rt./MieroAge központi iroda 1083 B Ráció-Net Kft. 8000 Székesfehércár, Rác n. 1-3, Tel.: 22/310-168: Rolitron 1138 Budapest, Vári út 168. Tel.: 269-7323; Systrend Kft. 1068 Budapest, Rippl-Rónai n. 2. Tel.: 142-1345; Teblogic Kft. 1112 Budapest, Kápolna u, 13. Tel.: 227-5719; SZÉV Tisza Kft. 6722 Szeged, Petőfi S. sugárút 15. Tel.: 62/322-477.

> Országos hálózattal rendelkező viszonteladók: Professzionál Kft. 1933 Budapest. Kaszásdáló u. 5. Tel.: 167-0024, 187-0348; 4026 Debrecen. Péterfia u. 46. Tel.: 52/115-787; 9700 Szombathely, Rohonei u. 14. Tel.; 94/330-788, Ügyfélszzdgálat: 1033 Budapest, Szérűskert u. 23-31. Tel.: 188-6101, 188-4356, 168-6230;<br>6723 Szeged, Szamos u. 4. Tel.: 62/478-265; 9024 Cyüc, Szigethy Tel.: 72/333-955: 7100 Szekszárd, Rákóczi u. 15. Tel.: 74/319-313.